# Package 'gsw'

August 9, 2017

<span id="page-0-0"></span>Version 1.0-5

Date 2017-08-08

Title Gibbs Sea Water Functions

Copyright Original algorithms and 'Matlab'/C library (c) 2015-2017 WG127 SCOR/IAPSO (Scientific Committee on Oceanic Research / International Association for the Physical Sciences of the Oceans, Working Group 127); C wrapper code and R code (c) 2015-2017 Dan Kelley and Clark Richards

Maintainer Dan Kelley <dan.kelley@dal.ca>

**Depends**  $R$  ( $>= 2.15$ ), test that

Suggests knitr,

### BugReports <https://github.com/TEOS-10/GSW-R/issues>

Description Provides an interface to the Gibbs 'SeaWater' ('TEOS-10') C

library, version 3.05-4 (commit '5b4d959e54031f9e972f3e863f63e67fa4f5bfec', dated 2017-08- 07,

available at <https://github.com/TEOS-10/GSW-C>, which stems from 'Matlab' and other code written by members of Working Group 127 of 'SCOR'/'IAPSO' (Scientific Committee on Oceanic Research / International Association for the Physical Sciences of the Oceans).

URL <http://teos-10.github.io/GSW-R/index.html>

License GPL  $(>= 2)$  | file LICENSE

LazyLoad yes

LazyData no

Encoding UTF-8

RoxygenNote 6.0.1

VignetteBuilder knitr

NeedsCompilation yes

Author Dan Kelley [aut, cre, cph] (C wrapper plus R code, tests, and documentation), Clark Richards [aut, cph] (C wrapper plus R code, tests, and

documentation), WG127 SCOR/IAPSO [aut, cph] (Original 'Matlab' and derived code)

## Repository CRAN

Date/Publication 2017-08-09 21:05:24 UTC

## R topics documented:

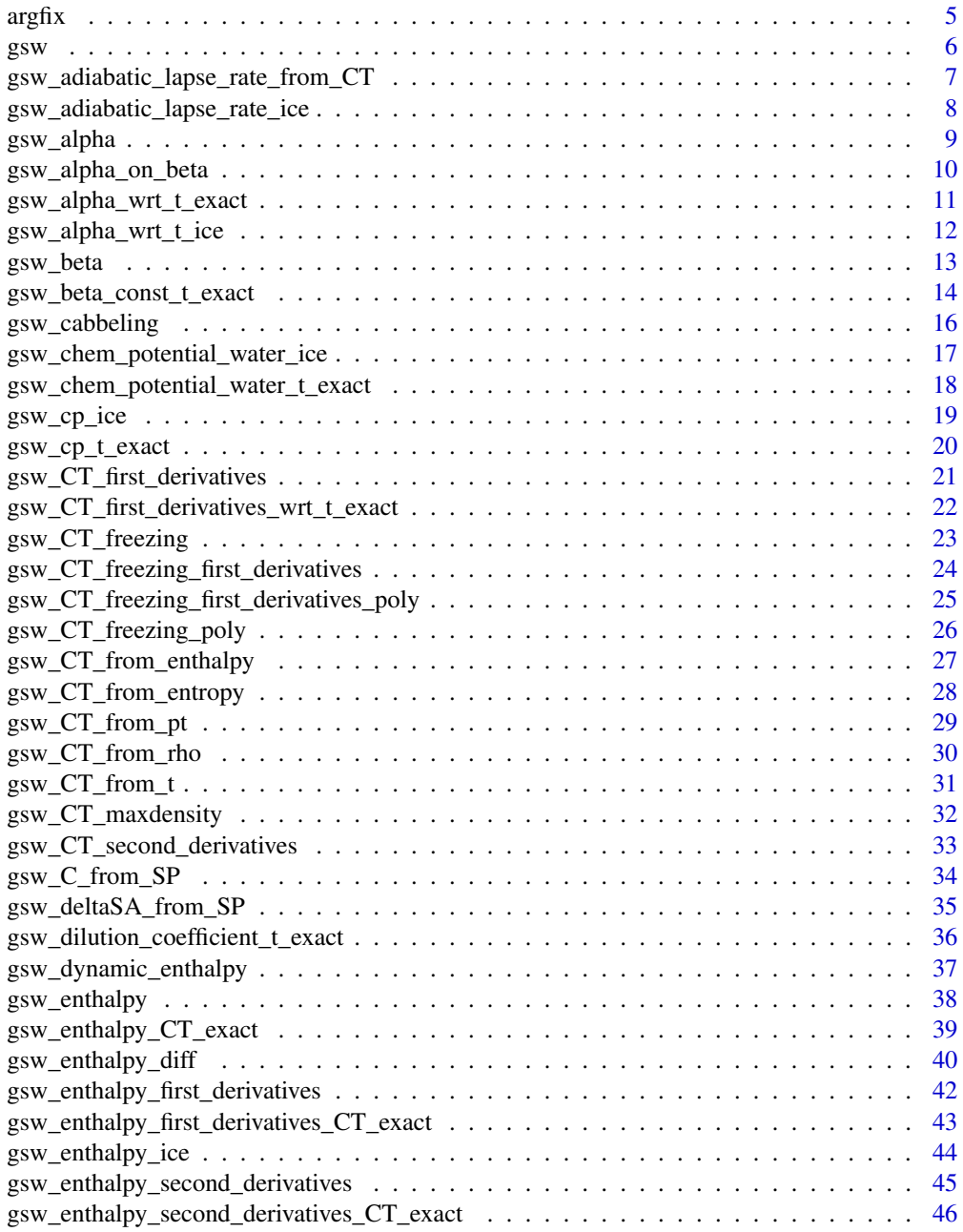

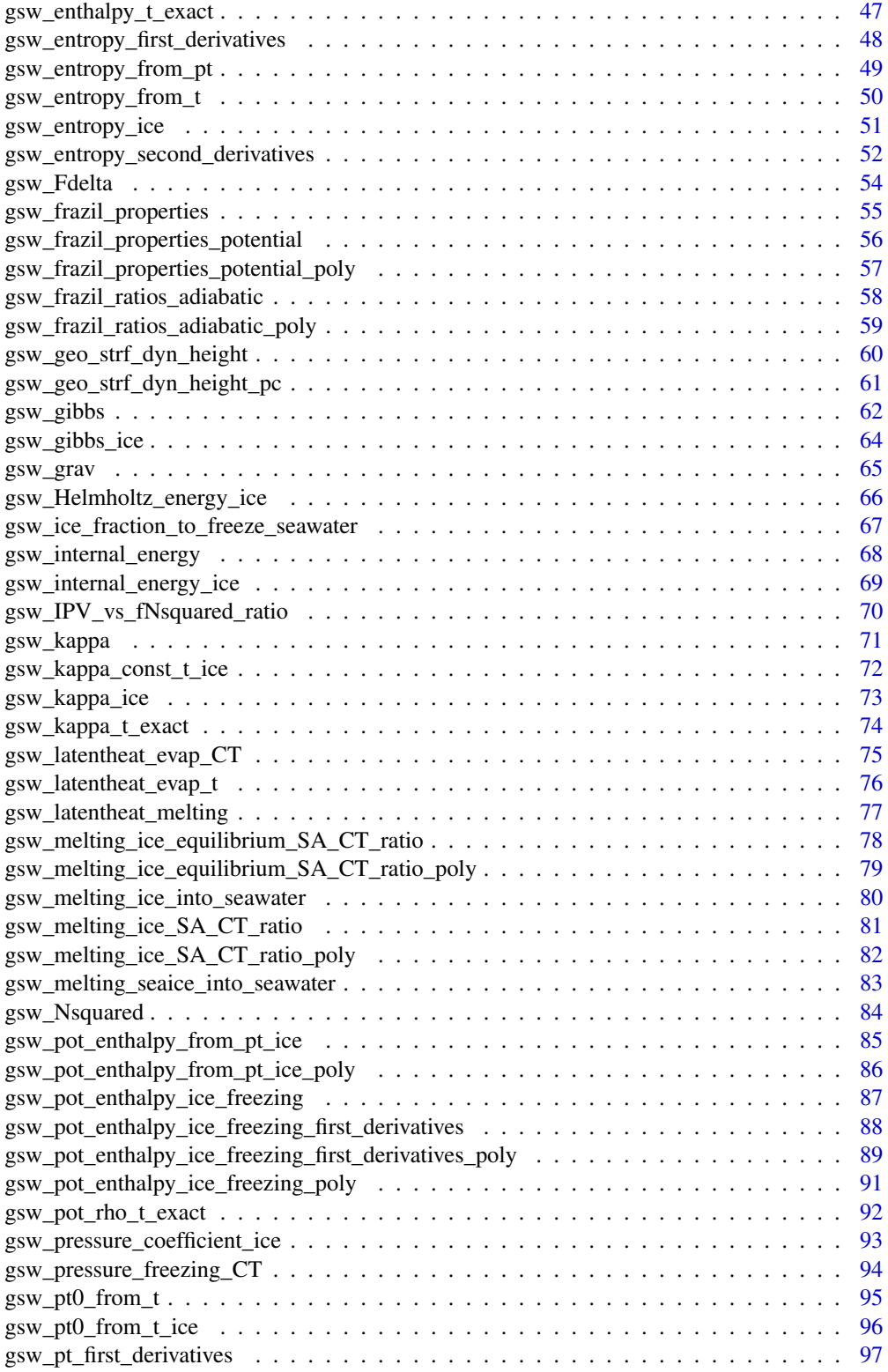

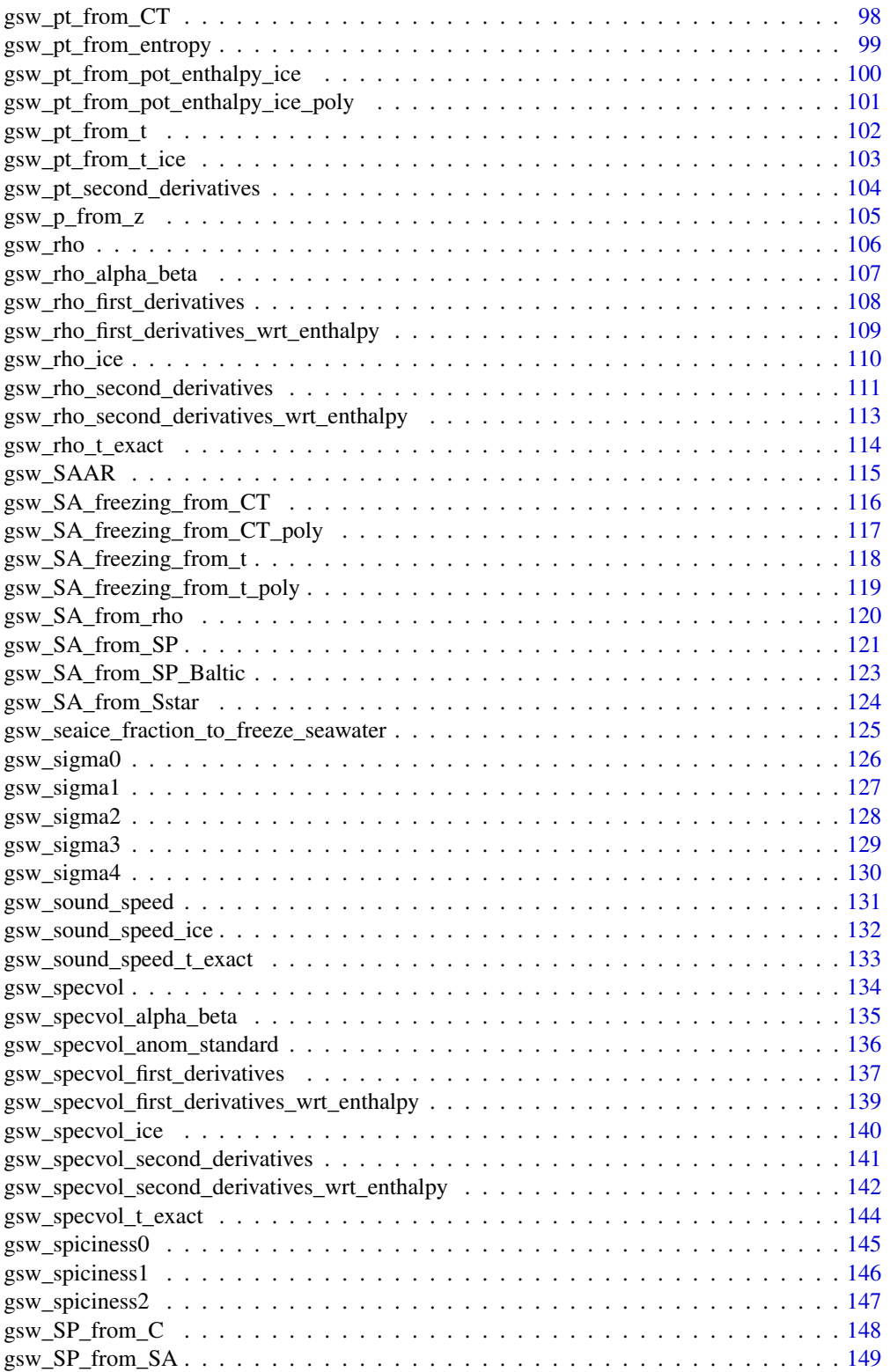

#### <span id="page-4-0"></span> $\frac{argfix}{}$

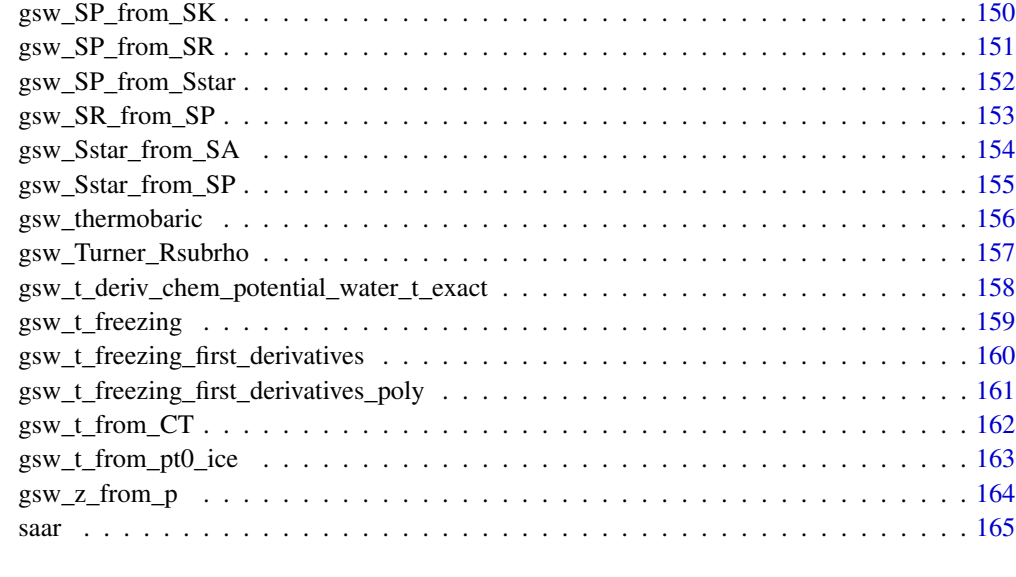

#### **Index** the contract of the contract of the contract of the contract of the contract of the contract of the contract of the contract of the contract of the contract of the contract of the contract of the contract of the co

argfix *Reshape list elements to match that of the first element*

### Description

This is mainly used within gsw, to ensure that arguments sent to the C functions are of equal length. This is a convenience, for processing data that often have this condition. For example, a CTD profile is likely to have many values for SP, t, and p, but just a single value for each of longitude and latitude. It is important to call argfix() to handle such cases, because otherwise the underlying C code will be looking past the end of the vectors storing longitude and latitude, which can yield odd results or even segmentation faults.

### Usage

```
argfix(list)
```
### Arguments

list A list of elements, typically arguments that will be used in GSW functions.

### Value

A list with all elements of same shape (length or dimension).

<span id="page-5-0"></span>gsw *R implementation of Thermodynamic Equation Of Seawater - 2010 (TEOS-10)*

#### Description

Provides an R interface to the TEOS-10 / GSW (Gibbs Sea Water) library, partly for use by the oce package (see <http://dankelley.github.io/oce>) and partly for general use. It is assumed that users are familiar with the science and methodology of GSW, and that the package vignette (obtained by typing vignette("gsw") in an R window) provides enough orientation to get users started with the gsw functions.

### Details

gsw was developed using open-source methodologies, on the GitHub site ([https://github.com/](https://github.com/TEOS-10/GSW-R) [TEOS-10/GSW-R](https://github.com/TEOS-10/GSW-R)), which is part of a set of sites dedicated to GSW formulations in various languages.

The gsw system is to link R functions with the C version of the TEOS-10 library. The R function names are chosen to match those of the Matlab version of GSW, and the function arguments also match with one exception: in gsw, longitude and latitude are indicated with their full names, whereas in Matlab they are indicated with long and lat; since R permits abbreviated function arguments, the shortened names can be used in gsw as well.

The documentation for the gsw functions focuses mainly on the arguments and return values, relying on links to the TEOS-10 webpages for details.

See [http://www.teos-10.org/pubs/gsw/html/gsw\\_contents.html](http://www.teos-10.org/pubs/gsw/html/gsw_contents.html) for a list of the TEOS-10 functions and <http://teos-10.github.io/GSW-R/documentation.html> for a list of the functions implemented in the present package.

Each function is tested during the building of the package, which means that results are guaranteed to match those of the equivalent Matlab functions to at least 8 digits.

A significant difference from the Matlab case is in the inspection of the dimensions of arguments. The Matlab library has rules for expanding some arguments to match others. For example, if Practical Salinity is a matrix and pressure is a single value, then that single pressure is used throughout a calculation of Absolute Salinity. This convenience is only partly mimicked in the present package. Since the underlying C code works on vectors, the R functions in gsw start by transforming the arguments accordingly. This involves using [rep](#page-0-0) on each argument to get something with length matching the first argument, and, after the computation is complete, converting the return value into a matrix, if the first argument was a matrix. There are some exceptions to this, however. For example, [gsw\\_SA\\_from\\_SP](#page-120-1) and similar functions can handle the case in which the SA argument is a matrix and longitude and latitude are vectors sized to match. This can be handy with gridded datasets. However, the careful analyst will probably prefer to avoid this and other conveniences, supplying properly-matched arguments from the outset.

<span id="page-6-0"></span>gsw\_adiabatic\_lapse\_rate\_from\_CT *Adiabatic Lapse Rate*

#### Description

Note that the unit is K/Pa; multiply by 1e4 to get the more useful K/dbar.

#### Usage

gsw\_adiabatic\_lapse\_rate\_from\_CT(SA, CT, p)

### Arguments

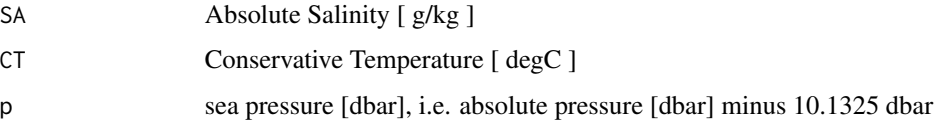

### Details

The present R function works with a wrapper to a C function contained within the GSW-C system (Version 3.05-4 dated 2017-08-07, available at <https://github.com/TEOS-10/GSW-C>, as git commit '5b4d959e54031f9e972f3e863f63e67fa4f5bfec'), which stems from the GSW-Fortran system (<https://github.com/TEOS-10/GSW-Fortran>) which in turn stems from the GSW-Matlab system (<https://github.com/TEOS-10/GSW-Matlab>). Consult <http://www.teos-10.org> to learn more about these software systems, their authorships, and the science behind it all.

### Value

adiabatic lapse rate (note unconventional unit) [ K/Pa ]

#### References

[http://www.teos-10.org/pubs/gsw/html/gsw\\_adiabatic\\_lapse\\_rate\\_from\\_CT.html](http://www.teos-10.org/pubs/gsw/html/gsw_adiabatic_lapse_rate_from_CT.html)

```
SA <- c(34.7118, 34.8915, 35.0256, 34.8472, 34.7366, 34.7324)
CT <- c(28.7856, 28.4329, 22.8103, 10.2600, 6.8863, 4.4036)
p <- c( 10, 50, 125, 250, 600, 1000)
lr <- gsw_adiabatic_lapse_rate_from_CT(SA, CT, p)
expect_equal(lr*1e7, c(0.240199646230069, 0.238457486976761, 0.203635157319712,
                   0.119829566859790, 0.100052760967308, 0.087773070307283))
```
<span id="page-7-0"></span>gsw\_adiabatic\_lapse\_rate\_ice

*Adiabatic Lapse Rate of Ice*

#### Description

Note that the unit is K/Pa; multiply by 1e4 to get the more useful K/dbar.

#### Usage

```
gsw_adiabatic_lapse_rate_ice(t, p)
```
#### Arguments

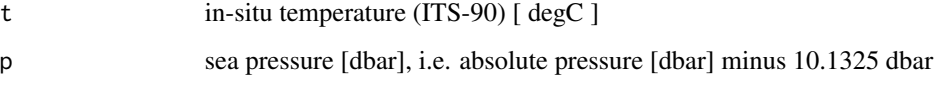

#### Details

The present R function works with a wrapper to a C function contained within the GSW-C system (Version 3.05-4 dated 2017-08-07, available at <https://github.com/TEOS-10/GSW-C>, as git commit '5b4d959e54031f9e972f3e863f63e67fa4f5bfec'), which stems from the GSW-Fortran system (<https://github.com/TEOS-10/GSW-Fortran>) which in turn stems from the GSW-Matlab system (<https://github.com/TEOS-10/GSW-Matlab>). Consult <http://www.teos-10.org> to learn more about these software systems, their authorships, and the science behind it all.

### Value

adiabatic lapse rate (note unconventional unit) [ K/Pa ]

### References

[http://www.teos-10.org/pubs/gsw/html/gsw\\_adiabatic\\_lapse\\_rate\\_ice.html](http://www.teos-10.org/pubs/gsw/html/gsw_adiabatic_lapse_rate_ice.html)

```
t <- c(-10.7856, -13.4329, -12.8103, -12.2600, -10.8863, -8.4036)
p \leftarrow c ( 10, 50, 125, 250, 600, 1000)
lr <- gsw_adiabatic_lapse_rate_ice(t, p)
expect_equal(lr*1e7, c(0.218777853913651, 0.216559115188599, 0.216867659957613,
                   0.216988337914416, 0.217182707402780, 0.218100558740840))
```
<span id="page-8-1"></span><span id="page-8-0"></span>

### **Description**

Thermal expansion coefficient with respect to Conservative Temperature, using the 75-term equation for specific volume.

#### Usage

gsw\_alpha(SA, CT, p)

#### Arguments

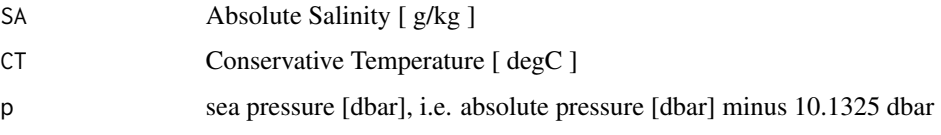

### Details

The present R function works with a wrapper to a C function contained within the GSW-C system (Version 3.05-4 dated 2017-08-07, available at <https://github.com/TEOS-10/GSW-C>, as git commit '5b4d959e54031f9e972f3e863f63e67fa4f5bfec'), which stems from the GSW-Fortran system (<https://github.com/TEOS-10/GSW-Fortran>) which in turn stems from the GSW-Matlab system (<https://github.com/TEOS-10/GSW-Matlab>). Consult <http://www.teos-10.org> to learn more about these software systems, their authorships, and the science behind it all.

### Value

thermal expansion coefficient with respect to Conservative Temperature [ 1/K ]

#### References

[http://www.teos-10.org/pubs/gsw/html/gsw\\_alpha.html](http://www.teos-10.org/pubs/gsw/html/gsw_alpha.html)

#### See Also

Other things related to density: [gsw\\_CT\\_from\\_rho](#page-29-1), [gsw\\_CT\\_maxdensity](#page-31-1), [gsw\\_SA\\_from\\_rho](#page-119-1), [gsw\\_alpha\\_on\\_beta](#page-9-1), [gsw\\_alpha\\_wrt\\_t\\_exact](#page-10-1), [gsw\\_alpha\\_wrt\\_t\\_ice](#page-11-1), [gsw\\_beta\\_const\\_t\\_exact](#page-13-1), [gsw\\_beta](#page-12-1), [gsw\\_pot\\_rho\\_t\\_exact](#page-91-1), [gsw\\_rho\\_alpha\\_beta](#page-106-1), [gsw\\_rho\\_first\\_derivatives\\_wrt\\_enthalpy](#page-108-1), [gsw\\_rho\\_first\\_derivatives](#page-107-1), [gsw\\_rho\\_ice](#page-109-1), [gsw\\_rho\\_t\\_exact](#page-113-1), [gsw\\_rho](#page-105-1), [gsw\\_sigma0](#page-125-1), [gsw\\_sigma1](#page-126-1), [gsw\\_sigma2](#page-127-1), [gsw\\_sigma3](#page-128-1), [gsw\\_sigma4](#page-129-1), [gsw\\_specvol\\_alpha\\_beta](#page-134-1), [gsw\\_specvol\\_anom\\_standard](#page-135-1), [gsw\\_specvol\\_ice](#page-139-1), [gsw\\_specvol\\_t\\_exact](#page-143-1), [gsw\\_specvol](#page-133-1)

```
SA <- c(34.7118, 34.8915, 35.0256, 34.8472, 34.7366, 34.7324)
CT <- c(28.7856, 28.4329, 22.8103, 10.2600, 6.8863, 4.4036)
p <- c( 10, 50, 125, 250, 600, 1000)
alpha <- gsw_alpha(SA,CT,p)
expect_equal(alpha*1e3, c( 0.324464211877393, 0.322610094680523, 0.281335030247435,
                      0.173529986885424, 0.146898108553385, 0.130265123640082))
```
<span id="page-9-1"></span>gsw\_alpha\_on\_beta *Thermal expansion coefficient over haline contraction coefficient*

### Description

Thermal expansion coefficient over haline contraction coefficient, using the 75-term equation for specific volume.

#### Usage

gsw\_alpha\_on\_beta(SA, CT, p)

### Arguments

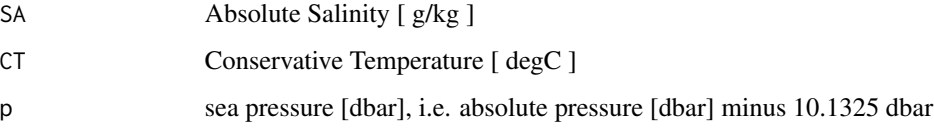

### Details

The present R function works with a wrapper to a C function contained within the GSW-C system (Version 3.05-4 dated 2017-08-07, available at <https://github.com/TEOS-10/GSW-C>, as git commit '5b4d959e54031f9e972f3e863f63e67fa4f5bfec'), which stems from the GSW-Fortran system (<https://github.com/TEOS-10/GSW-Fortran>) which in turn stems from the GSW-Matlab system (<https://github.com/TEOS-10/GSW-Matlab>). Consult <http://www.teos-10.org> to learn more about these software systems, their authorships, and the science behind it all.

#### Value

ratio of thermal expansion coefficient to haline contraction coefficient [ (g/kg)/K ]

### References

[http://www.teos-10.org/pubs/gsw/html/gsw\\_alpha\\_on\\_beta.html](http://www.teos-10.org/pubs/gsw/html/gsw_alpha_on_beta.html)

#### <span id="page-10-0"></span>See Also

```
Other things related to density: gsw_CT_from_rho, gsw_CT_maxdensity, gsw_SA_from_rho, gsw_alpha_wrt_t_exact,
gsw_alpha_wrt_t_ice, gsw_alpha, gsw_beta_const_t_exact, gsw_beta, gsw_pot_rho_t_exact,
gsw_rho_alpha_beta, gsw_rho_first_derivatives_wrt_enthalpy, gsw_rho_first_derivatives,
gsw_rho_ice, gsw_rho_t_exact, gsw_rho, gsw_sigma0, gsw_sigma1, gsw_sigma2, gsw_sigma3,
gsw_sigma4, gsw_specvol_alpha_beta, gsw_specvol_anom_standard, gsw_specvol_ice, gsw_specvol_t_exact,
gsw_specvol
```
#### Examples

```
SA <- c(34.7118, 34.8915, 35.0256, 34.8472, 34.7366, 34.7324)
CT <- c(28.8099, 28.4392, 22.7862, 10.2262, 6.8272, 4.3236)
p <- c( 10, 50, 125, 250, 600, 1000)
alpha_on_beta <- gsw_alpha_on_beta(SA,CT,p)
expect_equal(alpha_on_beta, c(0.452468543022009, 0.449601695030057, 0.387140203094424,
                            0.230778871228268, 0.193747796234162, 0.170946048860385))
```
<span id="page-10-1"></span>gsw\_alpha\_wrt\_t\_exact *Thermal expansion coefficient with respect to in-situ temperature*

### Description

Thermal expansion coefficient with respect to in-situ temperature.

#### Usage

```
gsw_alpha_wrt_t_exact(SA, t, p)
```
#### Arguments

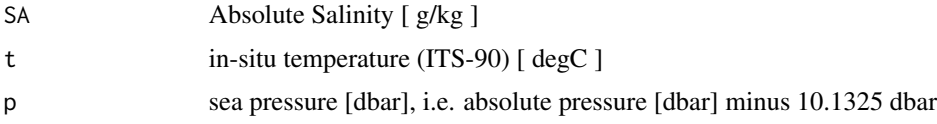

### Details

The present R function works with a wrapper to a C function contained within the GSW-C system (Version 3.05-4 dated 2017-08-07, available at <https://github.com/TEOS-10/GSW-C>, as git commit '5b4d959e54031f9e972f3e863f63e67fa4f5bfec'), which stems from the GSW-Fortran system (<https://github.com/TEOS-10/GSW-Fortran>) which in turn stems from the GSW-Matlab system (<https://github.com/TEOS-10/GSW-Matlab>). Consult <http://www.teos-10.org> to learn more about these software systems, their authorships, and the science behind it all.

### Value

thermal expansion coefficient with respect to in-situ temperature [ 1/K ]

### References

```
http://www.teos-10.org/pubs/gsw/html/gsw_alpha_wrt_t_exact.html
```
### See Also

Other things related to density: [gsw\\_CT\\_from\\_rho](#page-29-1), [gsw\\_CT\\_maxdensity](#page-31-1), [gsw\\_SA\\_from\\_rho](#page-119-1), [gsw\\_alpha\\_on\\_beta](#page-9-1), [gsw\\_alpha\\_wrt\\_t\\_ice](#page-11-1), [gsw\\_alpha](#page-8-1), [gsw\\_beta\\_const\\_t\\_exact](#page-13-1), [gsw\\_beta](#page-12-1), [gsw\\_pot\\_rho\\_t\\_exact](#page-91-1), [gsw\\_rho\\_alpha\\_beta](#page-106-1), [gsw\\_rho\\_first\\_derivatives\\_wrt\\_enthalpy](#page-108-1), [gsw\\_rho\\_first\\_derivatives](#page-107-1), [gsw\\_rho\\_ice](#page-109-1), [gsw\\_rho\\_t\\_exact](#page-113-1), [gsw\\_rho](#page-105-1), [gsw\\_sigma0](#page-125-1), [gsw\\_sigma1](#page-126-1), [gsw\\_sigma2](#page-127-1), [gsw\\_sigma3](#page-128-1), [gsw\\_sigma4](#page-129-1), [gsw\\_specvol\\_alpha\\_beta](#page-134-1), [gsw\\_specvol\\_anom\\_standard](#page-135-1), [gsw\\_specvol\\_ice](#page-139-1), [gsw\\_specvol\\_t\\_exact](#page-143-1), [gsw\\_specvol](#page-133-1)

### Examples

```
SA <- c(34.7118, 34.8915, 35.0256, 34.8472, 34.7366, 34.7324)
t <- c(28.7856, 28.4329, 22.8103, 10.2600, 6.8863, 4.4036)
p <- c( 10, 50, 125, 250, 600, 1000)
alpha_wrt_t_exact <- gsw_alpha_wrt_t_exact(SA,t,p)
expect_equal(alpha_wrt_t_exact*1e3, c(0.325601747227247, 0.323448083851267, 0.281413883319329,
                             0.172825692975230, 0.145569941503599, 0.128362986933288))
```
<span id="page-11-1"></span>gsw\_alpha\_wrt\_t\_ice *Ice Thermal Expansion Coefficient with Respect to in-situ Temperature*

#### Description

Thermal expansion coefficient of ice, with respect to in-situ temperature.

### Usage

```
gsw_alpha_wrt_t_ice(t, p)
```
#### **Arguments**

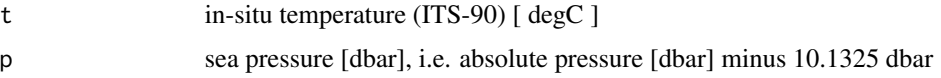

#### Details

The present R function works with a wrapper to a C function contained within the GSW-C system (Version 3.05-4 dated 2017-08-07, available at <https://github.com/TEOS-10/GSW-C>, as git commit '5b4d959e54031f9e972f3e863f63e67fa4f5bfec'), which stems from the GSW-Fortran system (<https://github.com/TEOS-10/GSW-Fortran>) which in turn stems from the GSW-Matlab system (<https://github.com/TEOS-10/GSW-Matlab>). Consult <http://www.teos-10.org> to learn more about these software systems, their authorships, and the science behind it all.

<span id="page-11-0"></span>

#### <span id="page-12-0"></span>gsw\_beta 13

### Value

thermal expansion coefficient with respect to in-situ temperature [ 1/K ]

#### References

[http://www.teos-10.org/pubs/gsw/html/gsw\\_alpha\\_wrt\\_t\\_ice.html](http://www.teos-10.org/pubs/gsw/html/gsw_alpha_wrt_t_ice.html)

#### See Also

Other things related to density: [gsw\\_CT\\_from\\_rho](#page-29-1), [gsw\\_CT\\_maxdensity](#page-31-1), [gsw\\_SA\\_from\\_rho](#page-119-1), [gsw\\_alpha\\_on\\_beta](#page-9-1), [gsw\\_alpha\\_wrt\\_t\\_exact](#page-10-1), [gsw\\_alpha](#page-8-1), [gsw\\_beta\\_const\\_t\\_exact](#page-13-1), [gsw\\_beta](#page-12-1), [gsw\\_pot\\_rho\\_t\\_exact](#page-91-1), [gsw\\_rho\\_alpha\\_beta](#page-106-1), [gsw\\_rho\\_first\\_derivatives\\_wrt\\_enthalpy](#page-108-1), [gsw\\_rho\\_first\\_derivatives](#page-107-1), [gsw\\_rho\\_ice](#page-109-1), [gsw\\_rho\\_t\\_exact](#page-113-1), [gsw\\_rho](#page-105-1), [gsw\\_sigma0](#page-125-1), [gsw\\_sigma1](#page-126-1), [gsw\\_sigma2](#page-127-1), [gsw\\_sigma3](#page-128-1), [gsw\\_sigma4](#page-129-1), [gsw\\_specvol\\_alpha\\_beta](#page-134-1), [gsw\\_specvol\\_anom\\_standard](#page-135-1), [gsw\\_specvol\\_ice](#page-139-1), [gsw\\_specvol\\_t\\_exact](#page-143-1), [gsw\\_specvol](#page-133-1)

### Examples

```
t <- c(-10.7856, -13.4329, -12.8103, -12.2600, -10.8863, -8.4036)
p <- c( 10, 50, 125, 250, 600, 1000)
alpha <- gsw_alpha_wrt_t_ice(t, p)
expect_equal(alpha*1e3, c(0.154472408751279, 0.153041866100900, 0.153232698269327,
                     0.153297634665747, 0.153387461617896, 0.153938395452558))
```
<span id="page-12-1"></span>gsw\_beta *Haline contraction coefficient at constant Conservative Temperature*

#### **Description**

Haline contraction coefficient with respect to Conservative Temperature, using the 75-term equation for specific volume.

#### Usage

gsw\_beta(SA, CT, p)

#### Arguments

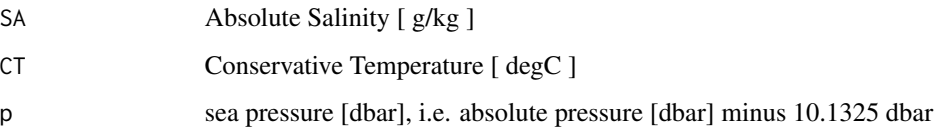

### Details

The present R function works with a wrapper to a C function contained within the GSW-C system (Version 3.05-4 dated 2017-08-07, available at <https://github.com/TEOS-10/GSW-C>, as git commit '5b4d959e54031f9e972f3e863f63e67fa4f5bfec'), which stems from the GSW-Fortran system (<https://github.com/TEOS-10/GSW-Fortran>) which in turn stems from the GSW-Matlab system (<https://github.com/TEOS-10/GSW-Matlab>). Consult <http://www.teos-10.org> to learn more about these software systems, their authorships, and the science behind it all.

#### Value

Haline contraction coefficient at constant Conservative Temperature [ kg/g ]

### References

[http://www.teos-10.org/pubs/gsw/html/gsw\\_beta.html](http://www.teos-10.org/pubs/gsw/html/gsw_beta.html)

#### See Also

Other things related to density: [gsw\\_CT\\_from\\_rho](#page-29-1), [gsw\\_CT\\_maxdensity](#page-31-1), [gsw\\_SA\\_from\\_rho](#page-119-1), [gsw\\_alpha\\_on\\_beta](#page-9-1), [gsw\\_alpha\\_wrt\\_t\\_exact](#page-10-1), [gsw\\_alpha\\_wrt\\_t\\_ice](#page-11-1), [gsw\\_alpha](#page-8-1), [gsw\\_beta\\_const\\_t\\_exact](#page-13-1), [gsw\\_pot\\_rho\\_t\\_exact](#page-91-1), [gsw\\_rho\\_alpha\\_beta](#page-106-1), [gsw\\_rho\\_first\\_derivatives\\_wrt\\_enthalpy](#page-108-1), [gsw\\_rho\\_first\\_derivatives](#page-107-1), [gsw\\_rho\\_ice](#page-109-1), [gsw\\_rho\\_t\\_exact](#page-113-1), [gsw\\_rho](#page-105-1), [gsw\\_sigma0](#page-125-1), [gsw\\_sigma1](#page-126-1), [gsw\\_sigma2](#page-127-1), [gsw\\_sigma3](#page-128-1), [gsw\\_sigma4](#page-129-1), [gsw\\_specvol\\_alpha\\_beta](#page-134-1), [gsw\\_specvol\\_anom\\_standard](#page-135-1), [gsw\\_specvol\\_ice](#page-139-1), [gsw\\_specvol\\_t\\_exact](#page-143-1), [gsw\\_specvol](#page-133-1)

### Examples

```
SA <- c(34.7118, 34.8915, 35.0256, 34.8472, 34.7366, 34.7324)
CT <- c(28.7856, 28.4329, 22.8103, 10.2600, 6.8863, 4.4036)
p <- c( 10, 50, 125, 250, 600, 1000)
beta <- gsw_beta(SA,CT,p)
expect_equal(beta, 1e-3*c(0.717521909550091, 0.717657376442386, 0.726169785748549,
                        0.750420924314564, 0.754903052075032, 0.756841573481865))
```
<span id="page-13-1"></span>gsw\_beta\_const\_t\_exact

*Haline contraction coefficient at constant in-situ temperature*

#### Description

Haline contraction coefficient at constant in-situ temperature.

#### Usage

gsw\_beta\_const\_t\_exact(SA, t, p)

<span id="page-13-0"></span>

#### **Arguments**

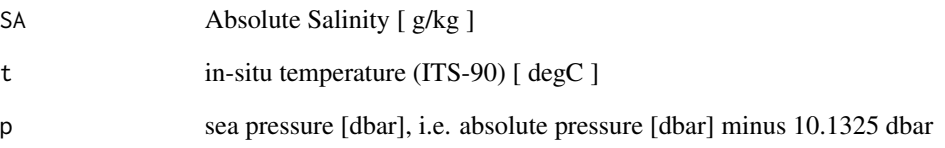

### Details

The present R function works with a wrapper to a C function contained within the GSW-C system (Version 3.05-4 dated 2017-08-07, available at <https://github.com/TEOS-10/GSW-C>, as git commit '5b4d959e54031f9e972f3e863f63e67fa4f5bfec'), which stems from the GSW-Fortran system (<https://github.com/TEOS-10/GSW-Fortran>) which in turn stems from the GSW-Matlab system (<https://github.com/TEOS-10/GSW-Matlab>). Consult <http://www.teos-10.org> to learn more about these software systems, their authorships, and the science behind it all.

### Value

Haline contraction coefficient at constant in-situ temperature  $\lceil \text{ kg/g} \rceil$ 

#### References

[http://www.teos-10.org/pubs/gsw/html/gsw\\_beta\\_const\\_t\\_exact.html](http://www.teos-10.org/pubs/gsw/html/gsw_beta_const_t_exact.html)

### See Also

Other things related to density: [gsw\\_CT\\_from\\_rho](#page-29-1), [gsw\\_CT\\_maxdensity](#page-31-1), [gsw\\_SA\\_from\\_rho](#page-119-1), [gsw\\_alpha\\_on\\_beta](#page-9-1), [gsw\\_alpha\\_wrt\\_t\\_exact](#page-10-1), [gsw\\_alpha\\_wrt\\_t\\_ice](#page-11-1), [gsw\\_alpha](#page-8-1), [gsw\\_beta](#page-12-1), [gsw\\_pot\\_rho\\_t\\_exact](#page-91-1), [gsw\\_rho\\_alpha\\_beta](#page-106-1), [gsw\\_rho\\_first\\_derivatives\\_wrt\\_enthalpy](#page-108-1), [gsw\\_rho\\_first\\_derivatives](#page-107-1), [gsw\\_rho\\_ice](#page-109-1), [gsw\\_rho\\_t\\_exact](#page-113-1), [gsw\\_rho](#page-105-1), [gsw\\_sigma0](#page-125-1), [gsw\\_sigma1](#page-126-1), [gsw\\_sigma2](#page-127-1), [gsw\\_sigma3](#page-128-1), [gsw\\_sigma4](#page-129-1), [gsw\\_specvol\\_alpha\\_beta](#page-134-1), [gsw\\_specvol\\_anom\\_standard](#page-135-1), [gsw\\_specvol\\_ice](#page-139-1), [gsw\\_specvol\\_t\\_exact](#page-143-1), [gsw\\_specvol](#page-133-1)

#### Examples

SA <- c(34.7118, 34.8915, 35.0256, 34.8472, 34.7366, 34.7324) t <- c( 28.7856, 28.4329, 22.8103, 10.2600, 6.8863, 4.4036) p <- c( 10, 50, 125, 250, 600, 1000) b <- gsw\_beta\_const\_t\_exact(SA, t, p) expect\_equal(b\*1e3, c(0.731120837010429, 0.731071779078011, 0.736019128913071, 0.753810501711847, 0.757259405338257, 0.758649268096996))

<span id="page-15-0"></span>

### Description

Cabbeling coefficient (75-term equation)

#### Usage

gsw\_cabbeling(SA, CT, p)

#### Arguments

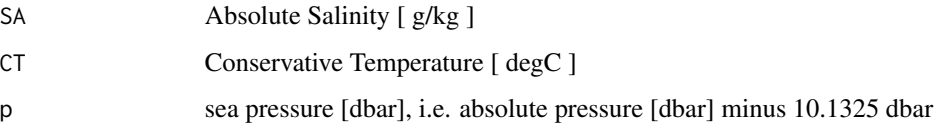

### Details

The present R function works with a wrapper to a C function contained within the GSW-C system (Version 3.05-4 dated 2017-08-07, available at <https://github.com/TEOS-10/GSW-C>, as git commit '5b4d959e54031f9e972f3e863f63e67fa4f5bfec'), which stems from the GSW-Fortran system (<https://github.com/TEOS-10/GSW-Fortran>) which in turn stems from the GSW-Matlab system (<https://github.com/TEOS-10/GSW-Matlab>). Consult <http://www.teos-10.org> to learn more about these software systems, their authorships, and the science behind it all.

#### Value

Cabbeling coefficient with respect to Conservative Temperature  $[1/(K^2)]$ 

### References

[http://www.teos-10.org/pubs/gsw/html/gsw\\_cabbeling.html](http://www.teos-10.org/pubs/gsw/html/gsw_cabbeling.html)

```
SA <- c(34.7118, 34.8915, 35.0256, 34.8472, 34.7366, 34.7324)
CT <- c(28.8099, 28.4392, 22.7862, 10.2262, 6.8272, 4.3236)
p <- c( 10, 50, 125, 250, 600, 1000)
cabbeling <- gsw_cabbeling(SA,CT,p)
expect_equal(cabbeling*1e4, c(0.086645721047423, 0.086837829466794, 0.092525582052438,
                         0.108884336975401, 0.112971197222338, 0.115483896148927))
```
<span id="page-16-1"></span><span id="page-16-0"></span>gsw\_chem\_potential\_water\_ice

*Chemical Potential of Ice*

#### Description

Chemical Potential of Ice

#### Usage

gsw\_chem\_potential\_water\_ice(t, p)

#### Arguments

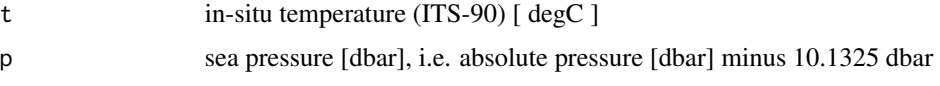

### Details

The present R function works with a wrapper to a C function contained within the GSW-C system (Version 3.05-4 dated 2017-08-07, available at <https://github.com/TEOS-10/GSW-C>, as git commit '5b4d959e54031f9e972f3e863f63e67fa4f5bfec'), which stems from the GSW-Fortran system (<https://github.com/TEOS-10/GSW-Fortran>) which in turn stems from the GSW-Matlab system (<https://github.com/TEOS-10/GSW-Matlab>). Consult <http://www.teos-10.org> to learn more about these software systems, their authorships, and the science behind it all.

#### Value

chemical potential [ J/kg ]

#### References

[http://www.teos-10.org/pubs/gsw/html/gsw\\_chem\\_potential\\_water\\_ice.html](http://www.teos-10.org/pubs/gsw/html/gsw_chem_potential_water_ice.html)

### See Also

Other things related to chemical potential: [gsw\\_chem\\_potential\\_water\\_t\\_exact](#page-17-1)

```
t \leq -c(-10.7856, -13.4329, -12.8103, -12.2600, -10.8863, -8.4036)p <- c( 10, 50, 125, 250, 600, 1000)
pot <- gsw_chem_potential_water_ice(t, p)
expect_equal(pot/1e4, c(-1.340648365149857, -1.644921413491445, -1.480991678890353,
                   -1.272436055728805, -0.711509477199393, 0.045575390357792))
```
<span id="page-17-1"></span><span id="page-17-0"></span>gsw\_chem\_potential\_water\_t\_exact

*Chemical Potential of Water in Seawater*

#### **Description**

Chemical Potential of Water in Seawater

#### Usage

gsw\_chem\_potential\_water\_t\_exact(SA, t, p)

#### Arguments

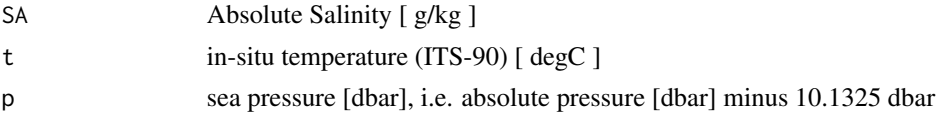

### Details

The present R function works with a wrapper to a C function contained within the GSW-C system (Version 3.05-4 dated 2017-08-07, available at <https://github.com/TEOS-10/GSW-C>, as git commit '5b4d959e54031f9e972f3e863f63e67fa4f5bfec'), which stems from the GSW-Fortran system (<https://github.com/TEOS-10/GSW-Fortran>) which in turn stems from the GSW-Matlab system (<https://github.com/TEOS-10/GSW-Matlab>). Consult <http://www.teos-10.org> to learn more about these software systems, their authorships, and the science behind it all.

#### Value

chemical potential [ J/kg ]

#### References

[http://www.teos-10.org/pubs/gsw/html/gsw\\_chem\\_potential\\_water\\_t\\_exact.html](http://www.teos-10.org/pubs/gsw/html/gsw_chem_potential_water_t_exact.html)

#### See Also

Other things related to chemical potential: [gsw\\_chem\\_potential\\_water\\_ice](#page-16-1)

```
SA <- c(34.7118, 34.8915, 35.0256, 34.8472, 34.7366, 34.7324)
t <- c(28.7856, 28.4329, 22.8103, 10.2600, 6.8863, 4.4036)
p <- c( 10, 50, 125, 250, 600, 1000)
pot <- gsw_chem_potential_water_t_exact(SA, t, p)
expect_equal(pot, c(-8.545561146284534, -8.008085548342105, -5.103980139874876,
                -0.634067782745442, 3.335566803473286, 7.555434445971858))
```
<span id="page-18-0"></span>

#### Description

Specific heat of ice

#### Usage

gsw\_cp\_ice(t, p)

### Arguments

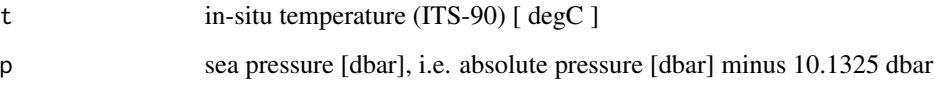

### Details

The present R function works with a wrapper to a C function contained within the GSW-C system (Version 3.05-4 dated 2017-08-07, available at <https://github.com/TEOS-10/GSW-C>, as git commit '5b4d959e54031f9e972f3e863f63e67fa4f5bfec'), which stems from the GSW-Fortran system (<https://github.com/TEOS-10/GSW-Fortran>) which in turn stems from the GSW-Matlab system (<https://github.com/TEOS-10/GSW-Matlab>). Consult <http://www.teos-10.org> to learn more about these software systems, their authorships, and the science behind it all.

### Value

specific heat [  $J/(K*kg)$  ]

#### References

[http://www.teos-10.org/pubs/gsw/html/gsw\\_cp\\_ice.html](http://www.teos-10.org/pubs/gsw/html/gsw_cp_ice.html)

```
t <- c(-10.7856, -13.4329, -12.8103, -12.2600, -10.8863, -8.4036)
p <- c( 10, 50, 125, 250, 600, 1000)
cp \leftarrow gsw_c p_iice(t, p)
expect_equal(cp, c(2017.314262094657, 1997.830122682709, 2002.281331375396,
                2006.127319545421, 2015.676303959609, 2033.308170371559))
```
<span id="page-19-0"></span>gsw\_cp\_t\_exact *Isobaric heat capacity*

### Description

Isobaric heat capacity

### Usage

gsw\_cp\_t\_exact(SA, t, p)

#### Arguments

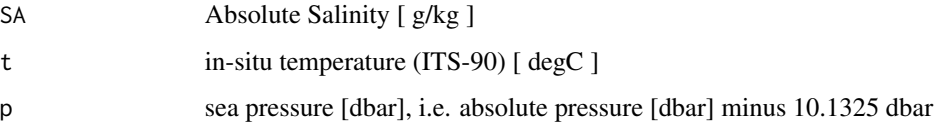

### Details

The present R function works with a wrapper to a C function contained within the GSW-C system (Version 3.05-4 dated 2017-08-07, available at <https://github.com/TEOS-10/GSW-C>, as git commit '5b4d959e54031f9e972f3e863f63e67fa4f5bfec'), which stems from the GSW-Fortran system (<https://github.com/TEOS-10/GSW-Fortran>) which in turn stems from the GSW-Matlab system (<https://github.com/TEOS-10/GSW-Matlab>). Consult <http://www.teos-10.org> to learn more about these software systems, their authorships, and the science behind it all.

#### Value

heat capacity [  $J/(kg*K)$  ]

### References

[http://www.teos-10.org/pubs/gsw/html/gsw\\_cp\\_t\\_exact.html](http://www.teos-10.org/pubs/gsw/html/gsw_cp_t_exact.html)

```
SA <- c(34.7118, 34.8915, 35.0256, 34.8472, 34.7366, 34.7324)
t <- c(28.7856, 28.4329, 22.8103, 10.2600, 6.8863, 4.4036)
p <- c( 10, 50, 125, 250, 600, 1000)
cp_t_exact <- gsw_cp_t_exact(SA, t, p)
expect_equal(cp_t_exact/1e3, c(4.002888003958537, 4.000980283927373, 3.995546468894633,
                          3.985076769021370, 3.973593843482723, 3.960184084786622))
```
<span id="page-20-0"></span>gsw\_CT\_first\_derivatives

*First Derivatives of Conservative Temperature*

#### Description

First Derivatives of Conservative Temperature

#### Usage

gsw\_CT\_first\_derivatives(SA, pt)

#### Arguments

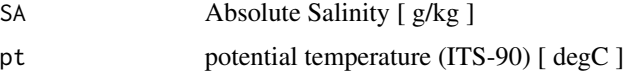

### Details

The present R function works with a wrapper to a C function contained within the GSW-C system (Version 3.05-4 dated 2017-08-07, available at <https://github.com/TEOS-10/GSW-C>, as git commit '5b4d959e54031f9e972f3e863f63e67fa4f5bfec'), which stems from the GSW-Fortran system (<https://github.com/TEOS-10/GSW-Fortran>) which in turn stems from the GSW-Matlab system (<https://github.com/TEOS-10/GSW-Matlab>). Consult <http://www.teos-10.org> to learn more about these software systems, their authorships, and the science behind it all.

#### Value

A list containing CT\_SA [ K/(g/kg) ], the derivative of Conservative Temperature with respect to Absolute Salinity, and CT\_pt [ unitless ], the derivative of Conservative Temperature with respect to potential temperature.

#### References

[http://www.teos-10.org/pubs/gsw/html/gsw\\_CT\\_first\\_derivatives.html](http://www.teos-10.org/pubs/gsw/html/gsw_CT_first_derivatives.html)

#### Examples

SA <- c(34.7118, 34.8915, 35.0256, 34.8472, 34.7366, 34.7324) pt <- c(28.7832, 28.4209, 22.7850, 10.2305, 6.8292, 4.3245) r <- gsw\_CT\_first\_derivatives(SA, pt) expect\_equal(r\$CT\_SA, c(-0.041981092877806, -0.041558140199508, -0.034739209004865, -0.018711103772892, -0.014075941811725, -0.010571716552295)) expect\_equal(r\$CT\_pt, c(1.002814937296636, 1.002554817053239, 1.001645140295163, 1.000003771100520, 0.999716359504731, 0.999474326580093))

<span id="page-21-0"></span>gsw\_CT\_first\_derivatives\_wrt\_t\_exact

*Derivatives of Conservative Temperature with Respect to or at Constant in-situ Temperature*

#### Description

Derivatives of Conservative Temperature with Respect to or at Constant in-situ Temperature

### Usage

gsw\_CT\_first\_derivatives\_wrt\_t\_exact(SA, t, p)

### Arguments

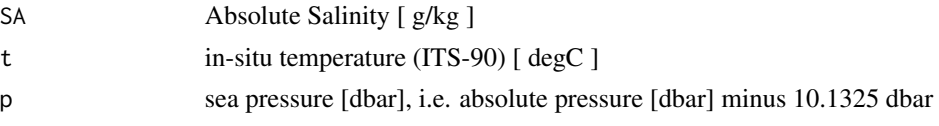

### Details

The present R function works with a wrapper to a C function contained within the GSW-C system (Version 3.05-4 dated 2017-08-07, available at <https://github.com/TEOS-10/GSW-C>, as git commit '5b4d959e54031f9e972f3e863f63e67fa4f5bfec'), which stems from the GSW-Fortran system (<https://github.com/TEOS-10/GSW-Fortran>) which in turn stems from the GSW-Matlab system (<https://github.com/TEOS-10/GSW-Matlab>). Consult <http://www.teos-10.org> to learn more about these software systems, their authorships, and the science behind it all.

### Value

A list containing  $CT\_SA_wrt\_t$  [  $K/(g/kg)$  ], the derivative of Conservative Temperature with respect to Absolute Salinity at constant temperature and pressure, CT\_t\_wrt\_t [ unitless], the derivative of Conservative Temperature with respect to temperature at constant Absolute Salinity and pressure, and CT\_p\_wrt\_t, the derivative of Conservative Temperature with respect to pressure at constant Absolute Salinity and temperature.

#### References

[http://www.teos-10.org/pubs/gsw/html/gsw\\_CT\\_first\\_derivatives\\_wrt\\_t\\_exact.html](http://www.teos-10.org/pubs/gsw/html/gsw_CT_first_derivatives_wrt_t_exact.html)

```
SA <- c(34.7118, 34.8915, 35.0256, 34.8472, 34.7366, 34.7324)
t <- c( 28.7856, 28.4329, 22.8103, 10.2600, 6.8863, 4.4036)
p \le c ( 10, 50, 125, 250, 600, 1000)
r <- gsw_CT_first_derivatives_wrt_t_exact(SA, t, p)
expect_equal(r$CT_SA_wrt_t, c(-0.041988694538987, -0.041596549088952, -0.034853545749326,
                          -0.019067140454607, -0.015016439826591, -0.012233725491373))
```
### <span id="page-22-0"></span>gsw\_CT\_freezing 23

```
expect_equal(r$CT_t_wrt_t, c(1.002752642867571, 1.002243118597902, 1.000835702767227,
                           0.998194915250648, 0.995219303532390, 0.991780205482695))
expect_equal(r$CT_p_wrt_t/1e-7, c(-0.241011880838437, -0.239031676279078, -0.203649928441505,
                            -0.119370679226136, -0.099140832825342, -0.086458168643579))
```
gsw\_CT\_freezing *Conservative Temperature of Freezing Seawater*

#### Description

Conservative Temperature of Freezing Seawater

#### Usage

gsw\_CT\_freezing(SA, p, saturation\_fraction = 1)

#### Arguments

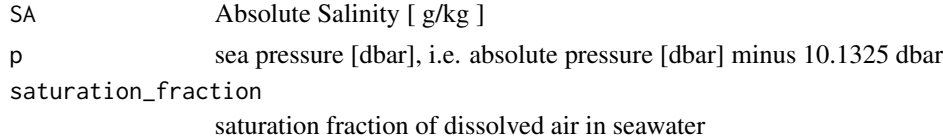

#### Details

The present R function works with a wrapper to a C function contained within the GSW-C system (Version 3.05-4 dated 2017-08-07, available at <https://github.com/TEOS-10/GSW-C>, as git commit '5b4d959e54031f9e972f3e863f63e67fa4f5bfec'), which stems from the GSW-Fortran system (<https://github.com/TEOS-10/GSW-Fortran>) which in turn stems from the GSW-Matlab system (<https://github.com/TEOS-10/GSW-Matlab>). Consult <http://www.teos-10.org> to learn more about these software systems, their authorships, and the science behind it all.

#### Value

Conservative Temperature at freezing of seawater [ degC ].

### References

[http://www.teos-10.org/pubs/gsw/html/gsw\\_CT\\_freezing.html](http://www.teos-10.org/pubs/gsw/html/gsw_CT_freezing.html)

```
SA <- c(34.7118, 34.8915, 35.0256, 34.8472, 34.7366, 34.7324)
p <- c( 10, 50, 125, 250, 600, 1000)
saturation_fraction <- 1
CT <- gsw_CT_freezing(SA, p, saturation_fraction)
expect_equal(CT, c(-1.899683776424096, -1.940791867869104, -2.006240664432488,
               -2.092357761318778, -2.359300831770506, -2.677162675412748))
```

```
gsw_CT_freezing_first_derivatives
```
*First Derivatives of Conservative Temperature for Freezing Water*

### Description

First Derivatives of Conservative Temperature for Freezing Water

#### Usage

```
gsw_CT_freezing_first_derivatives(SA, p, saturation_fraction = 1)
```
#### **Arguments**

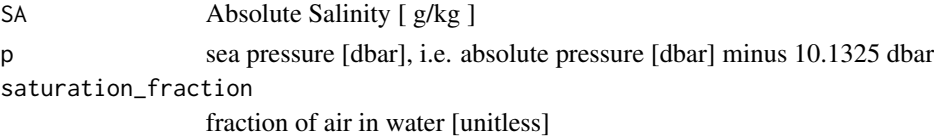

#### Details

The present R function works with a wrapper to a C function contained within the GSW-C system (Version 3.05-4 dated 2017-08-07, available at <https://github.com/TEOS-10/GSW-C>, as git commit '5b4d959e54031f9e972f3e863f63e67fa4f5bfec'), which stems from the GSW-Fortran system (<https://github.com/TEOS-10/GSW-Fortran>) which in turn stems from the GSW-Matlab system (<https://github.com/TEOS-10/GSW-Matlab>). Consult <http://www.teos-10.org> to learn more about these software systems, their authorships, and the science behind it all.

#### Value

A list containing CTfreezing\_SA  $[K/(g/kg)]$ , the derivative of Conservative Temperature with respect to Absolute Salinity at constant potential temperature, and CTfreezing\_p [ unitless], the derivative of Conservative Temperature with respect to pressure at constant Absolute Salinity.

#### References

[http://www.teos-10.org/pubs/gsw/html/gsw\\_CT\\_freezing\\_first\\_derivatives.html](http://www.teos-10.org/pubs/gsw/html/gsw_CT_freezing_first_derivatives.html)

#### Examples

SA <- c( 34.7118, 34.8915, 35.0256, 34.8472, 34.7366, 34.7324) p <- c( 10, 50, 125, 250, 600, 1000) saturation\_fraction <- c( 1, 0.8, 0.6, 0.5, 0.4, 0) r <- gsw\_CT\_freezing\_first\_derivatives(SA, p, saturation\_fraction) expect\_equal(r\$CTfreezing\_SA, c(-0.058193253897272, -0.058265158334170, -0.058345661671901, -0.058373842446463, -0.058534544740846, -0.058730846361252)) expect\_equal(r\$CTfreezing\_p/1e-7, c(-0.765300390432684, -0.766942996466485, -0.769892679988284, -0.774561011527902, -0.787769143040504, -0.802771548245855))

<span id="page-24-0"></span>gsw\_CT\_freezing\_first\_derivatives\_poly

*First Derivatives of Conservative Temperature for Freezing Water (Polynomial version)*

### Description

First Derivatives of Conservative Temperature for Freezing Water (Polynomial version)

#### Usage

```
gsw_CT_freezing_first_derivatives_poly(SA, p, saturation_fraction = 1)
```
#### Arguments

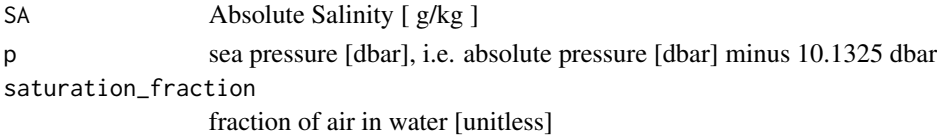

### Details

The present R function works with a wrapper to a C function contained within the GSW-C system (Version 3.05-4 dated 2017-08-07, available at <https://github.com/TEOS-10/GSW-C>, as git commit '5b4d959e54031f9e972f3e863f63e67fa4f5bfec'), which stems from the GSW-Fortran system (<https://github.com/TEOS-10/GSW-Fortran>) which in turn stems from the GSW-Matlab system (<https://github.com/TEOS-10/GSW-Matlab>). Consult <http://www.teos-10.org> to learn more about these software systems, their authorships, and the science behind it all.

#### Value

A list containing CTfreezing\_SA  $\left[K/(g/kg)\right]$ , the derivative of Conservative Temperature with respect to Absolute Salinity at constant potential temperature, and CTfreezing\_p [ unitless], the derivative of Conservative Temperature with respect to pressure at constant Absolute Salinity.

#### References

[http://www.teos-10.org/pubs/gsw/html/gsw\\_CT\\_freezing\\_first\\_derivatives\\_poly.html](http://www.teos-10.org/pubs/gsw/html/gsw_CT_freezing_first_derivatives_poly.html)

#### Examples

SA <- c( 34.7118, 34.8915, 35.0256, 34.8472, 34.7366, 34.7324) p <- c( 10, 50, 125, 250, 600, 1000) saturation\_fraction <- c( 1, 0.8, 0.6, 0.5, 0.4, 0) r <- gsw\_CT\_freezing\_first\_derivatives\_poly(SA, p, saturation\_fraction) expect\_equal(r\$CTfreezing\_SA, c(-0.058191181082769, -0.058263310660779, -0.058343573188907, -0.058370514075271, -0.058528023214462, -0.058722959729433)) expect\_equal(r\$CTfreezing\_p/1e-7, c(-0.765690732336706, -0.767310677213890, -0.770224214219328, -0.774843488962665, -0.787930403016584, -0.802821704643775))

<span id="page-25-0"></span>gsw\_CT\_freezing\_poly *Conservative Temperature Freezing Point (Polynomial version)*

#### Description

Conservative Temperature Freezing Point (Polynomial version)

### Usage

```
gsw_CT_freezing_poly(SA, p, saturation_fraction = 1)
```
#### Arguments

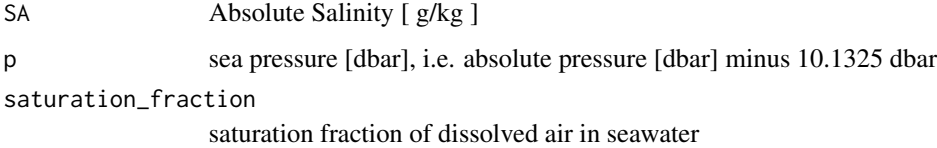

#### Details

The present R function works with a wrapper to a C function contained within the GSW-C system (Version 3.05-4 dated 2017-08-07, available at <https://github.com/TEOS-10/GSW-C>, as git commit '5b4d959e54031f9e972f3e863f63e67fa4f5bfec'), which stems from the GSW-Fortran system (<https://github.com/TEOS-10/GSW-Fortran>) which in turn stems from the GSW-Matlab system (<https://github.com/TEOS-10/GSW-Matlab>). Consult <http://www.teos-10.org> to learn more about these software systems, their authorships, and the science behind it all.

### Value

Conservative Temperature at freezing of seawater [ degC ].

#### References

[http://www.teos-10.org/pubs/gsw/html/gsw\\_CT\\_freezing\\_poly.html](http://www.teos-10.org/pubs/gsw/html/gsw_CT_freezing_poly.html)

```
SA <- c(34.7118, 34.8915, 35.0256, 34.8472, 34.7366, 34.7324)
p <- c( 10, 50, 125, 250, 600, 1000)
saturation_fraction <- 1
CT_freezing <- gsw_CT_freezing(SA, p, saturation_fraction)
expect_equal(CT_freezing, c(-1.899683776424096, -1.940791867869104, -2.006240664432488,
                          -2.092357761318778, -2.359300831770506, -2.677162675412748))
```
#### <span id="page-26-0"></span>**Description**

Conservative Temperature from Enthalpy

#### Usage

```
gsw_CT_from_enthalpy(SA, h, p)
```
#### Arguments

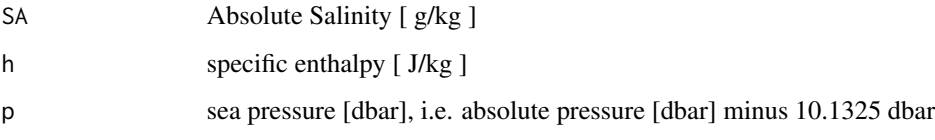

#### Details

The present R function works with a wrapper to a C function contained within the GSW-C system (Version 3.05-4 dated 2017-08-07, available at <https://github.com/TEOS-10/GSW-C>, as git commit '5b4d959e54031f9e972f3e863f63e67fa4f5bfec'), which stems from the GSW-Fortran system (<https://github.com/TEOS-10/GSW-Fortran>) which in turn stems from the GSW-Matlab system (<https://github.com/TEOS-10/GSW-Matlab>). Consult <http://www.teos-10.org> to learn more about these software systems, their authorships, and the science behind it all.

### Value

Conservative Temperature [ degC ]

### **References**

[http://www.teos-10.org/pubs/gsw/html/gsw\\_CT\\_from\\_enthalpy.html](http://www.teos-10.org/pubs/gsw/html/gsw_CT_from_enthalpy.html)

### See Also

Other things related to enthalpy: [gsw\\_dynamic\\_enthalpy](#page-36-1), [gsw\\_enthalpy\\_CT\\_exact](#page-38-1), [gsw\\_enthalpy\\_diff](#page-39-1), [gsw\\_enthalpy\\_first\\_derivatives\\_CT\\_exact](#page-42-1), [gsw\\_enthalpy\\_first\\_derivatives](#page-41-1), [gsw\\_enthalpy\\_ice](#page-43-1), [gsw\\_enthalpy\\_t\\_exact](#page-46-1), [gsw\\_enthalpy](#page-37-1), [gsw\\_frazil\\_properties\\_potential\\_poly](#page-56-1), [gsw\\_frazil\\_properties\\_potential](#page-55-1), [gsw\\_pot\\_enthalpy\\_from\\_pt\\_ice\\_poly](#page-85-1), [gsw\\_pot\\_enthalpy\\_from\\_pt\\_ice](#page-84-1), [gsw\\_pot\\_enthalpy\\_ice\\_freezing\\_poly](#page-90-1), [gsw\\_pot\\_enthalpy\\_ice\\_freezing](#page-86-1), [gsw\\_pt\\_from\\_pot\\_enthalpy\\_ice\\_poly](#page-100-1), [gsw\\_pt\\_from\\_pot\\_enthalpy\\_ice](#page-99-1), [gsw\\_specvol\\_first\\_derivatives\\_wrt\\_enthalpy](#page-138-1), [gsw\\_specvol\\_first\\_derivatives](#page-136-1)

```
SA <- c(34.7118, 34.8915, 35.0256, 34.8472, 34.7366, 34.7324)
h <- c(1.15103e5, 1.14014e5, 0.92180e5, 0.43255e5, 0.33087e5, 0.26970e5)
p <- c( 10, 50, 125, 250, 600, 1000)
pt <- c(28.7832, 28.4209, 22.7850, 10.2305, 6.8292, 4.3245)
CT <- gsw_CT_from_enthalpy(SA, h, p)
expect_equal(CT, c(28.809854569021972, 28.439026483379287, 22.786196534098817,
 10.226106994920777, 6.827159682675204, 4.323428660306681))
```
gsw\_CT\_from\_entropy *Conservative Temperature from Entropy*

#### **Description**

Conservative Temperature from Entropy

#### Usage

gsw\_CT\_from\_entropy(SA, entropy)

### Arguments

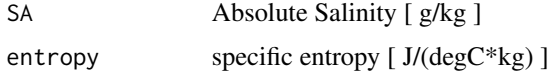

#### Details

The present R function works with a wrapper to a C function contained within the GSW-C system (Version 3.05-4 dated 2017-08-07, available at <https://github.com/TEOS-10/GSW-C>, as git commit '5b4d959e54031f9e972f3e863f63e67fa4f5bfec'), which stems from the GSW-Fortran system (<https://github.com/TEOS-10/GSW-Fortran>) which in turn stems from the GSW-Matlab system (<https://github.com/TEOS-10/GSW-Matlab>). Consult <http://www.teos-10.org> to learn more about these software systems, their authorships, and the science behind it all.

### Value

Conservative Temperature [ degC ]

#### References

[http://www.teos-10.org/pubs/gsw/html/gsw\\_CT\\_from\\_entropy.html](http://www.teos-10.org/pubs/gsw/html/gsw_CT_from_entropy.html)

#### See Also

Other things related to entropy: [gsw\\_entropy\\_first\\_derivatives](#page-47-1), [gsw\\_entropy\\_from\\_pt](#page-48-1), [gsw\\_entropy\\_from\\_t](#page-49-1), [gsw\\_entropy\\_ice](#page-50-1), [gsw\\_pt\\_from\\_entropy](#page-98-1)

<span id="page-27-0"></span>

### <span id="page-28-0"></span>gsw\_CT\_from\_pt 29

#### Examples

```
SA <- c( 34.7118, 34.8915, 35.0256, 34.8472, 34.7366, 34.7324)
entropy <- c(400.3892, 395.4378, 319.8668, 146.7910, 98.6471, 62.7919)
CT <- gsw_CT_from_entropy(SA, entropy)
expect_equal(CT, c(28.809902787278070, 28.439199226786918, 22.786199266954270,
                10.226197672488652, 6.827196739780282, 4.323602945446461))
```
gsw\_CT\_from\_pt *Conservative Temperature from Potential Temperature*

#### **Description**

Conservative Temperature from Potential Temperature

#### Usage

gsw\_CT\_from\_pt(SA, pt)

#### Arguments

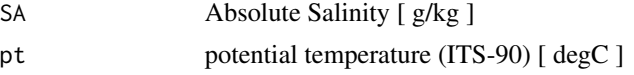

#### Details

The present R function works with a wrapper to a C function contained within the GSW-C system (Version 3.05-4 dated 2017-08-07, available at <https://github.com/TEOS-10/GSW-C>, as git commit '5b4d959e54031f9e972f3e863f63e67fa4f5bfec'), which stems from the GSW-Fortran system (<https://github.com/TEOS-10/GSW-Fortran>) which in turn stems from the GSW-Matlab system (<https://github.com/TEOS-10/GSW-Matlab>). Consult <http://www.teos-10.org> to learn more about these software systems, their authorships, and the science behind it all.

### Value

Conservative Temperature [ degC ]

### References

[http://www.teos-10.org/pubs/gsw/html/gsw\\_CT\\_from\\_pt.html](http://www.teos-10.org/pubs/gsw/html/gsw_CT_from_pt.html)

```
SA <- c(34.7118, 34.8915, 35.0256, 34.8472, 34.7366, 34.7324)
pt <- c(28.7832, 28.4209, 22.7850, 10.2305, 6.8292, 4.3245)
CT <- gsw_CT_from_pt(SA, pt)
expect_equal(CT, c(28.809923015982083, 28.439144260767169, 22.786246608464264,
                   10.226165605435785, 6.827183417643142, 4.323565182322069))
```
<span id="page-29-1"></span><span id="page-29-0"></span>

#### Description

Conservative Temperature from Density, Absolute Salinity and Pressure

#### Usage

gsw\_CT\_from\_rho(rho, SA, p)

#### Arguments

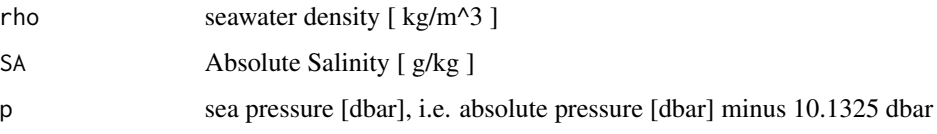

#### Details

The present R function works with a wrapper to a C function contained within the GSW-C system (Version 3.05-4 dated 2017-08-07, available at <https://github.com/TEOS-10/GSW-C>, as git commit '5b4d959e54031f9e972f3e863f63e67fa4f5bfec'), which stems from the GSW-Fortran system (<https://github.com/TEOS-10/GSW-Fortran>) which in turn stems from the GSW-Matlab system (<https://github.com/TEOS-10/GSW-Matlab>). Consult <http://www.teos-10.org> to learn more about these software systems, their authorships, and the science behind it all.

### Value

A list containing two estimates of Conservative Temperature: CT and CT\_multiple, each in [ degC ].

#### References

[http://www.teos-10.org/pubs/gsw/html/gsw\\_CT\\_from\\_rho.html](http://www.teos-10.org/pubs/gsw/html/gsw_CT_from_rho.html)

#### See Also

Other things related to density: [gsw\\_CT\\_maxdensity](#page-31-1), [gsw\\_SA\\_from\\_rho](#page-119-1), [gsw\\_alpha\\_on\\_beta](#page-9-1), [gsw\\_alpha\\_wrt\\_t\\_exact](#page-10-1), [gsw\\_alpha\\_wrt\\_t\\_ice](#page-11-1), [gsw\\_alpha](#page-8-1), [gsw\\_beta\\_const\\_t\\_exact](#page-13-1), [gsw\\_beta](#page-12-1), [gsw\\_pot\\_rho\\_t\\_exact](#page-91-1), [gsw\\_rho\\_alpha\\_beta](#page-106-1), [gsw\\_rho\\_first\\_derivatives\\_wrt\\_enthalpy](#page-108-1), [gsw\\_rho\\_first\\_derivatives](#page-107-1), [gsw\\_rho\\_ice](#page-109-1), [gsw\\_rho\\_t\\_exact](#page-113-1), [gsw\\_rho](#page-105-1), [gsw\\_sigma0](#page-125-1), [gsw\\_sigma1](#page-126-1), [gsw\\_sigma2](#page-127-1), [gsw\\_sigma3](#page-128-1), [gsw\\_sigma4](#page-129-1), [gsw\\_specvol\\_alpha\\_beta](#page-134-1), [gsw\\_specvol\\_anom\\_standard](#page-135-1), [gsw\\_specvol\\_ice](#page-139-1), [gsw\\_specvol\\_t\\_exact](#page-143-1), [gsw\\_specvol](#page-133-1)

### <span id="page-30-0"></span> $gsw\_CT\_from\_t$  31

#### Examples

```
rho <- c(1021.8484, 1022.2647, 1024.4207, 1027.7841, 1029.8287, 1031.9916)
SA <- c( 34.7118, 34.8915, 35.0256, 34.8472, 34.7366, 34.7324)
p <- c( 10, 50, 125, 250, 600, 1000)
r <- gsw_CT_from_rho(rho, SA, p)
expect_equal(r$CT, c(28.784377302226968, 28.432402127485858, 22.808745445250068,
                10.260169334807866, 6.887336649146716, 4.404594162282834))
```
gsw\_CT\_from\_t *Convert from temperature to conservative temperature*

#### Description

Convert from temperature to conservative temperature

### Usage

gsw\_CT\_from\_t(SA, t, p)

#### Arguments

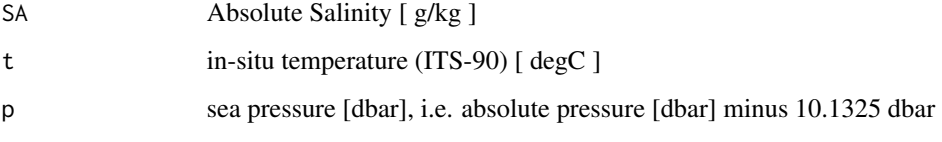

### Details

The present R function works with a wrapper to a C function contained within the GSW-C system (Version 3.05-4 dated 2017-08-07, available at <https://github.com/TEOS-10/GSW-C>, as git commit '5b4d959e54031f9e972f3e863f63e67fa4f5bfec'), which stems from the GSW-Fortran system (<https://github.com/TEOS-10/GSW-Fortran>) which in turn stems from the GSW-Matlab system (<https://github.com/TEOS-10/GSW-Matlab>). Consult <http://www.teos-10.org> to learn more about these software systems, their authorships, and the science behind it all.

### Value

Conservative Temperature [ degC ]

#### References

[http://www.teos-10.org/pubs/gsw/html/gsw\\_CT\\_from\\_t.html](http://www.teos-10.org/pubs/gsw/html/gsw_CT_from_t.html)

```
SA <- c(34.7118, 34.8915, 35.0256, 34.8472, 34.7366, 34.7324)
t <- c(28.7856, 28.4329, 22.8103, 10.2600, 6.8863, 4.4036)
p <- c( 10, 50, 125, 250, 600, 1000)
CT <- gsw_CT_from_t(SA, t, p)
expect_equal(CT, c(28.809919826700281, 28.439227816091140, 22.786176893078498,
                 10.226189266620782, 6.827213633479988, 4.323575748610455))
```
<span id="page-31-1"></span>gsw\_CT\_maxdensity *Conservative Temperature at Maximum Density*

#### Description

Conservative Temperature at Maximum Density

#### Usage

gsw\_CT\_maxdensity(SA, p)

#### Arguments

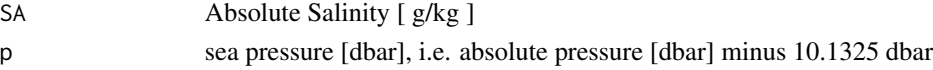

#### Details

The present R function works with a wrapper to a C function contained within the GSW-C system (Version 3.05-4 dated 2017-08-07, available at <https://github.com/TEOS-10/GSW-C>, as git commit '5b4d959e54031f9e972f3e863f63e67fa4f5bfec'), which stems from the GSW-Fortran system (<https://github.com/TEOS-10/GSW-Fortran>) which in turn stems from the GSW-Matlab system (<https://github.com/TEOS-10/GSW-Matlab>). Consult <http://www.teos-10.org> to learn more about these software systems, their authorships, and the science behind it all.

### Value

Conservative Temperature [ degC ]

### References

[http://www.teos-10.org/pubs/gsw/html/gsw\\_CT\\_maxdensity.html](http://www.teos-10.org/pubs/gsw/html/gsw_CT_maxdensity.html)

#### See Also

Other things related to density: [gsw\\_CT\\_from\\_rho](#page-29-1), [gsw\\_SA\\_from\\_rho](#page-119-1), [gsw\\_alpha\\_on\\_beta](#page-9-1), [gsw\\_alpha\\_wrt\\_t\\_exact](#page-10-1), [gsw\\_alpha\\_wrt\\_t\\_ice](#page-11-1), [gsw\\_alpha](#page-8-1), [gsw\\_beta\\_const\\_t\\_exact](#page-13-1), [gsw\\_beta](#page-12-1), [gsw\\_pot\\_rho\\_t\\_exact](#page-91-1), [gsw\\_rho\\_alpha\\_beta](#page-106-1), [gsw\\_rho\\_first\\_derivatives\\_wrt\\_enthalpy](#page-108-1), [gsw\\_rho\\_first\\_derivatives](#page-107-1), [gsw\\_rho\\_ice](#page-109-1), [gsw\\_rho\\_t\\_exact](#page-113-1), [gsw\\_rho](#page-105-1), [gsw\\_sigma0](#page-125-1), [gsw\\_sigma1](#page-126-1), [gsw\\_sigma2](#page-127-1), [gsw\\_sigma3](#page-128-1), [gsw\\_sigma4](#page-129-1), [gsw\\_specvol\\_alpha\\_beta](#page-134-1), [gsw\\_specvol\\_anom\\_standard](#page-135-1), [gsw\\_specvol\\_ice](#page-139-1), [gsw\\_specvol\\_t\\_exact](#page-143-1), [gsw\\_specvol](#page-133-1)

<span id="page-31-0"></span>

```
SA <- c(34.7118, 34.8915, 35.0256, 34.8472, 34.7366, 34.7324)
p <- c( 10, 50, 125, 250, 600, 1000)
CT <- gsw_CT_maxdensity(SA, p)
expect_equal(CT, c(-3.731407240089855, -3.861137427731664, -4.060390602245942,
               -4.306222571955388, -5.089240667106197, -6.028034316992341))
```
gsw\_CT\_second\_derivatives

*Second Derivatives of Conservative Temperature*

#### Description

Second Derivatives of Conservative Temperature

#### Usage

gsw\_CT\_second\_derivatives(SA, pt)

#### Arguments

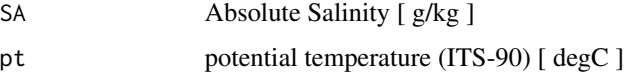

#### Details

The present R function works with a wrapper to a C function contained within the GSW-C system (Version 3.05-4 dated 2017-08-07, available at <https://github.com/TEOS-10/GSW-C>, as git commit '5b4d959e54031f9e972f3e863f63e67fa4f5bfec'), which stems from the GSW-Fortran system (<https://github.com/TEOS-10/GSW-Fortran>) which in turn stems from the GSW-Matlab system (<https://github.com/TEOS-10/GSW-Matlab>). Consult <http://www.teos-10.org> to learn more about these software systems, their authorships, and the science behind it all.

#### Value

A list containing  $CT\_SA\_SA$  [  $K/(g/kg)^2$  ], the second derivative of Conservative Temperature with respect to Absolute Salinity at constant potential temperature, and  $CT\_SA\_pt$  [  $1/(g/kg)$  ], the derivative of Conservative Temperature with respect to potential temperature and Absolute Salinity, and CT\_pt\_pt [ 1/degC ], the second derivative of Conservative Temperature with respect to potential temperature.

### References

[http://www.teos-10.org/pubs/gsw/html/gsw\\_CT\\_second\\_derivatives.html](http://www.teos-10.org/pubs/gsw/html/gsw_CT_second_derivatives.html)

```
SA <- c(34.7118, 34.8915, 35.0256, 34.8472, 34.7366, 34.7324)
pt <- c(28.7832, 28.4209, 22.7850, 10.2305, 6.8292, 4.3245)
r <- gsw_CT_second_derivatives(SA, pt)
expect_equal(r$CT_SA_SA/1e-3, c(-0.060718502077064, -0.062065324400873, -0.084017055354742,
                            -0.148436050120131, -0.171270386500246, -0.189920754900116))
expect_equal(r$CT_SA_pt, c(-0.001197415000869, -0.001198309530139, -0.001226523296082,
                         -0.001335896286481, -0.001380492698572, -0.001417751669135))
expect_equal(r$CT_pt_pt/1e-3, c(0.123012754427146, 0.124662008871271, 0.140829458783443,
                              0.140646803448166, 0.113684095615077, 0.082286843477998))
```
<span id="page-33-1"></span>gsw\_C\_from\_SP *Electrical Conductivity from Practical Salinity*

#### **Description**

Electrical conductivity (in mS/cm) from Practical Salinity. To convert the return value to conductivity ratio, divide by 42.9140 (the value of conductivity at S=35, T68=15, and p=0).

#### Usage

gsw\_C\_from\_SP(SP, t, p)

### Arguments

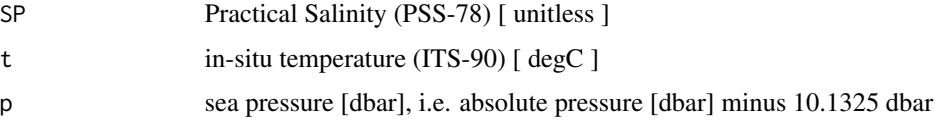

#### Details

The present R function works with a wrapper to a C function contained within the GSW-C system (Version 3.05-4 dated 2017-08-07, available at <https://github.com/TEOS-10/GSW-C>, as git commit '5b4d959e54031f9e972f3e863f63e67fa4f5bfec'), which stems from the GSW-Fortran system (<https://github.com/TEOS-10/GSW-Fortran>) which in turn stems from the GSW-Matlab system (<https://github.com/TEOS-10/GSW-Matlab>). Consult <http://www.teos-10.org> to learn more about these software systems, their authorships, and the science behind it all.

#### Value

electrical conductivity [ mS/cm ]

#### References

[http://www.teos-10.org/pubs/gsw/html/gsw\\_C\\_from\\_SP.html](http://www.teos-10.org/pubs/gsw/html/gsw_C_from_SP.html)

<span id="page-33-0"></span>

#### <span id="page-34-0"></span>See Also

```
Other things related to salinity: gsw_SA_from_SP_Baltic, gsw_SA_from_SP, gsw_SA_from_Sstar,
gsw_SP_from_C, gsw_SP_from_SA, gsw_SP_from_SK, gsw_SP_from_SR, gsw_SP_from_Sstar, gsw_SR_from_SP,
gsw_Sstar_from_SA, gsw_Sstar_from_SP, gsw_deltaSA_from_SP
```
Other things related to conductivity: [gsw\\_SP\\_from\\_C](#page-147-1)

#### Examples

```
SP <- c(34.5487, 34.7275, 34.8605, 34.6810, 34.5680, 34.5600)
t <- c( 28.7856, 28.4329, 22.8103, 10.2600, 6.8863, 4.4036)
p \le c ( 10, 50, 125, 250, 600, 1000)
C <- gsw_C_from_SP(SP, t, p)
expect_equal(C, c(56.412599581571186, 56.316185602699953, 50.670369333973944,
                38.134518936104350, 35.056577637635257, 32.986550607990118))
```
<span id="page-34-1"></span>gsw\_deltaSA\_from\_SP *Absolute Salinity Anomaly from Practical Salinity*

### **Description**

Absolute Salinity Anomaly from Practical Salinity

#### Usage

gsw\_deltaSA\_from\_SP(SP, p, longitude, latitude)

#### Arguments

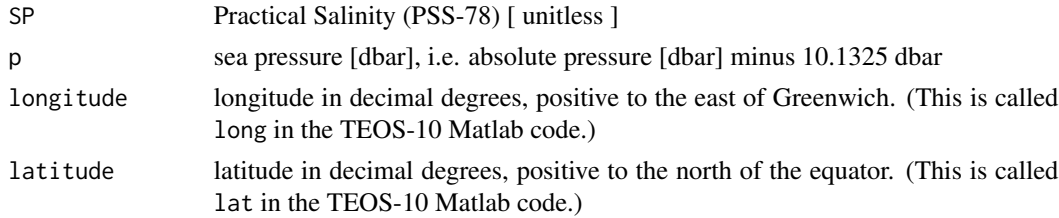

### Details

The present R function works with a wrapper to a C function contained within the GSW-C system (Version 3.05-4 dated 2017-08-07, available at <https://github.com/TEOS-10/GSW-C>, as git commit '5b4d959e54031f9e972f3e863f63e67fa4f5bfec'), which stems from the GSW-Fortran system (<https://github.com/TEOS-10/GSW-Fortran>) which in turn stems from the GSW-Matlab system (<https://github.com/TEOS-10/GSW-Matlab>). Consult <http://www.teos-10.org> to learn more about these software systems, their authorships, and the science behind it all.

### Value

deltaSA Absolute Salinity Anomaly [ g/kg ]

#### References

```
http://www.teos-10.org/pubs/gsw/html/gsw_deltaSA_from_SP.html
```
#### See Also

Other things related to salinity: [gsw\\_C\\_from\\_SP](#page-33-1), [gsw\\_SA\\_from\\_SP\\_Baltic](#page-122-1), [gsw\\_SA\\_from\\_SP](#page-120-1), [gsw\\_SA\\_from\\_Sstar](#page-123-1), [gsw\\_SP\\_from\\_C](#page-147-1), [gsw\\_SP\\_from\\_SA](#page-148-1), [gsw\\_SP\\_from\\_SK](#page-149-1), [gsw\\_SP\\_from\\_SR](#page-150-1), [gsw\\_SP\\_from\\_Sstar](#page-151-1), [gsw\\_SR\\_from\\_SP](#page-152-1), [gsw\\_Sstar\\_from\\_SA](#page-153-1), [gsw\\_Sstar\\_from\\_SP](#page-154-1)

#### Examples

```
SP = C(34.7118, 34.8915, 35.0256, 34.8472, 34.7366, 34.7324)<br>p = C(10, 50, 125, 250, 600, 1000)p = c ( 10, 50, 125, 250, 600, 1000)<br>
1at = c ( 4, 4, 4, 4, 4, 4)
lat = c( 4, 4, 4, 4, 4, 4)long = c( 188, 188, 188, 188, 188, 188)
deltaSA = gsw_deltaSA_from_SP(SP,p,long,lat)
expect_equal(deltaSA, c(0.000167203365230, 0.000268836122231, 0.000665803155705,
                       0.002706154619403, 0.005652977406832, 0.009444734661606))
```

```
gsw_dilution_coefficient_t_exact
                        Dilution coefficient
```
### **Description**

Dilution coefficient

### Usage

gsw\_dilution\_coefficient\_t\_exact(SA, t, p)

### Arguments

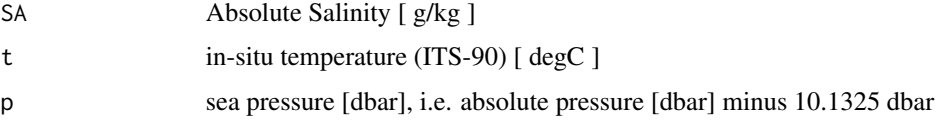

#### Details

The present R function works with a wrapper to a C function contained within the GSW-C system (Version 3.05-4 dated 2017-08-07, available at <https://github.com/TEOS-10/GSW-C>, as git commit '5b4d959e54031f9e972f3e863f63e67fa4f5bfec'), which stems from the GSW-Fortran system (<https://github.com/TEOS-10/GSW-Fortran>) which in turn stems from the GSW-Matlab system (<https://github.com/TEOS-10/GSW-Matlab>). Consult <http://www.teos-10.org> to learn more about these software systems, their authorships, and the science behind it all.

<span id="page-35-0"></span>
# Value

dilution coefficient  $[(J/kg)(kg/g)]$ 

# References

[http://www.teos-10.org/pubs/gsw/html/gsw\\_dilution\\_coefficient\\_t\\_exact.html](http://www.teos-10.org/pubs/gsw/html/gsw_dilution_coefficient_t_exact.html)

# Examples

```
SA <- c(34.7118, 34.8915, 35.0256, 34.8472, 34.7366, 34.7324)
t <- c( 28.7856, 28.4329, 22.8103, 10.2600, 6.8863, 4.4036)
p <- c( 10, 50, 125, 250, 600, 1000)
dc <- gsw_dilution_coefficient_t_exact(SA, t, p)
expect_equal(dc, c(79.140034211532040, 79.104983526833820, 77.503312016847389,
               73.535062653715272, 72.483378545466564, 71.760667498673087))
```
<span id="page-36-0"></span>gsw\_dynamic\_enthalpy *Dynamic enthalpy of seawater (75-term equation)*

## Description

Dynamic enthalpy of seawater (75-term equation)

#### Usage

```
gsw_dynamic_enthalpy(SA, CT, p)
```
### Arguments

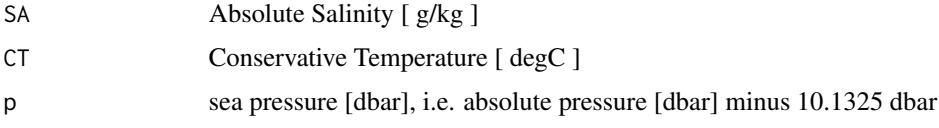

## Details

The present R function works with a wrapper to a C function contained within the GSW-C system (Version 3.05-4 dated 2017-08-07, available at <https://github.com/TEOS-10/GSW-C>, as git commit '5b4d959e54031f9e972f3e863f63e67fa4f5bfec'), which stems from the GSW-Fortran system (<https://github.com/TEOS-10/GSW-Fortran>) which in turn stems from the GSW-Matlab system (<https://github.com/TEOS-10/GSW-Matlab>). Consult <http://www.teos-10.org> to learn more about these software systems, their authorships, and the science behind it all.

# Value

dynamic enthalpy [ J/kg ]

### References

```
http://www.teos-10.org/pubs/gsw/html/gsw_enthalpy.html
```
# See Also

```
Other things related to enthalpy: gsw_CT_from_enthalpy, gsw_enthalpy_CT_exact, gsw_enthalpy_diff,
gsw_enthalpy_first_derivatives_CT_exact, gsw_enthalpy_first_derivatives, gsw_enthalpy_ice,
gsw_enthalpy_t_exact, gsw_enthalpy, gsw_frazil_properties_potential_poly, gsw_frazil_properties_potential,
gsw_pot_enthalpy_from_pt_ice_poly, gsw_pot_enthalpy_from_pt_ice, gsw_pot_enthalpy_ice_freezing_poly,
gsw_pot_enthalpy_ice_freezing, gsw_pt_from_pot_enthalpy_ice_poly, gsw_pt_from_pot_enthalpy_ice,
gsw_specvol_first_derivatives_wrt_enthalpy, gsw_specvol_first_derivatives
```
### Examples

```
SA <- c(34.7118, 34.8915, 35.0256, 34.8472, 34.7366, 34.7324)
CT <-c( 28.8099, 28.4392, 22.7862, 10.2262, 6.8272, 4.3236)
p \le c ( 10, 50, 125, 250, 600, 1000)
de <- gsw_dynamic_enthalpy(SA, CT, p)
expect_equal(de/1000, c(0.097864698087770, 0.489161476686235, 1.220512192086506,
                    2.433731199531144, 5.833880057399701, 9.711443860944032))
```
<span id="page-37-0"></span>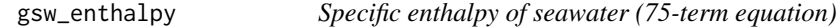

### Description

Specific enthalpy of seawater (75-term equation)

# Usage

gsw\_enthalpy(SA, CT, p)

# Arguments

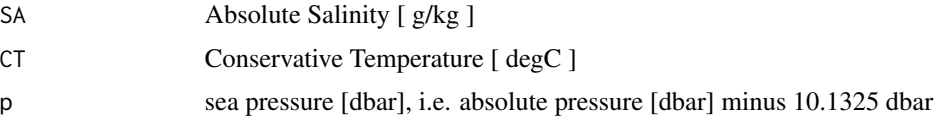

## Details

The present R function works with a wrapper to a C function contained within the GSW-C system (Version 3.05-4 dated 2017-08-07, available at <https://github.com/TEOS-10/GSW-C>, as git commit '5b4d959e54031f9e972f3e863f63e67fa4f5bfec'), which stems from the GSW-Fortran system (<https://github.com/TEOS-10/GSW-Fortran>) which in turn stems from the GSW-Matlab system (<https://github.com/TEOS-10/GSW-Matlab>). Consult <http://www.teos-10.org> to learn more about these software systems, their authorships, and the science behind it all.

# Value

specific enthalpy [ J/kg ]

# References

[http://www.teos-10.org/pubs/gsw/html/gsw\\_enthalpy.html](http://www.teos-10.org/pubs/gsw/html/gsw_enthalpy.html)

# See Also

```
Other things related to enthalpy: gsw_CT_from_enthalpy, gsw_dynamic_enthalpy, gsw_enthalpy_CT_exact,
gsw_enthalpy_diff, gsw_enthalpy_first_derivatives_CT_exact, gsw_enthalpy_first_derivatives,
gsw_enthalpy_ice, gsw_enthalpy_t_exact, gsw_frazil_properties_potential_poly, gsw_frazil_properties_potential,
gsw_pot_enthalpy_from_pt_ice_poly, gsw_pot_enthalpy_from_pt_ice, gsw_pot_enthalpy_ice_freezing_poly,
gsw_pot_enthalpy_ice_freezing, gsw_pt_from_pot_enthalpy_ice_poly, gsw_pt_from_pot_enthalpy_ice,
gsw_specvol_first_derivatives_wrt_enthalpy, gsw_specvol_first_derivatives
```
# Examples

```
SA <- c(34.7118, 34.8915, 35.0256, 34.8472, 34.7366, 34.7324)
CT <-c( 28.8099, 28.4392, 22.7862, 10.2262, 6.8272, 4.3236)
p <- c( 10, 50, 125, 250, 600, 1000)
e <- gsw_enthalpy(SA, CT, p)
expect_equal(e/1e5, c(1.151031813559086, 1.140146926828028, 0.921800138366058,
                  0.432553713026279, 0.330871609742468, 0.269706841603465))
```
<span id="page-38-0"></span>gsw\_enthalpy\_CT\_exact *Seawater Specific Enthalpy in terms of Conservative Temperature*

# Description

Seawater Specific Enthalpy in terms of Conservative Temperature

# Usage

```
gsw_enthalpy_CT_exact(SA, CT, p)
```
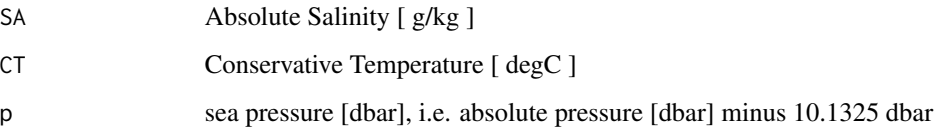

The present R function works with a wrapper to a C function contained within the GSW-C system (Version 3.05-4 dated 2017-08-07, available at <https://github.com/TEOS-10/GSW-C>, as git commit '5b4d959e54031f9e972f3e863f63e67fa4f5bfec'), which stems from the GSW-Fortran system (<https://github.com/TEOS-10/GSW-Fortran>) which in turn stems from the GSW-Matlab system (<https://github.com/TEOS-10/GSW-Matlab>). Consult <http://www.teos-10.org> to learn more about these software systems, their authorships, and the science behind it all.

# Value

specific enthalpy [ J/kg ]

# References

[http://www.teos-10.org/pubs/gsw/html/gsw\\_enthalpy\\_ct\\_exact.html](http://www.teos-10.org/pubs/gsw/html/gsw_enthalpy_ct_exact.html)

### See Also

Other things related to enthalpy: [gsw\\_CT\\_from\\_enthalpy](#page-26-0), [gsw\\_dynamic\\_enthalpy](#page-36-0), [gsw\\_enthalpy\\_diff](#page-39-0), [gsw\\_enthalpy\\_first\\_derivatives\\_CT\\_exact](#page-42-0), [gsw\\_enthalpy\\_first\\_derivatives](#page-41-0), [gsw\\_enthalpy\\_ice](#page-43-0), [gsw\\_enthalpy\\_t\\_exact](#page-46-0), [gsw\\_enthalpy](#page-37-0), [gsw\\_frazil\\_properties\\_potential\\_poly](#page-56-0), [gsw\\_frazil\\_properties\\_potential](#page-55-0), [gsw\\_pot\\_enthalpy\\_from\\_pt\\_ice\\_poly](#page-85-0), [gsw\\_pot\\_enthalpy\\_from\\_pt\\_ice](#page-84-0), [gsw\\_pot\\_enthalpy\\_ice\\_freezing\\_poly](#page-90-0), [gsw\\_pot\\_enthalpy\\_ice\\_freezing](#page-86-0), [gsw\\_pt\\_from\\_pot\\_enthalpy\\_ice\\_poly](#page-100-0), [gsw\\_pt\\_from\\_pot\\_enthalpy\\_ice](#page-99-0), [gsw\\_specvol\\_first\\_derivatives\\_wrt\\_enthalpy](#page-138-0), [gsw\\_specvol\\_first\\_derivatives](#page-136-0)

### Examples

```
SA <- c(34.7118, 34.8915, 35.0256, 34.8472, 34.7366, 34.7324)
CT <- c(28.8099, 28.4392, 22.7862, 10.2262, 6.8272, 4.3236)
p \le c ( 10, 50, 125, 250, 600, 1000)
e <- gsw_enthalpy_CT_exact(SA, CT, p)
expect_equal(e/1e5, c(1.151031813321767, 1.140146925586514, 0.921800131787836,
                   0.432553712315790, 0.330871615358722, 0.269706848807403))
```
<span id="page-39-0"></span>gsw\_enthalpy\_diff *Specific Enthalpy Difference with Pressure*

## Description

Specific enthalpy difference [ J/kg ].

### Usage

gsw\_enthalpy\_diff(SA, CT, p\_shallow, p\_deep)

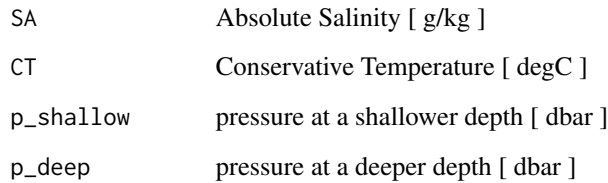

### Details

The present R function works with a wrapper to a C function contained within the GSW-C system (Version 3.05-4 dated 2017-08-07, available at <https://github.com/TEOS-10/GSW-C>, as git commit '5b4d959e54031f9e972f3e863f63e67fa4f5bfec'), which stems from the GSW-Fortran system (<https://github.com/TEOS-10/GSW-Fortran>) which in turn stems from the GSW-Matlab system (<https://github.com/TEOS-10/GSW-Matlab>). Consult <http://www.teos-10.org> to learn more about these software systems, their authorships, and the science behind it all.

# Value

specific enthalpy difference [ J/kg ]

# References

[http://www.teos-10.org/pubs/gsw/html/gsw\\_enthalpy\\_diff.html](http://www.teos-10.org/pubs/gsw/html/gsw_enthalpy_diff.html)

## See Also

Other things related to enthalpy: [gsw\\_CT\\_from\\_enthalpy](#page-26-0), [gsw\\_dynamic\\_enthalpy](#page-36-0), [gsw\\_enthalpy\\_CT\\_exact](#page-38-0), [gsw\\_enthalpy\\_first\\_derivatives\\_CT\\_exact](#page-42-0), [gsw\\_enthalpy\\_first\\_derivatives](#page-41-0), [gsw\\_enthalpy\\_ice](#page-43-0), [gsw\\_enthalpy\\_t\\_exact](#page-46-0), [gsw\\_enthalpy](#page-37-0), [gsw\\_frazil\\_properties\\_potential\\_poly](#page-56-0), [gsw\\_frazil\\_properties\\_potential](#page-55-0), [gsw\\_pot\\_enthalpy\\_from\\_pt\\_ice\\_poly](#page-85-0), [gsw\\_pot\\_enthalpy\\_from\\_pt\\_ice](#page-84-0), [gsw\\_pot\\_enthalpy\\_ice\\_freezing\\_poly](#page-90-0), [gsw\\_pot\\_enthalpy\\_ice\\_freezing](#page-86-0), [gsw\\_pt\\_from\\_pot\\_enthalpy\\_ice\\_poly](#page-100-0), [gsw\\_pt\\_from\\_pot\\_enthalpy\\_ice](#page-99-0), [gsw\\_specvol\\_first\\_derivatives\\_wrt\\_enthalpy](#page-138-0), [gsw\\_specvol\\_first\\_derivatives](#page-136-0)

### Examples

SA <- c( 34.7118, 34.8915, 35.0256, 34.8472, 34.7366, 34.7324) CT <- c( 28.7856, 28.4329, 22.8103, 10.2600, 6.8863, 4.4036) p\_shallow <- c(10, 50, 125, 250, 600, 1000) p\_deep <- c( 110, 150, 225, 350, 700, 1100) ed <- gsw\_enthalpy\_diff(SA, CT, p\_shallow, p\_deep) expect\_equal(ed/1e2, c(9.784180644568052, 9.780195056105020, 9.759587700515114, 9.727552719534447, 9.708223170174454, 9.687871289079633)) <span id="page-41-0"></span>gsw\_enthalpy\_first\_derivatives

*First Derivatives of Enthalpy*

# Description

First Derivatives of Enthalpy

# Usage

gsw\_enthalpy\_first\_derivatives(SA, CT, p)

# Arguments

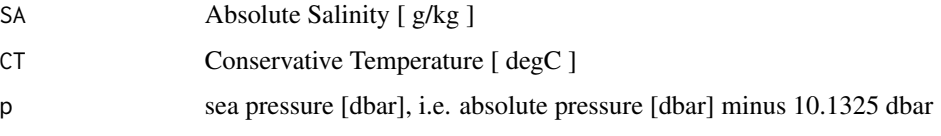

## Details

The present R function works with a wrapper to a C function contained within the GSW-C system (Version 3.05-4 dated 2017-08-07, available at <https://github.com/TEOS-10/GSW-C>, as git commit '5b4d959e54031f9e972f3e863f63e67fa4f5bfec'), which stems from the GSW-Fortran system (<https://github.com/TEOS-10/GSW-Fortran>) which in turn stems from the GSW-Matlab system (<https://github.com/TEOS-10/GSW-Matlab>). Consult <http://www.teos-10.org> to learn more about these software systems, their authorships, and the science behind it all.

# Value

a list containing h\_SA [ (J/kg)/(g/kg) ], the derivative of enthalpy wrt Absolute Salinity, and h\_CT [ (J/kg)/degC ], the derivative of enthalpy wrt Conservative Temperature.

## References

[http://www.teos-10.org/pubs/gsw/html/gsw\\_enthalpy\\_first\\_derivatives.html](http://www.teos-10.org/pubs/gsw/html/gsw_enthalpy_first_derivatives.html)

### See Also

Other things related to enthalpy: [gsw\\_CT\\_from\\_enthalpy](#page-26-0), [gsw\\_dynamic\\_enthalpy](#page-36-0), [gsw\\_enthalpy\\_CT\\_exact](#page-38-0), [gsw\\_enthalpy\\_diff](#page-39-0), [gsw\\_enthalpy\\_first\\_derivatives\\_CT\\_exact](#page-42-0), [gsw\\_enthalpy\\_ice](#page-43-0), [gsw\\_enthalpy\\_t\\_exact](#page-46-0), [gsw\\_enthalpy](#page-37-0), [gsw\\_frazil\\_properties\\_potential\\_poly](#page-56-0), [gsw\\_frazil\\_properties\\_potential](#page-55-0), [gsw\\_pot\\_enthalpy\\_from\\_pt\\_ice\\_poly](#page-85-0), [gsw\\_pot\\_enthalpy\\_from\\_pt\\_ice](#page-84-0), [gsw\\_pot\\_enthalpy\\_ice\\_freezing\\_poly](#page-90-0), [gsw\\_pot\\_enthalpy\\_ice\\_freezing](#page-86-0), [gsw\\_pt\\_from\\_pot\\_enthalpy\\_ice\\_poly](#page-100-0), [gsw\\_pt\\_from\\_pot\\_enthalpy\\_ice](#page-99-0), [gsw\\_specvol\\_first\\_derivatives\\_wrt\\_enthalpy](#page-138-0), [gsw\\_specvol\\_first\\_derivatives](#page-136-0)

```
SA <- c(34.7118, 34.8915, 35.0256, 34.8472, 34.7366, 34.7324)
CT <- c(28.7856, 28.4329, 22.8103, 10.2600, 6.8863, 4.4036)
p <- c( 10, 50, 125, 250, 600, 1000)
d <- gsw_enthalpy_first_derivatives(SA, CT, p)
expect_equal(d$h_SA, c(-0.070223912348929, -0.351159768365102, -0.887025065692568,
                    -1.829602387915694, -4.423463748270238, -7.405100077558673))
expect_equal(d$h_CT/1e3, c(3.991899705530481, 3.992025640520101, 3.992210365030743,
                        3.992284150250490, 3.992685389122658, 3.993014168534175))
```

```
gsw_enthalpy_first_derivatives_CT_exact
                         First Derivatives of Enthalpy wrt CT
```
## Description

First Derivatives of Enthalpy wrt CT

#### Usage

gsw\_enthalpy\_first\_derivatives\_CT\_exact(SA, CT, p)

#### Arguments

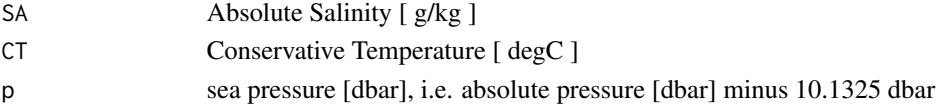

# Details

The present R function works with a wrapper to a C function contained within the GSW-C system (Version 3.05-4 dated 2017-08-07, available at <https://github.com/TEOS-10/GSW-C>, as git commit '5b4d959e54031f9e972f3e863f63e67fa4f5bfec'), which stems from the GSW-Fortran system (<https://github.com/TEOS-10/GSW-Fortran>) which in turn stems from the GSW-Matlab system (<https://github.com/TEOS-10/GSW-Matlab>). Consult <http://www.teos-10.org> to learn more about these software systems, their authorships, and the science behind it all.

### Value

a list containing h\_SA  $[$  (J/kg)/(g/kg) ], the derivative of enthalpy wrt Absolute Salinity, and h\_CT  $[$ (J/kg)/degC ], the derivative of enthalpy wrt Conservative Temperature.

# Bugs

The HTML documentation suggests that this function returns 3 values, but there are only 2 returned values in the C code used here (and the matlab code on which that is based). Also, the d/dSA check values given the HTML are not reproduced by the present function. This was reported on Mar 18, 2017 as https://github.com/TEOS-10/GSW-Matlab/issues/7. See https://github.com/TEOS-10/GSW-R/issues/34

### References

```
http://www.teos-10.org/pubs/gsw/html/gsw_enthalpy_first_derivatives_CT_exact.html
```
## See Also

Other things related to enthalpy: [gsw\\_CT\\_from\\_enthalpy](#page-26-0), [gsw\\_dynamic\\_enthalpy](#page-36-0), [gsw\\_enthalpy\\_CT\\_exact](#page-38-0), [gsw\\_enthalpy\\_diff](#page-39-0), [gsw\\_enthalpy\\_first\\_derivatives](#page-41-0), [gsw\\_enthalpy\\_ice](#page-43-0), [gsw\\_enthalpy\\_t\\_exact](#page-46-0), [gsw\\_enthalpy](#page-37-0), [gsw\\_frazil\\_properties\\_potential\\_poly](#page-56-0), [gsw\\_frazil\\_properties\\_potential](#page-55-0), [gsw\\_pot\\_enthalpy\\_from\\_pt\\_ice\\_poly](#page-85-0), [gsw\\_pot\\_enthalpy\\_from\\_pt\\_ice](#page-84-0), [gsw\\_pot\\_enthalpy\\_ice\\_freezing\\_poly](#page-90-0), [gsw\\_pot\\_enthalpy\\_ice\\_freezing](#page-86-0), [gsw\\_pt\\_from\\_pot\\_enthalpy\\_ice\\_poly](#page-100-0), [gsw\\_pt\\_from\\_pot\\_enthalpy\\_ice](#page-99-0), [gsw\\_specvol\\_first\\_derivatives\\_wrt\\_enthalpy](#page-138-0), [gsw\\_specvol\\_first\\_derivatives](#page-136-0)

## Examples

```
SA <- c(34.7118, 34.8915, 35.0256, 34.8472, 34.7366, 34.7324)
CT <- c(28.7856, 28.4329, 22.8103, 10.2600, 6.8863, 4.4036)
p <- c( 10, 50, 125, 250, 600, 1000)
d <- gsw_enthalpy_first_derivatives_CT_exact(SA, CT, p)
expect_equal(d$h_SA, c(-0.070224183838619, -0.351159869043798, -0.887036550157504,
                    -1.829626251448858, -4.423522691827955, -7.405211691293971))
expect_equal(d$h_CT/1e3, c(3.991899712269790, 3.992025674159605, 3.992210402650973,
                        3.992283991748418, 3.992685275917238, 3.993014370250710))
```
<span id="page-43-0"></span>gsw\_enthalpy\_ice *Ice Specific Enthalpy*

#### Description

Specific enthalpy of ice [ J/kg ]. Note that this is a negative quantity.

# Usage

gsw\_enthalpy\_ice(t, p)

## Arguments

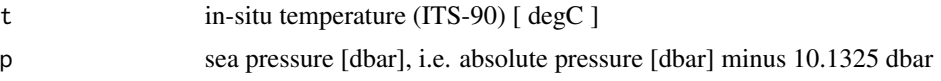

## Details

The present R function works with a wrapper to a C function contained within the GSW-C system (Version 3.05-4 dated 2017-08-07, available at <https://github.com/TEOS-10/GSW-C>, as git commit '5b4d959e54031f9e972f3e863f63e67fa4f5bfec'), which stems from the GSW-Fortran system (<https://github.com/TEOS-10/GSW-Fortran>) which in turn stems from the GSW-Matlab system (<https://github.com/TEOS-10/GSW-Matlab>). Consult <http://www.teos-10.org> to learn more about these software systems, their authorships, and the science behind it all.

# Value

specific enthalpy [ J/kg ]

# References

[http://www.teos-10.org/pubs/gsw/html/gsw\\_enthalpy\\_ice.html](http://www.teos-10.org/pubs/gsw/html/gsw_enthalpy_ice.html)

# See Also

```
Other things related to enthalpy: gsw_CT_from_enthalpy, gsw_dynamic_enthalpy, gsw_enthalpy_CT_exact,
gsw_enthalpy_diff, gsw_enthalpy_first_derivatives_CT_exact, gsw_enthalpy_first_derivatives,
gsw_enthalpy_t_exact, gsw_enthalpy, gsw_frazil_properties_potential_poly, gsw_frazil_properties_potential,
gsw_pot_enthalpy_from_pt_ice_poly, gsw_pot_enthalpy_from_pt_ice, gsw_pot_enthalpy_ice_freezing_poly,
gsw_pot_enthalpy_ice_freezing, gsw_pt_from_pot_enthalpy_ice_poly, gsw_pt_from_pot_enthalpy_ice,
gsw_specvol_first_derivatives_wrt_enthalpy, gsw_specvol_first_derivatives
```
# Examples

```
t \leq -c(-10.7856, -13.4329, -12.8103, -12.2600, -10.8863, -8.4036)p <- c( 10, 50, 125, 250, 600, 1000)
se \leq gsw_enthalpy_ice(t, p)
expect_equal(se/1e5, c(-3.554414597446597, -3.603380857687490, -3.583089884253586,
                   -3.558998379233944, -3.494811024956881, -3.402784319238127))
```
gsw\_enthalpy\_second\_derivatives *Second Derivatives of Enthalpy*

# Description

Second Derivatives of Enthalpy

# Usage

```
gsw_enthalpy_second_derivatives(SA, CT, p)
```
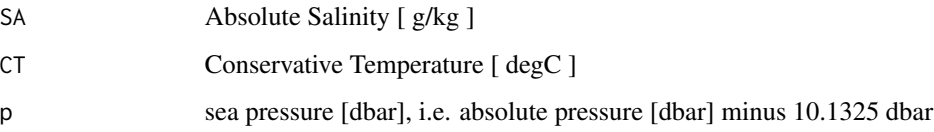

The present R function works with a wrapper to a C function contained within the GSW-C system (Version 3.05-4 dated 2017-08-07, available at <https://github.com/TEOS-10/GSW-C>, as git commit '5b4d959e54031f9e972f3e863f63e67fa4f5bfec'), which stems from the GSW-Fortran system (<https://github.com/TEOS-10/GSW-Fortran>) which in turn stems from the GSW-Matlab system (<https://github.com/TEOS-10/GSW-Matlab>). Consult <http://www.teos-10.org> to learn more about these software systems, their authorships, and the science behind it all.

# Value

A list containing h\_SA\_SA  $\int (J/kg)/(g/kg)^2$  ], the second derivative of enthalpy with respect to Absolute Salinity, h\_SA\_CT  $\int (J/kg)/(K^*g/kg)$ , the derivative of enthalpy with respect to Absolute Salinity and Conservative Temperature, and  $h_C$ CT\_CT  $\int (J/kg)/degC^2$  ], the second derivative of enthalpy with respect to Conservative Temperature.

# References

[http://www.teos-10.org/pubs/gsw/html/gsw\\_enthalpy\\_second\\_derivatives.html](http://www.teos-10.org/pubs/gsw/html/gsw_enthalpy_second_derivatives.html)

# Examples

```
SA <- c(34.7118, 34.8915, 35.0256, 34.8472, 34.7366, 34.7324)
CT <- c(28.7856, 28.4329, 22.8103, 10.2600, 6.8863, 4.4036)
p <- c( 10, 50, 125, 250, 600, 1000)
r <- gsw_enthalpy_second_derivatives(SA, CT, p)
expect_equal(r$h_SA_SA, c(0.000080922482023, 0.000404963500641, 0.001059800046742,
                       0.002431088963823, 0.006019611828423, 0.010225411250217))
expect_equal(r$h_SA_CT, c(0.000130004715129, 0.000653614489248, 0.001877220817849,
                       0.005470392103793, 0.014314756132297, 0.025195603327700))
expect_equal(r$h_CT_CT, c(0.000714303909834, 0.003584401249266, 0.009718730753139,
                       0.024064471995224, 0.061547884081343, 0.107493969308119))
```
gsw\_enthalpy\_second\_derivatives\_CT\_exact *Second Derivatives of Enthalpy (exact)*

# **Description**

Second Derivatives of Enthalpy (exact)

# Usage

gsw\_enthalpy\_second\_derivatives\_CT\_exact(SA, CT, p)

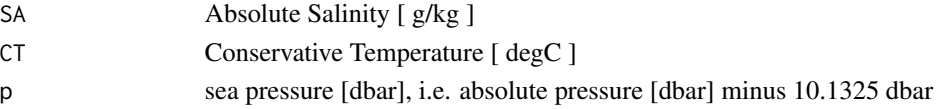

The present R function works with a wrapper to a C function contained within the GSW-C system (Version 3.05-4 dated 2017-08-07, available at <https://github.com/TEOS-10/GSW-C>, as git commit '5b4d959e54031f9e972f3e863f63e67fa4f5bfec'), which stems from the GSW-Fortran system (<https://github.com/TEOS-10/GSW-Fortran>) which in turn stems from the GSW-Matlab system (<https://github.com/TEOS-10/GSW-Matlab>). Consult <http://www.teos-10.org> to learn more about these software systems, their authorships, and the science behind it all.

# Value

A list containing h\_SA\_SA  $[$  (J/kg)/(g/kg)^2 ], the second derivative of enthalpy with respect to Absolute Salinity, h\_SA\_CT  $[ (J/kg)/(K*g/kg) ]$ , the derivative of enthalpy with respect to Absolute Salinity and Conservative Temperature, and  $h_C$ CT\_CT [ (J/kg)/degC^2 ], the second derivative of enthalpy with respect to Conservative Temperature.

# References

[http://www.teos-10.org/pubs/gsw/html/gsw\\_enthalpy\\_second\\_derivatives\\_CT\\_exact.html](http://www.teos-10.org/pubs/gsw/html/gsw_enthalpy_second_derivatives_CT_exact.html)

# Examples

```
SA <- c(34.7118, 34.8915, 35.0256, 34.8472, 34.7366, 34.7324)
CT <- c(28.7856, 28.4329, 22.8103, 10.2600, 6.8863, 4.4036)
p <- c( 10, 50, 125, 250, 600, 1000)
r <- gsw_enthalpy_second_derivatives_CT_exact(SA, CT, p)
expect_equal(r$h_SA_SA, c(0.000082767011576, 0.000414469343141, 0.001089580017293,
                       0.002472193425998, 0.006103171596320, 0.010377465312463))
expect_equal(r$h_SA_CT, c(0.000130320164426, 0.000655016236924, 0.001879127443985,
                       0.005468695168037, 0.014315709000526, 0.025192691262061))
expect_equal(r$h_CT_CT, c(0.000714365642428, 0.003584965089168, 0.009733337653703,
                       0.024044402143825, 0.061449390733344, 0.107333638394904))
```
<span id="page-46-0"></span>gsw\_enthalpy\_t\_exact *Seawater Specific Enthalpy in terms of in-situ Temperature*

## Description

Seawater Specific Enthalpy in terms of in-situ Temperature

### Usage

gsw\_enthalpy\_t\_exact(SA, t, p)

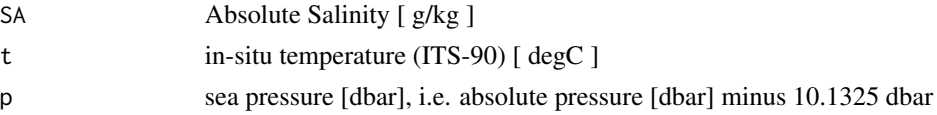

The present R function works with a wrapper to a C function contained within the GSW-C system (Version 3.05-4 dated 2017-08-07, available at <https://github.com/TEOS-10/GSW-C>, as git commit '5b4d959e54031f9e972f3e863f63e67fa4f5bfec'), which stems from the GSW-Fortran system (<https://github.com/TEOS-10/GSW-Fortran>) which in turn stems from the GSW-Matlab system (<https://github.com/TEOS-10/GSW-Matlab>). Consult <http://www.teos-10.org> to learn more about these software systems, their authorships, and the science behind it all.

### Value

specific enthalpy [ J/kg ]

## References

[http://www.teos-10.org/pubs/gsw/html/gsw\\_enthalpy\\_t\\_exact.html](http://www.teos-10.org/pubs/gsw/html/gsw_enthalpy_t_exact.html)

### See Also

Other things related to enthalpy: [gsw\\_CT\\_from\\_enthalpy](#page-26-0), [gsw\\_dynamic\\_enthalpy](#page-36-0), [gsw\\_enthalpy\\_CT\\_exact](#page-38-0), [gsw\\_enthalpy\\_diff](#page-39-0), [gsw\\_enthalpy\\_first\\_derivatives\\_CT\\_exact](#page-42-0), [gsw\\_enthalpy\\_first\\_derivatives](#page-41-0), [gsw\\_enthalpy\\_ice](#page-43-0), [gsw\\_enthalpy](#page-37-0), [gsw\\_frazil\\_properties\\_potential\\_poly](#page-56-0), [gsw\\_frazil\\_properties\\_potential](#page-55-0), [gsw\\_pot\\_enthalpy\\_from\\_pt\\_ice\\_poly](#page-85-0), [gsw\\_pot\\_enthalpy\\_from\\_pt\\_ice](#page-84-0), [gsw\\_pot\\_enthalpy\\_ice\\_freezing\\_poly](#page-90-0), [gsw\\_pot\\_enthalpy\\_ice\\_freezing](#page-86-0), [gsw\\_pt\\_from\\_pot\\_enthalpy\\_ice\\_poly](#page-100-0), [gsw\\_pt\\_from\\_pot\\_enthalpy\\_ice](#page-99-0), [gsw\\_specvol\\_first\\_derivatives\\_wrt\\_enthalpy](#page-138-0), [gsw\\_specvol\\_first\\_derivatives](#page-136-0)

# Examples

```
SA <- c(34.7118, 34.8915, 35.0256, 34.8472, 34.7366, 34.7324)
t <- c( 28.7856, 28.4329, 22.8103, 10.2600, 6.8863, 4.4036)
p \le c ( 10, 50, 125, 250, 600, 1000)
e <- gsw_enthalpy_t_exact(SA, t, p)
expect_equal(e/1e5, c(1.151032604783763, 1.140148036012021, 0.921799209310966,
                  0.432553283808897, 0.330872159700175, 0.269705880448018))
```
<span id="page-47-0"></span>gsw\_entropy\_first\_derivatives *First Derivatives of Entropy*

## Description

First Derivatives of Entropy

## Usage

gsw\_entropy\_first\_derivatives(SA, CT)

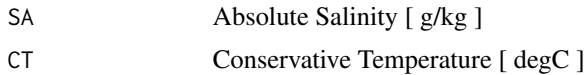

# Details

The present R function works with a wrapper to a C function contained within the GSW-C system (Version 3.05-4 dated 2017-08-07, available at <https://github.com/TEOS-10/GSW-C>, as git commit '5b4d959e54031f9e972f3e863f63e67fa4f5bfec'), which stems from the GSW-Fortran system (<https://github.com/TEOS-10/GSW-Fortran>) which in turn stems from the GSW-Matlab system (<https://github.com/TEOS-10/GSW-Matlab>). Consult <http://www.teos-10.org> to learn more about these software systems, their authorships, and the science behind it all.

#### Value

a list containing eta\_SA  $[$  (J/(kg\*degC) / (g/kg) ], the derivative of entropy wrt Absolute Salinity, and  $eta_CT$  [  $(J/(kg * degC^2))$  ], the derivative of entropy wrt Conservative Temperature.

# References

[http://www.teos-10.org/pubs/gsw/html/gsw\\_entropy\\_first\\_derivatives.html](http://www.teos-10.org/pubs/gsw/html/gsw_entropy_first_derivatives.html)

# See Also

Other things related to entropy: [gsw\\_CT\\_from\\_entropy](#page-27-0), [gsw\\_entropy\\_from\\_pt](#page-48-0), [gsw\\_entropy\\_from\\_t](#page-49-0), [gsw\\_entropy\\_ice](#page-50-0), [gsw\\_pt\\_from\\_entropy](#page-98-0)

## Examples

```
SA <- c(34.7118, 34.8915, 35.0256, 34.8472, 34.7366, 34.7324)
CT <- c(28.8099, 28.4392, 22.7862, 10.2262, 6.8272, 4.3236)
d <- gsw_entropy_first_derivatives(SA, CT)
expect_equal(d$eta_SA, c(-0.263286800711655, -0.263977276574528, -0.255367497912925,
                       -0.238066586439561, -0.234438260606436, -0.232820684341694))
expect_equal(d$eta_CT, c(13.221031210083824, 13.236911191313675, 13.489004628681361,
                       14.086599016583795, 14.257729576432077, 14.386429945649411))
```
<span id="page-48-0"></span>gsw\_entropy\_from\_pt *Specific Entropy ito Absolute Salinity and Potential Temperature*

### Description

Calculates specific entropy in terms of Absolute Salinity and Potential Temperature.

#### Usage

gsw\_entropy\_from\_pt(SA, pt)

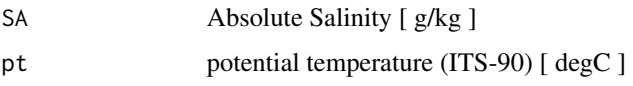

# Details

The present R function works with a wrapper to a C function contained within the GSW-C system (Version 3.05-4 dated 2017-08-07, available at <https://github.com/TEOS-10/GSW-C>, as git commit '5b4d959e54031f9e972f3e863f63e67fa4f5bfec'), which stems from the GSW-Fortran system (<https://github.com/TEOS-10/GSW-Fortran>) which in turn stems from the GSW-Matlab system (<https://github.com/TEOS-10/GSW-Matlab>). Consult <http://www.teos-10.org> to learn more about these software systems, their authorships, and the science behind it all.

# Value

specific entropy [ J/(kg\*degC) ]

# References

[http://www.teos-10.org/pubs/gsw/html/gsw\\_entropy\\_from\\_pt.html](http://www.teos-10.org/pubs/gsw/html/gsw_entropy_from_pt.html)

# See Also

Other things related to entropy: [gsw\\_CT\\_from\\_entropy](#page-27-0), [gsw\\_entropy\\_first\\_derivatives](#page-47-0), [gsw\\_entropy\\_from\\_t](#page-49-0), [gsw\\_entropy\\_ice](#page-50-0), [gsw\\_pt\\_from\\_entropy](#page-98-0)

## Examples

```
SA <- c(34.7118, 34.8915, 35.0256, 34.8472, 34.7366, 34.7324)
pt <- c(28.7832, 28.4210, 22.7850, 10.2305, 6.8292, 4.3245)
e <- gsw_entropy_from_pt(SA, pt)
expect_equal(e/1e2, c(4.003894674443156, 3.954383994925507, 3.198674385897981,
                    1.467905482842553, 0.986469100565646, 0.627913567234252))
```
<span id="page-49-0"></span>gsw\_entropy\_from\_t *Specific Entropy i.t.o. Absolute Salinity, Temperature, and Pressure*

### Description

Calculates specific entropy in terms of Absolute Salinity, in-situ temperature and pressure.

## Usage

gsw\_entropy\_from\_t(SA, t, p)

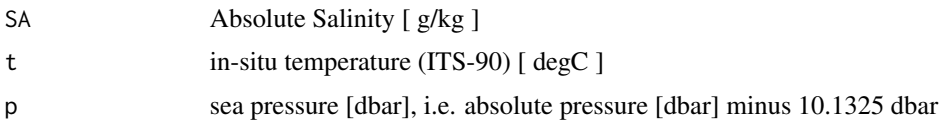

# Details

The present R function works with a wrapper to a C function contained within the GSW-C system (Version 3.05-4 dated 2017-08-07, available at <https://github.com/TEOS-10/GSW-C>, as git commit '5b4d959e54031f9e972f3e863f63e67fa4f5bfec'), which stems from the GSW-Fortran system (<https://github.com/TEOS-10/GSW-Fortran>) which in turn stems from the GSW-Matlab system (<https://github.com/TEOS-10/GSW-Matlab>). Consult <http://www.teos-10.org> to learn more about these software systems, their authorships, and the science behind it all.

# Value

specific entropy [  $J/(kg*K)$  ]

# References

[http://www.teos-10.org/pubs/gsw/html/gsw\\_entropy\\_from\\_t.html](http://www.teos-10.org/pubs/gsw/html/gsw_entropy_from_t.html)

# See Also

Other things related to entropy: [gsw\\_CT\\_from\\_entropy](#page-27-0), [gsw\\_entropy\\_first\\_derivatives](#page-47-0), [gsw\\_entropy\\_from\\_pt](#page-48-0), [gsw\\_entropy\\_ice](#page-50-0), [gsw\\_pt\\_from\\_entropy](#page-98-0)

## Examples

```
SA <- c(34.7118, 34.8915, 35.0256, 34.8472, 34.7366, 34.7324)
t <- c( 28.7856, 28.4329, 22.8103, 10.2600, 6.8863, 4.4036)
p <- c( 10, 50, 125, 250, 600, 1000)
e <- gsw_entropy_from_t(SA, t, p)
expect_equal(e/1e2, c(4.003894252787245, 3.954381784340642, 3.198664981986740,
                  1.467908815899072, 0.986473408657975, 0.627915087346090))
```
<span id="page-50-0"></span>gsw\_entropy\_ice *Entropy of ice*

## Description

Entropy of ice

### Usage

gsw\_entropy\_ice(t, p)

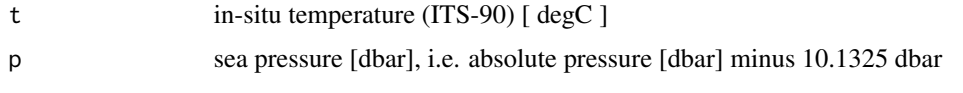

# Details

The present R function works with a wrapper to a C function contained within the GSW-C system (Version 3.05-4 dated 2017-08-07, available at <https://github.com/TEOS-10/GSW-C>, as git commit '5b4d959e54031f9e972f3e863f63e67fa4f5bfec'), which stems from the GSW-Fortran system (<https://github.com/TEOS-10/GSW-Fortran>) which in turn stems from the GSW-Matlab system (<https://github.com/TEOS-10/GSW-Matlab>). Consult <http://www.teos-10.org> to learn more about these software systems, their authorships, and the science behind it all.

# Value

entropy [ J/(kg\*degC) ]

# References

[http://www.teos-10.org/pubs/gsw/html/gsw\\_entropy\\_ice.html](http://www.teos-10.org/pubs/gsw/html/gsw_entropy_ice.html)

# See Also

Other things related to entropy: [gsw\\_CT\\_from\\_entropy](#page-27-0), [gsw\\_entropy\\_first\\_derivatives](#page-47-0), [gsw\\_entropy\\_from\\_pt](#page-48-0), [gsw\\_entropy\\_from\\_t](#page-49-0), [gsw\\_pt\\_from\\_entropy](#page-98-0)

# Examples

```
t <- c(-10.7856, -13.4329, -12.8103, -12.2600, -10.8863, -8.4036)
p <- c( 10, 50, 125, 250, 600, 1000)
e <- gsw_entropy_ice(t, p)
expect_equal(e/1e3, c(-1.303663820598987, -1.324090218294577, -1.319426394193644,
                 -1.315402956671801, -1.305426590579231, -1.287021035328113)
```
gsw\_entropy\_second\_derivatives *Second Derivatives of Entropy*

# Description

Second Derivatives of Entropy

### Usage

gsw\_entropy\_second\_derivatives(SA, CT)

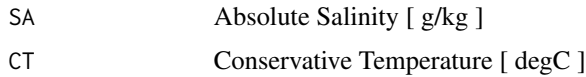

## Details

The present R function works with a wrapper to a C function contained within the GSW-C system (Version 3.05-4 dated 2017-08-07, available at <https://github.com/TEOS-10/GSW-C>, as git commit '5b4d959e54031f9e972f3e863f63e67fa4f5bfec'), which stems from the GSW-Fortran system (<https://github.com/TEOS-10/GSW-Fortran>) which in turn stems from the GSW-Matlab system (<https://github.com/TEOS-10/GSW-Matlab>). Consult <http://www.teos-10.org> to learn more about these software systems, their authorships, and the science behind it all.

## Value

A list containing eta\_SA\_SA  $\left[\frac{J}{K*kg}\right]/\left(\frac{g}{kg}\right)^2$  ], the second derivative of entropy with respect to Absolute Salinity, eta\_SA\_CT  $[ (J/(K*kg))/(K*g/kg) ]$ , the derivative of entropy with respect to Absolute Salinity and Conservative Temperature, and eta\_CT\_CT  $\int (J/(K^*kg))/K^2$  ], the second derivative of entropy with respect to Conservative Temperature.

### Bugs

As of March 27, 2017, the test values listed in "Examples" do not match values provided at the TEOS-10 website listed in "References", but they match with values given by the Matlab code that is provided on the TEOS-10 website. It is expected that the TEOS-10 website will be updated by May 2017. As those updates to the TEOS-10 website become available, the present comment will be revised or deleted.

# **References**

[http://www.teos-10.org/pubs/gsw/html/gsw\\_entropy\\_second\\_derivatives.html](http://www.teos-10.org/pubs/gsw/html/gsw_entropy_second_derivatives.html)

## See Also

Other functions with suspicious test values on the TEOS-10 website: [gsw\\_rho\\_second\\_derivatives\\_wrt\\_enthalpy](#page-112-0), [gsw\\_specvol\\_second\\_derivatives\\_wrt\\_enthalpy](#page-141-0), [gsw\\_t\\_freezing\\_first\\_derivatives\\_poly](#page-160-0)

```
SA <- c(34.7118, 34.8915, 35.0256, 34.8472, 34.7366, 34.7324)
CT <- c(28.8099, 28.4392, 22.7862, 10.2262, 6.8272, 4.3236)
r <- gsw_entropy_second_derivatives(SA, CT)
expect_equal(r$eta_SA_SA, c(-0.007627718929669, -0.007591969960708, -0.007528186784540,
                          -0.007455177590576, -0.007441108287466, -0.007414368396280))
expect_equal(r$eta_SA_CT, c(-0.001833104216751, -0.001819473824306, -0.001580843823414,
                          -0.000930111408561, -0.000717011215195, -0.000548410546830))
expect_equal(r$eta_CT_CT, c(-0.043665023731109, -0.043781336189326, -0.045506114440888,
                          -0.049708939454018, -0.050938690879443, -0.051875017843472))
```
### Description

Ratio of Absolute to Preformed Salinity, minus 1

# Usage

gsw\_Fdelta(p, longitude, latitude)

## Arguments

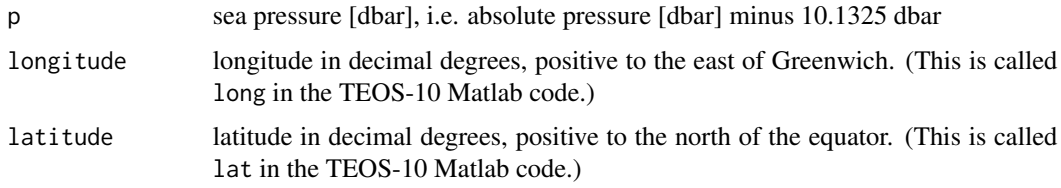

# Details

The present R function works with a wrapper to a C function contained within the GSW-C system (Version 3.05-4 dated 2017-08-07, available at <https://github.com/TEOS-10/GSW-C>, as git commit '5b4d959e54031f9e972f3e863f63e67fa4f5bfec'), which stems from the GSW-Fortran system (<https://github.com/TEOS-10/GSW-Fortran>) which in turn stems from the GSW-Matlab system (<https://github.com/TEOS-10/GSW-Matlab>). Consult <http://www.teos-10.org> to learn more about these software systems, their authorships, and the science behind it all.

# Value

(S/SStar)-1 [ unitless ]

# References

[http://www.teos-10.org/pubs/gsw/html/gsw\\_Fdelta.html](http://www.teos-10.org/pubs/gsw/html/gsw_Fdelta.html)

```
p <- c( 10, 50, 125, 250, 600, 1000)
latitude \leq -c( 4, 4, 4, 4, 4, 4)
longitude <- c(188, 188, 188, 188, 188, 188)
r <- gsw_Fdelta(p, longitude, latitude)
expect_equal(r/1e-3, c(0.006472309923452, 0.010352848168433, 0.025541937543450,
                  0.104348729347986, 0.218678084205081, 0.365415366571266))
```
### **Description**

Calculation of Absolute Salinity, Conservative Temperature, and ice mass fraction based on bulk Absolute Salinity, bulk enthalpy, and pressure

#### Usage

gsw\_frazil\_properties(SA\_bulk, h\_bulk, p)

# Arguments

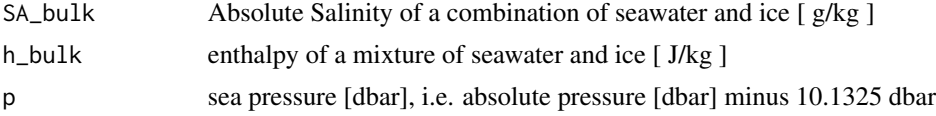

# Details

The present R function works with a wrapper to a C function contained within the GSW-C system (Version 3.05-4 dated 2017-08-07, available at <https://github.com/TEOS-10/GSW-C>, as git commit '5b4d959e54031f9e972f3e863f63e67fa4f5bfec'), which stems from the GSW-Fortran system (<https://github.com/TEOS-10/GSW-Fortran>) which in turn stems from the GSW-Matlab system (<https://github.com/TEOS-10/GSW-Matlab>). Consult <http://www.teos-10.org> to learn more about these software systems, their authorships, and the science behind it all.

## Value

a list containing SA\_final, h\_final and w\_Ih\_final.

# References

[http://www.teos-10.org/pubs/gsw/html/gsw\\_frazil\\_properties.html](http://www.teos-10.org/pubs/gsw/html/gsw_frazil_properties.html)

```
SA_bulk <- c( 34.7118, 34.8915, 35.0256, 34.8472, 34.7366, 34.7324)
h_bulk <- c( -4.5544e4, -4.6033e4, -4.5830e4, -4.5589e4, -4.4948e4, -4.4027e4)
p <- c( 10, 50, 125, 250, 600, 1000)
r <- gsw_frazil_properties(SA_bulk, h_bulk, p)
expect_equal(r$SA_final, c(39.111030663000442, 39.407625769681573, 39.595789974885108,
                       39.481230045372889, 39.591177095552503, 39.826467709177123))
expect_equal(r$CT_final, c(-2.156311126114311, -2.204672298963783, -2.273689262333450,
                       -2.363714136353600, -2.644541000680772, -2.977651291726651))
expect_equal(r$w_Ih_final, c(0.112480560814322, 0.114600300867556, 0.115421108602301,
                         0.117372990660305, 0.122617649983886, 0.127906590822347))
```

```
gsw_frazil_properties_potential
```
*Properties of Frazil ice i.t.o. potential enthalpy*

## Description

Calculation of Absolute Salinity, Conservative Temperature, and ice mass fraction based on bulk Absolute Salinity, bulk potential enthalpy, and pressure

## Usage

gsw\_frazil\_properties\_potential(SA\_bulk, h\_pot\_bulk, p)

## Arguments

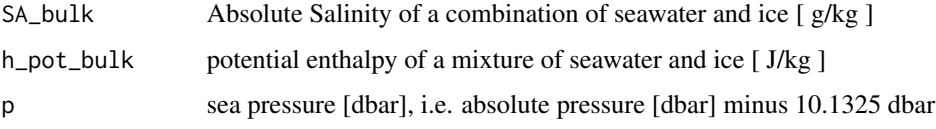

# Details

The present R function works with a wrapper to a C function contained within the GSW-C system (Version 3.05-4 dated 2017-08-07, available at <https://github.com/TEOS-10/GSW-C>, as git commit '5b4d959e54031f9e972f3e863f63e67fa4f5bfec'), which stems from the GSW-Fortran system (<https://github.com/TEOS-10/GSW-Fortran>) which in turn stems from the GSW-Matlab system (<https://github.com/TEOS-10/GSW-Matlab>). Consult <http://www.teos-10.org> to learn more about these software systems, their authorships, and the science behind it all.

#### Value

a list containing SA\_final, h\_final and w\_Ih\_final.

### References

[http://www.teos-10.org/pubs/gsw/html/gsw\\_frazil\\_properties\\_potential.html](http://www.teos-10.org/pubs/gsw/html/gsw_frazil_properties_potential.html)

#### See Also

Other things related to enthalpy: [gsw\\_CT\\_from\\_enthalpy](#page-26-0), [gsw\\_dynamic\\_enthalpy](#page-36-0), [gsw\\_enthalpy\\_CT\\_exact](#page-38-0), [gsw\\_enthalpy\\_diff](#page-39-0), [gsw\\_enthalpy\\_first\\_derivatives\\_CT\\_exact](#page-42-0), [gsw\\_enthalpy\\_first\\_derivatives](#page-41-0), [gsw\\_enthalpy\\_ice](#page-43-0), [gsw\\_enthalpy\\_t\\_exact](#page-46-0), [gsw\\_enthalpy](#page-37-0), [gsw\\_frazil\\_properties\\_potential\\_poly](#page-56-0), [gsw\\_pot\\_enthalpy\\_from\\_pt\\_ice\\_poly](#page-85-0), [gsw\\_pot\\_enthalpy\\_from\\_pt\\_ice](#page-84-0), [gsw\\_pot\\_enthalpy\\_ice\\_freezing\\_poly](#page-90-0), [gsw\\_pot\\_enthalpy\\_ice\\_freezing](#page-86-0), [gsw\\_pt\\_from\\_pot\\_enthalpy\\_ice\\_poly](#page-100-0), [gsw\\_pt\\_from\\_pot\\_enthalpy\\_ice](#page-99-0), [gsw\\_specvol\\_first\\_derivatives\\_wrt\\_enthalpy](#page-138-0), [gsw\\_specvol\\_first\\_derivatives](#page-136-0)

```
SA_bulk <- c( 34.7118, 34.8915, 35.0256, 34.8472, 34.7366, 34.7324)
h_pot_bulk <- c(-4.5544e4, -4.6033e4, -4.5830e4, -4.5589e4, -4.4948e4, -4.4027e4)
p <- c( 10, 50, 125, 250, 600, 1000)
r <- gsw_frazil_properties_potential(SA_bulk, h_pot_bulk, p)
expect_equal(r$SA_final, c(39.098258701462051, 39.343217598625756, 39.434254585716296,
                       39.159536295126657, 38.820511558004590, 38.542322667924459))
expect_equal(r$CT_final, c(-2.155553336670014, -2.200844802695826, -2.264077329325076,
                       -2.344567015865174, -2.598559540430464, -2.900814843304696))
expect_equal(r$w_Ih_final, c(0.112190640891586, 0.113150826758543, 0.111797588975174,
                         0.110122251260246, 0.105199838799201, 0.098850365110330))
```

```
gsw_frazil_properties_potential_poly
                          Properties of Frazil ice i.t.o. potential enthalpy (polynomial version)
```
## **Description**

Calculation of Absolute Salinity, Conservative Temperature, and ice mass fraction based on bulk Absolute Salinity, bulk potential enthalpy, and pressure

#### Usage

```
gsw_frazil_properties_potential_poly(SA_bulk, h_pot_bulk, p)
```
## Arguments

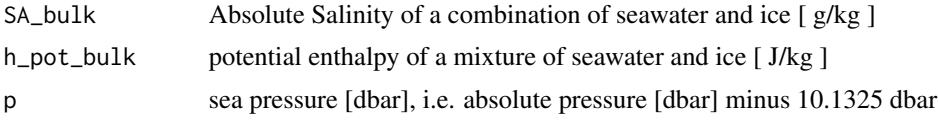

# Details

The present R function works with a wrapper to a C function contained within the GSW-C system (Version 3.05-4 dated 2017-08-07, available at <https://github.com/TEOS-10/GSW-C>, as git commit '5b4d959e54031f9e972f3e863f63e67fa4f5bfec'), which stems from the GSW-Fortran system (<https://github.com/TEOS-10/GSW-Fortran>) which in turn stems from the GSW-Matlab system (<https://github.com/TEOS-10/GSW-Matlab>). Consult <http://www.teos-10.org> to learn more about these software systems, their authorships, and the science behind it all.

# Value

a list containing SA\_final, h\_final and w\_Ih\_final.

#### References

[http://www.teos-10.org/pubs/gsw/html/gsw\\_frazil\\_properties\\_potential\\_poly.html](http://www.teos-10.org/pubs/gsw/html/gsw_frazil_properties_potential_poly.html)

# See Also

```
Other things related to enthalpy: gsw_CT_from_enthalpy, gsw_dynamic_enthalpy, gsw_enthalpy_CT_exact,
gsw_enthalpy_diff, gsw_enthalpy_first_derivatives_CT_exact, gsw_enthalpy_first_derivatives,
gsw_enthalpy_ice, gsw_enthalpy_t_exact, gsw_enthalpy, gsw_frazil_properties_potential,
gsw_pot_enthalpy_from_pt_ice_poly, gsw_pot_enthalpy_from_pt_ice, gsw_pot_enthalpy_ice_freezing_poly,
gsw_pot_enthalpy_ice_freezing, gsw_pt_from_pot_enthalpy_ice_poly, gsw_pt_from_pot_enthalpy_ice,
gsw_specvol_first_derivatives_wrt_enthalpy, gsw_specvol_first_derivatives
```
# Examples

```
SA_bulk <- c( 34.7118, 34.8915, 35.0256, 34.8472, 34.7366, 34.7324)
h_pot_bulk <- c(-4.5544e4, -4.6033e4, -4.5830e4, -4.5589e4, -4.4948e4, -4.4027e4)
p <- c( 10, 50, 125, 250, 600, 1000)
r <- gsw_frazil_properties_potential_poly(SA_bulk, h_pot_bulk, p)
expect_equal(r$SA_final, c(39.098264696022831, 39.343217436835218, 39.434244243586633,
                       39.159511498029801, 38.820458704205542, 38.542256756176229))
expect_equal(r$CT_final, c(-2.155537691991377, -2.200841508940901, -2.264094318382661,
                       -2.344613208230164, -2.598663953454472, -2.900948531145453))
expect_equal(r$w_Ih_final, c(0.112190777010854, 0.113150823111566, 0.111797356032850,
                         0.110121687760246, 0.105198620534670, 0.098848824039493))
```
gsw\_frazil\_ratios\_adiabatic

*Ratios of SA, CT and p changes when Frazil Ice Forms*

# **Description**

Ratios of changes in SA, CT and p that occur when frazil ice forms due to changes in pressure upon the mixture of seawater and ice.

# Usage

gsw\_frazil\_ratios\_adiabatic(SA, p, w\_Ih)

# Arguments

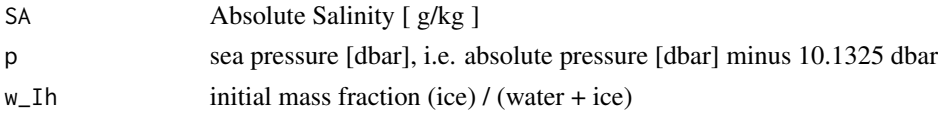

## Details

The present R function works with a wrapper to a C function contained within the GSW-C system (Version 3.05-4 dated 2017-08-07, available at <https://github.com/TEOS-10/GSW-C>, as git commit '5b4d959e54031f9e972f3e863f63e67fa4f5bfec'), which stems from the GSW-Fortran system (<https://github.com/TEOS-10/GSW-Fortran>) which in turn stems from the GSW-Matlab system (<https://github.com/TEOS-10/GSW-Matlab>). Consult <http://www.teos-10.org> to learn more about these software systems, their authorships, and the science behind it all.

# Value

a list containing dSA\_dCT\_frazil, dSA\_dP\_frazil and dCT\_dP\_frazil.

#### References

[http://www.teos-10.org/pubs/gsw/html/gsw\\_frazil\\_ratios\\_adiabatic.html](http://www.teos-10.org/pubs/gsw/html/gsw_frazil_ratios_adiabatic.html)

### Examples

```
SA <- c( 34.7118, 34.8915, 35.0256, 34.8472, 34.7366, 34.7324)
p <- c( 10, 50, 125, 250, 600, 1000)
w_Ih <- c( 0.9, 0.84, 0.4, 0.25, 0.05, 0.01)
r <- gsw_frazil_ratios_adiabatic(SA, p, w_Ih)
expect_equal(r$dSA_dCT_frazil, c(3.035152370800401, 1.932548405396193, 0.613212115809003,
                           0.516103092738565, 0.436656742034200, 0.425827266533876))
expect_equal(r$dSA_dP_frazil/1e-6, c(-0.197406834470366, -0.133213926580032, -0.045580136143659,
                         -0.038806356507548, -0.033541272953744, -0.033350141194082))
expect_equal(r$dCT_dP_frazil/1e-7, c(-0.650401727338347, -0.689317412221414, -0.743301297684333,
                         -0.751910946738026, -0.768138213038669, -0.783184728059898))
```

```
gsw_frazil_ratios_adiabatic_poly
```
*Ratios of SA, CT and p changes when Frazil Ice Forms (polynomial form)*

### **Description**

Ratios of changes in SA, CT and p that occur when frazil ice forms due to changes in pressure upon the mixture of seawater and ice.

#### Usage

gsw\_frazil\_ratios\_adiabatic\_poly(SA, p, w\_Ih)

# Arguments

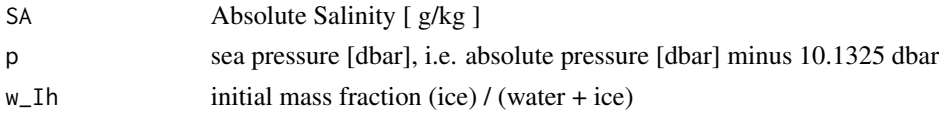

## Details

The present R function works with a wrapper to a C function contained within the GSW-C system (Version 3.05-4 dated 2017-08-07, available at <https://github.com/TEOS-10/GSW-C>, as git commit '5b4d959e54031f9e972f3e863f63e67fa4f5bfec'), which stems from the GSW-Fortran system (<https://github.com/TEOS-10/GSW-Fortran>) which in turn stems from the GSW-Matlab system (<https://github.com/TEOS-10/GSW-Matlab>). Consult <http://www.teos-10.org> to learn more about these software systems, their authorships, and the science behind it all.

## Value

a list containing dSA\_dCT\_frazil, dSA\_dP\_frazil and dCT\_dP\_frazil.

# References

[http://www.teos-10.org/pubs/gsw/html/gsw\\_frazil\\_ratios\\_adiabatic\\_poly.html](http://www.teos-10.org/pubs/gsw/html/gsw_frazil_ratios_adiabatic_poly.html)

## Examples

```
SA <- c( 34.7118, 34.8915, 35.0256, 34.8472, 34.7366, 34.7324)
p <- c( 10, 50, 125, 250, 600, 1000)
w_Ih <- c( 0.9, 0.84, 0.4, 0.25, 0.05, 0.01)
r <- gsw_frazil_ratios_adiabatic_poly(SA, p, w_Ih)
expect_equal(r$dSA_dCT_frazil, c(3.035308957896530, 1.932631198810934, 0.613220785586734,
                           0.516106221687200, 0.436657158542033, 0.425827675768018))
expect_equal(r$dSA_dP_frazil/1e-6, c(-0.197512213108610, -0.133280971893621, -0.045599951957139,
                         -0.038820466574251, -0.033548047632788, -0.033352365425407))
expect_equal(r$dCT_dP_frazil/1e-7, c(-0.650715350062703, -0.689634794137768, -0.743613932027895,
                         -0.752179782823459, -0.768292629045686, -0.783236208526200))
```
gsw\_geo\_strf\_dyn\_height

*Geostrophic Dynamic Height Anomaly*

# Description

This calculates a geopotential anomaly, called either the dynamic height anomaly or the geostrophic streamfunction in the TEOS-10 document listed as [1] below; users should read that and the references therein for more details on the definition and its calculation here.

To get the column-integrated value in meters, take the first value of the returned vector and divide by 9.7963 $m/s^2$ . Note that this yields an integral with the top measured pressure (not zero) as an upper limit.

## Usage

```
gsw_geo_strf_dyn_height(SA, CT, p, p_ref = 0)
```
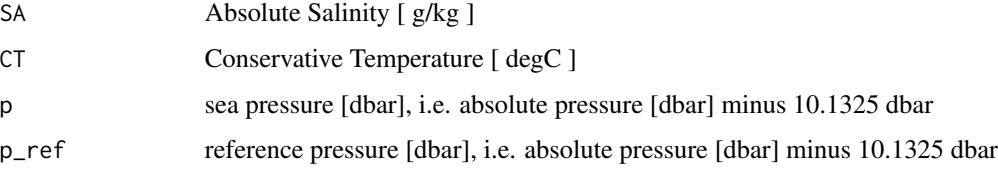

Because of the scheme used in the underlying C code, the pressures must be in order, and must not have any repeats. Also, there must be at least 4 pressure values. Violating any of these three restrictions yields an error.

If p\_ref exceeds the largest p value, a vector of zeros is returned, in accordance with the underlying C code.

The present R function works with a wrapper to a C function contained within the GSW-C system (Version 3.05-4 dated 2017-08-07, available at <https://github.com/TEOS-10/GSW-C>, as git commit '5b4d959e54031f9e972f3e863f63e67fa4f5bfec'), which stems from the GSW-Fortran system (<https://github.com/TEOS-10/GSW-Fortran>) which in turn stems from the GSW-Matlab system (<https://github.com/TEOS-10/GSW-Matlab>). Consult <http://www.teos-10.org> to learn more about these software systems, their authorships, and the science behind it all.

# Value

A vector containing geopotential anomaly in  $m^2/s^2$  for each level. For more on the units, see [2].

## References

1. [http://www.teos-10.org/pubs/gsw/html/gsw\\_geo\\_strf\\_dyn\\_height.html](http://www.teos-10.org/pubs/gsw/html/gsw_geo_strf_dyn_height.html)

2. Talley et al., 2011. Descriptive Physical Oceanography, 6th edition, Elsevier.

### Examples

```
SA <- c(34.7118, 34.8915, 35.0256, 34.8472, 34.7366, 34.7324)
CT <- c(28.8099, 28.4392, 22.7862, 10.2262, 6.8272, 4.3236)
p \le c ( 10, 50, 125, 250, 600, 1000)
p_ref <- 1000
dh <- gsw_geo_strf_dyn_height(SA, CT, p, p_ref)
expect_equal(dh, c(17.039204557769487, 14.665853784722286, 10.912861136923812,
               7.567928838774945, 3.393524055565328, 0))
```
gsw\_geo\_strf\_dyn\_height\_pc *Geostrophic Dynamic Height Anomaly (Piecewise-Constant Profile)*

### Description

Geostrophic Dynamic Height Anomaly (Piecewise-Constant Profile)

## Usage

gsw\_geo\_strf\_dyn\_height\_pc(SA, CT, delta\_p)

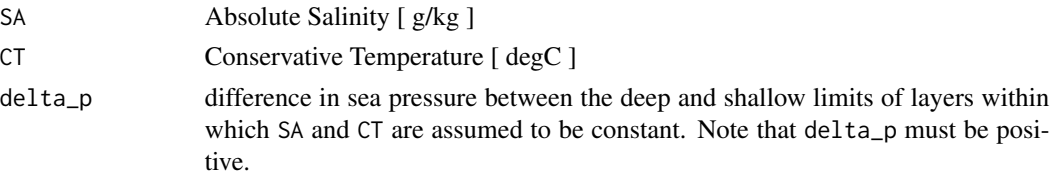

# Details

The present R function works with a wrapper to a C function contained within the GSW-C system (Version 3.05-4 dated 2017-08-07, available at <https://github.com/TEOS-10/GSW-C>, as git commit '5b4d959e54031f9e972f3e863f63e67fa4f5bfec'), which stems from the GSW-Fortran system (<https://github.com/TEOS-10/GSW-Fortran>) which in turn stems from the GSW-Matlab system (<https://github.com/TEOS-10/GSW-Matlab>). Consult <http://www.teos-10.org> to learn more about these software systems, their authorships, and the science behind it all.

### Value

A list containing dyn\_height, the dynamic height anomaly  $\lceil m^2/2 \rceil$ , and p\_mid  $\lceil$  dbar  $\rceil$ , the pressures at the layer centres. Note that the dynamic height anomaly unit, also known as a "dynamic meter", corresponds to approximately 1.02 metres of sealevel height (see e.g. Talley et al., 2011. Descriptive Physical Oceanography, 6th edition. Elsevier).

# References

[http://www.teos-10.org/pubs/gsw/html/gsw\\_geo\\_strf\\_dyn\\_height.html](http://www.teos-10.org/pubs/gsw/html/gsw_geo_strf_dyn_height.html)

## Examples

```
SA <- c(34.7118, 34.8915, 35.0256, 34.8472, 34.7366, 34.7324)
CT <- c(28.8099, 28.4392, 22.7862, 10.2262, 6.8272, 4.3236)
delta_p <- c(10, 40, 75, 125, 350, 400)
r <- gsw_geo_strf_dyn_height_pc(SA, CT, delta_p)
expect_equal(r$dyn_height, c(-0.300346215853487, -1.755165998114308, -4.423531083131365,
                         -6.816659136254657, -9.453175257818430, -12.721009624991439))
expect_equal(r$p_mid/1e2, c(0.050000000000000, 0.300000000000000, 0.875000000000000,
                         1.875000000000000, 4.250000000000000, 8.000000000000000))
```
gsw\_gibbs *Gibbs Energy of Seawater, and its Derivatives*

# **Description**

Gibbs Energy of Seawater, and its Derivatives

#### Usage

 $gsw_gibbs(ns, nt, np, SA, t, p = 0)$ 

# gsw\_gibbs 63

## Arguments

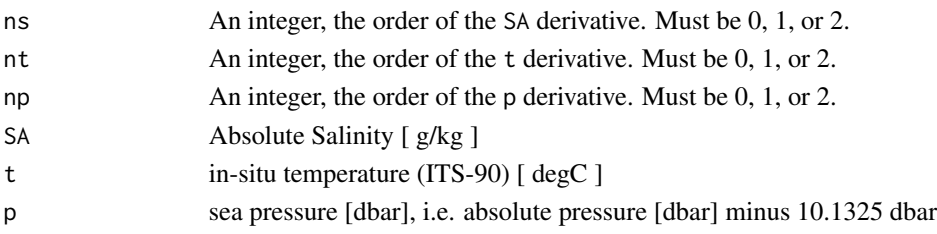

# Details

The present R function works with a wrapper to a C function contained within the GSW-C system (Version 3.05-4 dated 2017-08-07, available at <https://github.com/TEOS-10/GSW-C>, as git commit '5b4d959e54031f9e972f3e863f63e67fa4f5bfec'), which stems from the GSW-Fortran system (<https://github.com/TEOS-10/GSW-Fortran>) which in turn stems from the GSW-Matlab system (<https://github.com/TEOS-10/GSW-Matlab>). Consult <http://www.teos-10.org> to learn more about these software systems, their authorships, and the science behind it all.

# Value

Gibbs energy  $\int J/kg \cdot \int$  if ns=nt=np=0. Derivative of energy with respect to SA  $\int J/kg/(g/kg)^n$  if ns is nonzero and nt=np=0, etc. Note that derivatives with respect to pressure are in units with Pa, not dbar.

# Caution

The TEOS-10 webpage for gsw\_gibbs does not provide test values, so the present R version should be considered untested.

# References

[http://www.teos-10.org/pubs/gsw/html/gsw\\_gibbs.html](http://www.teos-10.org/pubs/gsw/html/gsw_gibbs.html)

```
library(gsw)
p \leq - \text{seq}(0, 100, 1)SA \leq rep(35, length(p))
t \leq -rep(-5, length(p))## Check the derivative wrt pressure. Note the unit change
E \leftarrow gsw_gibbs(0, 0, 0, SA, t, p)# Estimate derivative from linear fit (try plotting: it is very linear)
m \leftarrow \text{lm(E - p)}print(summary(m))
plot(p, E)
abline(m)
dEdp1 \leq -\text{coef}(m)[2]# Calculate derivative ... note we multiply by 1e4 to get from 1/Pa to 1/dbar
dEdp2 <- 1e4 * gsw_gibbs(0, 0, 1, SA[1], t[1], p[1])
## Ratio
dEdp1 / dEdp2
```
# Description

Gibbs Energy of Ice, and its Derivatives

# Usage

 $gsw_gibbs\_ice(nt, np, t, p = 0)$ 

# Arguments

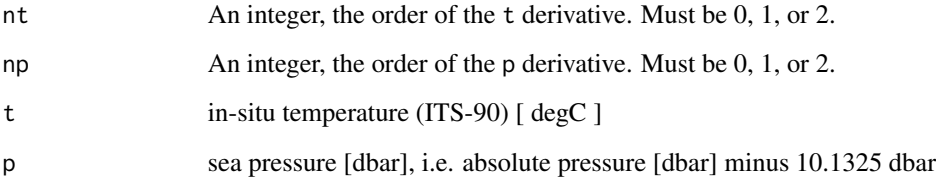

## Details

The present R function works with a wrapper to a C function contained within the GSW-C system (Version 3.05-4 dated 2017-08-07, available at <https://github.com/TEOS-10/GSW-C>, as git commit '5b4d959e54031f9e972f3e863f63e67fa4f5bfec'), which stems from the GSW-Fortran system (<https://github.com/TEOS-10/GSW-Fortran>) which in turn stems from the GSW-Matlab system (<https://github.com/TEOS-10/GSW-Matlab>). Consult <http://www.teos-10.org> to learn more about these software systems, their authorships, and the science behind it all.

### Value

Gibbs energy  $[J/kg]$  if ns=nt=np=0. Derivative of energy with respect to t  $[J/kg/(deg C)^{n}$ t ] if nt is nonzero, etc. Note that derivatives with respect to pressure are in units with Pa, not dbar.

# Caution

The TEOS-10 webpage for gsw\_gibbs\_ice does not provide test values, so the present R version should be considered untested.

## References

[http://www.teos-10.org/pubs/gsw/html/gsw\\_gibbs\\_ice.html](http://www.teos-10.org/pubs/gsw/html/gsw_gibbs_ice.html)

### gsw\_grav 65

# Examples

```
library(gsw)
p <- seq(0, 100, 1)
t \leq -rep(-5, length(p))## Check the derivative wrt pressure. Note the unit change
E \leq - gsw_gibbs_ice(0, 0, t, p)
# Estimate derivative from linear fit (try plotting: it is very linear)
m \leftarrow \text{lm}(E \sim p)print(summary(m))
plot(p, E)
abline(m)
dEdp1 <- coef(m)[2]
# Calculate derivative ... note we multiply by 1e4 to get from 1/Pa to 1/dbar
dEdp2 <- 1e4 * gsw_gibbs_ice(0, 1, t[1], p[1])## Ratio
dEdp1 / dEdp2
```
gsw\_grav *Gravitational Acceleration*

## **Description**

Gravitational Acceleration

# Usage

gsw\_grav(latitude, p = 0)

# **Arguments**

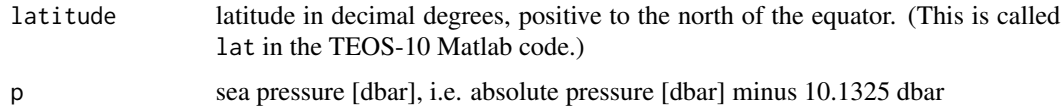

### Details

The present R function works with a wrapper to a C function contained within the GSW-C system (Version 3.05-4 dated 2017-08-07, available at <https://github.com/TEOS-10/GSW-C>, as git commit '5b4d959e54031f9e972f3e863f63e67fa4f5bfec'), which stems from the GSW-Fortran system (<https://github.com/TEOS-10/GSW-Fortran>) which in turn stems from the GSW-Matlab system (<https://github.com/TEOS-10/GSW-Matlab>). Consult <http://www.teos-10.org> to learn more about these software systems, their authorships, and the science behind it all.

# Value

gravitational acceleration [ m/s^2 ]

# References

```
http://www.teos-10.org/pubs/gsw/html/gsw_grav.html
```
## Examples

```
lat <- c(-90, -60, -30, 0)
grav <- gsw_grav(lat)
expect_equal(grav, c(9.832186205884799, 9.819178859991149,
                     9.793249257048750, 9.780327000000000))
```
gsw\_Helmholtz\_energy\_ice

*Helmholtz Energy of Ice*

# Description

Helmholtz Energy of Ice

#### Usage

gsw\_Helmholtz\_energy\_ice(t, p)

# Arguments

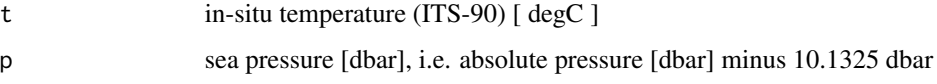

# Details

The present R function works with a wrapper to a C function contained within the GSW-C system (Version 3.05-4 dated 2017-08-07, available at <https://github.com/TEOS-10/GSW-C>, as git commit '5b4d959e54031f9e972f3e863f63e67fa4f5bfec'), which stems from the GSW-Fortran system (<https://github.com/TEOS-10/GSW-Fortran>) which in turn stems from the GSW-Matlab system (<https://github.com/TEOS-10/GSW-Matlab>). Consult <http://www.teos-10.org> to learn more about these software systems, their authorships, and the science behind it all.

# Value

Helmholtz energy if ice [ J/kg ]

# References

[http://www.teos-10.org/pubs/gsw/html/gsw\\_Helmholtz\\_energy\\_ice.html](http://www.teos-10.org/pubs/gsw/html/gsw_Helmholtz_energy_ice.html)

```
t < -c(-10.7856, -13.4329, -12.8103, -12.2600, -10.8863, -8.4036)p <- c( 10, 50, 125, 250, 600, 1000)
e <- gsw_Helmholtz_energy_ice(t, p)
expect_equal(e/1e4, c(-1.362572315008330, -1.710375005915343, -1.628083272702224,
                  -1.555573047498573, -1.375469831393882, -1.053585607014677))
```
gsw\_ice\_fraction\_to\_freeze\_seawater *Ice Fraction to Cool Seawater to Freezing*

# Description

Ice Fraction to Cool Seawater to Freezing

# Usage

gsw\_ice\_fraction\_to\_freeze\_seawater(SA, CT, p, t\_Ih)

## Arguments

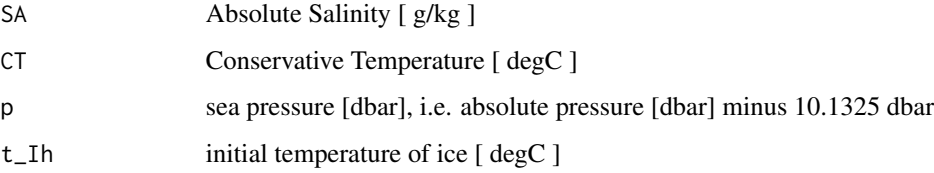

# Details

The present R function works with a wrapper to a C function contained within the GSW-C system (Version 3.05-4 dated 2017-08-07, available at <https://github.com/TEOS-10/GSW-C>, as git commit '5b4d959e54031f9e972f3e863f63e67fa4f5bfec'), which stems from the GSW-Fortran system (<https://github.com/TEOS-10/GSW-Fortran>) which in turn stems from the GSW-Matlab system (<https://github.com/TEOS-10/GSW-Matlab>). Consult <http://www.teos-10.org> to learn more about these software systems, their authorships, and the science behind it all.

### Value

a list containing SA\_freeze, CT\_freeze and w\_Ih.

# References

[http://www.teos-10.org/pubs/gsw/html/gsw\\_ice\\_fraction\\_to\\_freeze\\_seawater.html](http://www.teos-10.org/pubs/gsw/html/gsw_ice_fraction_to_freeze_seawater.html)

```
SA <- c( 34.7118, 34.8915, 35.0256, 34.8472, 34.7366, 34.7324)
CT <- c( 28.7856, 28.4329, 22.8103, 10.2600, 6.8863, 4.4036)
p \leftarrow c ( 10, 50, 125, 250, 600, 1000)
t_Ih <- c(-10.7856, -13.4329, -12.8103, -12.2600, -10.8863, -8.4036)
r <- gsw_ice_fraction_to_freeze_seawater(SA, CT, p, t_Ih)
expect_equal(r$SA_freeze, c(25.823952352620722, 26.120495895535438, 27.460572941868072,
                         30.629978769577168, 31.458222332943784, 32.121170316796444))
expect_equal(r$CT_freeze, c(-1.389936216242376, -1.437013334134283, -1.569815847128818,
                         -1.846419165657020, -2.166786673735941, -2.522730879078756))
expect_equal(r$w_Ih, c(0.256046867272203, 0.251379393389925, 0.215985652155336,
                    0.121020375537284, 0.094378196687535, 0.075181377710828))
```
gsw\_internal\_energy *Specific Internal Energy of Seawater (75-term equation)*

## **Description**

Specific Internal Energy of Seawater (75-term equation)

# Usage

gsw\_internal\_energy(SA, CT, p)

## Arguments

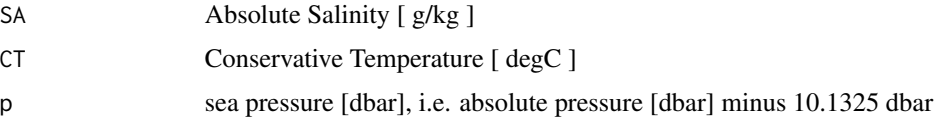

# Details

The present R function works with a wrapper to a C function contained within the GSW-C system (Version 3.05-4 dated 2017-08-07, available at <https://github.com/TEOS-10/GSW-C>, as git commit '5b4d959e54031f9e972f3e863f63e67fa4f5bfec'), which stems from the GSW-Fortran system (<https://github.com/TEOS-10/GSW-Fortran>) which in turn stems from the GSW-Matlab system (<https://github.com/TEOS-10/GSW-Matlab>). Consult <http://www.teos-10.org> to learn more about these software systems, their authorships, and the science behind it all.

## Value

specific internal energy [ J/kg ]

# References

[http://www.teos-10.org/pubs/gsw/html/gsw\\_internal\\_energy.html](http://www.teos-10.org/pubs/gsw/html/gsw_internal_energy.html)

```
SA <- c(34.7118, 34.8915, 35.0256, 34.8472, 34.7366, 34.7324)
CT <- c(28.7856, 28.4329, 22.8103, 10.2600, 6.8863, 4.4036)
p <- c( 10, 50, 125, 250, 600, 1000)
e <- gsw_internal_energy(SA, CT, p)
expect_equal(e/1e5, c(1.148091576956162, 1.134013145527675, 0.909571141498779,
                  0.408593072177020, 0.273985276460357, 0.175019409258405))
```

```
gsw_internal_energy_ice
```
*Specific Internal Energy of Ice (75-term equation)*

## **Description**

Specific Internal Energy of Ice (75-term equation)

#### Usage

gsw\_internal\_energy\_ice(t, p)

#### Arguments

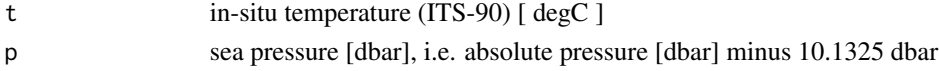

### Details

The present R function works with a wrapper to a C function contained within the GSW-C system (Version 3.05-4 dated 2017-08-07, available at <https://github.com/TEOS-10/GSW-C>, as git commit '5b4d959e54031f9e972f3e863f63e67fa4f5bfec'), which stems from the GSW-Fortran system (<https://github.com/TEOS-10/GSW-Fortran>) which in turn stems from the GSW-Matlab system (<https://github.com/TEOS-10/GSW-Matlab>). Consult <http://www.teos-10.org> to learn more about these software systems, their authorships, and the science behind it all.

## Value

specific internal energy [ J/kg ]

# References

[http://www.teos-10.org/pubs/gsw/html/gsw\\_internal\\_energy\\_ice.html](http://www.teos-10.org/pubs/gsw/html/gsw_internal_energy_ice.html)

```
t_Ih <- c(-10.7856, -13.4329, -12.8103, -12.2600, -10.8863, -8.4036)
p <- c( 10, 50, 125, 250, 600, 1000)
e <- gsw_internal_energy_ice(t_Ih, p)
expect_equal(e/1e5, c(-3.556606992432442, -3.609926216929878, -3.597799043634774,
                  -3.587312078410920, -3.561207060376329, -3.512700418975375))
```

```
gsw_IPV_vs_fNsquared_ratio
```
*Ratio of vert. gradient of pot. density to vert grad of locally-referenced pot density*

# Description

Note that the C library had to be patched to get this working; a new version of the library will address the bug directly.

## Usage

 $gsw_IPV_vss_fNsquared\_ratio(SA, CT, p, p_ref = 0)$ 

# Arguments

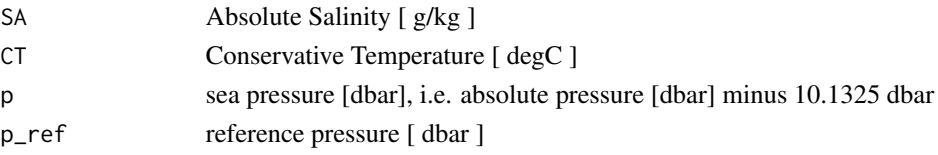

# Details

The present R function works with a wrapper to a C function contained within the GSW-C system (Version 3.05-4 dated 2017-08-07, available at <https://github.com/TEOS-10/GSW-C>, as git commit '5b4d959e54031f9e972f3e863f63e67fa4f5bfec'), which stems from the GSW-Fortran system (<https://github.com/TEOS-10/GSW-Fortran>) which in turn stems from the GSW-Matlab system (<https://github.com/TEOS-10/GSW-Matlab>). Consult <http://www.teos-10.org> to learn more about these software systems, their authorships, and the science behind it all.

## Value

list containing IPV\_vs\_fNsquared\_ratio [ unitless ] and mid-point pressure p\_mid [ dbar ]

#### References

[http://www.teos-10.org/pubs/gsw/html/gsw\\_IPV\\_vs\\_fNsquared\\_ratio.html](http://www.teos-10.org/pubs/gsw/html/gsw_IPV_vs_fNsquared_ratio.html)

### Examples

SA <- c(34.7118, 34.8915, 35.0256, 34.8472, 34.7366, 34.7324) CT <- c(28.8099, 28.4392, 22.7862, 10.2262, 6.8272, 4.3236)  $p \leftarrow c$  ( 10, 50, 125, 250, 600, 1000)  $p_ref \leftarrow \emptyset$ r <- gsw\_IPV\_vs\_fNsquared\_ratio(SA, CT, p, p\_ref) expect\_equal(r\$IPV\_vs\_fNsquared\_ratio, c(0.999742244888022, 0.996939883468178, 0.986141997098021, 0.931595598713477, 0.861224354872028)) expect\_equal(r\$p\_mid, c(30, 87.5, 187.5, 425, 800))

<span id="page-70-0"></span>

# **Description**

Isentropic Compressibility of Seawater (75-term equation)

# Usage

gsw\_kappa(SA, CT, p)

### Arguments

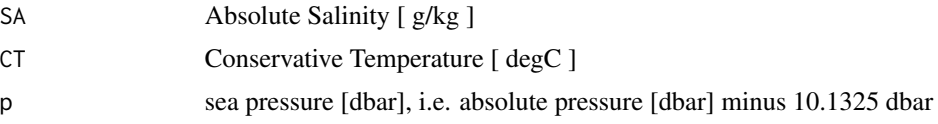

## Details

The present R function works with a wrapper to a C function contained within the GSW-C system (Version 3.05-4 dated 2017-08-07, available at <https://github.com/TEOS-10/GSW-C>, as git commit '5b4d959e54031f9e972f3e863f63e67fa4f5bfec'), which stems from the GSW-Fortran system (<https://github.com/TEOS-10/GSW-Fortran>) which in turn stems from the GSW-Matlab system (<https://github.com/TEOS-10/GSW-Matlab>). Consult <http://www.teos-10.org> to learn more about these software systems, their authorships, and the science behind it all.

## Value

isentropic compressibility [ 1/Pa ] (not 1/dbar)

# References

[http://www.teos-10.org/pubs/gsw/html/gsw\\_kappa.html](http://www.teos-10.org/pubs/gsw/html/gsw_kappa.html)

# See Also

Other things related to compressibility: [gsw\\_kappa\\_const\\_t\\_ice](#page-71-0), [gsw\\_kappa\\_ice](#page-72-0), [gsw\\_kappa\\_t\\_exact](#page-73-0)

```
SA <- c(34.7118, 34.8915, 35.0256, 34.8472, 34.7366, 34.7324)
CT <-c( 28.7856, 28.4329, 22.8103, 10.2600, 6.8863, 4.4036)
p \le c ( 10, 50, 125, 250, 600, 1000)
kappa <- gsw_kappa(SA, CT, p)
expect_equal(kappa*1e9, c(0.411343648791300, 0.411105416128094, 0.416566236026610,
                      0.435588650838751, 0.438782500588955, 0.439842289994702))
```
<span id="page-71-0"></span>gsw\_kappa\_const\_t\_ice *Isothermal Compressibility of Ice*

## Description

Calculate isothermal compressibility of ice, in 1/Pa.

### Usage

```
gsw_kappa_const_t_ice(t, p)
```
## Arguments

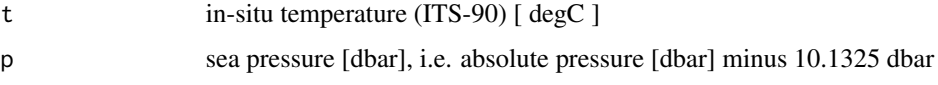

# Details

The present R function works with a wrapper to a C function contained within the GSW-C system (Version 3.05-4 dated 2017-08-07, available at <https://github.com/TEOS-10/GSW-C>, as git commit '5b4d959e54031f9e972f3e863f63e67fa4f5bfec'), which stems from the GSW-Fortran system (<https://github.com/TEOS-10/GSW-Fortran>) which in turn stems from the GSW-Matlab system (<https://github.com/TEOS-10/GSW-Matlab>). Consult <http://www.teos-10.org> to learn more about these software systems, their authorships, and the science behind it all.

# Value

isothermal compressibility of ice [ 1/Pa ] (not 1/dbar)

### References

[http://www.teos-10.org/pubs/gsw/html/gsw\\_kappa\\_const\\_t\\_ice.html](http://www.teos-10.org/pubs/gsw/html/gsw_kappa_const_t_ice.html)

# See Also

Other things related to compressibility: [gsw\\_kappa\\_ice](#page-72-0), [gsw\\_kappa\\_t\\_exact](#page-73-0), [gsw\\_kappa](#page-70-0)

```
t <- c(-10.7856, -13.4329, -12.8103, -12.2600, -10.8863, -8.4036)
p \le c ( 10, 50, 125, 250, 600, 1000)
kappa <- gsw_kappa_const_t_ice(t, p)
expect_equal(kappa*1e9, c(0.115874753261484, 0.115384948953145, 0.115442212717850,
                     0.115452884634531, 0.115454824232421, 0.115619994536961))
```
<span id="page-72-0"></span>

### Description

Calculate isentropic compressibility of ice, in 1/Pa.

#### Usage

gsw\_kappa\_ice(t, p)

## Arguments

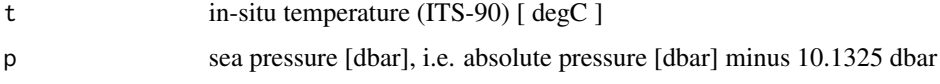

## Details

The present R function works with a wrapper to a C function contained within the GSW-C system (Version 3.05-4 dated 2017-08-07, available at <https://github.com/TEOS-10/GSW-C>, as git commit '5b4d959e54031f9e972f3e863f63e67fa4f5bfec'), which stems from the GSW-Fortran system (<https://github.com/TEOS-10/GSW-Fortran>) which in turn stems from the GSW-Matlab system (<https://github.com/TEOS-10/GSW-Matlab>). Consult <http://www.teos-10.org> to learn more about these software systems, their authorships, and the science behind it all.

# Value

isentropic compressibility of ice [ 1/Pa ] (not 1/dbar)

#### References

[http://www.teos-10.org/pubs/gsw/html/gsw\\_kappa\\_ice.html](http://www.teos-10.org/pubs/gsw/html/gsw_kappa_ice.html)

# See Also

Other things related to compressibility: [gsw\\_kappa\\_const\\_t\\_ice](#page-71-0), [gsw\\_kappa\\_t\\_exact](#page-73-0), [gsw\\_kappa](#page-70-0)

```
t <- c(-10.7856, -13.4329, -12.8103, -12.2600, -10.8863, -8.4036)
p \le c ( 10, 50, 125, 250, 600, 1000)
kappa <- gsw_kappa_ice(t, p)
expect_equal(kappa*1e9, c(0.112495239053936, 0.112070687842183, 0.112119091047584,
                     0.112126504739297, 0.112123513812840, 0.112262589530974))
```
<span id="page-73-0"></span>gsw\_kappa\_t\_exact *Isentropic compressibility of seawater (exact)*

### **Description**

Isentropic compressibility of seawater (exact)

# Usage

gsw\_kappa\_t\_exact(SA, t, p)

#### **Arguments**

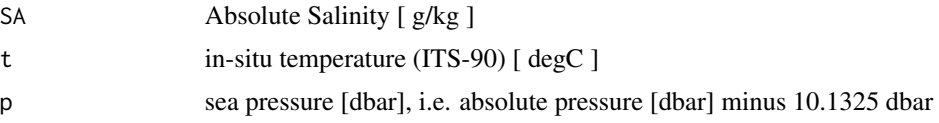

### Details

The present R function works with a wrapper to a C function contained within the GSW-C system (Version 3.05-4 dated 2017-08-07, available at <https://github.com/TEOS-10/GSW-C>, as git commit '5b4d959e54031f9e972f3e863f63e67fa4f5bfec'), which stems from the GSW-Fortran system (<https://github.com/TEOS-10/GSW-Fortran>) which in turn stems from the GSW-Matlab system (<https://github.com/TEOS-10/GSW-Matlab>). Consult <http://www.teos-10.org> to learn more about these software systems, their authorships, and the science behind it all.

## Value

isentropic compressibility [ 1/Pa ] (not 1/dbar)

# References

[http://www.teos-10.org/pubs/gsw/html/gsw\\_kappa\\_t\\_exact.html](http://www.teos-10.org/pubs/gsw/html/gsw_kappa_t_exact.html)

## See Also

Other things related to compressibility: [gsw\\_kappa\\_const\\_t\\_ice](#page-71-0), [gsw\\_kappa\\_ice](#page-72-0), [gsw\\_kappa](#page-70-0)

```
SA <- c(34.7118, 34.8915, 35.0256, 34.8472, 34.7366, 34.7324)
CT <-c( 28.7856, 28.4329, 22.8103, 10.2600, 6.8863, 4.4036)
p \le c ( 10, 50, 125, 250, 600, 1000)
kappa <- gsw_kappa(SA, CT, p)
expect_equal(kappa*1e9, c(0.411343648791300, 0.411105416128094, 0.416566236026610,
                      0.435588650838751, 0.438782500588955, 0.439842289994702))
```
<span id="page-74-0"></span>gsw\_latentheat\_evap\_CT

*Latent heat of evaporation*

#### Description

Latent heat of evaporation

## Usage

gsw\_latentheat\_evap\_CT(SA, CT)

#### Arguments

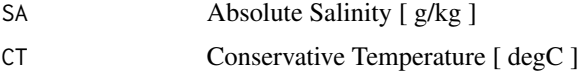

# Details

The present R function works with a wrapper to a C function contained within the GSW-C system (Version 3.05-4 dated 2017-08-07, available at <https://github.com/TEOS-10/GSW-C>, as git commit '5b4d959e54031f9e972f3e863f63e67fa4f5bfec'), which stems from the GSW-Fortran system (<https://github.com/TEOS-10/GSW-Fortran>) which in turn stems from the GSW-Matlab system (<https://github.com/TEOS-10/GSW-Matlab>). Consult <http://www.teos-10.org> to learn more about these software systems, their authorships, and the science behind it all.

#### Value

latent heat of evaporation [ J/kg ]

## References

[http://www.teos-10.org/pubs/gsw/html/gsw\\_latentheat\\_evap\\_CT.html](http://www.teos-10.org/pubs/gsw/html/gsw_latentheat_evap_CT.html)

#### See Also

Other things related to latent heat: [gsw\\_latentheat\\_evap\\_t](#page-75-0), [gsw\\_latentheat\\_melting](#page-76-0)

```
SA <- c(34.7118, 34.8915, 35.0256, 34.8472, 34.7366, 34.7324)
CT <- c(28.7856, 28.4329, 22.8103, 10.2600, 6.8863, 4.4036)
lh <- gsw_latentheat_evap_CT(SA, CT)
expect_equal(lh/1e6, c(2.429947107462561, 2.430774073049213, 2.444220372158452,
                    2.474127109232524, 2.482151446148560, 2.488052297193594))
```
<span id="page-75-0"></span>gsw\_latentheat\_evap\_t *Latent heat of evaporation*

#### Description

Latent heat of evaporation

#### Usage

gsw\_latentheat\_evap\_t(SA, t)

### Arguments

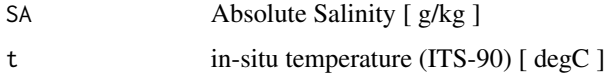

## Details

The present R function works with a wrapper to a C function contained within the GSW-C system (Version 3.05-4 dated 2017-08-07, available at <https://github.com/TEOS-10/GSW-C>, as git commit '5b4d959e54031f9e972f3e863f63e67fa4f5bfec'), which stems from the GSW-Fortran system (<https://github.com/TEOS-10/GSW-Fortran>) which in turn stems from the GSW-Matlab system (<https://github.com/TEOS-10/GSW-Matlab>). Consult <http://www.teos-10.org> to learn more about these software systems, their authorships, and the science behind it all.

# Value

latent heat of evaporation [ J/kg ]

#### References

[http://www.teos-10.org/pubs/gsw/html/gsw\\_latentheat\\_evap\\_t.html](http://www.teos-10.org/pubs/gsw/html/gsw_latentheat_evap_t.html)

# See Also

Other things related to latent heat: [gsw\\_latentheat\\_evap\\_CT](#page-74-0), [gsw\\_latentheat\\_melting](#page-76-0)

```
SA <- c(34.7118, 34.8915, 35.0256, 34.8472, 34.7366, 34.7324)
t <- c( 28.7856, 28.4329, 22.8103, 10.2600, 6.8863, 4.4036)
lh = gsw_latentheat_evap_t(SA, t)
expect_equal(lh/1e6, c(2.429882982734836, 2.430730236218543, 2.444217294049004,
                    2.474137411322517, 2.482156276375029, 2.488054617630297))
```
<span id="page-76-0"></span>gsw\_latentheat\_melting

*Latent Heat of Melting*

#### Description

Latent Heat of Melting

## Usage

gsw\_latentheat\_melting(SA, p)

#### Arguments

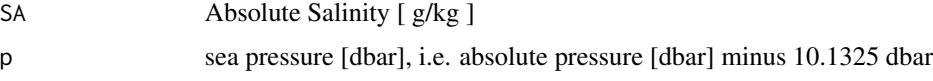

# Details

The present R function works with a wrapper to a C function contained within the GSW-C system (Version 3.05-4 dated 2017-08-07, available at <https://github.com/TEOS-10/GSW-C>, as git commit '5b4d959e54031f9e972f3e863f63e67fa4f5bfec'), which stems from the GSW-Fortran system (<https://github.com/TEOS-10/GSW-Fortran>) which in turn stems from the GSW-Matlab system (<https://github.com/TEOS-10/GSW-Matlab>). Consult <http://www.teos-10.org> to learn more about these software systems, their authorships, and the science behind it all.

#### Value

latent heat of freezing [ J/kg ]

# References

[http://www.teos-10.org/pubs/gsw/html/gsw\\_latentheat\\_melting.html](http://www.teos-10.org/pubs/gsw/html/gsw_latentheat_melting.html)

# See Also

Other things related to latent heat: [gsw\\_latentheat\\_evap\\_CT](#page-74-0), [gsw\\_latentheat\\_evap\\_t](#page-75-0)

```
SA <- c(34.7118, 34.8915, 35.0256, 34.8472, 34.7366, 34.7324)
p \le c ( 10, 50, 125, 250, 600, 1000)
lh <- gsw_latentheat_melting(SA, p)
expect_equal(lh/1e5, c(3.299496680271213, 3.298613352397986, 3.297125622834541,
                   3.294973895330757, 3.288480445559747, 3.280715862416388))
```
gsw\_melting\_ice\_equilibrium\_SA\_CT\_ratio

*Calculate d(SA)/d(CT) for Ice Melting in near-freezing Seawater*

## Description

Calculate d(SA)/d(CT) for Ice Melting in near-freezing Seawater

### Usage

gsw\_melting\_ice\_equilibrium\_SA\_CT\_ratio(SA, p)

#### Arguments

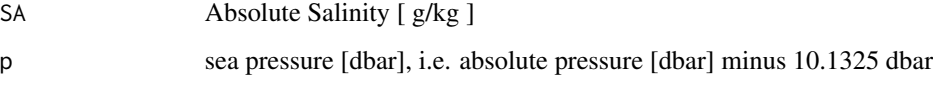

## Details

The present R function works with a wrapper to a C function contained within the GSW-C system (Version 3.05-4 dated 2017-08-07, available at <https://github.com/TEOS-10/GSW-C>, as git commit '5b4d959e54031f9e972f3e863f63e67fa4f5bfec'), which stems from the GSW-Fortran system (<https://github.com/TEOS-10/GSW-Fortran>) which in turn stems from the GSW-Matlab system (<https://github.com/TEOS-10/GSW-Matlab>). Consult <http://www.teos-10.org> to learn more about these software systems, their authorships, and the science behind it all.

# Value

ratio of change in SA to change in CT [ g/kg/degC ].

# References

[http://www.teos-10.org/pubs/gsw/html/gsw\\_melting\\_ice\\_equilibrium\\_SA\\_CT\\_ratio.html](http://www.teos-10.org/pubs/gsw/html/gsw_melting_ice_equilibrium_SA_CT_ratio.html)

```
SA <- c( 34.7118, 34.8915, 35.0256, 34.8472, 34.7366, 34.7324)
p \leftarrow c (10, 50, 125, 250, 600, 1000)
r <- gsw_melting_ice_equilibrium_SA_CT_ratio(SA, p)
expect_equal(r, c(0.420209509196985, 0.422511693121631, 0.424345503216433,
              0.422475836091426, 0.422023427778221, 0.423037622331042))
```
gsw\_melting\_ice\_equilibrium\_SA\_CT\_ratio\_poly *Calculate d(SA)/d(CT) for Ice Melting in near-freezing Seawater (Polynomial version)*

# Description

Calculate d(SA)/d(CT) for Ice Melting in near-freezing Seawater (Polynomial version)

### Usage

gsw\_melting\_ice\_equilibrium\_SA\_CT\_ratio\_poly(SA, p)

## Arguments

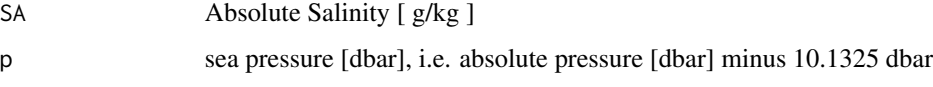

## Details

The present R function works with a wrapper to a C function contained within the GSW-C system (Version 3.05-4 dated 2017-08-07, available at <https://github.com/TEOS-10/GSW-C>, as git commit '5b4d959e54031f9e972f3e863f63e67fa4f5bfec'), which stems from the GSW-Fortran system (<https://github.com/TEOS-10/GSW-Fortran>) which in turn stems from the GSW-Matlab system (<https://github.com/TEOS-10/GSW-Matlab>). Consult <http://www.teos-10.org> to learn more about these software systems, their authorships, and the science behind it all.

# Value

ratio of change in SA to change in CT [ g/kg/degC ].

# References

[http://www.teos-10.org/pubs/gsw/html/gsw\\_melting\\_ice\\_equilibrium\\_SA\\_CT\\_ratio\\_pol](http://www.teos-10.org/pubs/gsw/html/gsw_melting_ice_equilibrium_SA_CT_ratio_poly.html)y. [html](http://www.teos-10.org/pubs/gsw/html/gsw_melting_ice_equilibrium_SA_CT_ratio_poly.html)

```
SA <- c( 34.7118, 34.8915, 35.0256, 34.8472, 34.7366, 34.7324)
p <- c( 10, 50, 125, 250, 600, 1000)
r <- gsw_melting_ice_equilibrium_SA_CT_ratio_poly(SA, p)
expect_equal(r, c(0.420209444587263, 0.422511664682796, 0.424345538275708,
              0.422475965003649, 0.422023755182266, 0.423038080717229))
```
gsw\_melting\_ice\_into\_seawater

*Calculate properties related to ice melting in seawater*

### Description

Calculate properties related to ice melting in seawater

### Usage

gsw\_melting\_ice\_into\_seawater(SA, CT, p, w\_Ih, t\_Ih)

## Arguments

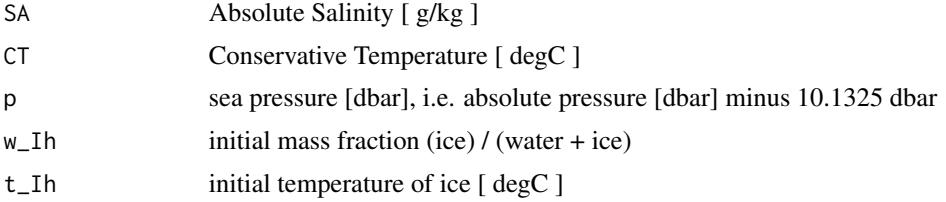

# Details

The present R function works with a wrapper to a C function contained within the GSW-C system (Version 3.05-4 dated 2017-08-07, available at <https://github.com/TEOS-10/GSW-C>, as git commit '5b4d959e54031f9e972f3e863f63e67fa4f5bfec'), which stems from the GSW-Fortran system (<https://github.com/TEOS-10/GSW-Fortran>) which in turn stems from the GSW-Matlab system (<https://github.com/TEOS-10/GSW-Matlab>). Consult <http://www.teos-10.org> to learn more about these software systems, their authorships, and the science behind it all.

# Value

a list containing SA\_final, CT\_final and w\_Ih\_final.

# References

[http://www.teos-10.org/pubs/gsw/html/gsw\\_melting\\_ice\\_into\\_seawater.html](http://www.teos-10.org/pubs/gsw/html/gsw_melting_ice_into_seawater.html)

```
SA <- c( 34.7118, 34.8915, 35.0256, 34.8472, 34.7366, 34.7324)
CT <- c( 4.7856, 2.4329, 1.8103, 1.2600, 0.6886, 0.4403)
p \leftarrow c ( 10, 50, 125, 250, 600, 1000)
w_Ih <- c( 0.0560, 0.02513, 0.02159, 0.01210, 0.00943, 0.00751)
t_Ih <- c(-4.7856, -4.4329, -3.8103, -4.2600, -3.8863, -3.4036)r <- gsw_melting_ice_into_seawater(SA, CT, p, w_Ih, t_Ih)
expect_equal(r$SA_final, c(32.767939199999994, 34.014676604999998, 34.269397295999994,
                         34.425548880000001, 34.409033862000001, 34.471559675999998))
```

```
expect_equal(r$CT_final, c(-0.298448911022612, 0.215263001418312, -0.074341719211557,
                           0.207796293045473, -0.123785388299875, -0.202531182809225))
expect_equal(r$w_Ih_final, rep(0, 6))
```

```
gsw_melting_ice_SA_CT_ratio
```
*Calculate d(SA)/d(CT) for Ice Melting in Seawater*

## Description

Calculate d(SA)/d(CT) for Ice Melting in Seawater

### Usage

```
gsw_melting_ice_SA_CT_ratio(SA, CT, p, t_Ih)
```
## Arguments

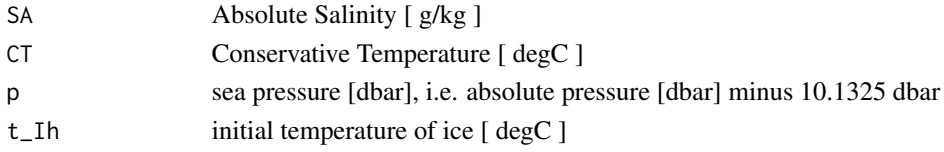

# Details

The present R function works with a wrapper to a C function contained within the GSW-C system (Version 3.05-4 dated 2017-08-07, available at <https://github.com/TEOS-10/GSW-C>, as git commit '5b4d959e54031f9e972f3e863f63e67fa4f5bfec'), which stems from the GSW-Fortran system (<https://github.com/TEOS-10/GSW-Fortran>) which in turn stems from the GSW-Matlab system (<https://github.com/TEOS-10/GSW-Matlab>). Consult <http://www.teos-10.org> to learn more about these software systems, their authorships, and the science behind it all.

# Value

ratio of change in SA to change in CT [ g/kg/degC ].

## References

[http://www.teos-10.org/pubs/gsw/html/gsw\\_melting\\_ice\\_SA\\_CT\\_ratio.html](http://www.teos-10.org/pubs/gsw/html/gsw_melting_ice_SA_CT_ratio.html)

```
SA <- c( 34.7118, 34.8915, 35.0256, 34.8472, 34.7366, 34.7324)
CT < -c 3.7856, 3.4329, 2.8103, 1.2600, 0.6886, 0.4403)
p <- c( 10, 50, 125, 250, 600, 1000)
t_Ih <- c(-10.7856, -13.4329, -12.8103, -12.2600, -10.8863, -8.4036)
r <- gsw_melting_ice_SA_CT_ratio(SA, CT, p, t_Ih)
expect_equal(r, c(0.373840909022490, 0.371878514972099, 0.377104664622191,
              0.382777696796156, 0.387133845152000, 0.393947316026914))
```
gsw\_melting\_ice\_SA\_CT\_ratio\_poly

*Calculate d(SA)/d(CT) for Ice Melting in Seawater (Polynomial version)*

# **Description**

Calculate d(SA)/d(CT) for Ice Melting in Seawater (Polynomial version)

# Usage

gsw\_melting\_ice\_SA\_CT\_ratio\_poly(SA, CT, p, t\_Ih)

#### Arguments

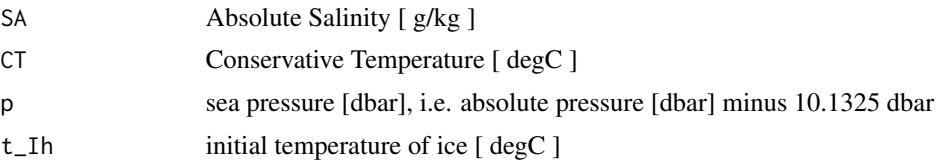

# Details

The present R function works with a wrapper to a C function contained within the GSW-C system (Version 3.05-4 dated 2017-08-07, available at <https://github.com/TEOS-10/GSW-C>, as git commit '5b4d959e54031f9e972f3e863f63e67fa4f5bfec'), which stems from the GSW-Fortran system (<https://github.com/TEOS-10/GSW-Fortran>) which in turn stems from the GSW-Matlab system (<https://github.com/TEOS-10/GSW-Matlab>). Consult <http://www.teos-10.org> to learn more about these software systems, their authorships, and the science behind it all.

## Value

ratio of change in SA to change in CT [ g/kg/degC ].

### **References**

[http://www.teos-10.org/pubs/gsw/html/gsw\\_melting\\_ice\\_SA\\_CT\\_ratio\\_poly.html](http://www.teos-10.org/pubs/gsw/html/gsw_melting_ice_SA_CT_ratio_poly.html)

```
SA <- c( 34.7118, 34.8915, 35.0256, 34.8472, 34.7366, 34.7324)
CT <- c( 3.7856, 3.4329, 2.8103, 1.2600, 0.6886, 0.4403)
p <- c( 10, 50, 125, 250, 600, 1000)
t_Ih <- c(-10.7856, -13.4329, -12.8103, -12.2600, -10.8863, -8.4036)
r <- gsw_melting_ice_SA_CT_ratio_poly(SA, CT, p, t_Ih)
expect_equal(r, c(0.373840908629278, 0.371878512745054, 0.377104658031030,
              0.382777681212224, 0.387133812279563, 0.393947267481204))
```
gsw\_melting\_seaice\_into\_seawater

*Calculate properties related to seaice melting in seawater*

## Description

Calculate properties related to seaice melting in seawater

## Usage

gsw\_melting\_seaice\_into\_seawater(SA, CT, p, w\_seaice, SA\_seaice, t\_seaice)

## Arguments

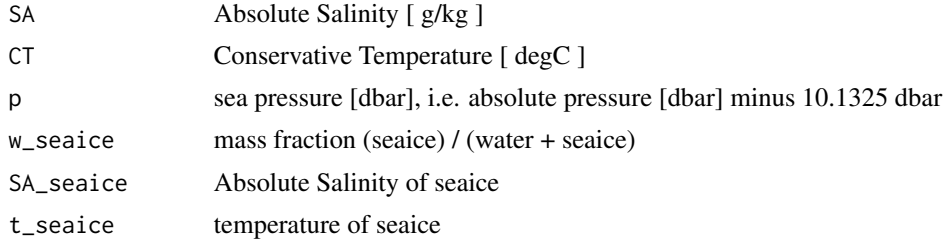

### Details

The present R function works with a wrapper to a C function contained within the GSW-C system (Version 3.05-4 dated 2017-08-07, available at <https://github.com/TEOS-10/GSW-C>, as git commit '5b4d959e54031f9e972f3e863f63e67fa4f5bfec'), which stems from the GSW-Fortran system (<https://github.com/TEOS-10/GSW-Fortran>) which in turn stems from the GSW-Matlab system (<https://github.com/TEOS-10/GSW-Matlab>). Consult <http://www.teos-10.org> to learn more about these software systems, their authorships, and the science behind it all.

#### Value

a list containing SA\_final and CT\_final.

# References

[http://www.teos-10.org/pubs/gsw/html/gsw\\_melting\\_seaice\\_into\\_seawater.html](http://www.teos-10.org/pubs/gsw/html/gsw_melting_seaice_into_seawater.html)

### Examples

SA <- c( 34.7118, 34.8915, 35.0256, 34.8472, 34.7366, 34.7324) CT <- c( 4.7856, 2.4329, 1.8103, 1.2600, 0.6886, 0.4403) p <- c( 10, 50, 125, 250, 600, 1000) w\_seaice <- c( 0.0560, 0.02513, 0.02159, 0.01210, 0.00943, 0.00751)<br>SA seaice <- c( 5. 4.8, 3.5, 2.5, 1, 0.4) SA\_seaice  $\leq$  c( 5, 4.8, 3.5, 2.5, 1, 0.4) t\_seaice <- c(-4.7856, -4.4329, -3.8103, -4.2600, -3.8863, -3.4036) r <- gsw\_melting\_seaice\_into\_seawater(SA, CT, p, w\_seaice, SA\_seaice, t\_seaice)

```
expect_equal(r$SA_final, c(33.047939199999995, 34.135300604999998, 34.344962295999999,
                         34.455798880000003, 34.418463862000003, 34.474563675999995))
expect_equal(r$CT_final, c(-0.018822367305381, 0.345095540241769, 0.020418581143151,
                         0.242672380976922, -0.111078380121959, -0.197363471215418))
```
gsw\_Nsquared *Calculate Brunt Vaisala Frequency squared*

#### Description

The result is computed based on first-differencing a computed density with respect pressure, and this can yield noisy results with CTD data that have not been smoothed and decimated. It also yields infinite values, for repeated adjacent pressure (e.g. this occurs twice with the ctd dataset provided in the **[oce](https://CRAN.R-project.org/package=oce)** package).

#### Usage

gsw\_Nsquared(SA, CT, p, latitude = 0)

## **Arguments**

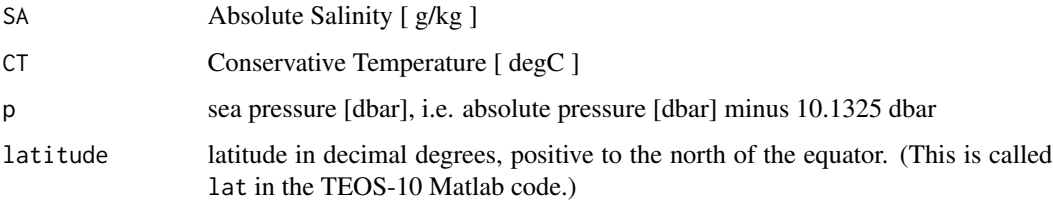

# Details

The present R function works with a wrapper to a C function contained within the GSW-C system (Version 3.05-4 dated 2017-08-07, available at <https://github.com/TEOS-10/GSW-C>, as git commit '5b4d959e54031f9e972f3e863f63e67fa4f5bfec'), which stems from the GSW-Fortran system (<https://github.com/TEOS-10/GSW-Fortran>) which in turn stems from the GSW-Matlab system (<https://github.com/TEOS-10/GSW-Matlab>). Consult <http://www.teos-10.org> to learn more about these software systems, their authorships, and the science behind it all.

## Value

list containing N2  $[1/s^{\wedge}]$  and mid-point pressure p\_mid  $[$  dbar  $]$ 

# References

[http://www.teos-10.org/pubs/gsw/html/gsw\\_Nsquared.html](http://www.teos-10.org/pubs/gsw/html/gsw_Nsquared.html)

### Examples

```
SA <- c(34.7118, 34.8915, 35.0256, 34.8472, 34.7366, 34.7324)
CT <- c(28.8099, 28.4392, 22.7862, 10.2262, 6.8272, 4.3236)
p \le c ( 10, 50, 125, 250, 600, 1000)
latitude <- 4
r <- gsw_Nsquared(SA, CT, p, latitude=4)
expect_equal(r$N2*1e3, c(0.060843209693499, 0.235723066151305, 0.216599928330380,
                     0.012941204313372, 0.008434782795209))
expect_equal(r$p_mid, c(30, 87.5, 187.5, 425, 800))
```
<span id="page-84-0"></span>gsw\_pot\_enthalpy\_from\_pt\_ice *Potential Enthalpy of Ice*

### Description

Potential Enthalpy of Ice

## Usage

gsw\_pot\_enthalpy\_from\_pt\_ice(pt0\_ice)

#### Arguments

pt0\_ice potential temperature of ice (ITS-90) [ degC ]

# Details

The present R function works with a wrapper to a C function contained within the GSW-C system (Version 3.05-4 dated 2017-08-07, available at <https://github.com/TEOS-10/GSW-C>, as git commit '5b4d959e54031f9e972f3e863f63e67fa4f5bfec'), which stems from the GSW-Fortran system (<https://github.com/TEOS-10/GSW-Fortran>) which in turn stems from the GSW-Matlab system (<https://github.com/TEOS-10/GSW-Matlab>). Consult <http://www.teos-10.org> to learn more about these software systems, their authorships, and the science behind it all.

## Value

potential enthalpy [ J/kg ]

### References

[http://www.teos-10.org/pubs/gsw/html/gsw\\_pot\\_enthalpy\\_from\\_pt\\_ice.html](http://www.teos-10.org/pubs/gsw/html/gsw_pot_enthalpy_from_pt_ice.html)

# See Also

```
Other things related to enthalpy: gsw_CT_from_enthalpy, gsw_dynamic_enthalpy, gsw_enthalpy_CT_exact,
gsw_enthalpy_diff, gsw_enthalpy_first_derivatives_CT_exact, gsw_enthalpy_first_derivatives,
gsw_enthalpy_ice, gsw_enthalpy_t_exact, gsw_enthalpy, gsw_frazil_properties_potential_poly,
gsw_frazil_properties_potential, gsw_pot_enthalpy_from_pt_ice_poly, gsw_pot_enthalpy_ice_freezing_poly,
gsw_pot_enthalpy_ice_freezing, gsw_pt_from_pot_enthalpy_ice_poly, gsw_pt_from_pot_enthalpy_ice,
gsw_specvol_first_derivatives_wrt_enthalpy, gsw_specvol_first_derivatives
```
## Examples

```
pt0_ice <- c(-10.7856, -13.4329, -12.8103, -12.2600, -10.8863, -8.4036)
e <- gsw_pot_enthalpy_from_pt_ice(pt0_ice)
expect_equal(e/1e5, c(-3.555459449611868, -3.608607069998877, -3.596153890859193,
                    -3.585123178806596, -3.557490528226009, -3.507198313847837))
```
<span id="page-85-0"></span>gsw\_pot\_enthalpy\_from\_pt\_ice\_poly *Potential Enthalpy of Ice (Polynomial version)*

#### **Description**

Potential Enthalpy of Ice (Polynomial version)

## Usage

gsw\_pot\_enthalpy\_from\_pt\_ice\_poly(pt0\_ice)

#### Arguments

pt0\_ice potential temperature of ice (ITS-90) [ degC ]

#### Details

The present R function works with a wrapper to a C function contained within the GSW-C system (Version 3.05-4 dated 2017-08-07, available at <https://github.com/TEOS-10/GSW-C>, as git commit '5b4d959e54031f9e972f3e863f63e67fa4f5bfec'), which stems from the GSW-Fortran system (<https://github.com/TEOS-10/GSW-Fortran>) which in turn stems from the GSW-Matlab system (<https://github.com/TEOS-10/GSW-Matlab>). Consult <http://www.teos-10.org> to learn more about these software systems, their authorships, and the science behind it all.

# Value

potential enthalpy [ J/kg ]

#### References

[http://www.teos-10.org/pubs/gsw/html/gsw\\_pot\\_enthalpy\\_from\\_pt\\_ice\\_poly.html](http://www.teos-10.org/pubs/gsw/html/gsw_pot_enthalpy_from_pt_ice_poly.html)

### See Also

```
Other things related to enthalpy: gsw_CT_from_enthalpy, gsw_dynamic_enthalpy, gsw_enthalpy_CT_exact,
gsw_enthalpy_diff, gsw_enthalpy_first_derivatives_CT_exact, gsw_enthalpy_first_derivatives,
gsw_enthalpy_ice, gsw_enthalpy_t_exact, gsw_enthalpy, gsw_frazil_properties_potential_poly,
gsw_frazil_properties_potential, gsw_pot_enthalpy_from_pt_ice, gsw_pot_enthalpy_ice_freezing_poly,
gsw_pot_enthalpy_ice_freezing, gsw_pt_from_pot_enthalpy_ice_poly, gsw_pt_from_pot_enthalpy_ice,
gsw_specvol_first_derivatives_wrt_enthalpy, gsw_specvol_first_derivatives
```
# Examples

```
pt0_ice <- c(-10.7856, -13.4329, -12.8103, -12.2600, -10.8863, -8.4036)
e <- gsw_pot_enthalpy_from_pt_ice_poly(pt0_ice)
expect_equal(e/1e5, c(-3.555459482216265, -3.608607100959428, -3.596153924697033,
                    -3.585123214031169, -3.557490561327994, -3.507198320793373))
```
<span id="page-86-0"></span>gsw\_pot\_enthalpy\_ice\_freezing *Potential Enthalpy of Ice at Freezing Point*

#### Description

Potential Enthalpy of Ice at Freezing Point

#### Usage

```
gsw_pot_enthalpy_ice_freezing(SA, p, saturation_fraction = 1)
```
#### **Arguments**

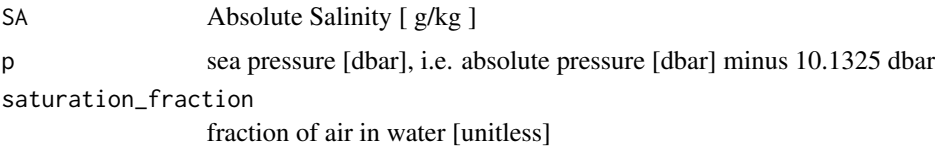

# Details

The present R function works with a wrapper to a C function contained within the GSW-C system (Version 3.05-4 dated 2017-08-07, available at <https://github.com/TEOS-10/GSW-C>, as git commit '5b4d959e54031f9e972f3e863f63e67fa4f5bfec'), which stems from the GSW-Fortran system (<https://github.com/TEOS-10/GSW-Fortran>) which in turn stems from the GSW-Matlab system (<https://github.com/TEOS-10/GSW-Matlab>). Consult <http://www.teos-10.org> to learn more about these software systems, their authorships, and the science behind it all.

## Value

potential enthalpy [ J/kg ]

1. The C source underlying this function lacks an argument, saturation\_fraction, which is present in the Matlab source, and so that argument is ignored here.

2. The R code does not reproduce the check values stated at [http://www.teos-10.org/pubs/](http://www.teos-10.org/pubs/gsw/html/gsw_pot_enthalpy_ice_freezing.html) [gsw/html/gsw\\_pot\\_enthalpy\\_ice\\_freezing.html](http://www.teos-10.org/pubs/gsw/html/gsw_pot_enthalpy_ice_freezing.html). Those values are incorporated in the test provided in "Examples", so that test is not performed during build tests. See https://github.com/TEOS-10/GSW-R/issues/27.

# References

[http://www.teos-10.org/pubs/gsw/html/gsw\\_pot\\_enthalpy\\_ice\\_freezing.html](http://www.teos-10.org/pubs/gsw/html/gsw_pot_enthalpy_ice_freezing.html)

## See Also

Other things related to enthalpy: [gsw\\_CT\\_from\\_enthalpy](#page-26-0), [gsw\\_dynamic\\_enthalpy](#page-36-0), [gsw\\_enthalpy\\_CT\\_exact](#page-38-0), [gsw\\_enthalpy\\_diff](#page-39-0), [gsw\\_enthalpy\\_first\\_derivatives\\_CT\\_exact](#page-42-0), [gsw\\_enthalpy\\_first\\_derivatives](#page-41-0), [gsw\\_enthalpy\\_ice](#page-43-0), [gsw\\_enthalpy\\_t\\_exact](#page-46-0), [gsw\\_enthalpy](#page-37-0), [gsw\\_frazil\\_properties\\_potential\\_poly](#page-56-0), [gsw\\_frazil\\_properties\\_potential](#page-55-0), [gsw\\_pot\\_enthalpy\\_from\\_pt\\_ice\\_poly](#page-85-0), [gsw\\_pot\\_enthalpy\\_from\\_pt\\_ice](#page-84-0), [gsw\\_pot\\_enthalpy\\_ice\\_freezing\\_poly](#page-90-0), [gsw\\_pt\\_from\\_pot\\_enthalpy\\_ice\\_poly](#page-100-0), [gsw\\_pt\\_from\\_pot\\_enthalpy\\_ice](#page-99-0), [gsw\\_specvol\\_first\\_derivatives\\_wrt\\_enthalpy](#page-138-0), [gsw\\_specvol\\_first\\_derivatives](#page-136-0)

#### Examples

```
SA <- c(34.7118, 34.8915, 35.0256, 34.8472, 34.7366, 34.7324)
p <- c( 10, 50, 125, 250, 600, 1000)
saturation_fraction = 1
e <- gsw_pot_enthalpy_ice_freezing(SA, p, saturation_fraction)
## Not run:
expect_equal(e/1e5, c(-3.373409558967978, -3.374434164002012, -3.376117536928847,
                  -3.378453698871986, -3.385497832886802, -3.393768587631489))
```
## End(Not run)

gsw\_pot\_enthalpy\_ice\_freezing\_first\_derivatives *First Derivatives of Potential Enthalpy*

### Description

First Derivatives of Potential Enthalpy

### Usage

gsw\_pot\_enthalpy\_ice\_freezing\_first\_derivatives(SA, p)

#### **Arguments**

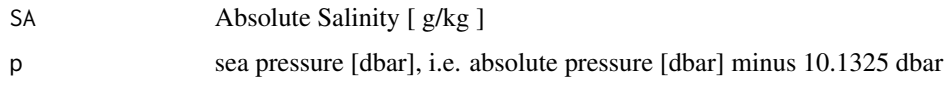

## Details

The present R function works with a wrapper to a C function contained within the GSW-C system (Version 3.05-4 dated 2017-08-07, available at <https://github.com/TEOS-10/GSW-C>, as git commit '5b4d959e54031f9e972f3e863f63e67fa4f5bfec'), which stems from the GSW-Fortran system (<https://github.com/TEOS-10/GSW-Fortran>) which in turn stems from the GSW-Matlab system (<https://github.com/TEOS-10/GSW-Matlab>). Consult <http://www.teos-10.org> to learn more about these software systems, their authorships, and the science behind it all.

#### Value

A list containing pot\_enthalpy\_ice\_freezing\_SA [ (J/kg)/(g/kg) ], the derivative of potential enthalpy with respect to Absolute Salinity, and pot\_enthalpy\_ice\_freezing\_p [ unitless ], the derivative of Conservative Temperature with respect to potential temperature. (Note that the second quantity is denoted pot\_enthalpy\_ice\_freezing\_P in the documentation for the Matlab function.)

#### References

[http://www.teos-10.org/pubs/gsw/html/gsw\\_pot\\_enthalpy\\_ice\\_freezing\\_first\\_derivat](http://www.teos-10.org/pubs/gsw/html/gsw_pot_enthalpy_ice_freezing_first_derivatives.html)ives. [html](http://www.teos-10.org/pubs/gsw/html/gsw_pot_enthalpy_ice_freezing_first_derivatives.html)

#### Examples

```
SA <- c(34.7118, 34.8915, 35.0256, 34.8472, 34.7366, 34.7324)
p <- c( 10, 50, 125, 250, 600, 1000)
r <- gsw_pot_enthalpy_ice_freezing_first_derivatives(SA, p)
expect_equal(r$pot_enthalpy_ice_freezing_SA/1e2,
     c(-1.183484968590718, -1.184125268891200, -1.184619267864844,
     -1.184026131143674, -1.183727706650925, -1.183814873741961))
expect_equal(r$pot_enthalpy_ice_freezing_p/1e-3,
     c(-0.202880939983260, -0.203087335312542, -0.203473018454630,
     -0.204112435106666, -0.205889571619502, -0.207895691215823))
```
gsw\_pot\_enthalpy\_ice\_freezing\_first\_derivatives\_poly *First Derivatives of Potential Enthalpy (Polynomial version)*

# **Description**

First Derivatives of Potential Enthalpy (Polynomial version)

gsw\_pot\_enthalpy\_ice\_freezing\_first\_derivatives\_poly(SA, p)

#### Arguments

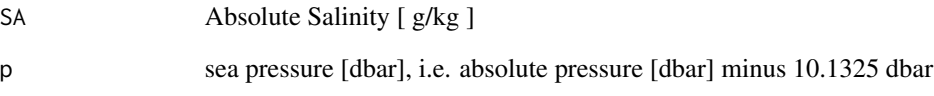

# **Details**

The present R function works with a wrapper to a C function contained within the GSW-C system (Version 3.05-4 dated 2017-08-07, available at <https://github.com/TEOS-10/GSW-C>, as git commit '5b4d959e54031f9e972f3e863f63e67fa4f5bfec'), which stems from the GSW-Fortran system (<https://github.com/TEOS-10/GSW-Fortran>) which in turn stems from the GSW-Matlab system (<https://github.com/TEOS-10/GSW-Matlab>). Consult <http://www.teos-10.org> to learn more about these software systems, their authorships, and the science behind it all.

# Value

A list containing pot\_enthalpy\_ice\_freezing\_SA [ (J/kg)/(g/kg) ], the derivative of potential enthalpy with respect to Absolute Salinity, and pot\_enthalpy\_ice\_freezing\_p [ unitless ], the derivative of Conservative Temperature with respect to potential temperature. (Note that the second quantity is denoted pot\_enthalpy\_ice\_freezing\_P in the documentation for the Matlab function.)

# References

[http://www.teos-10.org/pubs/gsw/html/gsw\\_pot\\_enthalpy\\_ice\\_freezing\\_first\\_derivat](http://www.teos-10.org/pubs/gsw/html/gsw_pot_enthalpy_ice_freezing_first_derivatives_poly.html)ives\_ [poly.html](http://www.teos-10.org/pubs/gsw/html/gsw_pot_enthalpy_ice_freezing_first_derivatives_poly.html)

```
SA <- c(34.7118, 34.8915, 35.0256, 34.8472, 34.7366, 34.7324)
p \leftarrow c (10, 50, 125, 250, 600, 1000)
r <- gsw_pot_enthalpy_ice_freezing_first_derivatives_poly(SA, p)
expect_equal(r$pot_enthalpy_ice_freezing_SA/1e2,
      c(-1.183498006918154, -1.184135169530602, -1.184626138334419,
      -1.184032656542549, -1.183727371435808, -1.183805326863513))
expect_equal(r$pot_enthalpy_ice_freezing_p/1e-3,
      c(-0.202934280214689, -0.203136950111241, -0.203515960539503,
      -0.204145112153220, -0.205898365024147, -0.207885289186464))
```
<span id="page-90-0"></span>gsw\_pot\_enthalpy\_ice\_freezing\_poly

*Potential Enthalpy of Ice at Freezing Point (Polynomial version)*

### Description

Potential Enthalpy of Ice at Freezing Point (Polynomial version)

#### Usage

```
gsw_pot_enthalpy_ice_freezing_poly(SA, p, saturation_fraction = 1)
```
## Arguments

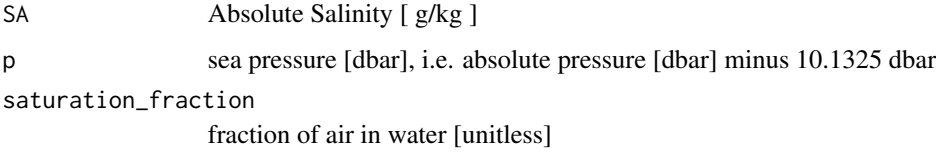

# Details

The present R function works with a wrapper to a C function contained within the GSW-C system (Version 3.05-4 dated 2017-08-07, available at <https://github.com/TEOS-10/GSW-C>, as git commit '5b4d959e54031f9e972f3e863f63e67fa4f5bfec'), which stems from the GSW-Fortran system (<https://github.com/TEOS-10/GSW-Fortran>) which in turn stems from the GSW-Matlab system (<https://github.com/TEOS-10/GSW-Matlab>). Consult <http://www.teos-10.org> to learn more about these software systems, their authorships, and the science behind it all.

#### Value

potential enthalpy [ J/kg ]

#### References

[http://www.teos-10.org/pubs/gsw/html/gsw\\_pot\\_enthalpy\\_ice\\_freezing\\_poly.html](http://www.teos-10.org/pubs/gsw/html/gsw_pot_enthalpy_ice_freezing_poly.html)

#### See Also

Other things related to enthalpy: [gsw\\_CT\\_from\\_enthalpy](#page-26-0), [gsw\\_dynamic\\_enthalpy](#page-36-0), [gsw\\_enthalpy\\_CT\\_exact](#page-38-0), [gsw\\_enthalpy\\_diff](#page-39-0), [gsw\\_enthalpy\\_first\\_derivatives\\_CT\\_exact](#page-42-0), [gsw\\_enthalpy\\_first\\_derivatives](#page-41-0), [gsw\\_enthalpy\\_ice](#page-43-0), [gsw\\_enthalpy\\_t\\_exact](#page-46-0), [gsw\\_enthalpy](#page-37-0), [gsw\\_frazil\\_properties\\_potential\\_poly](#page-56-0), [gsw\\_frazil\\_properties\\_potential](#page-55-0), [gsw\\_pot\\_enthalpy\\_from\\_pt\\_ice\\_poly](#page-85-0), [gsw\\_pot\\_enthalpy\\_from\\_pt\\_ice](#page-84-0), [gsw\\_pot\\_enthalpy\\_ice\\_freezing](#page-86-0), [gsw\\_pt\\_from\\_pot\\_enthalpy\\_ice\\_poly](#page-100-0), [gsw\\_pt\\_from\\_pot\\_enthalpy\\_ice](#page-99-0), [gsw\\_specvol\\_first\\_derivatives\\_wrt\\_enthalpy](#page-138-0), [gsw\\_specvol\\_first\\_derivatives](#page-136-0)

## Examples

```
SA <- c(34.7118, 34.8915, 35.0256, 34.8472, 34.7366, 34.7324)
p <- c( 10, 50, 125, 250, 600, 1000)
saturation_fraction = 1
e <- gsw_pot_enthalpy_ice_freezing_poly(SA, p, saturation_fraction)
expect_equal(e/1e5, c(-3.373370858777002, -3.374395733068549, -3.376079507278181,
                   -3.378416106344322, -3.385460970578123, -3.393731732645173))
```
<span id="page-91-0"></span>gsw\_pot\_rho\_t\_exact *Potential density*

# Description

Potential density

## Usage

gsw\_pot\_rho\_t\_exact(SA, t, p, p\_ref)

## Arguments

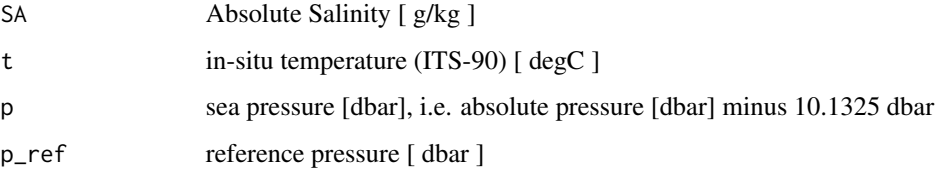

#### Details

The present R function works with a wrapper to a C function contained within the GSW-C system (Version 3.05-4 dated 2017-08-07, available at <https://github.com/TEOS-10/GSW-C>, as git commit '5b4d959e54031f9e972f3e863f63e67fa4f5bfec'), which stems from the GSW-Fortran system (<https://github.com/TEOS-10/GSW-Fortran>) which in turn stems from the GSW-Matlab system (<https://github.com/TEOS-10/GSW-Matlab>). Consult <http://www.teos-10.org> to learn more about these software systems, their authorships, and the science behind it all.

#### Value

potential density [ kg/m^3 ]

# References

[http://www.teos-10.org/pubs/gsw/html/gsw\\_pot\\_rho\\_t\\_exact.html](http://www.teos-10.org/pubs/gsw/html/gsw_pot_rho_t_exact.html)

### See Also

```
Other things related to density: gsw_CT_from_rho, gsw_CT_maxdensity, gsw_SA_from_rho, gsw_alpha_on_beta,
gsw_alpha_wrt_t_exact, gsw_alpha_wrt_t_ice, gsw_alpha, gsw_beta_const_t_exact, gsw_beta,
gsw_rho_alpha_beta, gsw_rho_first_derivatives_wrt_enthalpy, gsw_rho_first_derivatives,
gsw_rho_ice, gsw_rho_t_exact, gsw_rho, gsw_sigma0, gsw_sigma1, gsw_sigma2, gsw_sigma3,
gsw_sigma4, gsw_specvol_alpha_beta, gsw_specvol_anom_standard, gsw_specvol_ice, gsw_specvol_t_exact,
gsw_specvol
```
## Examples

```
SA <- c(34.7118, 34.8915, 35.0256, 34.8472, 34.7366, 34.7324)
t <- c( 28.7856, 28.4329, 22.8103, 10.2600, 6.8863, 4.4036)
p \le c ( 10, 50, 125, 250, 600, 1000)
p_ref \leq 0prho <- gsw_pot_rho_t_exact(SA,t,p,p_ref)
expect_equal(prho/1e3, c(1.021798145811089, 1.022052484416980, 1.023893583651958,
                     1.026667621124443, 1.027107230868492, 1.027409631264134))
```
gsw\_pressure\_coefficient\_ice

*Pressure Coefficient for Ice*

### Description

Pressure Coefficient for Ice

#### Usage

```
gsw_pressure_coefficient_ice(t, p)
```
#### Arguments

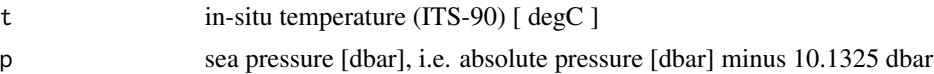

## Details

The present R function works with a wrapper to a C function contained within the GSW-C system (Version 3.05-4 dated 2017-08-07, available at <https://github.com/TEOS-10/GSW-C>, as git commit '5b4d959e54031f9e972f3e863f63e67fa4f5bfec'), which stems from the GSW-Fortran system (<https://github.com/TEOS-10/GSW-Fortran>) which in turn stems from the GSW-Matlab system (<https://github.com/TEOS-10/GSW-Matlab>). Consult <http://www.teos-10.org> to learn more about these software systems, their authorships, and the science behind it all.

# Value

specific internal energy [ Pa/degC ]

## References

```
http://www.teos-10.org/pubs/gsw/html/gsw_pressure_coefficient_ice.html
```
#### Examples

```
t \leq -c(-10.7856, -13.4329, -12.8103, -12.2600, -10.8863, -8.4036)p <- c( 10, 50, 125, 250, 600, 1000)
pc <- gsw_pressure_coefficient_ice(t, p)
expect_equal(pc/1e6, c(1.333098059787838, 1.326359005133730, 1.327354133828322,
                   1.327793888831923, 1.328549609231685, 1.331416733490227))
```
gsw\_pressure\_freezing\_CT

*Pressure at which Seawater Freezes*

## Description

Pressure at which Seawater Freezes

## Usage

gsw\_pressure\_freezing\_CT(SA, CT, saturation\_fraction = 1)

# Arguments

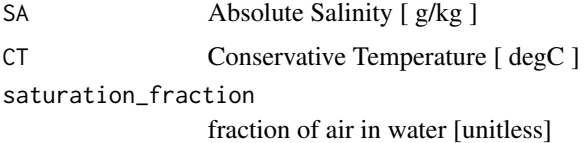

#### Details

The present R function works with a wrapper to a C function contained within the GSW-C system (Version 3.05-4 dated 2017-08-07, available at <https://github.com/TEOS-10/GSW-C>, as git commit '5b4d959e54031f9e972f3e863f63e67fa4f5bfec'), which stems from the GSW-Fortran system (<https://github.com/TEOS-10/GSW-Fortran>) which in turn stems from the GSW-Matlab system (<https://github.com/TEOS-10/GSW-Matlab>). Consult <http://www.teos-10.org> to learn more about these software systems, their authorships, and the science behind it all.

## Value

pressure at which freezing will occur [ dbar ]

## References

[http://www.teos-10.org/pubs/gsw/html/gsw\\_pressure\\_freezing\\_CT.html](http://www.teos-10.org/pubs/gsw/html/gsw_pressure_freezing_CT.html)

# gsw\_pt0\_from\_t 95

#### Examples

```
SA <- c( 34.7118, 34.8915, 35.0256, 34.8472, 34.7366, 34.7324)<br>CT <- c( -1.8996, -1.9407, -2.0062, -2.0923, -2.3593, -2.6771)
                          -1.8996, -1.9407, -2.0062, -2.0923, -2.3593, -2.6771)saturation_fraction <- c( 1, 0.8, 0.6, 0.5, 0.4, 0)
p <- gsw_pressure_freezing_CT(SA, CT, saturation_fraction)
expect_equal(p/1e3, c(0.009890530270710, 0.050376026585933, 0.125933117050624,
                     0.251150973076077, 0.601441775836021, 1.002273338145043))
```
gsw\_pt0\_from\_t *Potential temperature referenced to the surface*

#### Description

Potential temperature referenced to the surface

## Usage

gsw\_pt0\_from\_t(SA, t, p)

#### Arguments

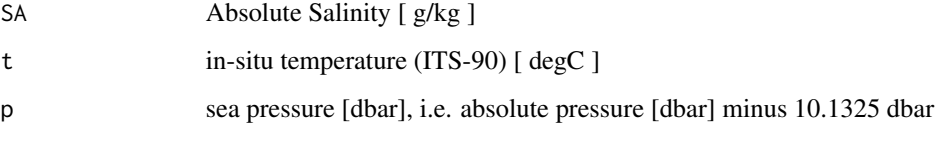

# Details

The present R function works with a wrapper to a C function contained within the GSW-C system (Version 3.05-4 dated 2017-08-07, available at <https://github.com/TEOS-10/GSW-C>, as git commit '5b4d959e54031f9e972f3e863f63e67fa4f5bfec'), which stems from the GSW-Fortran system (<https://github.com/TEOS-10/GSW-Fortran>) which in turn stems from the GSW-Matlab system (<https://github.com/TEOS-10/GSW-Matlab>). Consult <http://www.teos-10.org> to learn more about these software systems, their authorships, and the science behind it all.

## Value

potential temperature [ degC ]

## References

[http://www.teos-10.org/pubs/gsw/html/gsw\\_pt0\\_from\\_t.html](http://www.teos-10.org/pubs/gsw/html/gsw_pt0_from_t.html)

### Examples

```
SA <- c(34.7118, 34.8915, 35.0256, 34.8472, 34.7366, 34.7324)
t <- c( 28.7856, 28.4329, 22.8103, 10.2600, 6.8863, 4.4036)
p <- c( 10, 50, 125, 250, 600, 1000)
pt0 <- gsw_pt0_from_t(SA, t, p)
expect_equal(pt0, c(28.783196819670632, 28.420983342398962, 22.784930399117108,
                  10.230523661095731, 6.829230224409661, 4.324510571845719))
```
gsw\_pt0\_from\_t\_ice *Potential Temperature of Ice Referenced to the Surface*

#### **Description**

Potential Temperature of Ice Referenced to the Surface

#### Usage

gsw\_pt0\_from\_t\_ice(t, p)

#### Arguments

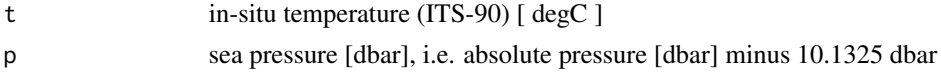

#### Details

The present R function works with a wrapper to a C function contained within the GSW-C system (Version 3.05-4 dated 2017-08-07, available at <https://github.com/TEOS-10/GSW-C>, as git commit '5b4d959e54031f9e972f3e863f63e67fa4f5bfec'), which stems from the GSW-Fortran system (<https://github.com/TEOS-10/GSW-Fortran>) which in turn stems from the GSW-Matlab system (<https://github.com/TEOS-10/GSW-Matlab>). Consult <http://www.teos-10.org> to learn more about these software systems, their authorships, and the science behind it all.

#### Value

potential temperature [ degC ]

## References

[http://www.teos-10.org/pubs/gsw/html/gsw\\_pt0\\_from\\_t\\_ice.html](http://www.teos-10.org/pubs/gsw/html/gsw_pt0_from_t_ice.html)

```
t \leq \leq \leq \leq \leq \leq \leq \leq \leq \leq \leq \leq \leq \leq \leq \leq \leq \leq \leq \leq \leq \leq \leq \leq \leq \leq \leq \leq \leq \leq \leq \leq \leq \leq \leq \leq \lep \le c ( 10, 50, 125, 250, 600, 1000)
pt0 <- gsw_pt0_from_t_ice(t, p)
expect_equal(pt0, c(-10.787787898205298, -13.443730926050607, -12.837427056999708,
                       -12.314321615760905, -11.017040858094250, -8.622907355083088))
```
gsw\_pt\_first\_derivatives

*First Derivatives of Potential Temperature*

### Description

First Derivatives of Potential Temperature

### Usage

gsw\_pt\_first\_derivatives(SA, CT)

#### **Arguments**

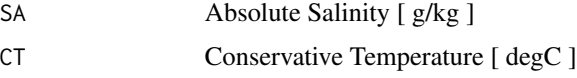

# Details

The present R function works with a wrapper to a C function contained within the GSW-C system (Version 3.05-4 dated 2017-08-07, available at <https://github.com/TEOS-10/GSW-C>, as git commit '5b4d959e54031f9e972f3e863f63e67fa4f5bfec'), which stems from the GSW-Fortran system (<https://github.com/TEOS-10/GSW-Fortran>) which in turn stems from the GSW-Matlab system (<https://github.com/TEOS-10/GSW-Matlab>). Consult <http://www.teos-10.org> to learn more about these software systems, their authorships, and the science behind it all.

#### Value

A list containing  $pt\_SA$  [ K/(g/kg) ], the derivative of potential temperature with respect to Absolute Salinity, and pt\_CT [ unitless ], the derivative of potential temperature with respect to Conservative Temperature.

## References

[http://www.teos-10.org/pubs/gsw/html/gsw\\_pt\\_first\\_derivatives.html](http://www.teos-10.org/pubs/gsw/html/gsw_pt_first_derivatives.html)

```
SA <- c(34.7118, 34.8915, 35.0256, 34.8472, 34.7366, 34.7324)
CT <- c(28.8099, 28.4392, 22.7862, 10.2262, 6.8272, 4.3236)
r <- gsw_pt_first_derivatives(SA, CT)
expect_equal(r$pt_SA, c(0.041863223165431, 0.041452303483011, 0.034682095247246,
                     0.018711079068408, 0.014079958329844, 0.010577326129948))
expect_equal(r$pt_CT, c(0.997192967140242, 0.997451686508335, 0.998357568277750,
                     0.999996224076267, 1.000283719083268, 1.000525947028218))
```
#### Description

Potential temperature from Conservative Temperature

#### Usage

gsw\_pt\_from\_CT(SA, CT)

### Arguments

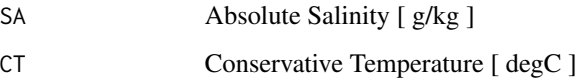

# Details

The present R function works with a wrapper to a C function contained within the GSW-C system (Version 3.05-4 dated 2017-08-07, available at <https://github.com/TEOS-10/GSW-C>, as git commit '5b4d959e54031f9e972f3e863f63e67fa4f5bfec'), which stems from the GSW-Fortran system (<https://github.com/TEOS-10/GSW-Fortran>) which in turn stems from the GSW-Matlab system (<https://github.com/TEOS-10/GSW-Matlab>). Consult <http://www.teos-10.org> to learn more about these software systems, their authorships, and the science behind it all.

# Value

potential temperature [ degC ]

#### References

[http://www.teos-10.org/pubs/gsw/html/gsw\\_pt\\_from\\_CT.html](http://www.teos-10.org/pubs/gsw/html/gsw_pt_from_CT.html)

```
SA <- c(34.7118, 34.8915, 35.0256, 34.8472, 34.7366, 34.7324)
CT <- c(28.8099, 28.4392, 22.7862, 10.2262, 6.8272, 4.3236)
pt <- gsw_pt_from_CT(SA, CT)
expect_equal(pt, c(28.783177048624573, 28.420955597191984, 22.784953468087107,
                  10.230534394434429, 6.829216587061605, 4.324534835990236))
```
gsw\_pt\_from\_entropy *Potential Temperature from Entropy*

# **Description**

Potential Temperature from Entropy

#### Usage

gsw\_pt\_from\_entropy(SA, entropy)

#### **Arguments**

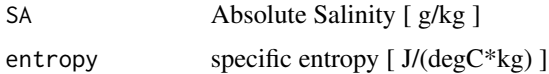

### Details

The present R function works with a wrapper to a C function contained within the GSW-C system (Version 3.05-4 dated 2017-08-07, available at <https://github.com/TEOS-10/GSW-C>, as git commit '5b4d959e54031f9e972f3e863f63e67fa4f5bfec'), which stems from the GSW-Fortran system (<https://github.com/TEOS-10/GSW-Fortran>) which in turn stems from the GSW-Matlab system (<https://github.com/TEOS-10/GSW-Matlab>). Consult <http://www.teos-10.org> to learn more about these software systems, their authorships, and the science behind it all.

# Value

```
potential temperature [ degC ]
```
# References

[http://www.teos-10.org/pubs/gsw/html/gsw\\_pt\\_from\\_entropy.html](http://www.teos-10.org/pubs/gsw/html/gsw_pt_from_entropy.html)

# See Also

Other things related to entropy: [gsw\\_CT\\_from\\_entropy](#page-27-0), [gsw\\_entropy\\_first\\_derivatives](#page-47-0), [gsw\\_entropy\\_from\\_pt](#page-48-0), [gsw\\_entropy\\_from\\_t](#page-49-0), [gsw\\_entropy\\_ice](#page-50-0)

```
SA <- c( 34.7118, 34.8915, 35.0256, 34.8472, 34.7366, 34.7324)
entropy <- c(400.3892, 395.4378, 319.8668, 146.7910, 98.6471, 62.7919)
pt <- gsw_pt_from_entropy(SA, entropy)
expect_equal(pt, c(28.783179828078666, 28.420954825949291, 22.784952736245351,
                10.230532066931868, 6.829213325916900, 4.324537782985845))
```
<span id="page-99-0"></span>gsw\_pt\_from\_pot\_enthalpy\_ice

*Potential Temperature from Potential Enthalpy of Ice*

#### **Description**

Potential Temperature from Potential Enthalpy of Ice

### Usage

```
gsw_pt_from_pot_enthalpy_ice(pot_enthalpy_ice)
```
#### Arguments

pot\_enthalpy\_ice

potential enthalpy of ice [ J/kg ]

## Details

The present R function works with a wrapper to a C function contained within the GSW-C system (Version 3.05-4 dated 2017-08-07, available at <https://github.com/TEOS-10/GSW-C>, as git commit '5b4d959e54031f9e972f3e863f63e67fa4f5bfec'), which stems from the GSW-Fortran system (<https://github.com/TEOS-10/GSW-Fortran>) which in turn stems from the GSW-Matlab system (<https://github.com/TEOS-10/GSW-Matlab>). Consult <http://www.teos-10.org> to learn more about these software systems, their authorships, and the science behind it all.

#### Value

```
potential temperature [ degC ]
```
## **References**

[http://www.teos-10.org/pubs/gsw/html/gsw\\_pt\\_from\\_pot\\_enthalpy\\_ice.html](http://www.teos-10.org/pubs/gsw/html/gsw_pt_from_pot_enthalpy_ice.html)

## See Also

Other things related to enthalpy: [gsw\\_CT\\_from\\_enthalpy](#page-26-0), [gsw\\_dynamic\\_enthalpy](#page-36-0), [gsw\\_enthalpy\\_CT\\_exact](#page-38-0), [gsw\\_enthalpy\\_diff](#page-39-0), [gsw\\_enthalpy\\_first\\_derivatives\\_CT\\_exact](#page-42-0), [gsw\\_enthalpy\\_first\\_derivatives](#page-41-0), [gsw\\_enthalpy\\_ice](#page-43-0), [gsw\\_enthalpy\\_t\\_exact](#page-46-0), [gsw\\_enthalpy](#page-37-0), [gsw\\_frazil\\_properties\\_potential\\_poly](#page-56-0), [gsw\\_frazil\\_properties\\_potential](#page-55-0), [gsw\\_pot\\_enthalpy\\_from\\_pt\\_ice\\_poly](#page-85-0), [gsw\\_pot\\_enthalpy\\_from\\_pt\\_ice](#page-84-0), [gsw\\_pot\\_enthalpy\\_ice\\_freezing\\_poly](#page-90-0), [gsw\\_pot\\_enthalpy\\_ice\\_freezing](#page-86-0), [gsw\\_pt\\_from\\_pot\\_enthalpy\\_ice\\_poly](#page-100-0), [gsw\\_specvol\\_first\\_derivatives\\_wrt\\_enthalpy](#page-138-0), [gsw\\_specvol\\_first\\_derivatives](#page-136-0)

```
pot_enthalpy_ice <- c(-3.5544e5, -3.6033e5, -3.5830e5, -3.5589e5, -3.4948e5, -3.4027e5)
pt <- gsw_pt_from_pot_enthalpy_ice(pot_enthalpy_ice)
expect_equal(pt, c(-10.733087588125384, -13.167397822300588, -12.154205899172704,
                 -10.956202704066083, -7.794963180206421, -3.314905214262531))
```
<span id="page-100-0"></span>gsw\_pt\_from\_pot\_enthalpy\_ice\_poly

*Potential Temperature from Potential Enthalpy of Ice (Polynomial version)*

#### Description

Potential Temperature from Potential Enthalpy of Ice (Polynomial version)

### Usage

gsw\_pt\_from\_pot\_enthalpy\_ice\_poly(pot\_enthalpy\_ice)

## Arguments

pot\_enthalpy\_ice

potential enthalpy of ice [ J/kg ]

#### Details

The present R function works with a wrapper to a C function contained within the GSW-C system (Version 3.05-4 dated 2017-08-07, available at <https://github.com/TEOS-10/GSW-C>, as git commit '5b4d959e54031f9e972f3e863f63e67fa4f5bfec'), which stems from the GSW-Fortran system (<https://github.com/TEOS-10/GSW-Fortran>) which in turn stems from the GSW-Matlab system (<https://github.com/TEOS-10/GSW-Matlab>). Consult <http://www.teos-10.org> to learn more about these software systems, their authorships, and the science behind it all.

# Value

```
potential temperature [ degC ]
```
## **References**

[http://www.teos-10.org/pubs/gsw/html/gsw\\_pt\\_from\\_pot\\_enthalpy\\_ice\\_poly.html](http://www.teos-10.org/pubs/gsw/html/gsw_pt_from_pot_enthalpy_ice_poly.html)

### See Also

Other things related to enthalpy: [gsw\\_CT\\_from\\_enthalpy](#page-26-0), [gsw\\_dynamic\\_enthalpy](#page-36-0), [gsw\\_enthalpy\\_CT\\_exact](#page-38-0), [gsw\\_enthalpy\\_diff](#page-39-0), [gsw\\_enthalpy\\_first\\_derivatives\\_CT\\_exact](#page-42-0), [gsw\\_enthalpy\\_first\\_derivatives](#page-41-0), [gsw\\_enthalpy\\_ice](#page-43-0), [gsw\\_enthalpy\\_t\\_exact](#page-46-0), [gsw\\_enthalpy](#page-37-0), [gsw\\_frazil\\_properties\\_potential\\_poly](#page-56-0), [gsw\\_frazil\\_properties\\_potential](#page-55-0), [gsw\\_pot\\_enthalpy\\_from\\_pt\\_ice\\_poly](#page-85-0), [gsw\\_pot\\_enthalpy\\_from\\_pt\\_ice](#page-84-0), [gsw\\_pot\\_enthalpy\\_ice\\_freezing\\_poly](#page-90-0), [gsw\\_pot\\_enthalpy\\_ice\\_freezing](#page-86-0), [gsw\\_pt\\_from\\_pot\\_enthalpy\\_ice](#page-99-0), [gsw\\_specvol\\_first\\_derivatives\\_wrt\\_enthalpy](#page-138-0), [gsw\\_specvol\\_first\\_derivatives](#page-136-0)

## Examples

```
pot_enthalpy_ice <- c(-3.5544e5, -3.6033e5, -3.5830e5, -3.5589e5, -3.4948e5, -3.4027e5)
pt <- gsw_pt_from_pot_enthalpy_ice_poly(pot_enthalpy_ice)
expect_equal(pt, c(-10.733085986035007, -13.167396204945987, -12.154204137867396,
                 -10.956201046447006, -7.794963341294590, -3.314907552013722))
```
gsw\_pt\_from\_t *Potential Temperature from in-situ Temperature*

# **Description**

Potential Temperature from in-situ Temperature

### Usage

 $gsw_pt_from_t(SA, t, p, p_ref = 0)$ 

# Arguments

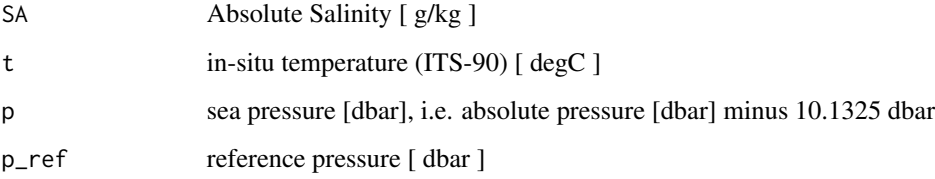

#### Details

The present R function works with a wrapper to a C function contained within the GSW-C system (Version 3.05-4 dated 2017-08-07, available at <https://github.com/TEOS-10/GSW-C>, as git commit '5b4d959e54031f9e972f3e863f63e67fa4f5bfec'), which stems from the GSW-Fortran system (<https://github.com/TEOS-10/GSW-Fortran>) which in turn stems from the GSW-Matlab system (<https://github.com/TEOS-10/GSW-Matlab>). Consult <http://www.teos-10.org> to learn more about these software systems, their authorships, and the science behind it all.

#### Value

potential temperature [ degC ]

### References

[http://www.teos-10.org/pubs/gsw/html/gsw\\_pt\\_from\\_t.html](http://www.teos-10.org/pubs/gsw/html/gsw_pt_from_t.html)

# gsw\_pt\_from\_t\_ice 103

### Examples

```
SA <- c(34.7118, 34.8915, 35.0256, 34.8472, 34.7366, 34.7324)
t <- c( 28.7856, 28.4329, 22.8103, 10.2600, 6.8863, 4.4036)
p \le c ( 10, 50, 125, 250, 600, 1000)
p_ref <- 0
pt <- gsw_pt_from_t(SA, t, p, p_ref)
expect_equal(pt, c(28.783196819670632, 28.420983342398962, 22.784930399117108,
                  10.230523661095731, 6.829230224409661, 4.324510571845719))
```
gsw\_pt\_from\_t\_ice *Potential Temperature of Ice from in-situ Temperature*

#### Description

Potential Temperature of Ice from in-situ Temperature

## Usage

gsw\_pt\_from\_t\_ice(t, p, p\_ref = 0)

## Arguments

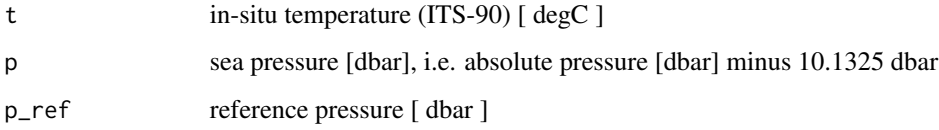

# Details

The present R function works with a wrapper to a C function contained within the GSW-C system (Version 3.05-4 dated 2017-08-07, available at <https://github.com/TEOS-10/GSW-C>, as git commit '5b4d959e54031f9e972f3e863f63e67fa4f5bfec'), which stems from the GSW-Fortran system (<https://github.com/TEOS-10/GSW-Fortran>) which in turn stems from the GSW-Matlab system (<https://github.com/TEOS-10/GSW-Matlab>). Consult <http://www.teos-10.org> to learn more about these software systems, their authorships, and the science behind it all.

#### Value

```
potential temperature [ degC ]
```
# References

[http://www.teos-10.org/pubs/gsw/html/gsw\\_pt\\_from\\_t\\_ice.html](http://www.teos-10.org/pubs/gsw/html/gsw_pt_from_t_ice.html)

## Examples

```
t \leq -c(-10.7856, -13.4329, -12.8103, -12.2600, -10.8863, -8.4036)p <- c( 10, 50, 125, 250, 600, 1000)
p_ref <- 0 # not actually needed, since 0 is the default
pt <- gsw_pt_from_t_ice(t, p, p_ref)
expect_equal(pt, c(-10.787787898205272, -13.443730926050661, -12.837427056999676,
               -12.314321615760921, -11.017040858094234, -8.622907355083147))
```
gsw\_pt\_second\_derivatives

*Second Derivatives of Potential Temperature*

## Description

Second Derivatives of Potential Temperature

#### Usage

gsw\_pt\_second\_derivatives(SA, CT)

#### Arguments

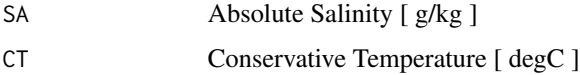

# Details

The present R function works with a wrapper to a C function contained within the GSW-C system (Version 3.05-4 dated 2017-08-07, available at <https://github.com/TEOS-10/GSW-C>, as git commit '5b4d959e54031f9e972f3e863f63e67fa4f5bfec'), which stems from the GSW-Fortran system (<https://github.com/TEOS-10/GSW-Fortran>) which in turn stems from the GSW-Matlab system (<https://github.com/TEOS-10/GSW-Matlab>). Consult <http://www.teos-10.org> to learn more about these software systems, their authorships, and the science behind it all.

# Value

A list containing pt\_SA\_SA [ $K/(g/kg)^2$ ], the second derivative of potential temperature with respect to Absolute Salinity at constant potential temperature, and  $pt\_SA$   $pt [ 1/(g/kg) ]$ , the derivative of potential temperature with respect to Conservative Temperature and Absolute Salinity, and pt\_pt\_pt [ 1/degC ], the second derivative of potential temperature with respect to Conservative Temperature.

### References

[http://www.teos-10.org/pubs/gsw/html/gsw\\_pt\\_second\\_derivatives.html](http://www.teos-10.org/pubs/gsw/html/gsw_pt_second_derivatives.html)

# gsw\_p\_from\_z 105

### Examples

```
SA <- c(34.7118, 34.8915, 35.0256, 34.8472, 34.7366, 34.7324)
CT <- c(28.8099, 28.4392, 22.7862, 10.2262, 6.8272, 4.3236)
r <- gsw_pt_second_derivatives(SA, CT)
expect_equal(r$pt_SA_SA/1e-3, c(0.160307058371208, 0.160785497957769, 0.168647220588324,
                              0.198377949876584, 0.210181899321236, 0.220018966513329))
expect_equal(r$pt_SA_CT, c(0.001185581323691, 0.001187068518686, 0.001217629686266,
                         0.001333254154015, 0.001379674342678, 0.001418371539325))
expect_equal(r$pt_CT_CT/1e-3, c(-0.121979811279463, -0.123711264754503, -0.140136818504977,
                            -0.140645384127949, -0.113781055410824, -0.082417269009484))
```
gsw\_p\_from\_z *Pressure from height (75-term equation)*

#### Description

Pressure from height (75-term equation)

#### Usage

gsw\_p\_from\_z(z, latitude)

#### Arguments

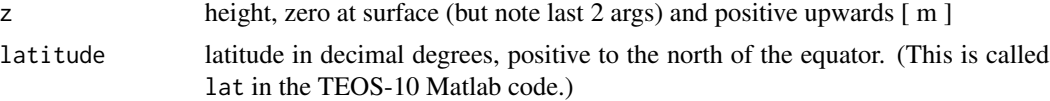

## Details

The present R function works with a wrapper to a C function contained within the GSW-C system (Version 3.05-4 dated 2017-08-07, available at <https://github.com/TEOS-10/GSW-C>, as git commit '5b4d959e54031f9e972f3e863f63e67fa4f5bfec'), which stems from the GSW-Fortran system (<https://github.com/TEOS-10/GSW-Fortran>) which in turn stems from the GSW-Matlab system (<https://github.com/TEOS-10/GSW-Matlab>). Consult <http://www.teos-10.org> to learn more about these software systems, their authorships, and the science behind it all.

#### Value

```
sea pressure [ dbar ]
```
# References

[http://www.teos-10.org/pubs/gsw/html/gsw\\_p\\_from\\_z.html](http://www.teos-10.org/pubs/gsw/html/gsw_p_from_z.html)

# See Also

Other things related to depth: [gsw\\_z\\_from\\_p](#page-163-0)

## Examples

```
z \le -c(10, 50, 125, 250, 600, 1000)latitude <- 4
p <- gsw_p_from_z(z, latitude)
expect_equal(p/1e3, c(0.010055726724518, 0.050283543374874, 0.125731858435610,
                    0.251540299593468, 0.604210012340727, 1.007990337692001))
```

```
gsw_rho In-situ density
```
## **Description**

In-situ density, using the 75-term equation for specific volume.

### Usage

gsw\_rho(SA, CT, p)

#### Arguments

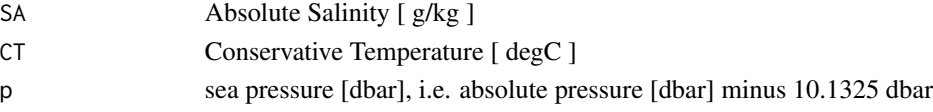

## Details

The present R function works with a wrapper to a C function contained within the GSW-C system (Version 3.05-4 dated 2017-08-07, available at <https://github.com/TEOS-10/GSW-C>, as git commit '5b4d959e54031f9e972f3e863f63e67fa4f5bfec'), which stems from the GSW-Fortran system (<https://github.com/TEOS-10/GSW-Fortran>) which in turn stems from the GSW-Matlab system (<https://github.com/TEOS-10/GSW-Matlab>). Consult <http://www.teos-10.org> to learn more about these software systems, their authorships, and the science behind it all.

# Value

in-situ density  $\lceil \text{ kg/m}^3 \rceil$ 

## References

[http://www.teos-10.org/pubs/gsw/html/gsw\\_rho.html](http://www.teos-10.org/pubs/gsw/html/gsw_rho.html)

#### See Also

```
Other things related to density: gsw_CT_from_rho, gsw_CT_maxdensity, gsw_SA_from_rho, gsw_alpha_on_beta,
gsw_alpha_wrt_t_exact, gsw_alpha_wrt_t_ice, gsw_alpha, gsw_beta_const_t_exact, gsw_beta,
gsw_pot_rho_t_exact, gsw_rho_alpha_beta, gsw_rho_first_derivatives_wrt_enthalpy, gsw_rho_first_derivatives,
gsw_rho_ice, gsw_rho_t_exact, gsw_sigma0, gsw_sigma1, gsw_sigma2, gsw_sigma3, gsw_sigma4,
gsw_specvol_alpha_beta, gsw_specvol_anom_standard, gsw_specvol_ice, gsw_specvol_t_exact,
gsw_specvol
```
## Examples

```
SA <- c(34.7118, 34.8915, 35.0256, 34.8472, 34.7366, 34.7324)
CT <- c(28.8099, 28.4392, 22.7862, 10.2262, 6.8272, 4.3236)
p <- c( 10, 50, 125, 250, 600, 1000)
rho <- gsw_rho(SA,CT,p)
expect_equal(rho/1e3, c(1.021839935738108, 1.022262457966867, 1.024427195413316,
                    1.027790152759127, 1.029837779000189, 1.032002453224572))
```
<span id="page-106-0"></span>gsw\_rho\_alpha\_beta *In-situ density, thermal expansion coefficient and haline contraction coefficient (75-term equation)*

## Description

Calculate the in-situ density, the expansion coefficient (with respect to Conservative Temperature) and the haline contraction coefficient (with respect to Absolute Salinity), using the 75-term equation.

## Usage

gsw\_rho\_alpha\_beta(SA, CT, p)

### Arguments

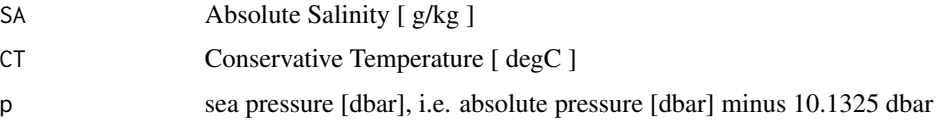

# Details

The present R function works with a wrapper to a C function contained within the GSW-C system (Version 3.05-4 dated 2017-08-07, available at <https://github.com/TEOS-10/GSW-C>, as git commit '5b4d959e54031f9e972f3e863f63e67fa4f5bfec'), which stems from the GSW-Fortran system (<https://github.com/TEOS-10/GSW-Fortran>) which in turn stems from the GSW-Matlab system (<https://github.com/TEOS-10/GSW-Matlab>). Consult <http://www.teos-10.org> to learn more about these software systems, their authorships, and the science behind it all.

#### Value

A list containing in-situ density rho [ kg/m^3 ], thermal expansion coefficient alpha [ 1/degC ], and haline contraction coefficient beta [ kg/g ].

# References

[http://www.teos-10.org/pubs/gsw/html/gsw\\_rho\\_alpha\\_beta.html](http://www.teos-10.org/pubs/gsw/html/gsw_rho_alpha_beta.html)

# See Also

```
Other things related to density: gsw_CT_from_rho, gsw_CT_maxdensity, gsw_SA_from_rho, gsw_alpha_on_beta,
gsw_alpha_wrt_t_exact, gsw_alpha_wrt_t_ice, gsw_alpha, gsw_beta_const_t_exact, gsw_beta,
gsw_pot_rho_t_exact, gsw_rho_first_derivatives_wrt_enthalpy, gsw_rho_first_derivatives,
gsw_rho_ice, gsw_rho_t_exact, gsw_rho, gsw_sigma0, gsw_sigma1, gsw_sigma2, gsw_sigma3,
gsw_sigma4, gsw_specvol_alpha_beta, gsw_specvol_anom_standard, gsw_specvol_ice, gsw_specvol_t_exact,
gsw_specvol
```
#### Examples

```
SA <- c(34.7118, 34.8915, 35.0256, 34.8472, 34.7366, 34.7324)
CT <- c(28.8099, 28.4392, 22.7862, 10.2262, 6.8272, 4.3236)
p <- c( 10, 50, 125, 250, 600, 1000)
r <- gsw_rho_alpha_beta(SA, CT, p)
expect_equal(r$rho/1000, c(1.021839935738108, 1.022262457966867, 1.024427195413316,
                        1.027790152759127, 1.029837779000189, 1.032002453224572))
expect_equal(r$alpha*1000, c(0.324638934509245, 0.322655537959731, 0.281145723210171,
                          0.173199716344780, 0.146289673594824, 0.129414845334599))
expect_equal(r$beta*1000, c(0.717483987596135, 0.717647512290095, 0.726211643644768,
                         0.750500751749777, 0.755052064788492, 0.757050813384370))
```
<span id="page-107-0"></span>gsw\_rho\_first\_derivatives

*Density First Derivatives wrt SA, CT and p (75-term equation)*

# **Description**

Density First Derivatives wrt SA, CT and p (75-term equation)

# Usage

```
gsw_rho_first_derivatives(SA, CT, p)
```
### Arguments

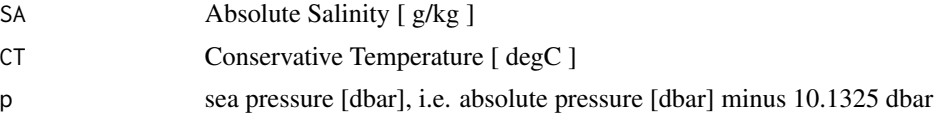

### Details

The present R function works with a wrapper to a C function contained within the GSW-C system (Version 3.05-4 dated 2017-08-07, available at <https://github.com/TEOS-10/GSW-C>, as git commit '5b4d959e54031f9e972f3e863f63e67fa4f5bfec'), which stems from the GSW-Fortran system (<https://github.com/TEOS-10/GSW-Fortran>) which in turn stems from the GSW-Matlab system (<https://github.com/TEOS-10/GSW-Matlab>). Consult <http://www.teos-10.org> to learn more about these software systems, their authorships, and the science behind it all.
list containing drho\_dSA [ kg^2/(g m^3) ], drho\_dCT [ kg/(K m^3) ] and drho\_dp [ kg/(Pa m^3) ]

## References

[http://www.teos-10.org/pubs/gsw/html/gsw\\_rho\\_first\\_derivatives.html](http://www.teos-10.org/pubs/gsw/html/gsw_rho_first_derivatives.html)

# See Also

Other things related to density: [gsw\\_CT\\_from\\_rho](#page-29-0), [gsw\\_CT\\_maxdensity](#page-31-0), [gsw\\_SA\\_from\\_rho](#page-119-0), [gsw\\_alpha\\_on\\_beta](#page-9-0), [gsw\\_alpha\\_wrt\\_t\\_exact](#page-10-0), [gsw\\_alpha\\_wrt\\_t\\_ice](#page-11-0), [gsw\\_alpha](#page-8-0), [gsw\\_beta\\_const\\_t\\_exact](#page-13-0), [gsw\\_beta](#page-12-0), [gsw\\_pot\\_rho\\_t\\_exact](#page-91-0), [gsw\\_rho\\_alpha\\_beta](#page-106-0), [gsw\\_rho\\_first\\_derivatives\\_wrt\\_enthalpy](#page-108-0), [gsw\\_rho\\_ice](#page-109-0), [gsw\\_rho\\_t\\_exact](#page-113-0), [gsw\\_rho](#page-105-0), [gsw\\_sigma0](#page-125-0), [gsw\\_sigma1](#page-126-0), [gsw\\_sigma2](#page-127-0), [gsw\\_sigma3](#page-128-0), [gsw\\_sigma4](#page-129-0), [gsw\\_specvol\\_alpha\\_beta](#page-134-0), [gsw\\_specvol\\_anom\\_standard](#page-135-0), [gsw\\_specvol\\_ice](#page-139-0), [gsw\\_specvol\\_t\\_exact](#page-143-0), [gsw\\_specvol](#page-133-0)

## Examples

```
SA <- c(34.7118, 34.8915, 35.0256, 34.8472, 34.7366, 34.7324)
CT <- c(28.8099, 28.4392, 22.7862, 10.2262, 6.8272, 4.3236)
p \le c ( 10, 50, 125, 250, 600, 1000)
r <- gsw_rho_first_derivatives(SA, CT, p)
expect_equal(r$drho_dSA, c(0.733153791778356, 0.733624109867480, 0.743950957375504,
                          0.771357282286743, 0.777581141431288, 0.781278296628328))
expect_equal(r$drho_dCT, c(-0.331729027977015, -0.329838643311336, -0.288013324730644,
                          -0.178012962919839, -0.150654632545556, -0.133556437868984))
expect_equal(r$drho_dp, 1e-6*c(0.420302360738476, 0.420251070273888, 0.426773054953941,
                              0.447763615252861, 0.452011501791479, 0.454118117103094))
```
<span id="page-108-0"></span>gsw\_rho\_first\_derivatives\_wrt\_enthalpy *Density First Derivatives wrt enthalpy (75-term equation)*

#### **Description**

Density First Derivatives wrt enthalpy (75-term equation)

# Usage

gsw\_rho\_first\_derivatives\_wrt\_enthalpy(SA, CT, p)

## Arguments

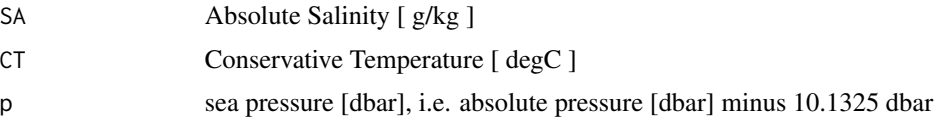

The present R function works with a wrapper to a C function contained within the GSW-C system (Version 3.05-4 dated 2017-08-07, available at <https://github.com/TEOS-10/GSW-C>, as git commit '5b4d959e54031f9e972f3e863f63e67fa4f5bfec'), which stems from the GSW-Fortran system (<https://github.com/TEOS-10/GSW-Fortran>) which in turn stems from the GSW-Matlab system (<https://github.com/TEOS-10/GSW-Matlab>). Consult <http://www.teos-10.org> to learn more about these software systems, their authorships, and the science behind it all.

# Value

A list containing rho\_SA\_wrt\_h  $[(kg/m^3)/(g/kg)/(J/kg)]$  and rho\_h  $[(kg/m^3)/(J/kg)]$ .

# References

[http://www.teos-10.org/pubs/gsw/html/gsw\\_rho\\_first\\_derivatives\\_wrt\\_enthalpy.html](http://www.teos-10.org/pubs/gsw/html/gsw_rho_first_derivatives_wrt_enthalpy.html)

# See Also

Other things related to density: [gsw\\_CT\\_from\\_rho](#page-29-0), [gsw\\_CT\\_maxdensity](#page-31-0), [gsw\\_SA\\_from\\_rho](#page-119-0), [gsw\\_alpha\\_on\\_beta](#page-9-0), [gsw\\_alpha\\_wrt\\_t\\_exact](#page-10-0), [gsw\\_alpha\\_wrt\\_t\\_ice](#page-11-0), [gsw\\_alpha](#page-8-0), [gsw\\_beta\\_const\\_t\\_exact](#page-13-0), [gsw\\_beta](#page-12-0), [gsw\\_pot\\_rho\\_t\\_exact](#page-91-0), [gsw\\_rho\\_alpha\\_beta](#page-106-0), [gsw\\_rho\\_first\\_derivatives](#page-107-0), [gsw\\_rho\\_ice](#page-109-0), [gsw\\_rho\\_t\\_exact](#page-113-0), [gsw\\_rho](#page-105-0), [gsw\\_sigma0](#page-125-0), [gsw\\_sigma1](#page-126-0), [gsw\\_sigma2](#page-127-0), [gsw\\_sigma3](#page-128-0), [gsw\\_sigma4](#page-129-0), [gsw\\_specvol\\_alpha\\_beta](#page-134-0), [gsw\\_specvol\\_anom\\_standard](#page-135-0), [gsw\\_specvol\\_ice](#page-139-0), [gsw\\_specvol\\_t\\_exact](#page-143-0), [gsw\\_specvol](#page-133-0)

#### Examples

```
SA <- c(34.7118, 34.8915, 35.0256, 34.8472, 34.7366, 34.7324)
CT <- c(28.8099, 28.4392, 22.7862, 10.2262, 6.8272, 4.3236)
p \le c ( 10, 50, 125, 250, 600, 1000)
r <- gsw_rho_first_derivatives_wrt_enthalpy(SA, CT, p)
expect_equal(r$rho_SA_wrt_h, c(0.733147960400929, 0.733595114830609, 0.743886977148835,
                             0.771275693831993, 0.777414200397148, 0.781030546357425))
expect_equal(r$rho_h*1e4, c(-0.831005413475887, -0.826243794873652, -0.721438289309903,
                         -0.445892608094272, -0.377326924646647, -0.334475962698187))
```
<span id="page-109-0"></span>gsw\_rho\_ice *In-situ density of ice*

#### **Description**

In-situ density of ice [kg/m^3]

#### Usage

gsw\_rho\_ice(t, p)

#### **Arguments**

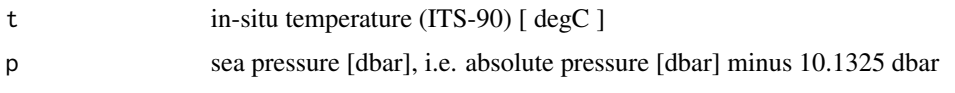

# Details

The present R function works with a wrapper to a C function contained within the GSW-C system (Version 3.05-4 dated 2017-08-07, available at <https://github.com/TEOS-10/GSW-C>, as git commit '5b4d959e54031f9e972f3e863f63e67fa4f5bfec'), which stems from the GSW-Fortran system (<https://github.com/TEOS-10/GSW-Fortran>) which in turn stems from the GSW-Matlab system (<https://github.com/TEOS-10/GSW-Matlab>). Consult <http://www.teos-10.org> to learn more about these software systems, their authorships, and the science behind it all.

#### Value

in-situ density [ kg/m^3 ]

# References

[http://www.teos-10.org/pubs/gsw/html/gsw\\_rho\\_ice.html](http://www.teos-10.org/pubs/gsw/html/gsw_rho_ice.html)

#### See Also

Other things related to density: [gsw\\_CT\\_from\\_rho](#page-29-0), [gsw\\_CT\\_maxdensity](#page-31-0), [gsw\\_SA\\_from\\_rho](#page-119-0), [gsw\\_alpha\\_on\\_beta](#page-9-0), [gsw\\_alpha\\_wrt\\_t\\_exact](#page-10-0), [gsw\\_alpha\\_wrt\\_t\\_ice](#page-11-0), [gsw\\_alpha](#page-8-0), [gsw\\_beta\\_const\\_t\\_exact](#page-13-0), [gsw\\_beta](#page-12-0), [gsw\\_pot\\_rho\\_t\\_exact](#page-91-0), [gsw\\_rho\\_alpha\\_beta](#page-106-0), [gsw\\_rho\\_first\\_derivatives\\_wrt\\_enthalpy](#page-108-0), [gsw\\_rho\\_first\\_derivatives](#page-107-0), [gsw\\_rho\\_t\\_exact](#page-113-0), [gsw\\_rho](#page-105-0), [gsw\\_sigma0](#page-125-0), [gsw\\_sigma1](#page-126-0), [gsw\\_sigma2](#page-127-0), [gsw\\_sigma3](#page-128-0), [gsw\\_sigma4](#page-129-0), [gsw\\_specvol\\_alpha\\_beta](#page-134-0), [gsw\\_specvol\\_anom\\_standard](#page-135-0), [gsw\\_specvol\\_ice](#page-139-0), [gsw\\_specvol\\_t\\_exact](#page-143-0), [gsw\\_specvol](#page-133-0)

#### Examples

```
t <- c(-10.7856, -13.4329, -12.8103, -12.2600, -10.8863, -8.4036)
p <- c( 10, 50, 125, 250, 600, 1000)
rho <- gsw_rho_ice(t, p)
expect_equal(rho, c(918.2879969148962, 918.7043487325120, 918.6962796312690,
           918.7513732275766, 918.9291139833307, 919.0032237449378))
```
gsw\_rho\_second\_derivatives

*Second Derivatives of Density*

# Description

Second Derivatives of Density

#### Usage

gsw\_rho\_second\_derivatives(SA, CT, p)

#### Arguments

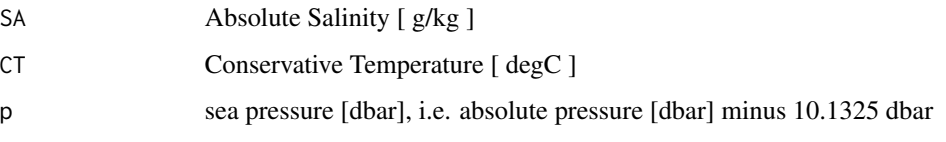

# Details

The present R function works with a wrapper to a C function contained within the GSW-C system (Version 3.05-4 dated 2017-08-07, available at <https://github.com/TEOS-10/GSW-C>, as git commit '5b4d959e54031f9e972f3e863f63e67fa4f5bfec'), which stems from the GSW-Fortran system (<https://github.com/TEOS-10/GSW-Fortran>) which in turn stems from the GSW-Matlab system (<https://github.com/TEOS-10/GSW-Matlab>). Consult <http://www.teos-10.org> to learn more about these software systems, their authorships, and the science behind it all.

# Value

A list containing rho\_SA\_SA [ $\frac{kg}{m^3}$ / $\frac{g}{kg}$ ], the second derivative of density with respect to Absolute Salinity, rho\_SA\_CT  $[ (g/kg)/(g/kg)/degC ]$ , the derivative of density with respect to Absolute Salinity and Conservative Temperature, and rho\_CT\_CT  $[$  (kg/m^3)/degC^2  $]$ , the second derivative of density with respect to Conservative Temperature.

#### References

[http://www.teos-10.org/pubs/gsw/html/gsw\\_rho\\_second\\_derivatives.html](http://www.teos-10.org/pubs/gsw/html/gsw_rho_second_derivatives.html)

# Examples

```
SA <- c(34.7118, 34.8915, 35.0256, 34.8472, 34.7366, 34.7324)
CT <- c(28.7856, 28.4329, 22.8103, 10.2600, 6.8863, 4.4036)
p <- c( 10, 50, 125, 250, 600, 1000)
r <- gsw_rho_second_derivatives(SA, CT, p)
expect_equal(r$rho_SA_SA/1e-3, c(0.207364734477357, 0.207415414547223, 0.192903197286004,
                              0.135809142211237, 0.122627562106076, 0.114042431905783))
expect_equal(r$rho_SA_CT, c(-0.001832856561477, -0.001837354806146, -0.001988065808078,
                         -0.002560181494807, -0.002708939446458, -0.002798484050141))
expect_equal(r$rho_CT_CT, c(-0.007241243828334, -0.007267807914635, -0.007964270843331,
                         -0.010008164822017, -0.010572200761984, -0.010939294762200))
expect_equal(r$rho_SA_p/1e-8, c(-0.087202931942412, -0.087558612009845, -0.092549696987409,
                           -0.106661486272630, -0.110022261844240, -0.112287954816717))
expect_equal(r$rho_CT_p/1e-8, c(-0.116597992537549, -0.117744271236102, -0.141712549466964,
                           -0.214414626736539, -0.237704139801551, -0.255296606034074))
```
<span id="page-112-0"></span>gsw\_rho\_second\_derivatives\_wrt\_enthalpy *Second Derivatives of Density wrt Enthalpy*

## **Description**

Second Derivatives of Density wrt Enthalpy

## Usage

gsw\_rho\_second\_derivatives\_wrt\_enthalpy(SA, CT, p)

### Arguments

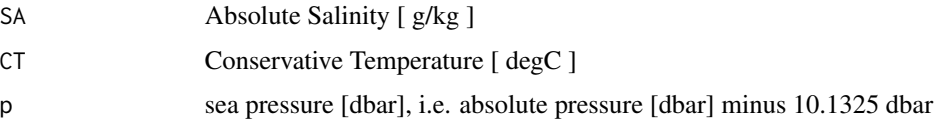

# Details

The present R function works with a wrapper to a C function contained within the GSW-C system (Version 3.05-4 dated 2017-08-07, available at <https://github.com/TEOS-10/GSW-C>, as git commit '5b4d959e54031f9e972f3e863f63e67fa4f5bfec'), which stems from the GSW-Fortran system (<https://github.com/TEOS-10/GSW-Fortran>) which in turn stems from the GSW-Matlab system (<https://github.com/TEOS-10/GSW-Matlab>). Consult <http://www.teos-10.org> to learn more about these software systems, their authorships, and the science behind it all.

# Value

A list containing rho\_SA\_SA [ $\frac{kg}{m^3}$ / $\frac{g}{kg}$ ], the second derivative of density with respect to Absolute Salinity, rho\_SA\_h  $\int$  (g/kg)/(g/kg)/(J/kg)], the derivative of density with respect to Absolute Salinity and enthalpy, and rho\_h\_h  $\int$  (kg/m^3)/(J/kg)^2 ], the second derivative of density with respect to enthalpy.

# Bugs

As of March 27, 2017, the test values listed in "Examples" do not match values provided at the TEOS-10 website listed in "References", but they match with values given by the Matlab code that is provided on the TEOS-10 website. It is expected that the TEOS-10 website will be updated by May 2017. As those updates to the TEOS-10 website become available, the present comment will be revised or deleted.

# References

[http://www.teos-10.org/pubs/gsw/html/gsw\\_rho\\_second\\_derivatives\\_wrt\\_enthalpy.html](http://www.teos-10.org/pubs/gsw/html/gsw_rho_second_derivatives_wrt_enthalpy.html)

#### See Also

Other functions with suspicious test values on the TEOS-10 website: [gsw\\_entropy\\_second\\_derivatives](#page-51-0), [gsw\\_specvol\\_second\\_derivatives\\_wrt\\_enthalpy](#page-141-0), [gsw\\_t\\_freezing\\_first\\_derivatives\\_poly](#page-160-0)

# Examples

```
SA <- c(34.7118, 34.8915, 35.0256, 34.8472, 34.7366, 34.7324)
CT <- c(28.8099, 28.4392, 22.7862, 10.2262, 6.8272, 4.3236)
p \le c ( 10, 50, 125, 250, 600, 1000)
r <- gsw_rho_second_derivatives_wrt_enthalpy(SA, CT, p)
expect_equal(r$rho_SA_SA/1e-3, c(0.207312267114544, 0.207065033523473, 0.191848346945039,
                              0.133182862881598, 0.116049034622904, 0.102745309429078))
expect_equal(r$rho_SA_h/1e-6, c(-0.459053080088382, -0.460370569872258, -0.498605615416296,
                           -0.642833108550133, -0.682091962941161, -0.706793055445909))
expect_equal(r$rho_h_h/1e-9, c(-0.454213854637790, -0.455984900239309, -0.499870030989387,
                           -0.628337767293403, -0.664021595759308, -0.687367088752173))
```
<span id="page-113-0"></span>gsw\_rho\_t\_exact *In-situ Density of Seawater*

#### **Description**

In-situ Density of Seawater

#### Usage

gsw\_rho\_t\_exact(SA, t, p)

#### Arguments

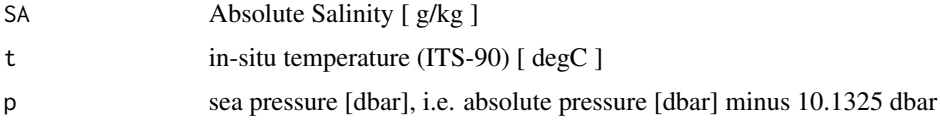

## Details

The present R function works with a wrapper to a C function contained within the GSW-C system (Version 3.05-4 dated 2017-08-07, available at <https://github.com/TEOS-10/GSW-C>, as git commit '5b4d959e54031f9e972f3e863f63e67fa4f5bfec'), which stems from the GSW-Fortran system (<https://github.com/TEOS-10/GSW-Fortran>) which in turn stems from the GSW-Matlab system (<https://github.com/TEOS-10/GSW-Matlab>). Consult <http://www.teos-10.org> to learn more about these software systems, their authorships, and the science behind it all.

## Value

in-situ density [ kg/m^3 ]

# $gsw\_SAAR$  115

# References

[http://www.teos-10.org/pubs/gsw/html/gsw\\_rho\\_t\\_exact.html](http://www.teos-10.org/pubs/gsw/html/gsw_rho_t_exact.html)

#### See Also

Other things related to density: [gsw\\_CT\\_from\\_rho](#page-29-0), [gsw\\_CT\\_maxdensity](#page-31-0), [gsw\\_SA\\_from\\_rho](#page-119-0), [gsw\\_alpha\\_on\\_beta](#page-9-0), [gsw\\_alpha\\_wrt\\_t\\_exact](#page-10-0), [gsw\\_alpha\\_wrt\\_t\\_ice](#page-11-0), [gsw\\_alpha](#page-8-0), [gsw\\_beta\\_const\\_t\\_exact](#page-13-0), [gsw\\_beta](#page-12-0), [gsw\\_pot\\_rho\\_t\\_exact](#page-91-0), [gsw\\_rho\\_alpha\\_beta](#page-106-0), [gsw\\_rho\\_first\\_derivatives\\_wrt\\_enthalpy](#page-108-0), [gsw\\_rho\\_first\\_derivatives](#page-107-0), [gsw\\_rho\\_ice](#page-109-0), [gsw\\_rho](#page-105-0), [gsw\\_sigma0](#page-125-0), [gsw\\_sigma1](#page-126-0), [gsw\\_sigma2](#page-127-0), [gsw\\_sigma3](#page-128-0), [gsw\\_sigma4](#page-129-0), [gsw\\_specvol\\_alpha\\_beta](#page-134-0), [gsw\\_specvol\\_anom\\_standard](#page-135-0), [gsw\\_specvol\\_ice](#page-139-0), [gsw\\_specvol\\_t\\_exact](#page-143-0), [gsw\\_specvol](#page-133-0)

# Examples

```
SA <- c(34.7118, 34.8915, 35.0256, 34.8472, 34.7366, 34.7324)
t <- c(28.7856, 28.4329, 22.8103, 10.2600, 6.8863, 4.4036)
p <- c( 10, 50, 125, 250, 600, 1000)
rho <- gsw_rho_t_exact(SA, t, p)
expect_equal(rho/1e3, c(1.021840173185531, 1.022262689926782, 1.024427715941676,
                    1.027790201811623, 1.029837714725961, 1.032002404116447))
```
gsw\_SAAR *Absolute Salinity Anomaly Ratio*

## **Description**

Absolute Salinity Anomaly Ratio

# Usage

gsw\_SAAR(p, longitude, latitude)

# Arguments

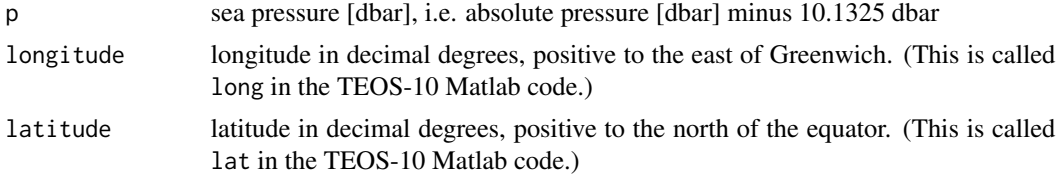

## Details

a list containing SAAR, which is the (unitless) Absolute Salinity Anomality Ratio, and in\_ocean is set to 1 if SAAR is nonzero, or to 0 otherwise.

## Bugs

The definition of in\_ocean is incorrect, because the C function named gsw\_saar, which is called by the present R function, does not calculate in\_ocean, as the base Matlab function named gsw\_SAAR does. However, examination of the Matlab code shows that in\_ocean is set to 0 along with SAAR, whenever the original estimate of the latter is nonfinite. Thus, points that would be siganlled as being on the land by the Matlab code are indicated in the same way with the present R function. However, other points may also be indicated as being on land, if SAAR is simply zero in the first calculation. Whether this poses a problem in practice is an open question, since it seems likely that this function would only be called with oceanic locations, anyway. If problems arise for users, a patch can be written to improve things.

## References

[http://www.teos-10.org/pubs/gsw/html/gsw\\_saar.html](http://www.teos-10.org/pubs/gsw/html/gsw_saar.html)

# Examples

```
p <- c(10, 50, 125, 250, 600, 1000)
longitude <- c(188, 188, 188, 188, 188, 188)
latitude \leq c(4, 4, 4, 4, 4, 4)SAAR <- gsw_SAAR(p, longitude, latitude)
expect_equal(1e3*SAAR$SAAR, c(0.004794295602143, 0.007668755837570, 0.018919828449091,
                              0.077293264028981, 0.161974583039298, 0.270652408428964))
expect_equal(SAAR$in_ocean, rep(1, 6))
```
gsw\_SA\_freezing\_from\_CT

*Compute Absolute Salinity at Freezing Conservative Temperature*

#### **Description**

Compute Absolute Salinity at Freezing Conservative Temperature

#### Usage

```
gsw_SA_freezing_from_CT(CT, p, saturation_fraction = 1)
```
## Arguments

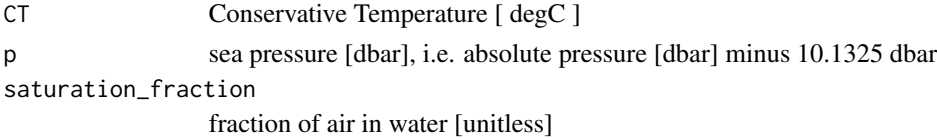

The present R function works with a wrapper to a C function contained within the GSW-C system (Version 3.05-4 dated 2017-08-07, available at <https://github.com/TEOS-10/GSW-C>, as git commit '5b4d959e54031f9e972f3e863f63e67fa4f5bfec'), which stems from the GSW-Fortran system (<https://github.com/TEOS-10/GSW-Fortran>) which in turn stems from the GSW-Matlab system (<https://github.com/TEOS-10/GSW-Matlab>). Consult <http://www.teos-10.org> to learn more about these software systems, their authorships, and the science behind it all.

# Value

Absolute Salinity [ g/kg ]

# References

[http://www.teos-10.org/pubs/gsw/html/gsw\\_SA\\_freezing\\_from\\_CT.html](http://www.teos-10.org/pubs/gsw/html/gsw_SA_freezing_from_CT.html)

## Examples

```
CT <- c(-0.11901, -0.15608, -0.72138, -1.97738, -2.31728, -2.56764)
p \leftarrow c (10, 50, 125, 250, 600, 1000)
saturation_fraction <- 1
SA <- gsw_SA_freezing_from_CT(CT, p, saturation_fraction)
expect_equal(SA, c(2.280500648179144, 2.416867651098550, 11.973503162175106,
                32.868973869711390, 34.017513292374431, 32.859871943514150))
```
gsw\_SA\_freezing\_from\_CT\_poly

*Compute Absolute Salinity at Freezing Point (Polynomial version)*

# Description

Compute Absolute Salinity at Freezing Point (Polynomial version)

## Usage

```
gsw_SA_freezing_from_CT_poly(CT, p, saturation_fraction = 1)
```
## Arguments

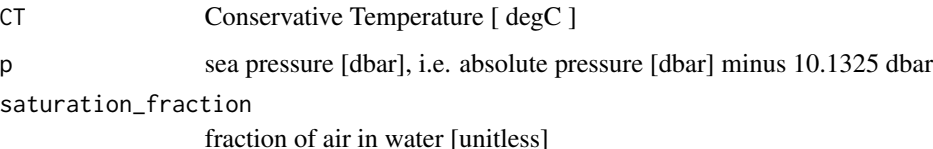

The present R function works with a wrapper to a C function contained within the GSW-C system (Version 3.05-4 dated 2017-08-07, available at <https://github.com/TEOS-10/GSW-C>, as git commit '5b4d959e54031f9e972f3e863f63e67fa4f5bfec'), which stems from the GSW-Fortran system (<https://github.com/TEOS-10/GSW-Fortran>) which in turn stems from the GSW-Matlab system (<https://github.com/TEOS-10/GSW-Matlab>). Consult <http://www.teos-10.org> to learn more about these software systems, their authorships, and the science behind it all.

# Value

Absolute Salinity [ g/kg ]

# References

[http://www.teos-10.org/pubs/gsw/html/gsw\\_SA\\_freezing\\_from\\_CT\\_poly.html](http://www.teos-10.org/pubs/gsw/html/gsw_SA_freezing_from_CT_poly.html)

#### Examples

```
CT <- c(-0.11901, -0.15608, -0.72138, -1.97738, -2.31728, -2.56764)
p \le c ( 10, 50, 125, 250, 600, 1000)
saturation_fraction <- 1
SA <- gsw_SA_freezing_from_CT_poly(CT, p, saturation_fraction)
expect_equal(SA, c(2.281810267792954, 2.418134292641376, 11.971996354752958,
               32.867931280363138, 34.015087798162732, 32.856434894818825))
```
gsw\_SA\_freezing\_from\_t

*Compute Absolute Salinity at Freezing in-situ Temperature*

# Description

Compute Absolute Salinity at Freezing in-situ Temperature

## Usage

```
gsw_SA_freezing_from_t(t, p, saturation_fraction = 1)
```
## Arguments

t in-situ temperature (ITS-90) [ degC ] p sea pressure [dbar], i.e. absolute pressure [dbar] minus 10.1325 dbar saturation\_fraction fraction of air in water [unitless]

The present R function works with a wrapper to a C function contained within the GSW-C system (Version 3.05-4 dated 2017-08-07, available at <https://github.com/TEOS-10/GSW-C>, as git commit '5b4d959e54031f9e972f3e863f63e67fa4f5bfec'), which stems from the GSW-Fortran system (<https://github.com/TEOS-10/GSW-Fortran>) which in turn stems from the GSW-Matlab system (<https://github.com/TEOS-10/GSW-Matlab>). Consult <http://www.teos-10.org> to learn more about these software systems, their authorships, and the science behind it all.

# Value

Absolute Salinity [ g/kg ]

# References

[http://www.teos-10.org/pubs/gsw/html/gsw\\_SA\\_freezing\\_from\\_t.html](http://www.teos-10.org/pubs/gsw/html/gsw_SA_freezing_from_t.html)

# Examples

```
t <- c(-0.11901, -0.15608, -0.72138, -1.97738, -2.31728, -2.56764)
p <- c( 10, 50, 125, 250, 600, 1000)
saturation_fraction <- 1
SA <- gsw_SA_freezing_from_t(t, p, saturation_fraction)
expect_equal(SA, c(2.015798440008186, 2.150742019102164, 11.679080083422074,
               32.844196564019278, 34.138949682974413, 33.100945437175568))
```

```
gsw_SA_freezing_from_t_poly
                          Compute Absolute Salinity at Freezing in-situ Temperature (Polyno-
                         mial version)
```
# Description

Compute Absolute Salinity at Freezing in-situ Temperature (Polynomial version)

#### Usage

```
gsw_SA_freezing_from_t_poly(t, p, saturation_fraction = 1)
```
#### Arguments

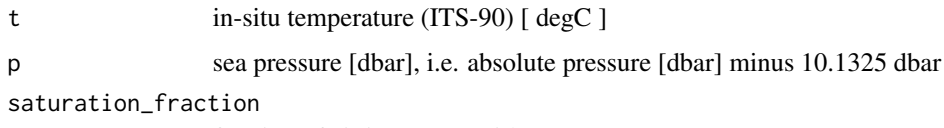

fraction of air in water [unitless]

The present R function works with a wrapper to a C function contained within the GSW-C system (Version 3.05-4 dated 2017-08-07, available at <https://github.com/TEOS-10/GSW-C>, as git commit '5b4d959e54031f9e972f3e863f63e67fa4f5bfec'), which stems from the GSW-Fortran system (<https://github.com/TEOS-10/GSW-Fortran>) which in turn stems from the GSW-Matlab system (<https://github.com/TEOS-10/GSW-Matlab>). Consult <http://www.teos-10.org> to learn more about these software systems, their authorships, and the science behind it all.

# Value

Absolute Salinity [ g/kg ]

# References

[http://www.teos-10.org/pubs/gsw/html/gsw\\_SA\\_freezing\\_from\\_t\\_poly.html](http://www.teos-10.org/pubs/gsw/html/gsw_SA_freezing_from_t_poly.html)

## Examples

```
t <- c(-0.11901, -0.15608, -0.72138, -1.97738, -2.31728, -2.56764)
p \le c ( 10, 50, 125, 250, 600, 1000)
saturation_fraction <- 1
SA <- gsw_SA_freezing_from_t_poly(t, p, saturation_fraction)
expect_equal(SA, c(2.017072489768256, 2.151989342038462, 11.677649626115608,
               32.843128114999026, 34.136459306273451, 33.097427522625182))
```
<span id="page-119-0"></span>gsw\_SA\_from\_rho *Compute Absolute Salinity from Density, etc*

# Description

Compute Absolute Salinity from Density, etc

## Usage

gsw\_SA\_from\_rho(rho, CT, p)

## Arguments

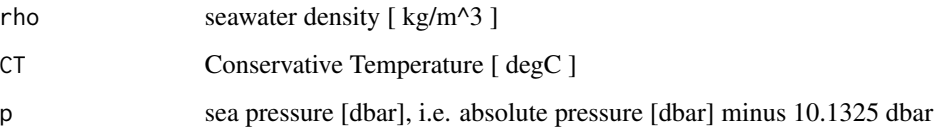

The present R function works with a wrapper to a C function contained within the GSW-C system (Version 3.05-4 dated 2017-08-07, available at <https://github.com/TEOS-10/GSW-C>, as git commit '5b4d959e54031f9e972f3e863f63e67fa4f5bfec'), which stems from the GSW-Fortran system (<https://github.com/TEOS-10/GSW-Fortran>) which in turn stems from the GSW-Matlab system (<https://github.com/TEOS-10/GSW-Matlab>). Consult <http://www.teos-10.org> to learn more about these software systems, their authorships, and the science behind it all.

# Value

Absolute Salinity [ g/kg ]

# References

[http://www.teos-10.org/pubs/gsw/html/gsw\\_SA\\_from\\_rho.html](http://www.teos-10.org/pubs/gsw/html/gsw_SA_from_rho.html)

#### See Also

Other things related to density: [gsw\\_CT\\_from\\_rho](#page-29-0), [gsw\\_CT\\_maxdensity](#page-31-0), [gsw\\_alpha\\_on\\_beta](#page-9-0), [gsw\\_alpha\\_wrt\\_t\\_exact](#page-10-0), [gsw\\_alpha\\_wrt\\_t\\_ice](#page-11-0), [gsw\\_alpha](#page-8-0), [gsw\\_beta\\_const\\_t\\_exact](#page-13-0), [gsw\\_beta](#page-12-0), [gsw\\_pot\\_rho\\_t\\_exact](#page-91-0), [gsw\\_rho\\_alpha\\_beta](#page-106-0), [gsw\\_rho\\_first\\_derivatives\\_wrt\\_enthalpy](#page-108-0), gsw\_rho\_first\_derivati [gsw\\_rho\\_ice](#page-109-0), [gsw\\_rho\\_t\\_exact](#page-113-0), [gsw\\_rho](#page-105-0), [gsw\\_sigma0](#page-125-0), [gsw\\_sigma1](#page-126-0), [gsw\\_sigma2](#page-127-0), [gsw\\_sigma3](#page-128-0), [gsw\\_sigma4](#page-129-0), [gsw\\_specvol\\_alpha\\_beta](#page-134-0), [gsw\\_specvol\\_anom\\_standard](#page-135-0), [gsw\\_specvol\\_ice](#page-139-0), [gsw\\_specvol\\_t\\_exact](#page-143-0), [gsw\\_specvol](#page-133-0)

#### Examples

rho <- c(1021.8482, 1022.2647, 1024.4207, 1027.7841, 1029.8287, 1031.9916) CT <-c( 28.7856, 28.4329, 22.8103, 10.2600, 6.8863, 4.4036) p <- c( 10, 50, 125, 250, 600, 1000) SA <- gsw\_SA\_from\_rho(rho, CT, p) expect\_equal(SA, c(34.712080120418108, 34.891723808488869, 35.026202257609505, 34.847160842234572, 34.736398269039945, 34.732228881079742))

<span id="page-120-0"></span>gsw\_SA\_from\_SP *Convert from Practical Salinity to Absolute Salinity*

#### **Description**

Calculate Absolute Salinity from Practical Salinity, pressure, longitude, and latitude.

#### Usage

gsw\_SA\_from\_SP(SP, p, longitude, latitude)

## Arguments

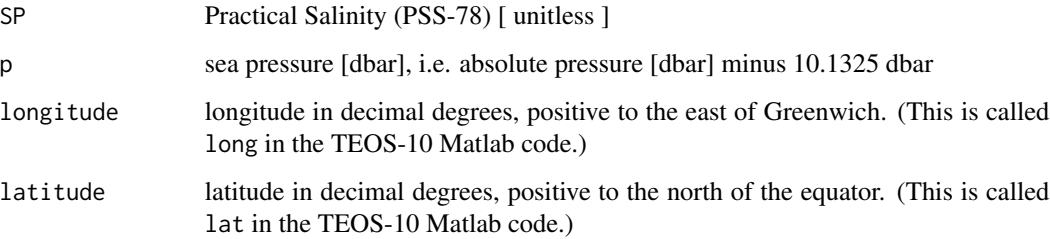

# Details

If SP is a matrix and if its dimensions correspond to the lengths of longitude and latitude, then the latter are converted to analogous matrices with [expand.grid](#page-0-0).

The present R function works with a wrapper to a C function contained within the GSW-C system (Version 3.05-4 dated 2017-08-07, available at <https://github.com/TEOS-10/GSW-C>, as git commit '5b4d959e54031f9e972f3e863f63e67fa4f5bfec'), which stems from the GSW-Fortran system (<https://github.com/TEOS-10/GSW-Fortran>) which in turn stems from the GSW-Matlab system (<https://github.com/TEOS-10/GSW-Matlab>). Consult <http://www.teos-10.org> to learn more about these software systems, their authorships, and the science behind it all.

#### Value

Absolute Salinity [ g/kg ]

#### References

[http://www.teos-10.org/pubs/gsw/html/gsw\\_SA\\_from\\_SP.html](http://www.teos-10.org/pubs/gsw/html/gsw_SA_from_SP.html)

# See Also

Other things related to salinity: [gsw\\_C\\_from\\_SP](#page-33-0), [gsw\\_SA\\_from\\_SP\\_Baltic](#page-122-0), [gsw\\_SA\\_from\\_Sstar](#page-123-0), [gsw\\_SP\\_from\\_C](#page-147-0), [gsw\\_SP\\_from\\_SA](#page-148-0), [gsw\\_SP\\_from\\_SK](#page-149-0), [gsw\\_SP\\_from\\_SR](#page-150-0), [gsw\\_SP\\_from\\_Sstar](#page-151-0), [gsw\\_SR\\_from\\_SP](#page-152-0), [gsw\\_Sstar\\_from\\_SA](#page-153-0), [gsw\\_Sstar\\_from\\_SP](#page-154-0), [gsw\\_deltaSA\\_from\\_SP](#page-34-0)

## Examples

SP <- c(34.5487, 34.7275, 34.8605, 34.6810, 34.5680, 34.5600)  $p \le c$  ( 10, 50, 125, 250, 600, 1000)  $\text{lat} < -c$  ( 4, 4, 4, 4, 4, 4) long <- c( 188, 188, 188, 188, 188, 188) SA <- gsw\_SA\_from\_SP(SP, p, long, lat) expect\_equal(SA, c(34.711778344814114, 34.891522618230098, 35.025544862476920, 34.847229026189588, 34.736628474576051, 34.732363065590846)) <span id="page-122-0"></span>gsw\_SA\_from\_SP\_Baltic *Convert from Practical Salinity to Absolute Salinity (Baltic)*

# **Description**

Calculate Absolute Salinity from Practical Salinity, pressure, longitude, and latitude.

## Usage

gsw\_SA\_from\_SP\_Baltic(SP, longitude, latitude)

## Arguments

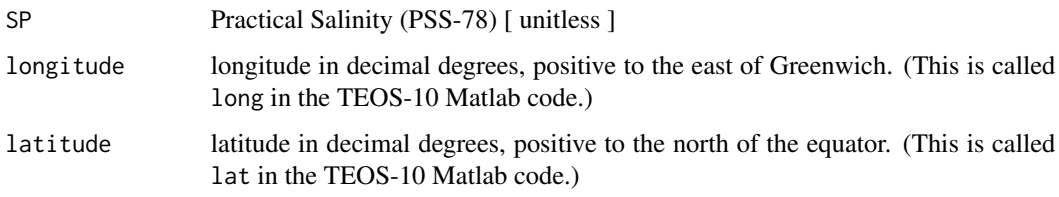

# Details

If SP is a matrix and if its dimensions correspond to the lengths of longitude and latitude, then the latter are converted to analogous matrices with [expand.grid](#page-0-0).

The present R function works with a wrapper to a C function contained within the GSW-C system (Version 3.05-4 dated 2017-08-07, available at <https://github.com/TEOS-10/GSW-C>, as git commit '5b4d959e54031f9e972f3e863f63e67fa4f5bfec'), which stems from the GSW-Fortran system (<https://github.com/TEOS-10/GSW-Fortran>) which in turn stems from the GSW-Matlab system (<https://github.com/TEOS-10/GSW-Matlab>). Consult <http://www.teos-10.org> to learn more about these software systems, their authorships, and the science behind it all.

#### Value

Absolute Salinity [ g/kg ]

## References

[http://www.teos-10.org/pubs/gsw/html/gsw\\_SA\\_from\\_SP\\_Baltic.html](http://www.teos-10.org/pubs/gsw/html/gsw_SA_from_SP_Baltic.html)

#### See Also

Other things related to salinity: [gsw\\_C\\_from\\_SP](#page-33-0), [gsw\\_SA\\_from\\_SP](#page-120-0), [gsw\\_SA\\_from\\_Sstar](#page-123-0), [gsw\\_SP\\_from\\_C](#page-147-0), [gsw\\_SP\\_from\\_SA](#page-148-0), [gsw\\_SP\\_from\\_SK](#page-149-0), [gsw\\_SP\\_from\\_SR](#page-150-0), [gsw\\_SP\\_from\\_Sstar](#page-151-0), [gsw\\_SR\\_from\\_SP](#page-152-0), [gsw\\_Sstar\\_from\\_SA](#page-153-0), [gsw\\_Sstar\\_from\\_SP](#page-154-0), [gsw\\_deltaSA\\_from\\_SP](#page-34-0)

## Examples

```
SP <- c( 6.5683, 6.6719, 6.8108, 7.2629, 7.4825, 10.2796)
lon <- c( 20, 20, 20, 20, 20, 20)
lat \le c 59, 59, 59, 59, 59, 59)
SA <- gsw_SA_from_SP_Baltic(SP, lon, lat)
expect_equal(SA, c(6.669945432342856, 6.773776430742856, 6.912986138057142,
              7.366094191885713, 7.586183837142856, 10.389520570971428))
```
<span id="page-123-0"></span>gsw\_SA\_from\_Sstar *Absolute Salinity from Preformed Salinity*

#### **Description**

Calculate Absolute Salinity from Preformed Salinity, pressure, longitude, and latitude.

## Usage

gsw\_SA\_from\_Sstar(Sstar, p, longitude, latitude)

#### Arguments

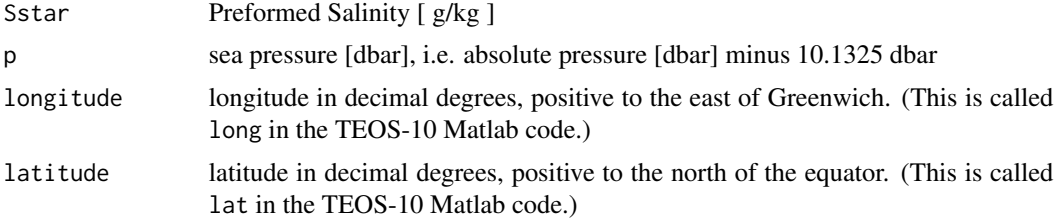

#### Details

If Sstar is a matrix and if its dimensions correspond to the lengths of longitude and latitude, then the latter are converted to analogous matrices with [expand.grid](#page-0-0).

The present R function works with a wrapper to a C function contained within the GSW-C system (Version 3.05-4 dated 2017-08-07, available at <https://github.com/TEOS-10/GSW-C>, as git commit '5b4d959e54031f9e972f3e863f63e67fa4f5bfec'), which stems from the GSW-Fortran system (<https://github.com/TEOS-10/GSW-Fortran>) which in turn stems from the GSW-Matlab system (<https://github.com/TEOS-10/GSW-Matlab>). Consult <http://www.teos-10.org> to learn more about these software systems, their authorships, and the science behind it all.

# Value

```
Absolute Salinity [ g/kg ]
```
#### References

[http://www.teos-10.org/pubs/gsw/html/gsw\\_SA\\_from\\_Sstar.html](http://www.teos-10.org/pubs/gsw/html/gsw_SA_from_Sstar.html)

#### See Also

```
Other things related to salinity: gsw_C_from_SP, gsw_SA_from_SP_Baltic, gsw_SA_from_SP,
gsw_SP_from_C, gsw_SP_from_SA, gsw_SP_from_SK, gsw_SP_from_SR, gsw_SP_from_Sstar, gsw_SR_from_SP,
gsw_Sstar_from_SA, gsw_Sstar_from_SP, gsw_deltaSA_from_SP
```
#### Examples

```
SP <- c(34.7115, 34.8912, 35.0247, 34.8436, 34.7291, 34.7197)
p \le c ( 10, 50, 125, 250, 600, 1000)
lat \leq -c ( 4, 4, 4, 4, 4, 4)
long <- c( 188, 188, 188, 188, 188, 188)
SA <- gsw_SA_from_Sstar(SP, p, long, lat)
expect_equal(SA, c(34.711724663585905, 34.891561223296009, 35.025594598699882,
                34.847235885385913, 34.736694493054166, 34.732387111902753))
```
gsw\_seaice\_fraction\_to\_freeze\_seawater *Sea ice Fraction to Cool Seawater to Freezing*

## **Description**

Sea ice Fraction to Cool Seawater to Freezing

#### Usage

```
gsw_seaice_fraction_to_freeze_seawater(SA, CT, p, SA_seaice, t_seaice)
```
#### Arguments

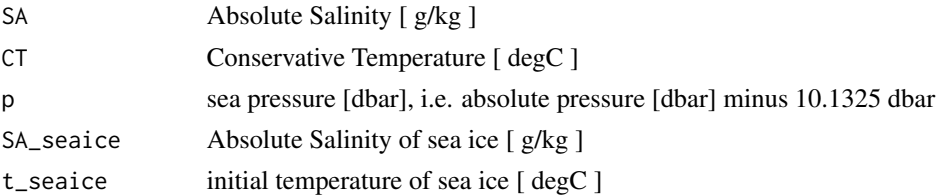

## Details

The present R function works with a wrapper to a C function contained within the GSW-C system (Version 3.05-4 dated 2017-08-07, available at <https://github.com/TEOS-10/GSW-C>, as git commit '5b4d959e54031f9e972f3e863f63e67fa4f5bfec'), which stems from the GSW-Fortran system (<https://github.com/TEOS-10/GSW-Fortran>) which in turn stems from the GSW-Matlab system (<https://github.com/TEOS-10/GSW-Matlab>). Consult <http://www.teos-10.org> to learn more about these software systems, their authorships, and the science behind it all.

# Value

a list containing SA\_freeze, CT\_freeze and w\_Ih.

```
http://www.teos-10.org/pubs/gsw/html/gsw_seaice_fraction_to_freeze_seawater.html
```
#### Examples

```
SA <- c( 34.7118, 34.8915, 35.0256, 34.8472, 34.7366, 34.7324)
CT < -c -1.7856, -1.4329, -1.8103, -1.2600, -0.6886, 0.4403)
p <- c( 10, 50, 125, 250, 600, 1000)
SA_seaice \leq -c ( 5, 4.8, 3.5, 2.5, 1, 0.4)
t_seaice <- c(-5.7856, -4.4329, -3.8103, -4.2600, -3.8863, -3.4036)
r <- gsw_seaice_fraction_to_freeze_seawater(SA, CT, p, SA_seaice, t_seaice)
expect_equal(r$SA_freeze, c(34.671271207148074, 34.703449677481224, 34.950192062047861,
                        34.525277379661880, 34.077349518029997, 33.501836583274191))
expect_equal(r$CT_freeze, c(-1.895419711000293, -1.927935638317893, -1.999943183939312,
                        -2.071677444370745, -2.318866154643864, -2.603185031462614))
expect_equal(r$w_seaice, c(0.001364063868629, 0.006249283768465, 0.002391958850970,
                       0.009952101583387, 0.019541106156815, 0.035842627277027))
```
<span id="page-125-0"></span>gsw\_sigma0 *Potential density anomaly referenced to 0 dbar*

#### Description

This uses the 75-term density equation, and returns potential density referenced to a pressure of 0 dbar, minus 1000 kg/m^3.

#### Usage

gsw\_sigma0(SA, CT)

#### Arguments

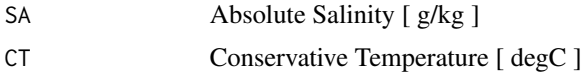

# Details

The present R function works with a wrapper to a C function contained within the GSW-C system (Version 3.05-4 dated 2017-08-07, available at <https://github.com/TEOS-10/GSW-C>, as git commit '5b4d959e54031f9e972f3e863f63e67fa4f5bfec'), which stems from the GSW-Fortran system (<https://github.com/TEOS-10/GSW-Fortran>) which in turn stems from the GSW-Matlab system (<https://github.com/TEOS-10/GSW-Matlab>). Consult <http://www.teos-10.org> to learn more about these software systems, their authorships, and the science behind it all.

## Value

potential density anomaly [ kg/m^3 ]

## gsw\_sigma1 127

## References

```
http://www.teos-10.org/pubs/gsw/html/gsw_sigma0.html
```
# See Also

```
Other things related to density: gsw_CT_from_rho, gsw_CT_maxdensity, gsw_SA_from_rho, gsw_alpha_on_beta,
gsw_alpha_wrt_t_exact, gsw_alpha_wrt_t_ice, gsw_alpha, gsw_beta_const_t_exact, gsw_beta,
gsw_pot_rho_t_exact, gsw_rho_alpha_beta, gsw_rho_first_derivatives_wrt_enthalpy, gsw_rho_first_derivatives,
gsw_rho_ice, gsw_rho_t_exact, gsw_rho, gsw_sigma1, gsw_sigma2, gsw_sigma3, gsw_sigma4,
gsw_specvol_alpha_beta, gsw_specvol_anom_standard, gsw_specvol_ice, gsw_specvol_t_exact,
gsw_specvol
```
## Examples

```
SA <- c(34.7118, 34.8915, 35.0256, 34.8472, 34.7366, 34.7324)
CT <- c(28.8099, 28.4392, 22.7862, 10.2262, 6.8272, 4.3236)
sigma0 <- gsw_sigma0(SA,CT)
expect_equal(sigma0, c(21.797900819337656, 22.052215404397316, 23.892985307893923,
                       26.667608665972011, 27.107380455119710, 27.409748977090885))
```
<span id="page-126-0"></span>gsw\_sigma1 *Potential density anomaly referenced to 1000 dbar*

# Description

This uses the 75-term density equation, and returns potential density referenced to a pressure of 1000 dbar, minus 1000 kg/m^3.

## Usage

gsw\_sigma1(SA, CT)

#### Arguments

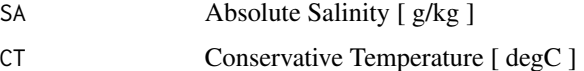

#### Details

potential density anomaly [ kg/m^3 ]

#### References

[http://www.teos-10.org/pubs/gsw/html/gsw\\_sigma1.html](http://www.teos-10.org/pubs/gsw/html/gsw_sigma1.html)

# See Also

```
Other things related to density: gsw_CT_from_rho, gsw_CT_maxdensity, gsw_SA_from_rho, gsw_alpha_on_beta,
gsw_alpha_wrt_t_exact, gsw_alpha_wrt_t_ice, gsw_alpha, gsw_beta_const_t_exact, gsw_beta,
gsw_pot_rho_t_exact, gsw_rho_alpha_beta, gsw_rho_first_derivatives_wrt_enthalpy, gsw_rho_first_derivatives,
gsw_rho_ice, gsw_rho_t_exact, gsw_rho, gsw_sigma0, gsw_sigma2, gsw_sigma3, gsw_sigma4,
gsw_specvol_alpha_beta, gsw_specvol_anom_standard, gsw_specvol_ice, gsw_specvol_t_exact,
gsw_specvol
```
## Examples

```
SA <- c(34.7118, 34.8915, 35.0256, 34.8472, 34.7366, 34.7324)
CT <- c(28.8099, 28.4392, 22.7862, 10.2262, 6.8272, 4.3236)
sigma1 <- gsw_sigma1(SA,CT)
expect_equal(sigma1, c(25.955618850310202, 26.213131422420247, 28.125423775188438,
                       31.120360038882382, 31.637724222733368, 32.002453224572037))
```
<span id="page-127-0"></span>gsw\_sigma2 *Potential density anomaly referenced to 2000 dbar*

## **Description**

This uses the 75-term density equation, and returns potential density referenced to a pressure of 2000 dbar, minus 1000 kg/m^3.

#### Usage

gsw\_sigma2(SA, CT)

#### Arguments

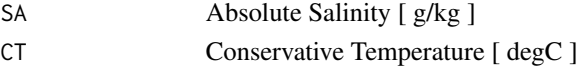

## Details

## gsw\_sigma3 129

#### Value

potential density anomaly [ kg/m^3 ]

#### References

[http://www.teos-10.org/pubs/gsw/html/gsw\\_sigma2.html](http://www.teos-10.org/pubs/gsw/html/gsw_sigma2.html)

# See Also

```
Other things related to density: gsw_CT_from_rho, gsw_CT_maxdensity, gsw_SA_from_rho, gsw_alpha_on_beta,
gsw_alpha_wrt_t_exact, gsw_alpha_wrt_t_ice, gsw_alpha, gsw_beta_const_t_exact, gsw_beta,
gsw_pot_rho_t_exact, gsw_rho_alpha_beta, gsw_rho_first_derivatives_wrt_enthalpy, gsw_rho_first_derivatives,
gsw_rho_ice, gsw_rho_t_exact, gsw_rho, gsw_sigma0, gsw_sigma1, gsw_sigma3, gsw_sigma4,
gsw_specvol_alpha_beta, gsw_specvol_anom_standard, gsw_specvol_ice, gsw_specvol_t_exact,
gsw_specvol
```
### Examples

```
SA <- c(34.7118, 34.8915, 35.0256, 34.8472, 34.7366, 34.7324)
CT <- c(28.8099, 28.4392, 22.7862, 10.2262, 6.8272, 4.3236)
sigma2 <- gsw_sigma2(SA,CT)
expect_equal(sigma2, c(30.023152223799116, 30.283783336283477, 32.265556840289719,
                       35.474550881051073, 36.067289438047737, 36.492606494879510))
```
<span id="page-128-0"></span>gsw\_sigma3 *Potential density anomaly referenced to 3000 dbar*

#### **Description**

This uses the 75-term density equation, and returns potential density referenced to a pressure of 3000 dbar, minus 1000 kg/m^3.

#### Usage

gsw\_sigma3(SA, CT)

#### Arguments

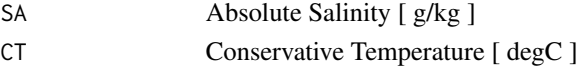

## Details

potential density anomaly with reference pressure 3000 dbar  $\lceil \text{ kg/m}^2 \rceil$ 

#### References

[http://www.teos-10.org/pubs/gsw/html/gsw\\_sigma3.html](http://www.teos-10.org/pubs/gsw/html/gsw_sigma3.html)

# See Also

```
Other things related to density: gsw_CT_from_rho, gsw_CT_maxdensity, gsw_SA_from_rho, gsw_alpha_on_beta,
gsw_alpha_wrt_t_exact, gsw_alpha_wrt_t_ice, gsw_alpha, gsw_beta_const_t_exact, gsw_beta,
gsw_pot_rho_t_exact, gsw_rho_alpha_beta, gsw_rho_first_derivatives_wrt_enthalpy, gsw_rho_first_derivatives,
gsw_rho_ice, gsw_rho_t_exact, gsw_rho, gsw_sigma0, gsw_sigma1, gsw_sigma2, gsw_sigma4,
gsw_specvol_alpha_beta, gsw_specvol_anom_standard, gsw_specvol_ice, gsw_specvol_t_exact,
gsw_specvol
```
### Examples

```
SA <- c(34.7118, 34.8915, 35.0256, 34.8472, 34.7366, 34.7324)
CT <- c(28.8099, 28.4392, 22.7862, 10.2262, 6.8272, 4.3236)
sigma3 <- gsw_sigma3(SA,CT)
expect_equal(sigma3, c(34.003747849903675, 34.267409891564057, 36.316415829697917,
                       39.732367693977039, 40.397934186745033, 40.881795690566832))
```
<span id="page-129-0"></span>gsw\_sigma4 *Potential density anomaly referenced to 4000 dbar*

#### **Description**

This uses the 75-term density equation, and returns potential density referenced to a pressure of 4000 dbar, minus 1000 kg/m^3.

#### Usage

gsw\_sigma4(SA, CT)

#### Arguments

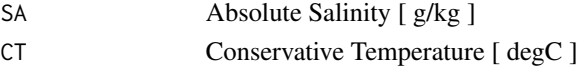

## Details

potential density anomaly with reference pressure 4000 dbar  $\lceil \text{ kg/m}^2 \rceil$ 

#### References

[http://www.teos-10.org/pubs/gsw/html/gsw\\_sigma4.html](http://www.teos-10.org/pubs/gsw/html/gsw_sigma4.html)

# See Also

```
Other things related to density: gsw_CT_from_rho, gsw_CT_maxdensity, gsw_SA_from_rho, gsw_alpha_on_beta,
gsw_alpha_wrt_t_exact, gsw_alpha_wrt_t_ice, gsw_alpha, gsw_beta_const_t_exact, gsw_beta,
gsw_pot_rho_t_exact, gsw_rho_alpha_beta, gsw_rho_first_derivatives_wrt_enthalpy, gsw_rho_first_derivatives,
gsw_rho_ice, gsw_rho_t_exact, gsw_rho, gsw_sigma0, gsw_sigma1, gsw_sigma2, gsw_sigma3,
gsw_specvol_alpha_beta, gsw_specvol_anom_standard, gsw_specvol_ice, gsw_specvol_t_exact,
gsw_specvol
```
## Examples

```
SA <- c(34.7118, 34.8915, 35.0256, 34.8472, 34.7366, 34.7324)
CT <- c(28.8099, 28.4392, 22.7862, 10.2262, 6.8272, 4.3236)
sigma4 <- gsw_sigma4(SA,CT)
expect_equal(sigma4, c(37.900374609834898, 38.166979617032439, 40.280876075282549,
                       43.896091033421953, 44.631677245327637, 45.171817312020039))
```
<span id="page-130-0"></span>gsw\_sound\_speed *Sound speed*

# Description

Speed of sound in seawater, using the 75-term equation for specific volume.

# Usage

gsw\_sound\_speed(SA, CT, p)

## Arguments

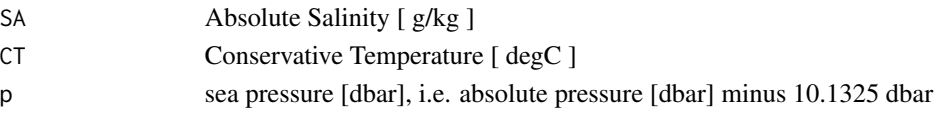

## Details

sound speed [ m/s ]

## References

[http://www.teos-10.org/pubs/gsw/html/gsw\\_sound\\_speed.html](http://www.teos-10.org/pubs/gsw/html/gsw_sound_speed.html)

## See Also

Other things related to sound: [gsw\\_sound\\_speed\\_ice](#page-131-0), [gsw\\_sound\\_speed\\_t\\_exact](#page-132-0)

#### Examples

```
SA <- c(34.7118, 34.8915, 35.0256, 34.8472, 34.7366, 34.7324)
CT <- c(28.7856, 28.4329, 22.8103, 10.2600, 6.8863, 4.4036)
p <- c( 10, 50, 125, 250, 600, 1000)
speed <- gsw_sound_speed(SA,CT,p)
expect_equal(speed/1e3, c(1.542426412426373, 1.542558891663385, 1.530801535436184,
                      1.494551099295314, 1.487622786765276, 1.484271672296205))
```
<span id="page-131-0"></span>gsw\_sound\_speed\_ice *Sound speed in ice*

#### Description

Speed of sound in ice.

## Usage

```
gsw_sound_speed_ice(t, p)
```
#### Arguments

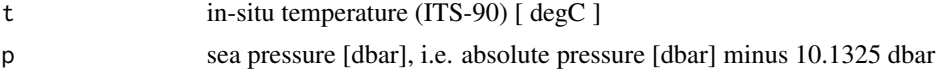

## Details

The present R function works with a wrapper to a C function contained within the GSW-C system (Version 3.05-4 dated 2017-08-07, available at <https://github.com/TEOS-10/GSW-C>, as git commit '5b4d959e54031f9e972f3e863f63e67fa4f5bfec'), which stems from the GSW-Fortran system (<https://github.com/TEOS-10/GSW-Fortran>) which in turn stems from the GSW-Matlab system (<https://github.com/TEOS-10/GSW-Matlab>). Consult <http://www.teos-10.org> to learn more about these software systems, their authorships, and the science behind it all.

# Value

sound speed [ m/s ]

[http://www.teos-10.org/pubs/gsw/html/gsw\\_sound\\_speed\\_ice.html](http://www.teos-10.org/pubs/gsw/html/gsw_sound_speed_ice.html)

#### See Also

Other things related to sound: [gsw\\_sound\\_speed\\_t\\_exact](#page-132-0), [gsw\\_sound\\_speed](#page-130-0)

#### Examples

```
t <- c(-10.7856, -13.4329, -12.8103, -12.2600, -10.8863, -8.4036)
p \le c ( 10, 50, 125, 250, 600, 1000)
speed <- gsw_sound_speed_ice(t, p)
expect_equal(speed/1e3, c(3.111311360346254, 3.116492565497544, 3.115833462003452,
                      3.115637032488204, 3.115377253092692, 3.113321384499191))
```
<span id="page-132-0"></span>gsw\_sound\_speed\_t\_exact

*Sound Speed in Seawater*

### Description

Sound Speed in Seawater

#### Usage

```
gsw_sound_speed_t_exact(SA, t, p)
```
#### Arguments

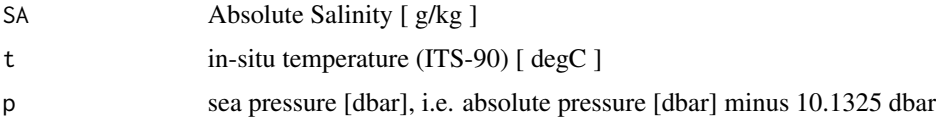

## Details

The present R function works with a wrapper to a C function contained within the GSW-C system (Version 3.05-4 dated 2017-08-07, available at <https://github.com/TEOS-10/GSW-C>, as git commit '5b4d959e54031f9e972f3e863f63e67fa4f5bfec'), which stems from the GSW-Fortran system (<https://github.com/TEOS-10/GSW-Fortran>) which in turn stems from the GSW-Matlab system (<https://github.com/TEOS-10/GSW-Matlab>). Consult <http://www.teos-10.org> to learn more about these software systems, their authorships, and the science behind it all.

# Value

sound speed [ m/s ]

```
http://www.teos-10.org/pubs/gsw/html/gsw_sound_speed_t_exact.html
```
# See Also

Other things related to sound: [gsw\\_sound\\_speed\\_ice](#page-131-0), [gsw\\_sound\\_speed](#page-130-0)

## Examples

```
SA <- c(34.7118, 34.8915, 35.0256, 34.8472, 34.7366, 34.7324)
CT <- c(28.7856, 28.4329, 22.8103, 10.2600, 6.8863, 4.4036)
p <- c( 10, 50, 125, 250, 600, 1000)
sound_speed <- gsw_sound_speed_t_exact(SA,CT,p)
expect_equal(sound_speed/1e3, c(1.542615803587414, 1.542703534065789, 1.530844979136360,
                            1.494409996920661, 1.487377102518027, 1.483934609078705))
```
<span id="page-133-0"></span>gsw\_specvol *Specific Volume of Seawater*

#### Description

Specific Volume of Seawater

#### Usage

gsw\_specvol(SA, CT, p)

#### Arguments

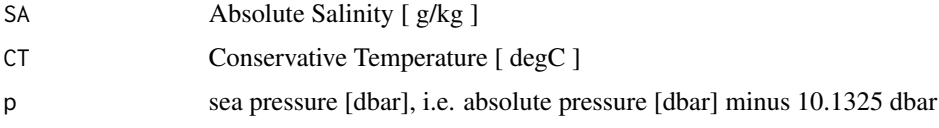

## Details

The present R function works with a wrapper to a C function contained within the GSW-C system (Version 3.05-4 dated 2017-08-07, available at <https://github.com/TEOS-10/GSW-C>, as git commit '5b4d959e54031f9e972f3e863f63e67fa4f5bfec'), which stems from the GSW-Fortran system (<https://github.com/TEOS-10/GSW-Fortran>) which in turn stems from the GSW-Matlab system (<https://github.com/TEOS-10/GSW-Matlab>). Consult <http://www.teos-10.org> to learn more about these software systems, their authorships, and the science behind it all.

# Value

Specific volume (1/density)

[http://www.teos-10.org/pubs/gsw/html/gsw\\_specvol.html](http://www.teos-10.org/pubs/gsw/html/gsw_specvol.html)

## See Also

Other things related to density: [gsw\\_CT\\_from\\_rho](#page-29-0), [gsw\\_CT\\_maxdensity](#page-31-0), [gsw\\_SA\\_from\\_rho](#page-119-0), [gsw\\_alpha\\_on\\_beta](#page-9-0), [gsw\\_alpha\\_wrt\\_t\\_exact](#page-10-0), [gsw\\_alpha\\_wrt\\_t\\_ice](#page-11-0), [gsw\\_alpha](#page-8-0), [gsw\\_beta\\_const\\_t\\_exact](#page-13-0), [gsw\\_beta](#page-12-0), [gsw\\_pot\\_rho\\_t\\_exact](#page-91-0), [gsw\\_rho\\_alpha\\_beta](#page-106-0), [gsw\\_rho\\_first\\_derivatives\\_wrt\\_enthalpy](#page-108-0), gsw\_rho\_first\_derivati [gsw\\_rho\\_ice](#page-109-0), [gsw\\_rho\\_t\\_exact](#page-113-0), [gsw\\_rho](#page-105-0), [gsw\\_sigma0](#page-125-0), [gsw\\_sigma1](#page-126-0), [gsw\\_sigma2](#page-127-0), [gsw\\_sigma3](#page-128-0), [gsw\\_sigma4](#page-129-0), [gsw\\_specvol\\_alpha\\_beta](#page-134-0), [gsw\\_specvol\\_anom\\_standard](#page-135-0), [gsw\\_specvol\\_ice](#page-139-0), [gsw\\_specvol\\_t\\_exact](#page-143-0)

## Examples

```
SA <- c(34.7118, 34.8915, 35.0256, 34.8472, 34.7366, 34.7324)
CT <- c(28.8099, 28.4392, 22.7862, 10.2262, 6.8272, 4.3236)
p \leftarrow c (10, 50, 125, 250, 600, 1000)
specvol <- gsw_specvol(SA, CT, p)
expect_equal(specvol*1e3, c(0.978626852431313, 0.978222365701325, 0.976155264597929,
                        0.972961258011157, 0.971026719344908, 0.968989944622149))
```
<span id="page-134-0"></span>gsw\_specvol\_alpha\_beta

*Specific Volume, alpha, and beta*

## Description

Specific Volume, alpha, and beta

# Usage

gsw\_specvol\_alpha\_beta(SA, CT, p)

# Arguments

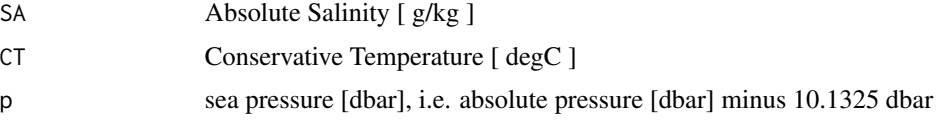

## Details

a list holding specvol, the specific volume  $\lceil m^{\wedge}3/kg \rceil$ , alpha, the thermal expansion coefficient  $\lceil$  $1/\text{degC}$ ], and beta, the haline contraction coefficient [ kg/g ].

# References

[http://www.teos-10.org/pubs/gsw/html/gsw\\_specvol\\_alpha\\_beta.html](http://www.teos-10.org/pubs/gsw/html/gsw_specvol_alpha_beta.html)

#### See Also

Other things related to density: [gsw\\_CT\\_from\\_rho](#page-29-0), [gsw\\_CT\\_maxdensity](#page-31-0), [gsw\\_SA\\_from\\_rho](#page-119-0), [gsw\\_alpha\\_on\\_beta](#page-9-0), [gsw\\_alpha\\_wrt\\_t\\_exact](#page-10-0), [gsw\\_alpha\\_wrt\\_t\\_ice](#page-11-0), [gsw\\_alpha](#page-8-0), [gsw\\_beta\\_const\\_t\\_exact](#page-13-0), [gsw\\_beta](#page-12-0), [gsw\\_pot\\_rho\\_t\\_exact](#page-91-0), [gsw\\_rho\\_alpha\\_beta](#page-106-0), [gsw\\_rho\\_first\\_derivatives\\_wrt\\_enthalpy](#page-108-0), [gsw\\_rho\\_first\\_derivatives](#page-107-0), [gsw\\_rho\\_ice](#page-109-0), [gsw\\_rho\\_t\\_exact](#page-113-0), [gsw\\_rho](#page-105-0), [gsw\\_sigma0](#page-125-0), [gsw\\_sigma1](#page-126-0), [gsw\\_sigma2](#page-127-0), [gsw\\_sigma3](#page-128-0), [gsw\\_sigma4](#page-129-0), [gsw\\_specvol\\_anom\\_standard](#page-135-0), [gsw\\_specvol\\_ice](#page-139-0), [gsw\\_specvol\\_t\\_exact](#page-143-0), [gsw\\_specvol](#page-133-0)

## Examples

```
SA <- c(34.7118, 34.8915, 35.0256, 34.8472, 34.7366, 34.7324)
CT <- c(28.8099, 28.4392, 22.7862, 10.2262, 6.8272, 4.3236)
p \le c ( 10, 50, 125, 250, 600, 1000)
r <- gsw_specvol_alpha_beta(SA, CT, p)
expect_equal(r$specvol/1e-3, c(0.978626852431313, 0.978222365701325, 0.976155264597929,
                            0.972961258011157, 0.971026719344908, 0.968989944622149))
expect_equal(r$alpha/1e-3, c(0.324638934509245, 0.322655537959731, 0.281145723210171,
                          0.173199716344780, 0.146289673594824, 0.129414845334599))
expect_equal(r$beta/1e-3, c(0.717483987596135, 0.717647512290095, 0.726211643644768,
                         0.750500751749777, 0.755052064788492, 0.757050813384370))
```
<span id="page-135-0"></span>gsw\_specvol\_anom\_standard

*Specific volume anomaly [standard] (75-term equation)*

#### **Description**

Note that the TEOS function named specific\_volume\_anomaly is not provided in the C library, so it is not provided in R, either.

# Usage

```
gsw_specvol_anom_standard(SA, CT, p)
```
#### **Arguments**

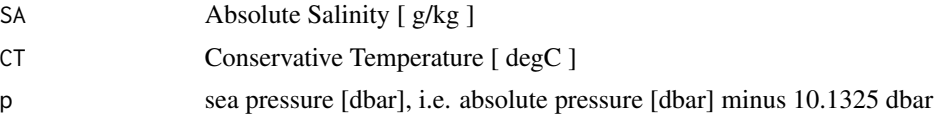

The present R function works with a wrapper to a C function contained within the GSW-C system (Version 3.05-4 dated 2017-08-07, available at <https://github.com/TEOS-10/GSW-C>, as git commit '5b4d959e54031f9e972f3e863f63e67fa4f5bfec'), which stems from the GSW-Fortran system (<https://github.com/TEOS-10/GSW-Fortran>) which in turn stems from the GSW-Matlab system (<https://github.com/TEOS-10/GSW-Matlab>). Consult <http://www.teos-10.org> to learn more about these software systems, their authorships, and the science behind it all.

# Value

Specific volume anomaly [ m^3/kg ]

# References

[http://www.teos-10.org/pubs/gsw/html/gsw\\_specvol\\_anom\\_standard.html](http://www.teos-10.org/pubs/gsw/html/gsw_specvol_anom_standard.html)

## See Also

Other things related to density: [gsw\\_CT\\_from\\_rho](#page-29-0), [gsw\\_CT\\_maxdensity](#page-31-0), [gsw\\_SA\\_from\\_rho](#page-119-0), [gsw\\_alpha\\_on\\_beta](#page-9-0), [gsw\\_alpha\\_wrt\\_t\\_exact](#page-10-0), [gsw\\_alpha\\_wrt\\_t\\_ice](#page-11-0), [gsw\\_alpha](#page-8-0), [gsw\\_beta\\_const\\_t\\_exact](#page-13-0), [gsw\\_beta](#page-12-0), [gsw\\_pot\\_rho\\_t\\_exact](#page-91-0), [gsw\\_rho\\_alpha\\_beta](#page-106-0), [gsw\\_rho\\_first\\_derivatives\\_wrt\\_enthalpy](#page-108-0), [gsw\\_rho\\_first\\_derivatives](#page-107-0), [gsw\\_rho\\_ice](#page-109-0), [gsw\\_rho\\_t\\_exact](#page-113-0), [gsw\\_rho](#page-105-0), [gsw\\_sigma0](#page-125-0), [gsw\\_sigma1](#page-126-0), [gsw\\_sigma2](#page-127-0), [gsw\\_sigma3](#page-128-0), [gsw\\_sigma4](#page-129-0), [gsw\\_specvol\\_alpha\\_beta](#page-134-0), [gsw\\_specvol\\_ice](#page-139-0), [gsw\\_specvol\\_t\\_exact](#page-143-0), [gsw\\_specvol](#page-133-0)

#### Examples

```
SA <- c(34.7118, 34.8915, 35.0256, 34.8472, 34.7366, 34.7324)
CT <- c(28.8099, 28.4392, 22.7862, 10.2262, 6.8272, 4.3236)
p \le c ( 10, 50, 125, 250, 600, 1000)
a <- gsw_specvol_anom_standard(SA, CT, p)
expect_equal(a*1e5, c(0.601051894897400, 0.578609769250563, 0.405600538950092,
                  0.142190453761838, 0.104335535578967, 0.076383389577725))
```
<span id="page-136-0"></span>gsw\_specvol\_first\_derivatives *First Derivatives of Specific Volume*

#### Description

First Derivatives of Specific Volume

#### Usage

gsw\_specvol\_first\_derivatives(SA, CT, p)

#### Arguments

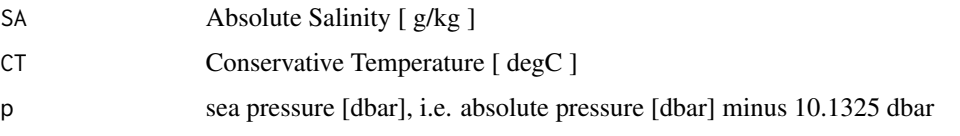

## Details

The present R function works with a wrapper to a C function contained within the GSW-C system (Version 3.05-4 dated 2017-08-07, available at <https://github.com/TEOS-10/GSW-C>, as git commit '5b4d959e54031f9e972f3e863f63e67fa4f5bfec'), which stems from the GSW-Fortran system (<https://github.com/TEOS-10/GSW-Fortran>) which in turn stems from the GSW-Matlab system (<https://github.com/TEOS-10/GSW-Matlab>). Consult <http://www.teos-10.org> to learn more about these software systems, their authorships, and the science behind it all.

## Value

A list containing v\_SA  $[$  (m^3/kg)/(g/kg) ], the derivative of specific volume with respect to Absolute Salinity, v\_CT [ (m^3/kg)/degC], the derivative of specific volume with respect to Conservative Temperature, and  $v_p$  [ (m^3/kg)/dbar ], the derivative of specific volume with respect to pressure. (Note that the last quantity is denoted  $v_P$  in the documentation for the Matlab function.)

#### References

[http://www.teos-10.org/pubs/gsw/html/gsw\\_specvol\\_first\\_derivatives.html](http://www.teos-10.org/pubs/gsw/html/gsw_specvol_first_derivatives.html)

# See Also

Other things related to enthalpy: [gsw\\_CT\\_from\\_enthalpy](#page-26-0), [gsw\\_dynamic\\_enthalpy](#page-36-0), [gsw\\_enthalpy\\_CT\\_exact](#page-38-0), [gsw\\_enthalpy\\_diff](#page-39-0), [gsw\\_enthalpy\\_first\\_derivatives\\_CT\\_exact](#page-42-0), [gsw\\_enthalpy\\_first\\_derivatives](#page-41-0), [gsw\\_enthalpy\\_ice](#page-43-0), [gsw\\_enthalpy\\_t\\_exact](#page-46-0), [gsw\\_enthalpy](#page-37-0), [gsw\\_frazil\\_properties\\_potential\\_poly](#page-56-0), [gsw\\_frazil\\_properties\\_potential](#page-55-0), [gsw\\_pot\\_enthalpy\\_from\\_pt\\_ice\\_poly](#page-85-0), [gsw\\_pot\\_enthalpy\\_from\\_pt\\_ice](#page-84-0), [gsw\\_pot\\_enthalpy\\_ice\\_freezing\\_poly](#page-90-0), [gsw\\_pot\\_enthalpy\\_ice\\_freezing](#page-86-0), [gsw\\_pt\\_from\\_pot\\_enthalpy\\_ice\\_poly](#page-100-0), [gsw\\_pt\\_from\\_pot\\_enthalpy\\_ice](#page-99-0), [gsw\\_specvol\\_first\\_derivatives\\_wrt\\_enthalpy](#page-138-0)

#### Examples

```
SA <- c(34.7118, 34.8915, 35.0256, 34.8472, 34.7366, 34.7324)
CT <- c(28.8099, 28.4392, 22.7862, 10.2262, 6.8272, 4.3236)
p \le c ( 10, 50, 125, 250, 600, 1000)
r <- gsw_specvol_first_derivatives(SA, CT, p)
expect_equal(r$v_SA/1e-6, c(-0.702149096451073, -0.702018847212088, -0.708895319156155,
                         -0.730208155560782, -0.733175729406169, -0.733574625737474))
expect_equal(r$v_CT/1e-6, c(0.317700378655437, 0.315628863649601, 0.274441877830800,
                         0.168516613901993, 0.142051181824820, 0.125401683814057))
expect_equal(r$v_p/1e-12, c(-0.402527990904794, -0.402146232553089, -0.406663124765787,
                         -0.423877042622481, -0.426198431093548, -0.426390351853055))
```
<span id="page-138-0"></span>gsw\_specvol\_first\_derivatives\_wrt\_enthalpy *First Derivatives of Specific Volume wrt Enthalpy*

#### Description

First Derivatives of Specific Volume wrt Enthalpy

# Usage

gsw\_specvol\_first\_derivatives\_wrt\_enthalpy(SA, CT, p)

## Arguments

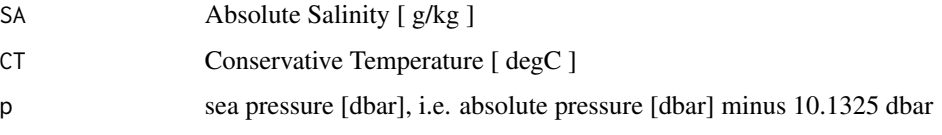

## Details

The present R function works with a wrapper to a C function contained within the GSW-C system (Version 3.05-4 dated 2017-08-07, available at <https://github.com/TEOS-10/GSW-C>, as git commit '5b4d959e54031f9e972f3e863f63e67fa4f5bfec'), which stems from the GSW-Fortran system (<https://github.com/TEOS-10/GSW-Fortran>) which in turn stems from the GSW-Matlab system (<https://github.com/TEOS-10/GSW-Matlab>). Consult <http://www.teos-10.org> to learn more about these software systems, their authorships, and the science behind it all.

# Value

A list containing v\_SA\_wrt\_h and v\_h.

# References

[http://www.teos-10.org/pubs/gsw/html/gsw\\_specvol\\_first\\_derivatives\\_wrt\\_enthalpy.](http://www.teos-10.org/pubs/gsw/html/gsw_specvol_first_derivatives_wrt_enthalpy.html) [html](http://www.teos-10.org/pubs/gsw/html/gsw_specvol_first_derivatives_wrt_enthalpy.html)

#### See Also

Other things related to enthalpy: [gsw\\_CT\\_from\\_enthalpy](#page-26-0), [gsw\\_dynamic\\_enthalpy](#page-36-0), [gsw\\_enthalpy\\_CT\\_exact](#page-38-0), [gsw\\_enthalpy\\_diff](#page-39-0), [gsw\\_enthalpy\\_first\\_derivatives\\_CT\\_exact](#page-42-0), [gsw\\_enthalpy\\_first\\_derivatives](#page-41-0), [gsw\\_enthalpy\\_ice](#page-43-0), [gsw\\_enthalpy\\_t\\_exact](#page-46-0), [gsw\\_enthalpy](#page-37-0), [gsw\\_frazil\\_properties\\_potential\\_poly](#page-56-0), [gsw\\_frazil\\_properties\\_potential](#page-55-0), [gsw\\_pot\\_enthalpy\\_from\\_pt\\_ice\\_poly](#page-85-0), [gsw\\_pot\\_enthalpy\\_from\\_pt\\_ice](#page-84-0), [gsw\\_pot\\_enthalpy\\_ice\\_freezing\\_poly](#page-90-0), [gsw\\_pot\\_enthalpy\\_ice\\_freezing](#page-86-0), [gsw\\_pt\\_from\\_pot\\_enthalpy\\_ice\\_poly](#page-100-0), [gsw\\_pt\\_from\\_pot\\_enthalpy\\_ice](#page-99-0), [gsw\\_specvol\\_first\\_derivatives](#page-136-0)

## Examples

```
SA <- c(34.7118, 34.8915, 35.0256, 34.8472, 34.7366, 34.7324)
CT <- c(28.8099, 28.4392, 22.7862, 10.2262, 6.8272, 4.3236)
p <- c( 10, 50, 125, 250, 600, 1000)
r <- gsw_specvol_first_derivatives_wrt_enthalpy(SA, CT, p)
expect_equal(r$v_SA_wrt_h/1e-6, c(-0.702143511679586, -0.701991101310494, -0.708834353735310,
                          -0.730130919555592, -0.733018321892082, -0.733342002723321))
expect_equal(r$v_h/1e-10, c(0.795862623587769, 0.790648383268264, 0.687443468257647,
                         0.422105846942233, 0.355778874334799, 0.314053366403993))
```
<span id="page-139-0"></span>gsw\_specvol\_ice *Specific Volume of Ice*

#### Description

Specific Volume of Ice

# Usage

gsw\_specvol\_ice(t, p)

#### Arguments

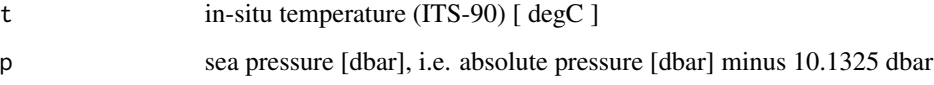

# Details

The present R function works with a wrapper to a C function contained within the GSW-C system (Version 3.05-4 dated 2017-08-07, available at <https://github.com/TEOS-10/GSW-C>, as git commit '5b4d959e54031f9e972f3e863f63e67fa4f5bfec'), which stems from the GSW-Fortran system (<https://github.com/TEOS-10/GSW-Fortran>) which in turn stems from the GSW-Matlab system (<https://github.com/TEOS-10/GSW-Matlab>). Consult <http://www.teos-10.org> to learn more about these software systems, their authorships, and the science behind it all.

# Value

Specific volume [ $m^2/kg$ ]

#### References

[http://www.teos-10.org/pubs/gsw/html/gsw\\_specvol\\_ice.html](http://www.teos-10.org/pubs/gsw/html/gsw_specvol_ice.html)

## See Also

```
Other things related to density: gsw_CT_from_rho, gsw_CT_maxdensity, gsw_SA_from_rho, gsw_alpha_on_beta,
gsw_alpha_wrt_t_exact, gsw_alpha_wrt_t_ice, gsw_alpha, gsw_beta_const_t_exact, gsw_beta,
gsw_pot_rho_t_exact, gsw_rho_alpha_beta, gsw_rho_first_derivatives_wrt_enthalpy, gsw_rho_first_derivatives,
gsw_rho_ice, gsw_rho_t_exact, gsw_rho, gsw_sigma0, gsw_sigma1, gsw_sigma2, gsw_sigma3,
gsw_sigma4, gsw_specvol_alpha_beta, gsw_specvol_anom_standard, gsw_specvol_t_exact,
gsw_specvol
```
## Examples

```
t <- c(-10.7856, -13.4329, -12.8103, -12.2600, -10.8863, -8.4036)
p <- c( 10, 50, 125, 250, 600, 1000)
v <- gsw_specvol_ice(t, p)
expect_equal(v, c(0.001088982980677, 0.001088489459509, 0.001088499019939,
              0.001088433747301, 0.001088223220685, 0.001088135464776))
```

```
gsw_specvol_second_derivatives
```
*Second Derivatives of Specific Volume*

#### Description

Second Derivatives of Specific Volume

#### Usage

```
gsw_specvol_second_derivatives(SA, CT, p)
```
#### Arguments

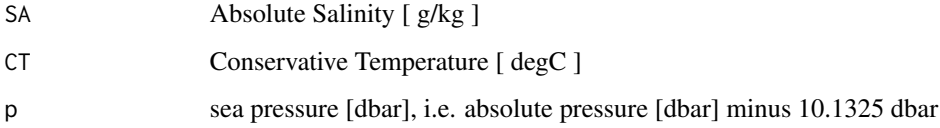

# Details

A list containing specvol\_SA\_SA  $[$  (m^3/kg)/(g/kg)^2  $]$ , the second derivative of specific volume with respect to Absolute Salinity, specvol\_SA\_CT  $\frac{m^3}{kg}$ /(g/kg)/degC  $\frac{1}{k}$ , the derivative of specific volume with respect to Absolute Salinity and Conservative Temperature, specvol\_CT\_CT [  $(m^2/kg)/degC^2$  ], the second derivative of specific volume with respect to Conservative Temperature, specvol\_SA\_p  $\int (m^3/kg)/(g/kg)/dbar$  ], the derivative of specific volume with respect to Absolute Salinity and pressure, and specvol\_CT\_p  $\lceil$  (m^3/kg)/K/dbar ], the derivative of specific volume with respect to Conservative Temperature and pressure.

## References

[http://www.teos-10.org/pubs/gsw/html/gsw\\_specvol\\_second\\_derivatives.html](http://www.teos-10.org/pubs/gsw/html/gsw_specvol_second_derivatives.html)

## Examples

SA <- c(34.7118, 34.8915, 35.0256, 34.8472, 34.7366, 34.7324) CT <- c(28.7856, 28.4329, 22.8103, 10.2600, 6.8863, 4.4036)  $p \le c$  ( 10, 50, 125, 250, 600, 1000) r <- gsw\_specvol\_second\_derivatives(SA, CT, p) expect\_equal(r\$specvol\_SA\_SA/1e-8, c(0.080906777599140, 0.080915086639384, 0.084568844270812, 0.096725108896007, 0.099111765836648, 0.100302277946072)) expect\_equal(r\$specvol\_SA\_CT/1e-8, c(0.129965332117084, 0.130523053162130, 0.149555815430615, 0.217023290441810, 0.233892039070486, 0.243659989480325)) expect\_equal(r\$specvol\_CT\_CT/1e-7, c(0.071409582006642, 0.071582962051991, 0.077436153664104, 0.095329736274850, 0.100105336953738, 0.103044572835472)) expect\_equal(r\$specvol\_SA\_p/1e-14, c(0.141281359467752, 0.141507584673426, 0.147247234588907, 0.164580347761218, 0.168069801298412, 0.169948275518754)) expect\_equal(r\$specvol\_CT\_p/1e-14, c(0.085542828707964, 0.086723632576213, 0.112156562396990, 0.188269893599500, 0.211615556759369, 0.228609575049911))

<span id="page-141-0"></span>gsw\_specvol\_second\_derivatives\_wrt\_enthalpy *Second Derivatives of Specific Volume wrt Enthalpy*

#### **Description**

Second Derivatives of Specific Volume wrt Enthalpy

# Usage

gsw\_specvol\_second\_derivatives\_wrt\_enthalpy(SA, CT, p)

## Arguments

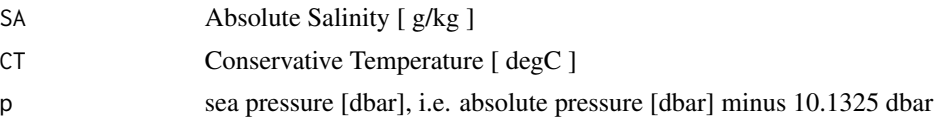

The present R function works with a wrapper to a C function contained within the GSW-C system (Version 3.05-4 dated 2017-08-07, available at <https://github.com/TEOS-10/GSW-C>, as git commit '5b4d959e54031f9e972f3e863f63e67fa4f5bfec'), which stems from the GSW-Fortran system (<https://github.com/TEOS-10/GSW-Fortran>) which in turn stems from the GSW-Matlab system (<https://github.com/TEOS-10/GSW-Matlab>). Consult <http://www.teos-10.org> to learn more about these software systems, their authorships, and the science behind it all.

## Value

A list containing specvol\_SA\_SA  $\lceil (m^{\wedge 3}/kg)/(g/kg)^{\wedge 2} \rceil$ , the second derivative of specific volume with respect to Absolute Salinity, specvol\_SA\_h  $\int (m^3/kg)/(g/kg)/(J/kg)$  ], the derivative of specific volume with respect to Absolute Salinity and enthalpy, and specvol  $-h \int (m^3/kg)/(J/kg)^2$ ], the second derivative of specific volume with respect to enthalpy.

## Bugs

As of March 27, 2017, the test values listed in "Examples" do not match values provided at the TEOS-10 website listed in "References", but they match with values given by the Matlab code that is provided on the TEOS-10 website. It is expected that the TEOS-10 website will be updated by May 2017. As those updates to the TEOS-10 website become available, the present comment will be revised or deleted.

## References

[http://www.teos-10.org/pubs/gsw/html/gsw\\_specvol\\_second\\_derivatives\\_wrt\\_enthalpy](http://www.teos-10.org/pubs/gsw/html/gsw_specvol_second_derivatives_wrt_enthalpy.html). [html](http://www.teos-10.org/pubs/gsw/html/gsw_specvol_second_derivatives_wrt_enthalpy.html)

#### See Also

Other functions with suspicious test values on the TEOS-10 website: [gsw\\_entropy\\_second\\_derivatives](#page-51-0), [gsw\\_rho\\_second\\_derivatives\\_wrt\\_enthalpy](#page-112-0), [gsw\\_t\\_freezing\\_first\\_derivatives\\_poly](#page-160-0)

## Examples

SA <- c(34.7118, 34.8915, 35.0256, 34.8472, 34.7366, 34.7324) CT <- c(28.8099, 28.4392, 22.7862, 10.2262, 6.8272, 4.3236)  $p \le c$  ( 10, 50, 125, 250, 600, 1000) r <- gsw\_specvol\_second\_derivatives\_wrt\_enthalpy(SA, CT, p) expect\_equal(r\$specvol\_SA\_SA/1e-8, c(0.080900028996264, 0.080937999675000, 0.084663065647101, 0.096973364985384, 0.099727453432293, 0.101353037979356)) expect\_equal(r\$specvol\_SA\_h/1e-12, c(0.325437133570796, 0.327060462851431, 0.375273569184178, 0.545188833073084, 0.589424881889351, 0.616101548209175)) expect\_equal(r\$specvol\_h\_h/1e-15, c(0.447949998681476, 0.449121446914278, 0.485998151346315, 0.598480711660961, 0.628708349875318, 0.647433212216398))

# <span id="page-143-0"></span>Description

Specific Volume of Seawater

#### Usage

gsw\_specvol\_t\_exact(SA, t, p)

## Arguments

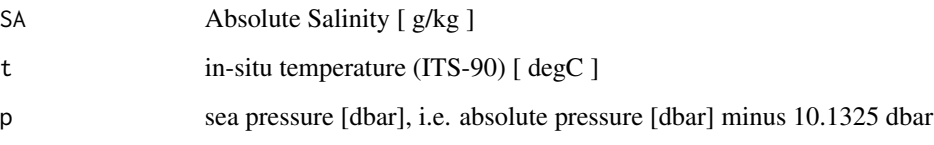

# Details

The present R function works with a wrapper to a C function contained within the GSW-C system (Version 3.05-4 dated 2017-08-07, available at <https://github.com/TEOS-10/GSW-C>, as git commit '5b4d959e54031f9e972f3e863f63e67fa4f5bfec'), which stems from the GSW-Fortran system (<https://github.com/TEOS-10/GSW-Fortran>) which in turn stems from the GSW-Matlab system (<https://github.com/TEOS-10/GSW-Matlab>). Consult <http://www.teos-10.org> to learn more about these software systems, their authorships, and the science behind it all.

#### Value

Specific volume [ m^3/kg ]

## References

[http://www.teos-10.org/pubs/gsw/html/gsw\\_specvol\\_t\\_exact.html](http://www.teos-10.org/pubs/gsw/html/gsw_specvol_t_exact.html)

#### See Also

Other things related to density: [gsw\\_CT\\_from\\_rho](#page-29-0), [gsw\\_CT\\_maxdensity](#page-31-0), [gsw\\_SA\\_from\\_rho](#page-119-0), [gsw\\_alpha\\_on\\_beta](#page-9-0), [gsw\\_alpha\\_wrt\\_t\\_exact](#page-10-0), [gsw\\_alpha\\_wrt\\_t\\_ice](#page-11-0), [gsw\\_alpha](#page-8-0), [gsw\\_beta\\_const\\_t\\_exact](#page-13-0), [gsw\\_beta](#page-12-0), [gsw\\_pot\\_rho\\_t\\_exact](#page-91-0), [gsw\\_rho\\_alpha\\_beta](#page-106-0), [gsw\\_rho\\_first\\_derivatives\\_wrt\\_enthalpy](#page-108-0), gsw\_rho\_first\_derivati [gsw\\_rho\\_ice](#page-109-0), [gsw\\_rho\\_t\\_exact](#page-113-0), [gsw\\_rho](#page-105-0), [gsw\\_sigma0](#page-125-0), [gsw\\_sigma1](#page-126-0), [gsw\\_sigma2](#page-127-0), [gsw\\_sigma3](#page-128-0), [gsw\\_sigma4](#page-129-0), [gsw\\_specvol\\_alpha\\_beta](#page-134-0), [gsw\\_specvol\\_anom\\_standard](#page-135-0), [gsw\\_specvol\\_ice](#page-139-0), [gsw\\_specvol](#page-133-0)
# <span id="page-144-0"></span>gsw\_spiciness0 145

## Examples

```
SA <- c(34.7118, 34.8915, 35.0256, 34.8472, 34.7366, 34.7324)
t <- c( 28.7856, 28.4329, 22.8103, 10.2600, 6.8863, 4.4036)
p \le c ( 10, 50, 125, 250, 600, 1000)
v <- gsw_specvol_t_exact(SA, t, p)
expect_equal(v*1e3, c(0.978626625025472, 0.978222143734527, 0.976154768597586,
                   0.972961211575438, 0.971026779948624, 0.968989990731808))
```
gsw\_spiciness0 *Seawater Spiciness at p=0 dbar*

#### Description

Calculate seawater spiciness referenced to 0 dbar (i.e. the surface).

#### Usage

gsw\_spiciness0(SA, CT)

## Arguments

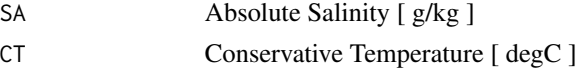

## Details

The present R function works with a wrapper to a C function contained within the GSW-C system (Version 3.05-4 dated 2017-08-07, available at <https://github.com/TEOS-10/GSW-C>, as git commit '5b4d959e54031f9e972f3e863f63e67fa4f5bfec'), which stems from the GSW-Fortran system (<https://github.com/TEOS-10/GSW-Fortran>) which in turn stems from the GSW-Matlab system (<https://github.com/TEOS-10/GSW-Matlab>). Consult <http://www.teos-10.org> to learn more about these software systems, their authorships, and the science behind it all.

## Value

spiciness [ kg/m^3 ]

## References

[http://www.teos-10.org/pubs/gsw/html/gsw\\_spiciness0.html](http://www.teos-10.org/pubs/gsw/html/gsw_spiciness0.html)

#### Examples

```
SA <- c(34.7118, 34.8915, 35.0256, 34.8472, 34.7366, 34.7324)
CT <- c(28.8099, 28.4392, 22.7862, 10.2262, 6.8272, 4.3236)
spiciness <- gsw_spiciness0(SA, CT)
expect_equal(spiciness, c(5.728998558542941, 5.749940496782486, 4.163547112671111,
                         1.069362556641764, 0.426428274444305, 0.089725188494086))
```
<span id="page-145-1"></span><span id="page-145-0"></span>

## Description

Calculate seawater spiciness referenced to 1000 dbar.

# Usage

gsw\_spiciness1(SA, CT)

## Arguments

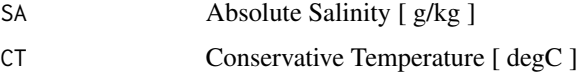

## Details

The present R function works with a wrapper to a C function contained within the GSW-C system (Version 3.05-4 dated 2017-08-07, available at <https://github.com/TEOS-10/GSW-C>, as git commit '5b4d959e54031f9e972f3e863f63e67fa4f5bfec'), which stems from the GSW-Fortran system (<https://github.com/TEOS-10/GSW-Fortran>) which in turn stems from the GSW-Matlab system (<https://github.com/TEOS-10/GSW-Matlab>). Consult <http://www.teos-10.org> to learn more about these software systems, their authorships, and the science behind it all.

# Value

spiciness [ kg/m^3 ]

#### References

[http://www.teos-10.org/pubs/gsw/html/gsw\\_spiciness1.html](http://www.teos-10.org/pubs/gsw/html/gsw_spiciness1.html)

# See Also

Other things related to spiciness: [gsw\\_spiciness2](#page-146-0)

## Examples

```
SA <- c(34.7118, 34.8915, 35.0256, 34.8472, 34.7366, 34.7324)
CT <- c(28.8099, 28.4392, 22.7862, 10.2262, 6.8272, 4.3236)
spiciness <- gsw_spiciness1(SA, CT)
expect_equal(spiciness, c(6.311038322123224, 6.326411175472160, 4.667218659743284,
                         1.351722468726905, 0.628494082166029, 0.224779784908478))
```
<span id="page-146-1"></span><span id="page-146-0"></span>

## Description

Calculate seawater spiciness referenced to 2000 dbar.

# Usage

```
gsw_spiciness2(SA, CT)
```
## Arguments

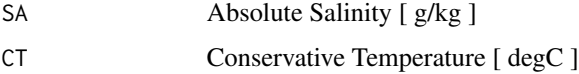

## Details

The present R function works with a wrapper to a C function contained within the GSW-C system (Version 3.05-4 dated 2017-08-07, available at <https://github.com/TEOS-10/GSW-C>, as git commit '5b4d959e54031f9e972f3e863f63e67fa4f5bfec'), which stems from the GSW-Fortran system (<https://github.com/TEOS-10/GSW-Fortran>) which in turn stems from the GSW-Matlab system (<https://github.com/TEOS-10/GSW-Matlab>). Consult <http://www.teos-10.org> to learn more about these software systems, their authorships, and the science behind it all.

# Value

spiciness [ kg/m^3 ]

#### References

[http://www.teos-10.org/pubs/gsw/html/gsw\\_spiciness2.html](http://www.teos-10.org/pubs/gsw/html/gsw_spiciness2.html)

# See Also

Other things related to spiciness: [gsw\\_spiciness1](#page-145-0)

## Examples

```
SA <- c(34.7118, 34.8915, 35.0256, 34.8472, 34.7366, 34.7324)
CT <- c(28.8099, 28.4392, 22.7862, 10.2262, 6.8272, 4.3236)
spiciness <- gsw_spiciness2(SA, CT)
expect_equal(spiciness, c(6.874671751873180, 6.884616399155135, 5.154458892387083,
                         1.624327800598636, 0.823490797424952, 0.355069307641827))
```
<span id="page-147-1"></span><span id="page-147-0"></span>

## Description

Convert from Electrical Conductivity to Practical Salinity

# Usage

gsw\_SP\_from\_C(C, t, p)

# Arguments

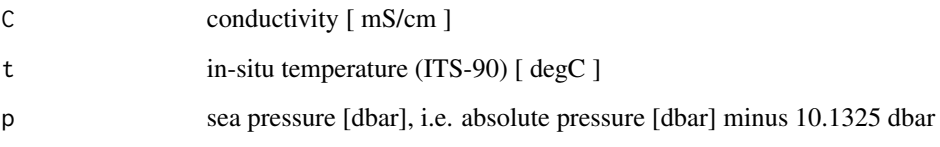

# Details

The present R function works with a wrapper to a C function contained within the GSW-C system (Version 3.05-4 dated 2017-08-07, available at <https://github.com/TEOS-10/GSW-C>, as git commit '5b4d959e54031f9e972f3e863f63e67fa4f5bfec'), which stems from the GSW-Fortran system (<https://github.com/TEOS-10/GSW-Fortran>) which in turn stems from the GSW-Matlab system (<https://github.com/TEOS-10/GSW-Matlab>). Consult <http://www.teos-10.org> to learn more about these software systems, their authorships, and the science behind it all.

## Value

Practical Salinity (PSS-78) [ unitless ]

#### References

[http://www.teos-10.org/pubs/gsw/html/gsw\\_SP\\_from\\_C.html](http://www.teos-10.org/pubs/gsw/html/gsw_SP_from_C.html)

## See Also

Other things related to salinity: [gsw\\_C\\_from\\_SP](#page-33-0), [gsw\\_SA\\_from\\_SP\\_Baltic](#page-122-0), [gsw\\_SA\\_from\\_SP](#page-120-0), [gsw\\_SA\\_from\\_Sstar](#page-123-0), [gsw\\_SP\\_from\\_SA](#page-148-0), [gsw\\_SP\\_from\\_SK](#page-149-0), [gsw\\_SP\\_from\\_SR](#page-150-0), [gsw\\_SP\\_from\\_Sstar](#page-151-0), [gsw\\_SR\\_from\\_SP](#page-152-0), [gsw\\_Sstar\\_from\\_SA](#page-153-0), [gsw\\_Sstar\\_from\\_SP](#page-154-0), [gsw\\_deltaSA\\_from\\_SP](#page-34-0)

Other things related to conductivity: [gsw\\_C\\_from\\_SP](#page-33-0)

```
C \leq C \leq C \leq 34.5487, 34.7275, 34.8605, 34.6810, 34.5680, 34.5600)
t <- c(28.7856, 28.4329, 22.8103, 10.2600, 6.8863, 4.4036)
p \le c ( 10, 50, 125, 250, 600, 1000)
SP < - gsw_SP_from_C(C, t, p)expect_equal(SP, c(20.009869599086951, 20.265511864874270, 22.981513062527689,
                   31.204503263727982, 34.032315787432829, 36.400308494388170))
```
<span id="page-148-0"></span>gsw\_SP\_from\_SA *Convert from Absolute Salinity to Practical Salinity*

# **Description**

Calculate Practical Salinity from Absolute Salinity, pressure, longitude, and latitude.

#### Usage

gsw\_SP\_from\_SA(SA, p, longitude, latitude)

## **Arguments**

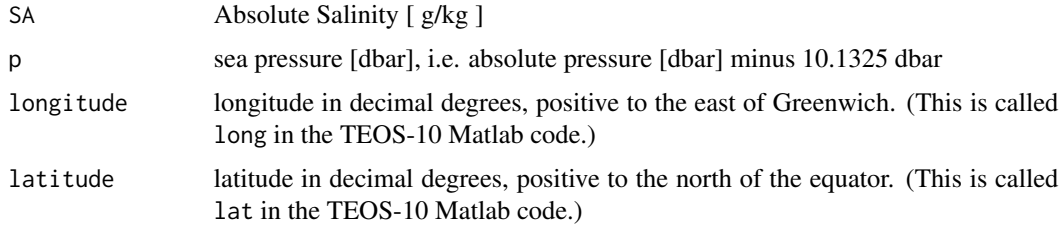

## Details

If SP is a matrix and if its dimensions correspond to the lengths of longitude and latitude, then the latter are converted to analogous matrices with [expand.grid](#page-0-0).

Note: unlike the corresponding Matlab function, this does not return a flag indicating whether the location is in the ocean.

The present R function works with a wrapper to a C function contained within the GSW-C system (Version 3.05-4 dated 2017-08-07, available at <https://github.com/TEOS-10/GSW-C>, as git commit '5b4d959e54031f9e972f3e863f63e67fa4f5bfec'), which stems from the GSW-Fortran system (<https://github.com/TEOS-10/GSW-Fortran>) which in turn stems from the GSW-Matlab system (<https://github.com/TEOS-10/GSW-Matlab>). Consult <http://www.teos-10.org> to learn more about these software systems, their authorships, and the science behind it all.

# Value

Practical Salinity (PSS-78) [ unitless ]

## References

```
http://www.teos-10.org/pubs/gsw/html/gsw_SP_from_SA.html
```
## See Also

Other things related to salinity: [gsw\\_C\\_from\\_SP](#page-33-0), [gsw\\_SA\\_from\\_SP\\_Baltic](#page-122-0), [gsw\\_SA\\_from\\_SP](#page-120-0), [gsw\\_SA\\_from\\_Sstar](#page-123-0), [gsw\\_SP\\_from\\_C](#page-147-0), [gsw\\_SP\\_from\\_SK](#page-149-0), [gsw\\_SP\\_from\\_SR](#page-150-0), [gsw\\_SP\\_from\\_Sstar](#page-151-0), [gsw\\_SR\\_from\\_SP](#page-152-0), [gsw\\_Sstar\\_from\\_SA](#page-153-0), [gsw\\_Sstar\\_from\\_SP](#page-154-0), [gsw\\_deltaSA\\_from\\_SP](#page-34-0)

# Examples

```
SA <- c(34.7118, 34.8915, 35.0256, 34.8472, 34.7366, 34.7324)
p <- c( 10, 50, 125, 250, 600, 1000)
\text{lat} \leftarrow \text{c} ( 4, 4, 4, 4, 4, 4)
long <- c( 188, 188, 188, 188, 188, 188)
SP <- gsw_SP_from_SA(SA,p,long,lat)
expect_equal(SP, c(34.548721553448317, 34.727477488096639, 34.860554877708005,
                34.680971112271791, 34.567971663653388, 34.560036751118204))
```
<span id="page-149-0"></span>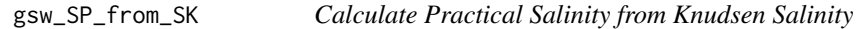

#### Description

Calculate Practical Salinity from Knudsen Salinity

## Usage

gsw\_SP\_from\_SK(SK)

## Arguments

SK Knudsen Salinity [ parts per thousand, ppt ]

## Value

Practical Salinity (PSS-78) [ unitless ]

#### **References**

[http://www.teos-10.org/pubs/gsw/html/gsw\\_SP\\_from\\_SK.html](http://www.teos-10.org/pubs/gsw/html/gsw_SP_from_SK.html)

# See Also

Other things related to salinity: [gsw\\_C\\_from\\_SP](#page-33-0), [gsw\\_SA\\_from\\_SP\\_Baltic](#page-122-0), [gsw\\_SA\\_from\\_SP](#page-120-0), [gsw\\_SA\\_from\\_Sstar](#page-123-0), [gsw\\_SP\\_from\\_C](#page-147-0), [gsw\\_SP\\_from\\_SA](#page-148-0), [gsw\\_SP\\_from\\_SR](#page-150-0), [gsw\\_SP\\_from\\_Sstar](#page-151-0), [gsw\\_SR\\_from\\_SP](#page-152-0), [gsw\\_Sstar\\_from\\_SA](#page-153-0), [gsw\\_Sstar\\_from\\_SP](#page-154-0), [gsw\\_deltaSA\\_from\\_SP](#page-34-0)

<span id="page-149-1"></span>

# <span id="page-150-1"></span>gsw\_SP\_from\_SR 151

## Examples

```
SK <- c(34.5487, 34.7275, 34.8605, 34.6810, 34.5680, 34.5600)
SP <- gsw_SP_from_SK(SK)
expect_equal(SP, c(34.548342096952908, 34.727295637119113, 34.860409847645435,
                   34.680755706371187, 34.567658670360110, 34.559651800554022))
```
<span id="page-150-0"></span>gsw\_SP\_from\_SR *Calculate Practical Salinity from Reference Salinity*

#### Description

Calculate Practical Salinity from Reference Salinity

#### Usage

gsw\_SP\_from\_SR(SR)

## Arguments

SR Reference Salinity [  $g/kg$  ]

## Details

The present R function works with a wrapper to a C function contained within the GSW-C system (Version 3.05-4 dated 2017-08-07, available at <https://github.com/TEOS-10/GSW-C>, as git commit '5b4d959e54031f9e972f3e863f63e67fa4f5bfec'), which stems from the GSW-Fortran system (<https://github.com/TEOS-10/GSW-Fortran>) which in turn stems from the GSW-Matlab system (<https://github.com/TEOS-10/GSW-Matlab>). Consult <http://www.teos-10.org> to learn more about these software systems, their authorships, and the science behind it all.

# Value

Practical Salinity (PSS-78) [ unitless ]

#### References

[http://www.teos-10.org/pubs/gsw/html/gsw\\_SP\\_from\\_SR.html](http://www.teos-10.org/pubs/gsw/html/gsw_SP_from_SR.html)

## See Also

Other things related to salinity: [gsw\\_C\\_from\\_SP](#page-33-0), [gsw\\_SA\\_from\\_SP\\_Baltic](#page-122-0), [gsw\\_SA\\_from\\_SP](#page-120-0), [gsw\\_SA\\_from\\_Sstar](#page-123-0), [gsw\\_SP\\_from\\_C](#page-147-0), [gsw\\_SP\\_from\\_SA](#page-148-0), [gsw\\_SP\\_from\\_SK](#page-149-0), [gsw\\_SP\\_from\\_Sstar](#page-151-0), [gsw\\_SR\\_from\\_SP](#page-152-0), [gsw\\_Sstar\\_from\\_SA](#page-153-0), [gsw\\_Sstar\\_from\\_SP](#page-154-0), [gsw\\_deltaSA\\_from\\_SP](#page-34-0)

```
SR <- c(34.5487, 34.7275, 34.8605, 34.6810, 34.5680, 34.5600)
SP <- gsw_SP_from_SR(SR)
expect_equal(SP, c(34.386552667080714, 34.564513505458834, 34.696889296869848,
                   34.518231743800094, 34.405762086435850, 34.397799632817147))
```
<span id="page-151-0"></span>gsw\_SP\_from\_Sstar *Practical Salinity from Preformed Salinity*

## Description

Practical Salinity from Preformed Salinity

## Usage

gsw\_SP\_from\_Sstar(Sstar, p, longitude, latitude)

# Arguments

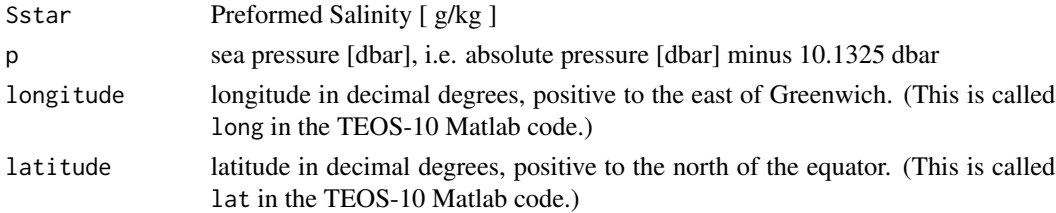

## Details

The present R function works with a wrapper to a C function contained within the GSW-C system (Version 3.05-4 dated 2017-08-07, available at <https://github.com/TEOS-10/GSW-C>, as git commit '5b4d959e54031f9e972f3e863f63e67fa4f5bfec'), which stems from the GSW-Fortran system (<https://github.com/TEOS-10/GSW-Fortran>) which in turn stems from the GSW-Matlab system (<https://github.com/TEOS-10/GSW-Matlab>). Consult <http://www.teos-10.org> to learn more about these software systems, their authorships, and the science behind it all.

## Value

Practical Salinity (PSS-78) [ unitless ]

## References

[http://www.teos-10.org/pubs/gsw/html/gsw\\_SP\\_from\\_Sstar.html](http://www.teos-10.org/pubs/gsw/html/gsw_SP_from_Sstar.html)

# See Also

Other things related to salinity: [gsw\\_C\\_from\\_SP](#page-33-0), [gsw\\_SA\\_from\\_SP\\_Baltic](#page-122-0), [gsw\\_SA\\_from\\_SP](#page-120-0), [gsw\\_SA\\_from\\_Sstar](#page-123-0), [gsw\\_SP\\_from\\_C](#page-147-0), [gsw\\_SP\\_from\\_SA](#page-148-0), [gsw\\_SP\\_from\\_SK](#page-149-0), [gsw\\_SP\\_from\\_SR](#page-150-0), [gsw\\_SR\\_from\\_SP](#page-152-0), [gsw\\_Sstar\\_from\\_SA](#page-153-0), [gsw\\_Sstar\\_from\\_SP](#page-154-0), [gsw\\_deltaSA\\_from\\_SP](#page-34-0)

<span id="page-151-1"></span>

## <span id="page-152-1"></span>gsw\_SR\_from\_SP 153

## Examples

```
Sstar <- c(34.7115, 34.8912, 35.0247, 34.8436, 34.7291, 34.7197)
p <- c( 10, 50, 125, 250, 600, 1000)
longitude <- 188
latitude <- 4
SP <- gsw_SP_from_Sstar(Sstar, p, longitude, latitude)
expect_equal(SP, c(34.548646570969929, 34.727538423586189, 34.860549501859502,
                 34.681006826476434, 34.568065697992346, 34.560023926979518))
```
<span id="page-152-0"></span>gsw\_SR\_from\_SP *Calculate Reference Salinity from Practical Salinity*

# **Description**

Calculate Reference Salinity from Practical Salinity

## Usage

gsw\_SR\_from\_SP(SP)

#### Arguments

SP Practical Salinity (PSS-78) [ unitless ]

## Details

The present R function works with a wrapper to a C function contained within the GSW-C system (Version 3.05-4 dated 2017-08-07, available at <https://github.com/TEOS-10/GSW-C>, as git commit '5b4d959e54031f9e972f3e863f63e67fa4f5bfec'), which stems from the GSW-Fortran system (<https://github.com/TEOS-10/GSW-Fortran>) which in turn stems from the GSW-Matlab system (<https://github.com/TEOS-10/GSW-Matlab>). Consult <http://www.teos-10.org> to learn more about these software systems, their authorships, and the science behind it all.

#### Value

```
Reference Salinity [ g/kg ]
```
## References

[http://www.teos-10.org/pubs/gsw/html/gsw\\_SR\\_from\\_SP.html](http://www.teos-10.org/pubs/gsw/html/gsw_SR_from_SP.html)

# See Also

Other things related to salinity: [gsw\\_C\\_from\\_SP](#page-33-0), [gsw\\_SA\\_from\\_SP\\_Baltic](#page-122-0), [gsw\\_SA\\_from\\_SP](#page-120-0), [gsw\\_SA\\_from\\_Sstar](#page-123-0), [gsw\\_SP\\_from\\_C](#page-147-0), [gsw\\_SP\\_from\\_SA](#page-148-0), [gsw\\_SP\\_from\\_SK](#page-149-0), [gsw\\_SP\\_from\\_SR](#page-150-0), [gsw\\_SP\\_from\\_Sstar](#page-151-0), [gsw\\_Sstar\\_from\\_SA](#page-153-0), [gsw\\_Sstar\\_from\\_SP](#page-154-0), [gsw\\_deltaSA\\_from\\_SP](#page-34-0)

```
SP <- c(34.5487, 34.7275, 34.8605, 34.6810, 34.5680, 34.5600)
SR <- gsw_SR_from_SP(SP)
expect_equal(SR, c(34.711611927085727, 34.891255045714303, 35.024882197714305,
                   34.844535778285724, 34.731002934857159, 34.722965211428587))
```
<span id="page-153-0"></span>gsw\_Sstar\_from\_SA *Convert from Absolute Salinity to Preformed Salinity*

## **Description**

Calculate Preformed Salinity from Absolute Salinity, pressure, longitude, and latitude.

# Usage

gsw\_Sstar\_from\_SA(SA, p, longitude, latitude)

## Arguments

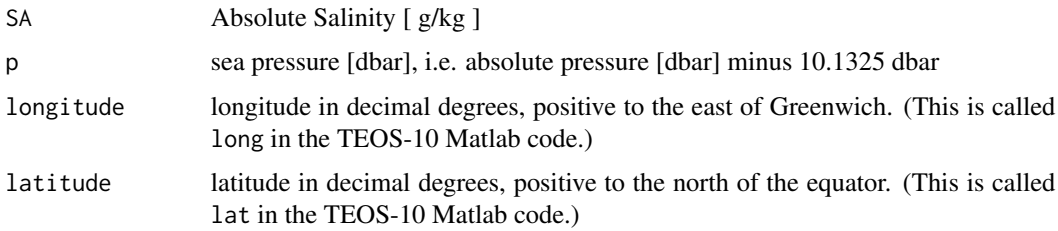

# Details

If SA is a matrix and if its dimensions correspond to the lengths of longitude and latitude, then the latter are converted to analogous matrices with [expand.grid](#page-0-0).

The present R function works with a wrapper to a C function contained within the GSW-C system (Version 3.05-4 dated 2017-08-07, available at <https://github.com/TEOS-10/GSW-C>, as git commit '5b4d959e54031f9e972f3e863f63e67fa4f5bfec'), which stems from the GSW-Fortran system (<https://github.com/TEOS-10/GSW-Fortran>) which in turn stems from the GSW-Matlab system (<https://github.com/TEOS-10/GSW-Matlab>). Consult <http://www.teos-10.org> to learn more about these software systems, their authorships, and the science behind it all.

## Value

Preformed Salinity [ g/kg ]

# References

[http://www.teos-10.org/pubs/gsw/html/gsw\\_Sstar\\_from\\_SA.html](http://www.teos-10.org/pubs/gsw/html/gsw_Sstar_from_SA.html)

<span id="page-153-1"></span>

## <span id="page-154-1"></span>See Also

```
Other things related to salinity: gsw_C_from_SP, gsw_SA_from_SP_Baltic, gsw_SA_from_SP,
gsw_SA_from_Sstar, gsw_SP_from_C, gsw_SP_from_SA, gsw_SP_from_SK, gsw_SP_from_SR, gsw_SP_from_Sstar,
gsw_SR_from_SP, gsw_Sstar_from_SP, gsw_deltaSA_from_SP
```
## Examples

```
SA <- c(34.7118, 34.8915, 35.0256, 34.8472, 34.7366, 34.7324)
p <- c( 10, 50, 125, 250, 600, 1000)
\text{lat} \leftarrow \text{c} ( 4, 4, 4, 4, 4, 4)
long <- c( 188, 188, 188, 188, 188, 188)
Sstar <- gsw_Sstar_from_SA(SA,p,long,lat)
expect_equal(Sstar, c(34.711575335926490, 34.891138777337822, 35.024705401162166,
                  34.843564118358302, 34.729005527604883, 34.719712883389462))
```
<span id="page-154-0"></span>gsw\_Sstar\_from\_SP *Convert from Practical Salinity to Preformed Salinity*

#### Description

Calculate Preformed Salinity from Practical Salinity, pressure, longitude, and latitude.

## Usage

gsw\_Sstar\_from\_SP(SP, p, longitude, latitude)

#### Arguments

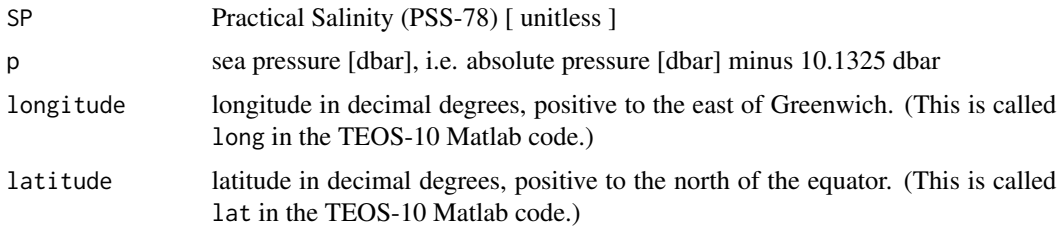

## Details

If SP is a matrix and if its dimensions correspond to the lengths of longitude and latitude, then the latter are converted to analogous matrices with [expand.grid](#page-0-0).

The present R function works with a wrapper to a C function contained within the GSW-C system (Version 3.05-4 dated 2017-08-07, available at <https://github.com/TEOS-10/GSW-C>, as git commit '5b4d959e54031f9e972f3e863f63e67fa4f5bfec'), which stems from the GSW-Fortran system (<https://github.com/TEOS-10/GSW-Fortran>) which in turn stems from the GSW-Matlab system (<https://github.com/TEOS-10/GSW-Matlab>). Consult <http://www.teos-10.org> to learn more about these software systems, their authorships, and the science behind it all.

## Value

Preformed Salinity [  $g/kg$  ]

#### References

[http://www.teos-10.org/pubs/gsw/html/gsw\\_Sstar\\_from\\_SP.html](http://www.teos-10.org/pubs/gsw/html/gsw_Sstar_from_SP.html)

# See Also

```
Other things related to salinity: gsw_C_from_SP, gsw_SA_from_SP_Baltic, gsw_SA_from_SP,
gsw_SA_from_Sstar, gsw_SP_from_C, gsw_SP_from_SA, gsw_SP_from_SK, gsw_SP_from_SR, gsw_SP_from_Sstar,
gsw_SR_from_SP, gsw_Sstar_from_SA, gsw_deltaSA_from_SP
```
# Examples

```
SP <- c(34.5487, 34.7275, 34.8605, 34.6810, 34.5680, 34.5600)
p <- c( 10, 50, 125, 250, 600, 1000)
\text{lat} \leftarrow \text{c} ( 4, 4, 4, 4, 4, 4)
long <- c( 188, 188, 188, 188, 188, 188)
Sstar <- gsw_Sstar_from_SP(SP,p,long,lat)
expect_equal(Sstar, c(34.711553680880769, 34.891161395333754, 35.024650265047370,
                   34.843593141519356, 34.729033995955525, 34.719675962471783))
```
gsw\_thermobaric *Thermobaric coefficient (75-term equation)*

#### **Description**

Thermobaric coefficient (75-term equation)

## Usage

gsw\_thermobaric(SA, CT, p)

## Arguments

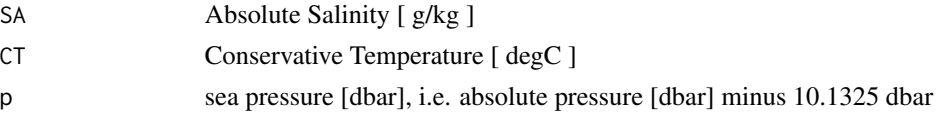

## Details

The present R function works with a wrapper to a C function contained within the GSW-C system (Version 3.05-4 dated 2017-08-07, available at <https://github.com/TEOS-10/GSW-C>, as git commit '5b4d959e54031f9e972f3e863f63e67fa4f5bfec'), which stems from the GSW-Fortran system (<https://github.com/TEOS-10/GSW-Fortran>) which in turn stems from the GSW-Matlab system (<https://github.com/TEOS-10/GSW-Matlab>). Consult <http://www.teos-10.org> to learn more about these software systems, their authorships, and the science behind it all.

<span id="page-155-0"></span>

# <span id="page-156-0"></span>Value

thermobaric coefficient wrt Conservative Temperature [ 1/(K Pa) ]

## References

[http://www.teos-10.org/pubs/gsw/html/gsw\\_thermobaric.html](http://www.teos-10.org/pubs/gsw/html/gsw_thermobaric.html)

# Examples

```
SA <- c(34.7118, 34.8915, 35.0256, 34.8472, 34.7366, 34.7324)
CT <- c(28.8099, 28.4392, 22.7862, 10.2262, 6.8272, 4.3236)
p <- c( 10, 50, 125, 250, 600, 1000)
tb <- gsw_thermobaric(SA, CT, p)
expect_equal(tb*1e11, c(0.152618598186650, 0.153662896162852, 0.173429325875738,
                    0.232810160208414, 0.251984724005424, 0.266660342289558))
```
gsw\_Turner\_Rsubrho *Turner Angle and Density Ratio*

#### Description

This uses the 75-term density equation. The values of Turner Angle Tu and density ratio Rrho are calculated at mid-point pressures, p\_mid.

## Usage

```
gsw_Turner_Rsubrho(SA, CT, p)
```
## Arguments

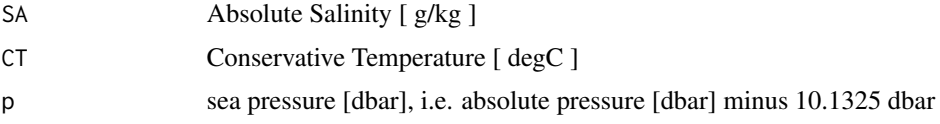

## Details

The present R function works with a wrapper to a C function contained within the GSW-C system (Version 3.05-4 dated 2017-08-07, available at <https://github.com/TEOS-10/GSW-C>, as git commit '5b4d959e54031f9e972f3e863f63e67fa4f5bfec'), which stems from the GSW-Fortran system (<https://github.com/TEOS-10/GSW-Fortran>) which in turn stems from the GSW-Matlab system (<https://github.com/TEOS-10/GSW-Matlab>). Consult <http://www.teos-10.org> to learn more about these software systems, their authorships, and the science behind it all.

# Value

List containing Tu [ degrees ], Rsubrho [ unitless ], and p\_mid [ dbar ]

## References

[http://www.teos-10.org/pubs/gsw/html/gsw\\_Turner\\_Rsubrho.html](http://www.teos-10.org/pubs/gsw/html/gsw_Turner_Rsubrho.html)

#### Examples

```
SA <- c(34.7118, 34.8915, 35.0256, 34.8472, 34.7366, 34.7324)
CT <- c(28.8099, 28.4392, 22.7862, 10.2262, 6.8272, 4.3236)
p <- c( 10, 50, 125, 250, 600, 1000)
r <- gsw_Turner_Rsubrho(SA, CT, p)
expect_equal(r$Tu, c(-2.063858905281147, 41.758435216784427, 47.606966981687535,
                    53.710351151706369, 45.527063858211527))
expect_equal(r$Rsubrho, 100*c(-0.009304335069039, -0.176564834348709, 0.219627771740757,
                            0.065271424662002, 1.087044054679743))
expect_equal(r$p_mid, 100*c(0.300, 0.875, 1.875, 4.250, 8.000))
```
gsw\_t\_deriv\_chem\_potential\_water\_t\_exact *Derivative of Chemical Potential of Water in Seawater wrt Temperature*

#### **Description**

Derivative of Chemical Potential of Water in Seawater wrt Temperature

## Usage

```
gsw_t_deriv_chem_potential_water_t_exact(SA, t, p)
```
#### Arguments

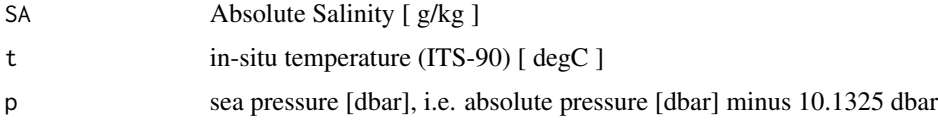

#### Details

The present R function works with a wrapper to a C function contained within the GSW-C system (Version 3.05-4 dated 2017-08-07, available at <https://github.com/TEOS-10/GSW-C>, as git commit '5b4d959e54031f9e972f3e863f63e67fa4f5bfec'), which stems from the GSW-Fortran system (<https://github.com/TEOS-10/GSW-Fortran>) which in turn stems from the GSW-Matlab system (<https://github.com/TEOS-10/GSW-Matlab>). Consult <http://www.teos-10.org> to learn more about these software systems, their authorships, and the science behind it all.

# Value

derivative [ J/(g\*degC) ]

<span id="page-157-0"></span>

# <span id="page-158-0"></span>gsw\_t\_freezing 159

## References

[http://www.teos-10.org/pubs/gsw/html/gsw\\_t\\_deriv\\_chem\\_potential\\_water\\_t\\_exact.html](http://www.teos-10.org/pubs/gsw/html/gsw_t_deriv_chem_potential_water_t_exact.html)

#### Examples

```
SA <- c(34.7118, 34.8915, 35.0256, 34.8472, 34.7366, 34.7324)
t <- c( 28.7856, 28.4329, 22.8103, 10.2600, 6.8863, 4.4036)
p \le c ( 10, 50, 125, 250, 600, 1000)
d <- gsw_t_deriv_chem_potential_water_t_exact(SA, t, p)
expect_equal(d, c(-0.428798278908442, -0.423860344327343, -0.345277821010421,
               -0.164446485487145, -0.114228046736087, -0.076990819658255))
```
gsw\_t\_freezing *Freezing Temperature of Seawater*

## Description

This uses the C function named gsw\_t\_freezing\_exact, because the C function named gsw\_t\_freezing does not produce check values that match the Matlab function called gsw\_t\_freezing (see references for those test values).

## Usage

gsw\_t\_freezing(SA, p, saturation\_fraction = 1)

## Arguments

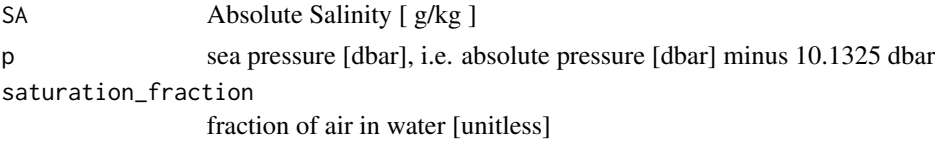

#### Details

The present R function works with a wrapper to a C function contained within the GSW-C system (Version 3.05-4 dated 2017-08-07, available at <https://github.com/TEOS-10/GSW-C>, as git commit '5b4d959e54031f9e972f3e863f63e67fa4f5bfec'), which stems from the GSW-Fortran system (<https://github.com/TEOS-10/GSW-Fortran>) which in turn stems from the GSW-Matlab system (<https://github.com/TEOS-10/GSW-Matlab>). Consult <http://www.teos-10.org> to learn more about these software systems, their authorships, and the science behind it all.

#### Value

in-situ freezing temperature (ITS-90) [ degC ]

#### References

[http://www.teos-10.org/pubs/gsw/html/gsw\\_t\\_freezing.html](http://www.teos-10.org/pubs/gsw/html/gsw_t_freezing.html)

```
SA <- c(34.7118, 34.8915, 35.0256, 34.8472, 34.7366, 34.7324)
p <- c( 10, 50, 125, 250, 600, 1000)
saturation_fraction <- 1
tf <- gsw_t_freezing(SA, p, saturation_fraction)
expect_equal(tf, c(-1.902730710149803, -1.942908619287183, -2.006861069199743,
                 -2.090985086875259, -2.351293130342102, -2.660498762776720))
```
gsw\_t\_freezing\_first\_derivatives *Derivatives of Freezing Water Properties*

#### **Description**

Derivatives of Freezing Water Properties

## Usage

gsw\_t\_freezing\_first\_derivatives(SA, p, saturation\_fraction = 1)

#### Arguments

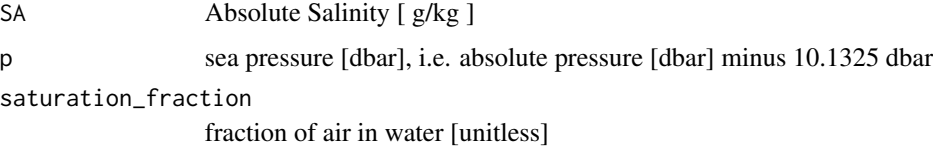

#### Details

The present R function works with a wrapper to a C function contained within the GSW-C system (Version 3.05-4 dated 2017-08-07, available at <https://github.com/TEOS-10/GSW-C>, as git commit '5b4d959e54031f9e972f3e863f63e67fa4f5bfec'), which stems from the GSW-Fortran system (<https://github.com/TEOS-10/GSW-Fortran>) which in turn stems from the GSW-Matlab system (<https://github.com/TEOS-10/GSW-Matlab>). Consult <http://www.teos-10.org> to learn more about these software systems, their authorships, and the science behind it all.

## Value

a list containing tfreezing\_SA  $[K/(g/kg)]$ , the derivative of freezing temperature with Absolute Salinity and tfreezing\_p [ K/dbar ], the derivative with respect to pressure.

# References

[http://www.teos-10.org/pubs/gsw/html/gsw\\_t\\_freezing\\_first\\_derivatives.html](http://www.teos-10.org/pubs/gsw/html/gsw_t_freezing_first_derivatives.html)

<span id="page-159-0"></span>

```
SA <- c( 34.7118, 34.8915, 35.0256, 34.8472, 34.7366, 34.7324)
p <- c( 10, 50, 125, 250, 600, 1000)
saturation_fraction <- c( 1, 0.8, 0.6, 0.5, 0.4, 0)
derivs <- gsw_t_freezing_first_derivatives(SA, p, saturation_fraction)
expect_equal(derivs$tfreezing_SA, c(-0.056811800705787, -0.056856999671114, -0.056903079789292,
                         -0.056904020028541, -0.056974588411844, -0.057082363270642))
expect_equal(derivs$tfreezing_p/1e-7, c(-0.748468312442338, -0.749793159537290, -0.752225023995510,
                          -0.756170965034610, -0.767279572670040, -0.779936552091913))
```
gsw\_t\_freezing\_first\_derivatives\_poly *Derivatives of Freezing Water Properties (Polynomial version)*

#### Description

Derivatives of Freezing Water Properties (Polynomial version)

#### Usage

```
gsw_t_freezing_first_derivatives_poly(SA, p, saturation_fraction = 1)
```
#### Arguments

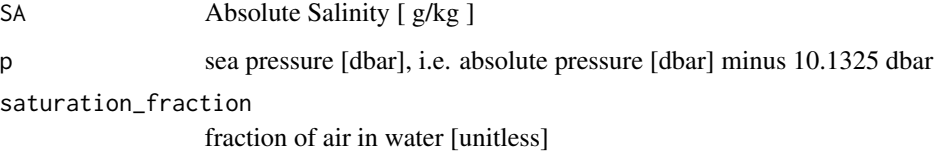

## Details

The present R function works with a wrapper to a C function contained within the GSW-C system (Version 3.05-4 dated 2017-08-07, available at <https://github.com/TEOS-10/GSW-C>, as git commit '5b4d959e54031f9e972f3e863f63e67fa4f5bfec'), which stems from the GSW-Fortran system (<https://github.com/TEOS-10/GSW-Fortran>) which in turn stems from the GSW-Matlab system (<https://github.com/TEOS-10/GSW-Matlab>). Consult <http://www.teos-10.org> to learn more about these software systems, their authorships, and the science behind it all.

# Value

a list containing tfreezing\_SA  $[K/(g/kg)]$ , the derivative of freezing temperature with Absolute Salinity and tfreezing\_p [ K/dbar ], the derivative with respect to pressure.

Bugs

As of March 27, 2017, the test values listed in "Examples" do not match values provided at the TEOS-10 website listed in "References", but they match with values given by the Matlab code that is provided on the TEOS-10 website. It is expected that the TEOS-10 website will be updated by May 2017. As those updates to the TEOS-10 website become available, the present comment will be revised or deleted.

# References

[http://www.teos-10.org/pubs/gsw/html/gsw\\_t\\_freezing\\_first\\_derivatives.html](http://www.teos-10.org/pubs/gsw/html/gsw_t_freezing_first_derivatives.html)

# See Also

Other functions with suspicious test values on the TEOS-10 website: [gsw\\_entropy\\_second\\_derivatives](#page-51-0), [gsw\\_rho\\_second\\_derivatives\\_wrt\\_enthalpy](#page-112-0), [gsw\\_specvol\\_second\\_derivatives\\_wrt\\_enthalpy](#page-141-0)

#### Examples

SA <- c( 34.7118, 34.8915, 35.0256, 34.8472, 34.7366, 34.7324) p <- c( 10, 50, 125, 250, 600, 1000) saturation\_fraction <- c( 1, 0.8, 0.6, 0.5, 0.4, 0) derivs <- gsw\_t\_freezing\_first\_derivatives\_poly(SA, p, saturation\_fraction) expect\_equal(derivs\$tfreezing\_SA, c(-0.056810211094078, -0.056855567524973, -0.056901968693345, -0.056903498206432, -0.056975157476629, -0.057083526206200)) expect\_equal(derivs\$tfreezing\_p/1e-7, c(-0.748987354878138, -0.750288853857513, -0.752676389629787, -0.756549680608529, -0.767482625710990, -0.779985619685683))

gsw\_t\_from\_CT *In situ temperature from Conservative Temperature*

#### Description

In situ temperature from Conservative Temperature

#### Usage

gsw\_t\_from\_CT(SA, CT, p)

## Arguments

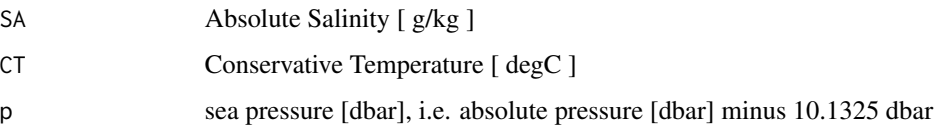

<span id="page-161-0"></span>

#### <span id="page-162-0"></span>Details

The present R function works with a wrapper to a C function contained within the GSW-C system (Version 3.05-4 dated 2017-08-07, available at <https://github.com/TEOS-10/GSW-C>, as git commit '5b4d959e54031f9e972f3e863f63e67fa4f5bfec'), which stems from the GSW-Fortran system (<https://github.com/TEOS-10/GSW-Fortran>) which in turn stems from the GSW-Matlab system (<https://github.com/TEOS-10/GSW-Matlab>). Consult <http://www.teos-10.org> to learn more about these software systems, their authorships, and the science behind it all.

# Value

in-situ temperature (ITS-90) [ degC ]

## References

[http://www.teos-10.org/pubs/gsw/html/gsw\\_t\\_from\\_CT.html](http://www.teos-10.org/pubs/gsw/html/gsw_t_from_CT.html)

#### Examples

```
SA <- c(34.7118, 34.8915, 35.0256, 34.8472, 34.7366, 34.7324)
CT <- c(28.8099, 28.4392, 22.7862, 10.2262, 6.8272, 4.3236)
p <- c( 10, 50, 125, 250, 600, 1000)
t <- gsw_t_from_CT(SA, CT, p)
expect_equal(t, c(28.785580227725703, 28.432872246163946, 22.810323087627076,
                10.260010752788906, 6.886286301029376, 4.403624452383043))
```
gsw\_t\_from\_pt0\_ice *In situ Temperature from Potential Temperature at 0dbar*

#### **Description**

In situ Temperature from Potential Temperature at 0dbar

#### Usage

```
gsw_t_from_pt0_ice(pt0_ice, p)
```
## Arguments

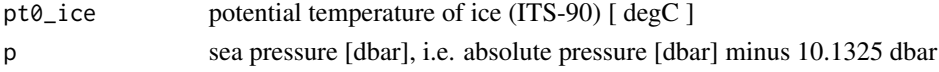

## Details

The present R function works with a wrapper to a C function contained within the GSW-C system (Version 3.05-4 dated 2017-08-07, available at <https://github.com/TEOS-10/GSW-C>, as git commit '5b4d959e54031f9e972f3e863f63e67fa4f5bfec'), which stems from the GSW-Fortran system (<https://github.com/TEOS-10/GSW-Fortran>) which in turn stems from the GSW-Matlab system (<https://github.com/TEOS-10/GSW-Matlab>). Consult <http://www.teos-10.org> to learn more about these software systems, their authorships, and the science behind it all.

## Value

in-situ temperature (ITS-90) [ degC ]

# References

[http://www.teos-10.org/pubs/gsw/html/gsw\\_t\\_from\\_pt0\\_ice.html](http://www.teos-10.org/pubs/gsw/html/gsw_t_from_pt0_ice.html)

## Examples

```
pt0_ice <- c(-10.7856, -13.4329, -12.8103, -12.2600, -10.8863, -8.4036)
p <- c( 10, 50, 125, 250, 600, 1000)
t <- gsw_t_from_pt0_ice(pt0_ice, p)
expect_equal(t, c(-10.783412084414074, -13.422068638139141, -12.783170223330448,
               -12.205667526492039, -10.755496924674144, -8.184121042593350))
```
gsw\_z\_from\_p *Height from Pressure*

# **Description**

Computation of height (above sea level) from pressure, using the 75-term equation for specific volume.

# Usage

gsw\_z\_from\_p(p, latitude)

## Arguments

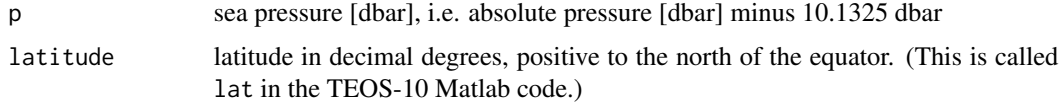

## **Details**

The present R function works with a wrapper to a C function contained within the GSW-C system (Version 3.05-4 dated 2017-08-07, available at <https://github.com/TEOS-10/GSW-C>, as git commit '5b4d959e54031f9e972f3e863f63e67fa4f5bfec'), which stems from the GSW-Fortran system (<https://github.com/TEOS-10/GSW-Fortran>) which in turn stems from the GSW-Matlab system (<https://github.com/TEOS-10/GSW-Matlab>). Consult <http://www.teos-10.org> to learn more about these software systems, their authorships, and the science behind it all.

# Value

height [ m ]

<span id="page-163-0"></span>

<span id="page-164-0"></span>

#### References

[http://www.teos-10.org/pubs/gsw/html/gsw\\_z\\_from\\_p.html](http://www.teos-10.org/pubs/gsw/html/gsw_z_from_p.html)

## See Also

Other things related to depth: [gsw\\_p\\_from\\_z](#page-104-0)

## Examples

```
z \le gsw_z_from_p(c(10, 50, 125, 250, 600,1000), 4)
expect_equal(z/1e2, c(-0.099445834469453, -0.497180897012550, -1.242726219409978,
                    -2.484700576548589, -5.958253480356214, -9.920919060719987))
```
saar *Global SA lookup file*

## **Description**

This dataset is not intended for users, but rather for internal use within the gsw package. The dataset stores the 1.4M lookup table defined in the 8.3M file src/gsw\_saar\_data.c in the C library. (The .c file exceeds CRAN limitations on size.)

## Details

The data are designed to replace C elements defined as below in src/gsw\_saar\_data.c:

```
static int gsw_nx=91, gsw_ny=45, gsw_nz=45;
static double longs_ref[91];
static double lats_ref[45];
static double p_ref[45];
static double ndepth_ref[4095];
static double saar_ref[184275];
static double delta_sa_ref[184275];
```
R storage is in a list named saar, with elements named as in the C code, i.e. gsw\_nx etc.

C storage for these variables is allocated as needed, and the data are inserted, when gsw is launched. Thus, the existing C library code "knows" about the data as local storage, which keeps alterations to the C library to a minimum.

The saar dataset was created by the following R code. The netcdf file used in this code comes from the GSW-Fortran repository (at commit baa0c09ffc7ed1f74972a1a2902d8754caa5b4cb) and its md5 value is dacb3f981e8e710ac2e83477701b3905.

```
library(ncdf4)
nc <- nc_open("~/git/GSW-Fortran/test/gsw_data_v3_0.nc")
## Use as.vector() since these will all get handed into C, which does not understand matrices.
p_ref <- as.vector(ncvar_get(nc, "p_ref"))
lats_ref <- as.vector(ncvar_get(nc, "lats_ref"))
```

```
longs_ref <- as.vector(ncvar_get(nc, "longs_ref"))
ndepth_ref <- as.vector(ncvar_get(nc, "ndepth_ref"))
ndepth_ref[!is.finite(ndepth_ref)] <- -9e99
saar_ref <- as.vector(ncvar_get(nc, "SAAR_ref"))
saar_ref[!is.finite(saar_ref)] <- -9e99
delta_sa_ref <- as.vector(ncvar_get(nc, "deltaSA_ref"))
delta_sa_ref[!is.finite(delta_sa_ref)] <- -9e99
saar <- list(gsw_nx=gsw_nx, gsw_ny=gsw_ny, gsw_nz=gsw_nz,
          longs_ref=longs_ref, lats_ref=lats_ref, p_ref=p_ref, ndepth_ref=ndepth_ref,
             saar_ref=saar_ref, delta_sa_ref=delta_sa_ref)
save(saar, file="saar.rda")
tools::resaveRdaFiles("saar.rda")
nc_close(nc)
```
# **Index**

argfix, [5](#page-4-0)

expand.grid, *[122](#page-121-0)[–124](#page-123-1)*, *[149](#page-148-1)*, *[154,](#page-153-1) [155](#page-154-1)*

## gsw,  $6$

gsw-package *(*gsw*)*, [6](#page-5-0) gsw\_adiabatic\_lapse\_rate\_from\_CT, [7](#page-6-0) gsw\_adiabatic\_lapse\_rate\_ice, [8](#page-7-0) gsw\_alpha, [9,](#page-8-0) *[11](#page-10-0)[–15](#page-14-0)*, *[30](#page-29-0)*, *[32](#page-31-0)*, *[93](#page-92-0)*, *[106](#page-105-0)*, *[108](#page-107-0)[–111](#page-110-0)*, *[115](#page-114-0)*, *[121](#page-120-1)*, *[127–](#page-126-0)[131](#page-130-0)*, *[135](#page-134-0)[–137](#page-136-0)*, *[141](#page-140-0)*, *[144](#page-143-0)* gsw\_alpha\_on\_beta, *[9](#page-8-0)*, [10,](#page-9-0) *[12–](#page-11-0)[15](#page-14-0)*, *[30](#page-29-0)*, *[32](#page-31-0)*, *[93](#page-92-0)*, *[106](#page-105-0)*, *[108](#page-107-0)[–111](#page-110-0)*, *[115](#page-114-0)*, *[121](#page-120-1)*, *[127–](#page-126-0)[131](#page-130-0)*, *[135](#page-134-0)[–137](#page-136-0)*, *[141](#page-140-0)*, *[144](#page-143-0)* gsw\_alpha\_wrt\_t\_exact, *[9](#page-8-0)*, *[11](#page-10-0)*, [11,](#page-10-0) *[13–](#page-12-0)[15](#page-14-0)*, *[30](#page-29-0)*, *[32](#page-31-0)*, *[93](#page-92-0)*, *[106](#page-105-0)*, *[108–](#page-107-0)[111](#page-110-0)*, *[115](#page-114-0)*, *[121](#page-120-1)*, *[127](#page-126-0)[–131](#page-130-0)*, *[135–](#page-134-0)[137](#page-136-0)*, *[141](#page-140-0)*, *[144](#page-143-0)* gsw\_alpha\_wrt\_t\_ice, *[9](#page-8-0)*, *[11,](#page-10-0) [12](#page-11-0)*, [12,](#page-11-0) *[14,](#page-13-0) [15](#page-14-0)*, *[30](#page-29-0)*, *[32](#page-31-0)*, *[93](#page-92-0)*, *[106](#page-105-0)*, *[108–](#page-107-0)[111](#page-110-0)*, *[115](#page-114-0)*, *[121](#page-120-1)*, *[127](#page-126-0)[–131](#page-130-0)*, *[135–](#page-134-0)[137](#page-136-0)*, *[141](#page-140-0)*, *[144](#page-143-0)* gsw\_beta, *[9](#page-8-0)*, *[11](#page-10-0)[–13](#page-12-0)*, [13,](#page-12-0) *[15](#page-14-0)*, *[30](#page-29-0)*, *[32](#page-31-0)*, *[93](#page-92-0)*, *[106](#page-105-0)*, *[108](#page-107-0)[–111](#page-110-0)*, *[115](#page-114-0)*, *[121](#page-120-1)*, *[127–](#page-126-0)[131](#page-130-0)*, *[135](#page-134-0)[–137](#page-136-0)*, *[141](#page-140-0)*, *[144](#page-143-0)* gsw\_beta\_const\_t\_exact, *[9](#page-8-0)*, *[11–](#page-10-0)[14](#page-13-0)*, [14,](#page-13-0) *[30](#page-29-0)*, *[32](#page-31-0)*, *[93](#page-92-0)*, *[106](#page-105-0)*, *[108–](#page-107-0)[111](#page-110-0)*, *[115](#page-114-0)*, *[121](#page-120-1)*, *[127](#page-126-0)[–131](#page-130-0)*, *[135–](#page-134-0)[137](#page-136-0)*, *[141](#page-140-0)*, *[144](#page-143-0)* gsw\_C\_from\_SP, [34,](#page-33-1) *[36](#page-35-0)*, *[122,](#page-121-0) [123](#page-122-1)*, *[125](#page-124-0)*, *[148](#page-147-1)*, *[150](#page-149-1)[–153](#page-152-1)*, *[155,](#page-154-1) [156](#page-155-0)* gsw\_cabbeling, [16](#page-15-0) gsw\_chem\_potential\_water\_ice, [17,](#page-16-0) *[18](#page-17-0)* gsw\_chem\_potential\_water\_t\_exact, *[17](#page-16-0)*, [18](#page-17-0) gsw\_cp\_ice, [19](#page-18-0) gsw\_cp\_t\_exact, [20](#page-19-0) gsw\_CT\_first\_derivatives, [21](#page-20-0) gsw\_CT\_first\_derivatives\_wrt\_t\_exact, [22](#page-21-0) gsw\_CT\_freezing, [23](#page-22-0) gsw\_CT\_freezing\_first\_derivatives, [24](#page-23-0)

gsw\_CT\_freezing\_first\_derivatives\_poly, [25](#page-24-0) gsw\_CT\_freezing\_poly, [26](#page-25-0) gsw\_CT\_from\_enthalpy, [27,](#page-26-0) *[38](#page-37-0)[–42](#page-41-0)*, *[44,](#page-43-0) [45](#page-44-0)*, *[48](#page-47-0)*, *[56](#page-55-0)*, *[58](#page-57-0)*, *[86](#page-85-0)[–88](#page-87-0)*, *[91](#page-90-0)*, *[100,](#page-99-0) [101](#page-100-0)*, *[138,](#page-137-0) [139](#page-138-0)* gsw\_CT\_from\_entropy, [28,](#page-27-0) *[49](#page-48-0)[–52](#page-51-1)*, *[99](#page-98-0)* gsw\_CT\_from\_pt, [29](#page-28-0) gsw\_CT\_from\_rho, *[9](#page-8-0)*, *[11](#page-10-0)[–15](#page-14-0)*, [30,](#page-29-0) *[32](#page-31-0)*, *[93](#page-92-0)*, *[106](#page-105-0)*, *[108](#page-107-0)[–111](#page-110-0)*, *[115](#page-114-0)*, *[121](#page-120-1)*, *[127](#page-126-0)[–131](#page-130-0)*, *[135](#page-134-0)[–137](#page-136-0)*, *[141](#page-140-0)*, *[144](#page-143-0)* gsw\_CT\_from\_t, [31](#page-30-0) gsw\_CT\_maxdensity, *[9](#page-8-0)*, *[11](#page-10-0)[–15](#page-14-0)*, *[30](#page-29-0)*, [32,](#page-31-0) *[93](#page-92-0)*, *[106](#page-105-0)*, *[108](#page-107-0)[–111](#page-110-0)*, *[115](#page-114-0)*, *[121](#page-120-1)*, *[127](#page-126-0)[–131](#page-130-0)*, *[135](#page-134-0)[–137](#page-136-0)*, *[141](#page-140-0)*, *[144](#page-143-0)* gsw\_CT\_second\_derivatives, [33](#page-32-0) gsw\_deltaSA\_from\_SP, *[35](#page-34-1)*, [35,](#page-34-1) *[122,](#page-121-0) [123](#page-122-1)*, *[125](#page-124-0)*, *[148](#page-147-1)*, *[150](#page-149-1)[–153](#page-152-1)*, *[155,](#page-154-1) [156](#page-155-0)* gsw\_dilution\_coefficient\_t\_exact, [36](#page-35-0) gsw\_dynamic\_enthalpy, *[27](#page-26-0)*, [37,](#page-36-0) *[39](#page-38-0)[–42](#page-41-0)*, *[44,](#page-43-0) [45](#page-44-0)*, *[48](#page-47-0)*, *[56](#page-55-0)*, *[58](#page-57-0)*, *[86](#page-85-0)[–88](#page-87-0)*, *[91](#page-90-0)*, *[100,](#page-99-0) [101](#page-100-0)*, *[138,](#page-137-0) [139](#page-138-0)* gsw\_enthalpy, *[27](#page-26-0)*, *[38](#page-37-0)*, [38,](#page-37-0) *[40](#page-39-0)[–42](#page-41-0)*, *[44,](#page-43-0) [45](#page-44-0)*, *[48](#page-47-0)*, *[56](#page-55-0)*, *[58](#page-57-0)*, *[86](#page-85-0)[–88](#page-87-0)*, *[91](#page-90-0)*, *[100,](#page-99-0) [101](#page-100-0)*, *[138,](#page-137-0) [139](#page-138-0)* gsw\_enthalpy\_CT\_exact, *[27](#page-26-0)*, *[38,](#page-37-0) [39](#page-38-0)*, [39,](#page-38-0) *[41,](#page-40-0) [42](#page-41-0)*, *[44,](#page-43-0) [45](#page-44-0)*, *[48](#page-47-0)*, *[56](#page-55-0)*, *[58](#page-57-0)*, *[86](#page-85-0)[–88](#page-87-0)*, *[91](#page-90-0)*, *[100,](#page-99-0) [101](#page-100-0)*, *[138,](#page-137-0) [139](#page-138-0)* gsw\_enthalpy\_diff, *[27](#page-26-0)*, *[38](#page-37-0)[–40](#page-39-0)*, [40,](#page-39-0) *[42](#page-41-0)*, *[44,](#page-43-0) [45](#page-44-0)*, *[48](#page-47-0)*, *[56](#page-55-0)*, *[58](#page-57-0)*, *[86](#page-85-0)[–88](#page-87-0)*, *[91](#page-90-0)*, *[100,](#page-99-0) [101](#page-100-0)*, *[138,](#page-137-0) [139](#page-138-0)* gsw\_enthalpy\_first\_derivatives, *[27](#page-26-0)*, *[38](#page-37-0)[–41](#page-40-0)*, [42,](#page-41-0) *[44,](#page-43-0) [45](#page-44-0)*, *[48](#page-47-0)*, *[56](#page-55-0)*, *[58](#page-57-0)*, *[86](#page-85-0)[–88](#page-87-0)*, *[91](#page-90-0)*, *[100,](#page-99-0) [101](#page-100-0)*, *[138,](#page-137-0) [139](#page-138-0)* gsw\_enthalpy\_first\_derivatives\_CT\_exact, *[27](#page-26-0)*, *[38](#page-37-0)[–42](#page-41-0)*, [43,](#page-42-0) *[45](#page-44-0)*, *[48](#page-47-0)*, *[56](#page-55-0)*, *[58](#page-57-0)*, *[86](#page-85-0)[–88](#page-87-0)*, *[91](#page-90-0)*, *[100,](#page-99-0) [101](#page-100-0)*, *[138,](#page-137-0) [139](#page-138-0)* gsw\_enthalpy\_ice, *[27](#page-26-0)*, *[38](#page-37-0)[–42](#page-41-0)*, *[44](#page-43-0)*, [44,](#page-43-0) *[48](#page-47-0)*, *[56](#page-55-0)*, *[58](#page-57-0)*, *[86](#page-85-0)[–88](#page-87-0)*, *[91](#page-90-0)*, *[100,](#page-99-0) [101](#page-100-0)*, *[138,](#page-137-0) [139](#page-138-0)* gsw\_enthalpy\_second\_derivatives, [45](#page-44-0)

gsw\_enthalpy\_second\_derivatives\_CT\_exact, [46](#page-45-0) gsw\_enthalpy\_t\_exact, *[27](#page-26-0)*, *[38–](#page-37-0)[42](#page-41-0)*, *[44,](#page-43-0) [45](#page-44-0)*, [47,](#page-46-0) *[56](#page-55-0)*, *[58](#page-57-0)*, *[86–](#page-85-0)[88](#page-87-0)*, *[91](#page-90-0)*, *[100,](#page-99-0) [101](#page-100-0)*, *[138,](#page-137-0) [139](#page-138-0)* gsw\_entropy\_first\_derivatives, *[28](#page-27-0)*, [48,](#page-47-0) *[50](#page-49-0)[–52](#page-51-1)*, *[99](#page-98-0)* gsw\_entropy\_from\_pt, *[28](#page-27-0)*, *[49](#page-48-0)*, [49,](#page-48-0) *[51,](#page-50-0) [52](#page-51-1)*, *[99](#page-98-0)* gsw\_entropy\_from\_t, *[28](#page-27-0)*, *[49,](#page-48-0) [50](#page-49-0)*, [50,](#page-49-0) *[52](#page-51-1)*, *[99](#page-98-0)* gsw\_entropy\_ice, *[28](#page-27-0)*, *[49–](#page-48-0)[51](#page-50-0)*, [51,](#page-50-0) *[99](#page-98-0)* gsw\_entropy\_second\_derivatives, [52,](#page-51-1) *[114](#page-113-0)*, *[143](#page-142-0)*, *[162](#page-161-0)* gsw\_Fdelta, [54](#page-53-0) gsw\_frazil\_properties, [55](#page-54-0) gsw\_frazil\_properties\_potential, *[27](#page-26-0)*, *[38](#page-37-0)[–42](#page-41-0)*, *[44,](#page-43-0) [45](#page-44-0)*, *[48](#page-47-0)*, [56,](#page-55-0) *[58](#page-57-0)*, *[86–](#page-85-0)[88](#page-87-0)*, *[91](#page-90-0)*, *[100,](#page-99-0) [101](#page-100-0)*, *[138,](#page-137-0) [139](#page-138-0)* gsw\_frazil\_properties\_potential\_poly, *[27](#page-26-0)*, *[38](#page-37-0)[–42](#page-41-0)*, *[44,](#page-43-0) [45](#page-44-0)*, *[48](#page-47-0)*, *[56](#page-55-0)*, [57,](#page-56-0) *[86–](#page-85-0)[88](#page-87-0)*, *[91](#page-90-0)*, *[100,](#page-99-0) [101](#page-100-0)*, *[138,](#page-137-0) [139](#page-138-0)* gsw\_frazil\_ratios\_adiabatic, [58](#page-57-0) gsw\_frazil\_ratios\_adiabatic\_poly, [59](#page-58-0) gsw\_geo\_strf\_dyn\_height, [60](#page-59-0) gsw\_geo\_strf\_dyn\_height\_pc, [61](#page-60-0) gsw\_gibbs, [62](#page-61-0) gsw\_gibbs\_ice, [64](#page-63-0) gsw\_grav, [65](#page-64-0) gsw\_Helmholtz\_energy\_ice, [66](#page-65-0) gsw\_ice\_fraction\_to\_freeze\_seawater, [67](#page-66-0) gsw\_internal\_energy, [68](#page-67-0) gsw\_internal\_energy\_ice, [69](#page-68-0) gsw\_IPV\_vs\_fNsquared\_ratio, [70](#page-69-0) gsw\_kappa, [71,](#page-70-0) *[72](#page-71-0)[–74](#page-73-0)* gsw\_kappa\_const\_t\_ice, *[71](#page-70-0)*, [72,](#page-71-0) *[73,](#page-72-0) [74](#page-73-0)* gsw\_kappa\_ice, *[71,](#page-70-0) [72](#page-71-0)*, [73,](#page-72-0) *[74](#page-73-0)* gsw\_kappa\_t\_exact, *[71–](#page-70-0)[73](#page-72-0)*, [74](#page-73-0) gsw\_latentheat\_evap\_CT, [75,](#page-74-0) *[76,](#page-75-0) [77](#page-76-0)* gsw\_latentheat\_evap\_t, *[75](#page-74-0)*, [76,](#page-75-0) *[77](#page-76-0)* gsw\_latentheat\_melting, *[75,](#page-74-0) [76](#page-75-0)*, [77](#page-76-0) gsw\_melting\_ice\_equilibrium\_SA\_CT\_ratio, [78](#page-77-0) gsw\_melting\_ice\_equilibrium\_SA\_CT\_ratio\_poly, [79](#page-78-0) gsw\_melting\_ice\_into\_seawater, [80](#page-79-0) gsw\_melting\_ice\_SA\_CT\_ratio, [81](#page-80-0) gsw\_melting\_ice\_SA\_CT\_ratio\_poly, [82](#page-81-0) gsw\_melting\_seaice\_into\_seawater, [83](#page-82-0)

gsw\_Nsquared, [84](#page-83-0) gsw\_p\_from\_z, [105,](#page-104-1) *[165](#page-164-0)* gsw\_pot\_enthalpy\_from\_pt\_ice, *[27](#page-26-0)*, *[38](#page-37-0)[–42](#page-41-0)*, *[44,](#page-43-0) [45](#page-44-0)*, *[48](#page-47-0)*, *[56](#page-55-0)*, *[58](#page-57-0)*, [85,](#page-84-0) *[87,](#page-86-0) [88](#page-87-0)*, *[91](#page-90-0)*, *[100,](#page-99-0) [101](#page-100-0)*, *[138,](#page-137-0) [139](#page-138-0)* gsw\_pot\_enthalpy\_from\_pt\_ice\_poly, *[27](#page-26-0)*, *[38](#page-37-0)[–42](#page-41-0)*, *[44,](#page-43-0) [45](#page-44-0)*, *[48](#page-47-0)*, *[56](#page-55-0)*, *[58](#page-57-0)*, *[86](#page-85-0)*, [86,](#page-85-0) *[88](#page-87-0)*, *[91](#page-90-0)*, *[100,](#page-99-0) [101](#page-100-0)*, *[138,](#page-137-0) [139](#page-138-0)* gsw\_pot\_enthalpy\_ice\_freezing, *[27](#page-26-0)*, *[38](#page-37-0)[–42](#page-41-0)*, *[44,](#page-43-0) [45](#page-44-0)*, *[48](#page-47-0)*, *[56](#page-55-0)*, *[58](#page-57-0)*, *[86,](#page-85-0) [87](#page-86-0)*, [87,](#page-86-0) *[91](#page-90-0)*, *[100,](#page-99-0) [101](#page-100-0)*, *[138,](#page-137-0) [139](#page-138-0)* gsw\_pot\_enthalpy\_ice\_freezing\_first\_derivatives, [88](#page-87-0) gsw\_pot\_enthalpy\_ice\_freezing\_first\_derivatives\_poly, [89](#page-88-0) gsw\_pot\_enthalpy\_ice\_freezing\_poly, *[27](#page-26-0)*, *[38](#page-37-0)[–42](#page-41-0)*, *[44,](#page-43-0) [45](#page-44-0)*, *[48](#page-47-0)*, *[56](#page-55-0)*, *[58](#page-57-0)*, *[86](#page-85-0)[–88](#page-87-0)*, [91,](#page-90-0) *[100,](#page-99-0) [101](#page-100-0)*, *[138,](#page-137-0) [139](#page-138-0)* gsw\_pot\_rho\_t\_exact, *[9](#page-8-0)*, *[11](#page-10-0)[–15](#page-14-0)*, *[30](#page-29-0)*, *[32](#page-31-0)*, [92,](#page-91-0) *[106](#page-105-0)*, *[108](#page-107-0)[–111](#page-110-0)*, *[115](#page-114-0)*, *[121](#page-120-1)*, *[127](#page-126-0)[–131](#page-130-0)*, *[135](#page-134-0)[–137](#page-136-0)*, *[141](#page-140-0)*, *[144](#page-143-0)* gsw\_pressure\_coefficient\_ice, [93](#page-92-0) gsw\_pressure\_freezing\_CT, [94](#page-93-0) gsw\_pt0\_from\_t, [95](#page-94-0) gsw\_pt0\_from\_t\_ice, [96](#page-95-0) gsw\_pt\_first\_derivatives, [97](#page-96-0) gsw\_pt\_from\_CT, [98](#page-97-0) gsw\_pt\_from\_entropy, *[28](#page-27-0)*, *[49](#page-48-0)[–52](#page-51-1)*, [99](#page-98-0) gsw\_pt\_from\_pot\_enthalpy\_ice, *[27](#page-26-0)*, *[38](#page-37-0)[–42](#page-41-0)*, *[44,](#page-43-0) [45](#page-44-0)*, *[48](#page-47-0)*, *[56](#page-55-0)*, *[58](#page-57-0)*, *[86](#page-85-0)[–88](#page-87-0)*, *[91](#page-90-0)*, [100,](#page-99-0) *[101](#page-100-0)*, *[138,](#page-137-0) [139](#page-138-0)* gsw\_pt\_from\_pot\_enthalpy\_ice\_poly, *[27](#page-26-0)*, *[38](#page-37-0)[–42](#page-41-0)*, *[44,](#page-43-0) [45](#page-44-0)*, *[48](#page-47-0)*, *[56](#page-55-0)*, *[58](#page-57-0)*, *[86](#page-85-0)[–88](#page-87-0)*, *[91](#page-90-0)*, *[100](#page-99-0)*, [101,](#page-100-0) *[138,](#page-137-0) [139](#page-138-0)* gsw\_pt\_from\_t, [102](#page-101-0) gsw\_pt\_from\_t\_ice, [103](#page-102-0) gsw\_pt\_second\_derivatives, [104](#page-103-0) gsw\_rho, *[9](#page-8-0)*, *[11](#page-10-0)[–15](#page-14-0)*, *[30](#page-29-0)*, *[32](#page-31-0)*, *[93](#page-92-0)*, [106,](#page-105-0) *[108](#page-107-0)[–111](#page-110-0)*, *[115](#page-114-0)*, *[121](#page-120-1)*, *[127](#page-126-0)[–131](#page-130-0)*, *[135](#page-134-0)[–137](#page-136-0)*, *[141](#page-140-0)*, *[144](#page-143-0)* gsw\_rho\_alpha\_beta, *[9](#page-8-0)*, *[11](#page-10-0)[–15](#page-14-0)*, *[30](#page-29-0)*, *[32](#page-31-0)*, *[93](#page-92-0)*, *[106](#page-105-0)*, [107,](#page-106-0) *[109](#page-108-0)[–111](#page-110-0)*, *[115](#page-114-0)*, *[121](#page-120-1)*, *[127](#page-126-0)[–131](#page-130-0)*, *[135](#page-134-0)[–137](#page-136-0)*, *[141](#page-140-0)*, *[144](#page-143-0)* gsw\_rho\_first\_derivatives, *[9](#page-8-0)*, *[11](#page-10-0)[–15](#page-14-0)*, *[30](#page-29-0)*, *[32](#page-31-0)*, *[93](#page-92-0)*, *[106](#page-105-0)*, *[108](#page-107-0)*, [108,](#page-107-0) *[110,](#page-109-0) [111](#page-110-0)*, *[115](#page-114-0)*, *[121](#page-120-1)*, *[127](#page-126-0)[–131](#page-130-0)*, *[135](#page-134-0)[–137](#page-136-0)*, *[141](#page-140-0)*, *[144](#page-143-0)* gsw\_rho\_first\_derivatives\_wrt\_enthalpy, *[9](#page-8-0)*, *[11](#page-10-0)[–15](#page-14-0)*, *[30](#page-29-0)*, *[32](#page-31-0)*, *[93](#page-92-0)*, *[106](#page-105-0)*, *[108,](#page-107-0) [109](#page-108-0)*,

[109,](#page-108-0) *[111](#page-110-0)*, *[115](#page-114-0)*, *[121](#page-120-1)*, *[127–](#page-126-0)[131](#page-130-0)*, *[135](#page-134-0)[–137](#page-136-0)*, *[141](#page-140-0)*, *[144](#page-143-0)* gsw\_rho\_ice, *[9](#page-8-0)*, *[11](#page-10-0)[–15](#page-14-0)*, *[30](#page-29-0)*, *[32](#page-31-0)*, *[93](#page-92-0)*, *[106](#page-105-0)*, *[108](#page-107-0)[–110](#page-109-0)*, [110,](#page-109-0) *[115](#page-114-0)*, *[121](#page-120-1)*, *[127–](#page-126-0)[131](#page-130-0)*, *[135](#page-134-0)[–137](#page-136-0)*, *[141](#page-140-0)*, *[144](#page-143-0)* gsw\_rho\_second\_derivatives, [111](#page-110-0) gsw\_rho\_second\_derivatives\_wrt\_enthalpy, *[53](#page-52-0)*, [113,](#page-112-1) *[143](#page-142-0)*, *[162](#page-161-0)* gsw\_rho\_t\_exact, *[9](#page-8-0)*, *[11–](#page-10-0)[15](#page-14-0)*, *[30](#page-29-0)*, *[32](#page-31-0)*, *[93](#page-92-0)*, *[106](#page-105-0)*, *[108](#page-107-0)[–111](#page-110-0)*, [114,](#page-113-0) *[121](#page-120-1)*, *[127–](#page-126-0)[131](#page-130-0)*, *[135](#page-134-0)[–137](#page-136-0)*, *[141](#page-140-0)*, *[144](#page-143-0)* gsw\_SA\_freezing\_from\_CT, [116](#page-115-0) gsw\_SA\_freezing\_from\_CT\_poly, [117](#page-116-0) gsw\_SA\_freezing\_from\_t, [118](#page-117-0) gsw\_SA\_freezing\_from\_t\_poly, [119](#page-118-0) gsw\_SA\_from\_rho, *[9](#page-8-0)*, *[11–](#page-10-0)[15](#page-14-0)*, *[30](#page-29-0)*, *[32](#page-31-0)*, *[93](#page-92-0)*, *[106](#page-105-0)*, *[108](#page-107-0)[–111](#page-110-0)*, *[115](#page-114-0)*, [120,](#page-119-0) *[127–](#page-126-0)[131](#page-130-0)*, *[135](#page-134-0)[–137](#page-136-0)*, *[141](#page-140-0)*, *[144](#page-143-0)* gsw\_SA\_from\_SP, *[6](#page-5-0)*, *[35,](#page-34-1) [36](#page-35-0)*, [121,](#page-120-1) *[123](#page-122-1)*, *[125](#page-124-0)*, *[148](#page-147-1)*, *[150](#page-149-1)[–153](#page-152-1)*, *[155,](#page-154-1) [156](#page-155-0)* gsw\_SA\_from\_SP\_Baltic, *[35,](#page-34-1) [36](#page-35-0)*, *[122](#page-121-0)*, [123,](#page-122-1) *[125](#page-124-0)*, *[148](#page-147-1)*, *[150–](#page-149-1)[153](#page-152-1)*, *[155,](#page-154-1) [156](#page-155-0)* gsw\_SA\_from\_Sstar, *[35,](#page-34-1) [36](#page-35-0)*, *[122,](#page-121-0) [123](#page-122-1)*, [124,](#page-123-1) *[148](#page-147-1)*, *[150](#page-149-1)[–153](#page-152-1)*, *[155,](#page-154-1) [156](#page-155-0)* gsw\_SAAR, [115](#page-114-0) gsw\_seaice\_fraction\_to\_freeze\_seawater, [125](#page-124-0) gsw\_sigma0, *[9](#page-8-0)*, *[11](#page-10-0)[–15](#page-14-0)*, *[30](#page-29-0)*, *[32](#page-31-0)*, *[93](#page-92-0)*, *[106](#page-105-0)*, *[108](#page-107-0)[–111](#page-110-0)*, *[115](#page-114-0)*, *[121](#page-120-1)*, [126,](#page-125-0) *[128–](#page-127-0)[131](#page-130-0)*, *[135](#page-134-0)[–137](#page-136-0)*, *[141](#page-140-0)*, *[144](#page-143-0)* gsw\_sigma1, *[9](#page-8-0)*, *[11](#page-10-0)[–15](#page-14-0)*, *[30](#page-29-0)*, *[32](#page-31-0)*, *[93](#page-92-0)*, *[106](#page-105-0)*, *[108](#page-107-0)[–111](#page-110-0)*, *[115](#page-114-0)*, *[121](#page-120-1)*, *[127](#page-126-0)*, [127,](#page-126-0) *[129](#page-128-0)[–131](#page-130-0)*, *[135–](#page-134-0)[137](#page-136-0)*, *[141](#page-140-0)*, *[144](#page-143-0)* gsw\_sigma2, *[9](#page-8-0)*, *[11](#page-10-0)[–15](#page-14-0)*, *[30](#page-29-0)*, *[32](#page-31-0)*, *[93](#page-92-0)*, *[106](#page-105-0)*, *[108](#page-107-0)[–111](#page-110-0)*, *[115](#page-114-0)*, *[121](#page-120-1)*, *[127,](#page-126-0) [128](#page-127-0)*, [128,](#page-127-0) *[130,](#page-129-0) [131](#page-130-0)*, *[135–](#page-134-0)[137](#page-136-0)*, *[141](#page-140-0)*, *[144](#page-143-0)* gsw\_sigma3, *[9](#page-8-0)*, *[11](#page-10-0)[–15](#page-14-0)*, *[30](#page-29-0)*, *[32](#page-31-0)*, *[93](#page-92-0)*, *[106](#page-105-0)*, *[108](#page-107-0)[–111](#page-110-0)*, *[115](#page-114-0)*, *[121](#page-120-1)*, *[127–](#page-126-0)[129](#page-128-0)*, [129,](#page-128-0) *[131](#page-130-0)*, *[135](#page-134-0)[–137](#page-136-0)*, *[141](#page-140-0)*, *[144](#page-143-0)* gsw\_sigma4, *[9](#page-8-0)*, *[11](#page-10-0)[–15](#page-14-0)*, *[30](#page-29-0)*, *[32](#page-31-0)*, *[93](#page-92-0)*, *[106](#page-105-0)*, *[108](#page-107-0)[–111](#page-110-0)*, *[115](#page-114-0)*, *[121](#page-120-1)*, *[127–](#page-126-0)[130](#page-129-0)*, [130,](#page-129-0) *[135](#page-134-0)[–137](#page-136-0)*, *[141](#page-140-0)*, *[144](#page-143-0)* gsw\_sound\_speed, [131,](#page-130-0) *[133,](#page-132-0) [134](#page-133-0)* gsw\_sound\_speed\_ice, *[132](#page-131-0)*, [132,](#page-131-0) *[134](#page-133-0)* gsw\_sound\_speed\_t\_exact, *[132,](#page-131-0) [133](#page-132-0)*, [133](#page-132-0) gsw\_SP\_from\_C, *[35,](#page-34-1) [36](#page-35-0)*, *[122,](#page-121-0) [123](#page-122-1)*, *[125](#page-124-0)*, [148,](#page-147-1) *[150](#page-149-1)[–153](#page-152-1)*, *[155,](#page-154-1) [156](#page-155-0)* gsw\_SP\_from\_SA, *[35,](#page-34-1) [36](#page-35-0)*, *[122,](#page-121-0) [123](#page-122-1)*, *[125](#page-124-0)*, *[148](#page-147-1)*,

[149,](#page-148-1) *[150](#page-149-1)[–153](#page-152-1)*, *[155,](#page-154-1) [156](#page-155-0)* gsw\_SP\_from\_SK, *[35,](#page-34-1) [36](#page-35-0)*, *[122,](#page-121-0) [123](#page-122-1)*, *[125](#page-124-0)*, *[148](#page-147-1)*, *[150](#page-149-1)*, [150,](#page-149-1) *[151](#page-150-1)[–153](#page-152-1)*, *[155,](#page-154-1) [156](#page-155-0)* gsw\_SP\_from\_SR, *[35,](#page-34-1) [36](#page-35-0)*, *[122,](#page-121-0) [123](#page-122-1)*, *[125](#page-124-0)*, *[148](#page-147-1)*, *[150](#page-149-1)*, [151,](#page-150-1) *[152,](#page-151-1) [153](#page-152-1)*, *[155,](#page-154-1) [156](#page-155-0)* gsw\_SP\_from\_Sstar, *[35,](#page-34-1) [36](#page-35-0)*, *[122,](#page-121-0) [123](#page-122-1)*, *[125](#page-124-0)*, *[148](#page-147-1)*, *[150,](#page-149-1) [151](#page-150-1)*, [152,](#page-151-1) *[153](#page-152-1)*, *[155,](#page-154-1) [156](#page-155-0)* gsw\_specvol, *[9](#page-8-0)*, *[11](#page-10-0)[–15](#page-14-0)*, *[30](#page-29-0)*, *[32](#page-31-0)*, *[93](#page-92-0)*, *[106](#page-105-0)*, *[108](#page-107-0)[–111](#page-110-0)*, *[115](#page-114-0)*, *[121](#page-120-1)*, *[127](#page-126-0)[–131](#page-130-0)*, [134,](#page-133-0) *[136,](#page-135-0) [137](#page-136-0)*, *[141](#page-140-0)*, *[144](#page-143-0)* gsw\_specvol\_alpha\_beta, *[9](#page-8-0)*, *[11](#page-10-0)[–15](#page-14-0)*, *[30](#page-29-0)*, *[32](#page-31-0)*, *[93](#page-92-0)*, *[106](#page-105-0)*, *[108](#page-107-0)[–111](#page-110-0)*, *[115](#page-114-0)*, *[121](#page-120-1)*, *[127](#page-126-0)[–131](#page-130-0)*, *[135](#page-134-0)*, [135,](#page-134-0) *[137](#page-136-0)*, *[141](#page-140-0)*, *[144](#page-143-0)* gsw\_specvol\_anom\_standard, *[9](#page-8-0)*, *[11](#page-10-0)[–15](#page-14-0)*, *[30](#page-29-0)*, *[32](#page-31-0)*, *[93](#page-92-0)*, *[106](#page-105-0)*, *[108](#page-107-0)[–111](#page-110-0)*, *[115](#page-114-0)*, *[121](#page-120-1)*, *[127](#page-126-0)[–131](#page-130-0)*, *[135,](#page-134-0) [136](#page-135-0)*, [136,](#page-135-0) *[141](#page-140-0)*, *[144](#page-143-0)* gsw\_specvol\_first\_derivatives, *[27](#page-26-0)*, *[38](#page-37-0)[–42](#page-41-0)*, *[44,](#page-43-0) [45](#page-44-0)*, *[48](#page-47-0)*, *[56](#page-55-0)*, *[58](#page-57-0)*, *[86](#page-85-0)[–88](#page-87-0)*, *[91](#page-90-0)*, *[100,](#page-99-0) [101](#page-100-0)*, [137,](#page-136-0) *[139](#page-138-0)* gsw\_specvol\_first\_derivatives\_wrt\_enthalpy, *[27](#page-26-0)*, *[38](#page-37-0)[–42](#page-41-0)*, *[44,](#page-43-0) [45](#page-44-0)*, *[48](#page-47-0)*, *[56](#page-55-0)*, *[58](#page-57-0)*, *[86](#page-85-0)[–88](#page-87-0)*, *[91](#page-90-0)*, *[100,](#page-99-0) [101](#page-100-0)*, *[138](#page-137-0)*, [139](#page-138-0) gsw\_specvol\_ice, *[9](#page-8-0)*, *[11](#page-10-0)[–15](#page-14-0)*, *[30](#page-29-0)*, *[32](#page-31-0)*, *[93](#page-92-0)*, *[106](#page-105-0)*, *[108](#page-107-0)[–111](#page-110-0)*, *[115](#page-114-0)*, *[121](#page-120-1)*, *[127](#page-126-0)[–131](#page-130-0)*, *[135](#page-134-0)[–137](#page-136-0)*, [140,](#page-139-0) *[144](#page-143-0)* gsw\_specvol\_second\_derivatives, [141](#page-140-0) gsw\_specvol\_second\_derivatives\_wrt\_enthalpy, *[53](#page-52-0)*, *[114](#page-113-0)*, [142,](#page-141-1) *[162](#page-161-0)* gsw\_specvol\_t\_exact, *[9](#page-8-0)*, *[11](#page-10-0)[–15](#page-14-0)*, *[30](#page-29-0)*, *[32](#page-31-0)*, *[93](#page-92-0)*, *[106](#page-105-0)*, *[108](#page-107-0)[–111](#page-110-0)*, *[115](#page-114-0)*, *[121](#page-120-1)*, *[127](#page-126-0)[–131](#page-130-0)*, *[135](#page-134-0)[–137](#page-136-0)*, *[141](#page-140-0)*, [144](#page-143-0) gsw\_spiciness0, [145](#page-144-0) gsw\_spiciness1, [146,](#page-145-1) *[147](#page-146-1)* gsw\_spiciness2, *[146](#page-145-1)*, [147](#page-146-1) gsw\_SR\_from\_SP, *[35,](#page-34-1) [36](#page-35-0)*, *[122,](#page-121-0) [123](#page-122-1)*, *[125](#page-124-0)*, *[148](#page-147-1)*, *[150](#page-149-1)[–152](#page-151-1)*, [153,](#page-152-1) *[155,](#page-154-1) [156](#page-155-0)* gsw\_Sstar\_from\_SA, *[35,](#page-34-1) [36](#page-35-0)*, *[122,](#page-121-0) [123](#page-122-1)*, *[125](#page-124-0)*, *[148](#page-147-1)*, *[150](#page-149-1)[–153](#page-152-1)*, [154,](#page-153-1) *[156](#page-155-0)* gsw\_Sstar\_from\_SP, *[35,](#page-34-1) [36](#page-35-0)*, *[122,](#page-121-0) [123](#page-122-1)*, *[125](#page-124-0)*, *[148](#page-147-1)*, *[150](#page-149-1)[–153](#page-152-1)*, *[155](#page-154-1)*, [155](#page-154-1) gsw\_t\_deriv\_chem\_potential\_water\_t\_exact, [158](#page-157-0) gsw\_t\_freezing, [159](#page-158-0) gsw\_t\_freezing\_first\_derivatives, [160](#page-159-0) gsw\_t\_freezing\_first\_derivatives\_poly, *[53](#page-52-0)*, *[114](#page-113-0)*, *[143](#page-142-0)*, [161](#page-160-0) gsw\_t\_from\_CT, [162](#page-161-0) gsw\_t\_from\_pt0\_ice, [163](#page-162-0)

# 170 INDEX

gsw\_thermobaric , [156](#page-155-0) gsw\_Turner\_Rsubrho , [157](#page-156-0) gsw\_z\_from\_p , *[105](#page-104-1)* , [164](#page-163-0)

rep , *[6](#page-5-0)*

saar , [165](#page-164-0)